Buyer's Guide To Simulations For The Commodore 64 • **A Buyer's Guide To Simulations For The Commodore 64** 

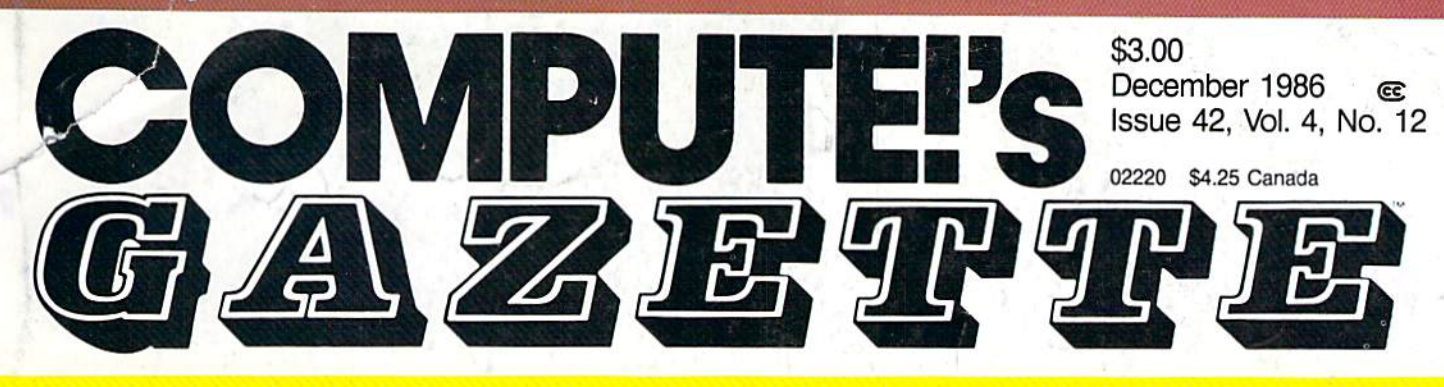

# FOR COMMODORE PERSONAL COMPUTER USERS FOR **COMMODORE** PERSONAL COMPUTER USERS

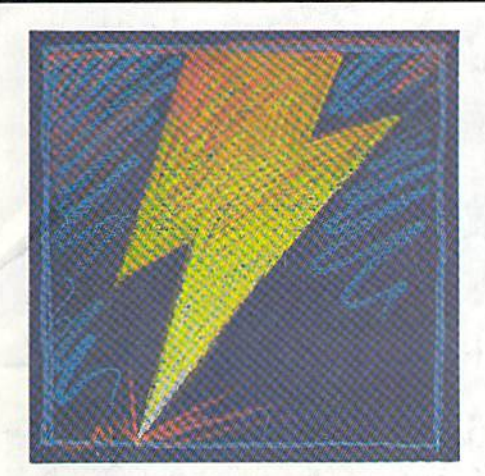

# 128 Quicksort **128 Quicksort**

Sort at lightning speed on Sort at lightning speed on the Commodore 128 with the Commodore 128 with this machine language this machine language routine that utilizes the routine that utilizes the fastest sorting method for fastest sorting method for most applications. most applications.

# Power BASIC: **Power BASIC:**  Program Mis-Matcher **Program Mis-Matcher**

Compare BASIC programs Compare BASIC programs or source code files with or source code files with this short, handy utility that this short, handy utility that sends the results to your sends the results to your screen or printer. For the screen or printer. For the 128, 64, Plus/4( and 16. 128, 64, Plus/4, and 16.

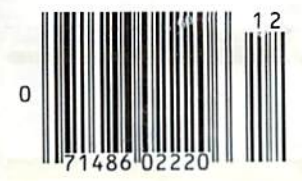

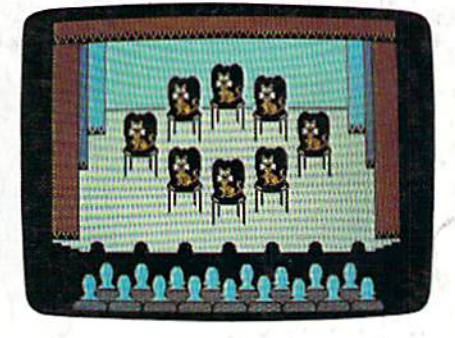

The Animals' Show **The Animals' Show**  Write your own songs and Write your own songs and then let the animals then let the animals perform them. A delightful program for the program for the Commodore 128. Commodore 128.

,

# **Also In This Issue:**

**.,** 

**Fast Hi-Res Screen** Dump for Epson, Gemini, and compatible printers **User Group Update** 

- 
- **Sprite Locater**
- **Software Reviews**
- **And More**

Can you survive **Can you survive**  against a crew of **against a crew of**  nasty, hungry enemies? **nasty, hungry enemies?**  fast, colorful, 3-D arcade-A fast, colorful, 3-D arcadestyle game for the Commodore 64. style game for the Commodore 64.

Q

**Bird** 

**Go Ahead, Lose Your** Marbles...

# is Here!!!

The game that drove you crazy at the arcades now comes home. Same exciting gameplay, same blow-away graphics, sounds and music. We've even added an Incredible all-new secret level.

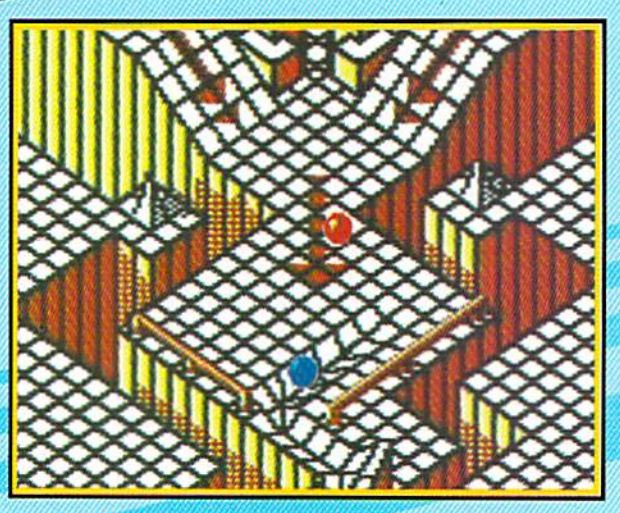

A unique game experience that's crazy fun for everyone. Two players race to the goal line, or one player races against the clock. It's sports competition, kinetics and strategy.

**Ultimate Competition for 1 or 2 players.** The object is simple. Race your marble to the goal line, and don't let anything get in your way. It sounds easy, but it just might drive you nuts.

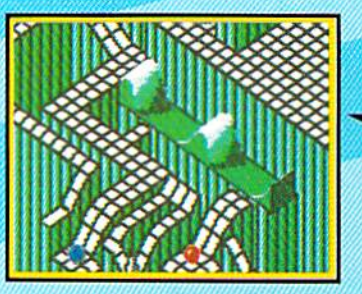

**Spectacular Animation** Fantastic 3-D terrains are the raceways. Zany (but dangerous) enemies await your every turn. Avoid the deadly steelles and the pounding hammers. Watch out for the hungry marble munchers. Even surf a mechanical wave!

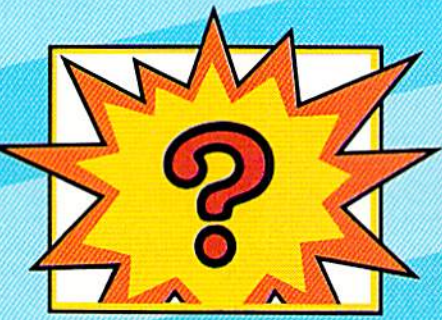

**Secret Level** If you can find it, just wait till you try to get through it!

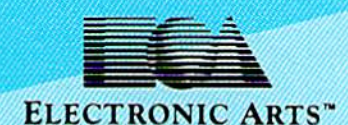

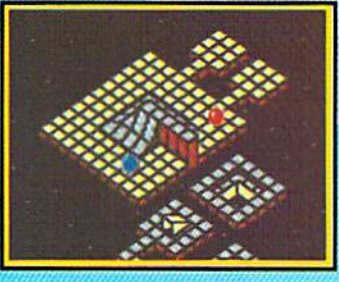

**Incredible Madness** Marble Madness, the ultimate In exciting non-stop action. Each level has its own "personallty" and creatures to contend with, as well as its own orig-Inal music score. It's not easy being a marble - make it to the Ultimate Level and you'll know why.

How to order: Visit your retailer. If you are unable to find the product at your local retailer, you can call 800-245-4525 for direct VISA or Mastercard orders (in CA call 800-562-1112). The direct price is 329.95 for the

Screen shots represent Commodore 64 version. Others may vary.<br>Marble Madness is a registered trademark of Atari Games Corporation.

# COMMODORE CLASSICS! *COMMODORE CLASSICS!*

# PAPERCLIP WITH SPELLPACK *PAPERCLIP WITH SPELLPACK*

# for the Commodore 64

"The #1 Best Selling Word Processing Package." BILLBOARD'S COMPUTER SOFTWARE CHART *"The* /I J *Best Selling Ifbrd Processing Package. "* - BILLBOARD'S COMPLITER SOmARE CHMIT

- "Superb ... the most sophisticated to date." - COMPUTE MAGAZINE
- "The best professional word processor available." *"The best professional word processor available."*  RUN MAGAZI NE - RUN MAGAZINE

Fast: Insert/Delete, Move or Copy words, phrases, sentences or entire blocks of text. *• fust: Inserl/Delele, MO/Je or Cop), WYJrlls. phrases, sentences or enlire blocks of lext.* 

■ *Easy: save up to 52 repetitive words or phrases,* then enter them with just two keystrokes. *then enter them with ju.>t two keystrokes.* 

**Sophisticated: Global Search and Replace • Sophisticated: Global Search and Replace**<br>changes every occurrence of a wrong word or phrase. phrase.

■ *Works with the Consultant Data Base Manager* fortlwC64. *lor {he C64.* 

Personalized form letter, mailing list and *• Personalized form leller, mailing list ond*  mailing label functions. *moiling label (unctions.* 

**Built-in Spellpack with Dictionary for fast error** checking. *checking.* 

# THE CONSULTANT *THE CONSULTANT*

for the Commodore 128/64 ror the Commodore 128/ 6·1 Database management made easy! "Combines simplicity with speed and gigantic *"Combines simplicilY wilh speed and gigalllic*  records." *records. "* 

- COMMODORE MAGAZINE **• Built-in templates for the most-needed database** functions: Inventory. Budgets. Mailing Lists. *Fllnc/ions: IrlilenlOry. Budgels. Mailing lists.*  Catalogs and many more.

**• Extensive macro capability** 

■ *Keyed field access speed — 1/10 second; sorting speed* - 4 seconds per 1000 records.

Six search operators EuuulTa. Greater Than. Less Than. Not Equal To. Mutch Anywhere, *• Sit search operulOrs* - *Eqlllll70. CrI!(J/er*  Wild Card. *Than . Less Than , Not Equal To. Match AnJIl'here,* 

**• Totally flexible relational reporting — insert** any Consultant datafile in a report.

**• Works with PaperClip Word Processor.** 

# KEYS TO TYPING: *KEYS TO TYPING:*

for the Commodore 64/128 for the Commodore 64/ 128

■10 words minute in 32 easy lessons or less! <10 *lI:ords a m"'l1/le in* 32 ros)' *lessons* - *or less!*  h-urn to type at your own pace! *I£urn* 10 *type* at *)'OlIr* I,)I/:n *pace.'* 

■ 32 *step-by-step lessons to reach at least grade 10* proficiency! *proficiency.!* 

*<u>• Lessons based on proven instructional</u>* techniques ased by typing teachers. *techniqlles IIsed by I.lping teachers.* 

BATTERIES INCLUDED, an ITM company, 30 Mural Street, Richmond Hill,<br>Ontario. Canada. L4B 1B5 (416)881-9941, Customer Information<br>(416)881-9816. If you cant find this product at your local retailer, you may nd handling. For product orders please call 1-800-387-5707 ( U.S. only) Ondarfo. Canada. LtB 1BS (416)884/894). Container lede and an international community of the post of the post of the post of the post of the post of the post of the post of the post of the post of the post of the posted in

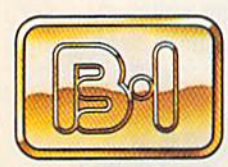

INCLUDED

our full color catalog of products<br>for the APPLE, APPLE MACINTOSI for the APPLE, APPLE MACINTOSH,<br>ATARI, ATARI ST, COMMODORE,<br>COMMODORE AMIGA, AND IBM<br>SYSTEMS.

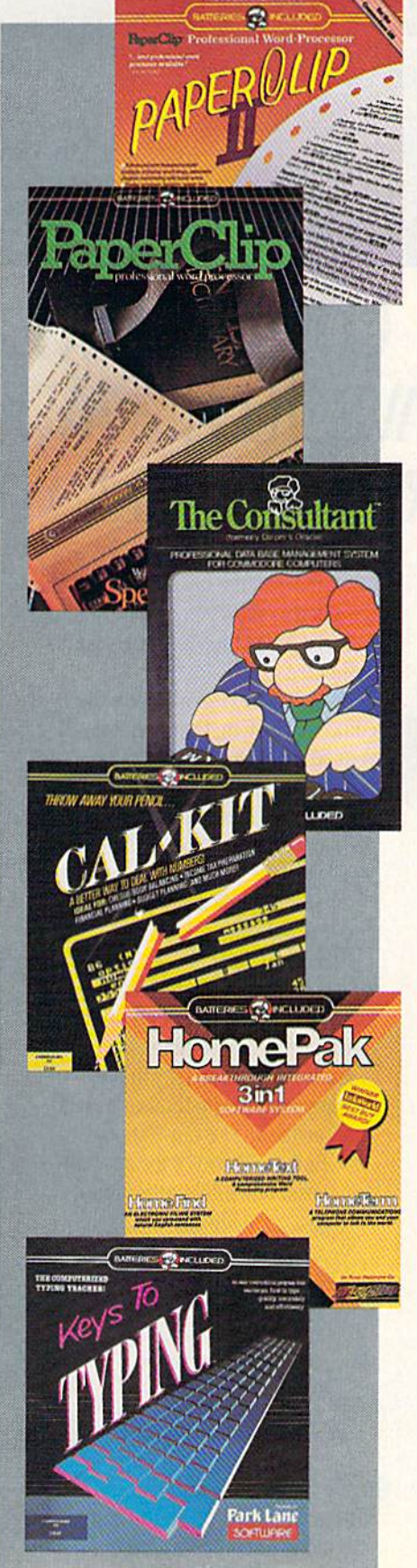

### **PAPERCLIP II:**<br>for the Commodore 128 Only *PAPERCLIP II:*  for the Commodore 128

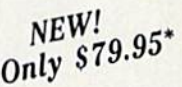

"An exceptional value... one of the best software investments now available for the CI28!'' *imJeSlments now aeaitable for Ihe Cl2St"* RUN MAGAZINE - RUN MAGAZINE *"An exceptional value* ... one of the best software

*The #1 best-selling word-processor, re-designed to* take fail advantage of the CI2S's increased *take full alimnlage of the CI28 s increased*  memory speed and power. Compatible with C-S4 *memory speed and pamer. Compalihle lIIilh C-64*  PaperClip text files. *PaperClip texl files.* 

■ *Integrated 38,000-word spelling checker to give* you error-free documents. *YOII error·free dOCllmellts.* 

**• Built-in telecommunications module to access** on-line services one toggle moves you between *on·line .Wfuices* - *one tog'lle IIIO/;es* .1'011 *betll:et'n lword processor and terminal.* 

**E** Works with THE CONSULTANT for the C128.

**• New editing features include multiple columns,**<br>*reverse video scroll and chaptering, with* reverse video scroll and chaptering, with maximum document size now expanded to 99H *marilllulII documenl size now el'pandcd* 10 .99.9 lines. *lines,* 

# CALKIT *CALKIT*

# for the Commodore 64/128 for Ihe Commodore 61/ 128

"... the very best program of its type ... a *powerful tool that's not overpowering... the* perfect spreadsheet for the home user." perfect spreadsheet for the home user.''<br>— COMPUTER ENTERTAINER NEWSLETTER

Simplified, streamlined spreadsheet program *• Simplified, streamlined spreadsheel program*  with "What If?" capability for projections and estimates, *estimates,* 

**• Built-in application templates: Check Book.** Budget. Installment Payment, Income Tax. Balance Sheet, Stock Portfolio, Materials *Budgel, IlIslUllmenr Puyment, IlI come Tar. /Juiall ce Sheet, Stock Portfolio. Materials*  Estimator, und many more. *f:Stimolor.* 01/11 *many more,* 

■ Formats are already set up, calculations are *• formals ure already set up. calclIll/lions are pre-programmed - all you need do is enter data.* 

■ *Design your own customized worksheets to*  $solve$  specialized problems.

# HOMEPAK *1I0MEPAK*

# for the Commodore 64/128 for the Commodore 64/128

"... inexpensive, powerful, integrated software. As such, HomePak is the winner of InfoWorld's Best Buy Award." *Best Buy Award."*<br>- INFOWORLD MAGAZINE

... one of the finest values on the market. Performance: excellent. Value: excellent.''<br>-- FAMILY COMPUTING MAGAZINE

FAMILY COMPUTING MAGAZINE

Three easy-to-use programs on one disk:

1. HOMETERM TELECOMMUNICATIONS

**• Powerful Macro facility – log on to your** favorite bulletin board or database with one<br>command. command.

**• Flexible data handling - save incoming text to** disk, edit it. print it. *disk, edit* iI, *prinl* il.

2. HOMETEXT WORD-PROCESSOR

**• Over 20 full-screen editing and formatting** features: move & copy, word-wrap, justification, automatic paging and many more.

3. HOMEFIND DATABASE MANAGER

■ *Natural English-language data entry/retrieval*<br>*system, for simplified electronic filing.* system, for simplified electronic filing.

All three HomePak programs work together so it's easy to transfer data and perform integrated tusks. *('Us)"* 10 *Ifllnsfcr dato IIml perform inll,!!rrlled IUIk:;,* 

**BATTERIES** INCLUDED RETAILERS MAY SELL FOR LESS.

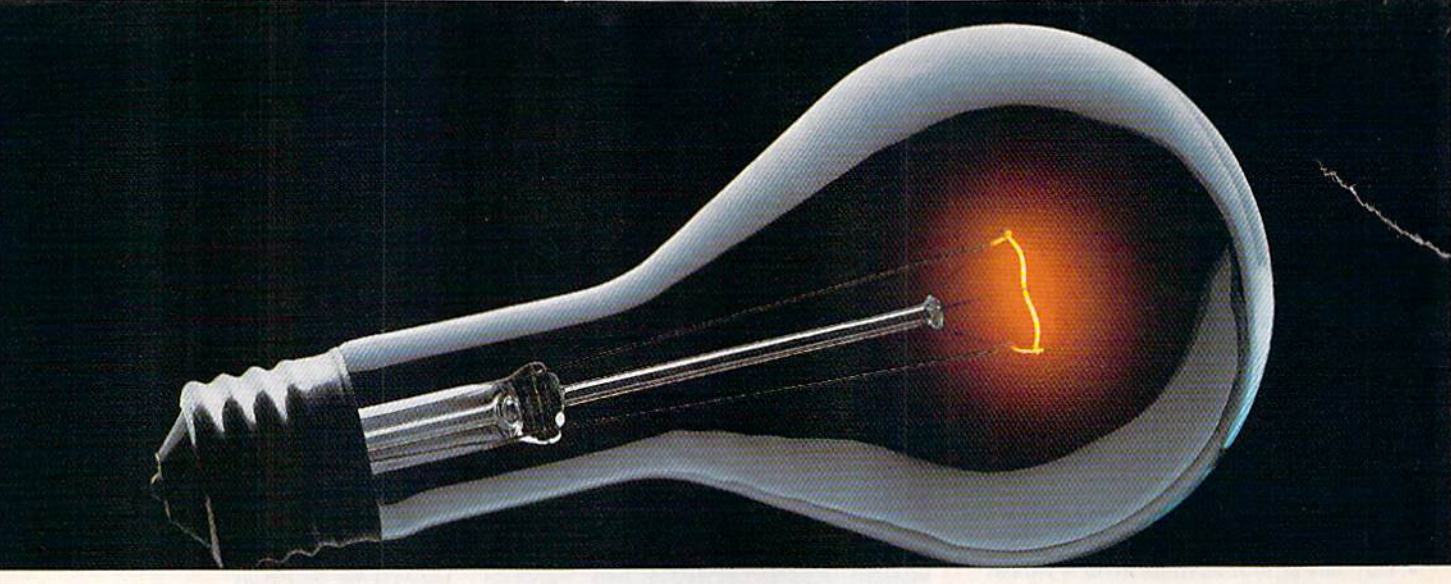

# CompuServe. CoMPUSERVE. YOU DON'T HAVE TO KNOW HOW IT WORKS TO APPRECIATE ALL IT CAN DO.

You don't have to know about hardware. You don't have to know about ware. You don'l have 10 know about software. All you have to know is that CompuServe is computer information CompuServe is a computer information

service. You service. You subscribe to it. subscribe to it. And in And in return, return,  $\frac{1}{2}$ you have  $\frac{1}{2}$ 

 $\frac{1}{\sqrt{2\pi}}$ access to an incredible access to an incredible amount of information, entertainment, amount of infonnation, entertainment. communications and services right at communications and services right at your fingertips. your fingertips.

# Here are a few of the hundreds of things you can hundreds of things you can do with CompuServe. do with CompuServe.

# COMMUNICATE COMMUNICATE

Even beginners can compose, edit, Even beginners can compose, edit. send and file messages the first time they go online with CompuServe's they go online with CompuServc's EasyPlex<sup>™</sup> Electronic Mail. Friends, relatives and business associates relatives and business associates—<br>anywhere in the country—can stay in constant, convenient touch. constant, convenient touch.

CB Simulator features 72 channels CD Simulator features 72 channels for "talking" with thousands of other subscribers throughout the country subscribers throughout the country and Canada. The chatter is frequently hilarious, the "handles" unforgettable hilarious, the "handles" unforgettable and the friendships hard and fast. and the friendships hard and fast.

More than 100 CompuServe Forums More than 100 CornpuServe Forums welcome your participation in discus welcome your participation in discus· sions on all sorts of topics. There are sions on all sorts of topics. There arc

Forums for gourmet cooks, golfers, Forums for gourmet cooks, golfers, musicians, pilots, sailors and more, all designed lo show you how easy and fun designed to show you how easy and fun it can be to get the most out of your it can be to gel the most out of your computer.

computer.<br>If you want to learn more about your computer system, CompuServe's at computer system, CompuServe's at your service. Our **Users Forums** cater to specific computer makes and mod to speCific computer makes and models, and offer information and expertise els, and offer infonnation and expertise on many different types of machines. on many differentlypes of machines. You'll find electronic editions of popular You'll find electronic editions of popular computer periodicals. You can even find free software.

And if you need answers to software And if you need answers to software questions, seek out a Software Forum. You can often find solutions Forum, You can often find solutions quickly and easily online. quickly and easily online.

Bulletin Boards let you post Bulletin Boards let you post messages where thousands will messages where thousands will **Example 3** see them. Use our National Bulletin Board or the special Bulletin Board or the special· • ized bulletin boards found in almost

every Forum.

# HAVE FUN

You'll find You'll find all sorts of sports and all sorts of sports and entertainment trivia entertainment trivia games, plus brain-teas games, plus brain-teasing educational games. You can go it alone or compete against go it alone or compete against •

players from all over the country. Test players from all over the country. Test • your wits in the only online TV-style, your wits in the only online lV·style game show with real prizes. Then,  $\dot{}$ when you're ready, go for the ultimate when you're ready, go for the ultimate in excitement and get into one of our in excitement and get into one of our interactive space adventures. interactive space adventures. **• •** 

CompuServe's movie reviews keep CompuServe's movie reviews keep that big night at the movies from being that big night at the movies from being five-star mistake. Soap opera a five-star mistake. Soap opera • updates keep you up on all the latest updates keep you up on all the latest turmoils and tragedies on your favorite daytime dramas. daytime dramas.

For leisure-time reading and relax For leisure-time reading and relaxing, look into the electronic editions of ing, look into the electronic editions of some of your favorite magazines, some of your favorite magazines, including 0MN10n-Une. including OMNI On·J.jne.

# SHOP SHOP

CompuServe's ELECTRONIC MALL<sup>™</sup> lets you take a coast-to-coast shopping leis you take a coast-to-coast shopping spree without ever leaving home. It's an spree without ever leaving home. It's an exciting and easy way to shop online, exciting and easy way to shop online, buying name-brand goods and services buying name-brand broods and services from nationally known merchants. from nationally known merchants.

# SAVE ON TRIPS

CompuServe's travel services let you CompuServe's travel services let you control your own travel arrangements control your own travel arrangements through the convenience of your personal computer. Scan flight avail sonal computer. Scan flight availabilities on almost any airline abilities on almost any airline worldwide. Find airfare worldwide. Find airfare bargains, then bargains, then book your own flight online. online.

With CompuServe you've got direct With CompuServe you've got direct and connecting schedules for national and connecting schedules for national and international flights. Plus complete listings of over 28,000 hotels plete listings of over 28,000 hotels around the world. around the world.

# MAKE PHI BETA KAPPA

When you run out of the answers at When you run out of the answers at

homework time, it's time homework time, it's time to turn to CompuServe to turn to CompuServe for the complete set of con for the complete set of continuously updated ency tinuously updated ency· clopedias that doesn't take clopedias that doesn't lake up an extra inch of shelf space.

The College Board, operated by the College Entrance Examination Board, trance Examination Board, gives tips on preparingfor gives tips on preparingfor the SAT, choosing a college and getting financial aid. getting financial aid.

# KEEP HEALTHY KEEP HEALTHY

HealthNet will never replace a real, HealthNet will neverreplacea real, live doctor—but it is an excellent and live doctor-bul it is an excellent and readily available source of health and medical information. medical information.

On a more personal note, Human Sexuality offers information on a variety of topics concerning this very etyof lopics concerning this very importantaspectof human behavior. important aspect of human behavior. Hundreds turn to it for honest, intel Hundreds turn to it for honest. intelligent and candid answers. ligent and candid answers.

# BE INFORMED BE INFORMED

CompuServe puts all of the latest news at your fingertips. Our sources news at your fingertips. Our sources include the AP news wire (coveringall include the AP news wire (covering all

50 states, plus national "----50 states, plus national news), the Washing- $\frac{1}{\sqrt{2\pi}}$  *ton Post*, the Si. Louis *SI. Louis*  Post-Dispatch, specialized<br>business business St. Louis<br>Post-Dispatch,<br>specialized<br>business

and trade publications and trade publications and more.

and more.<br>Find out instantly what Congress did today, who finally won the game and what's happening back in Oskaloosa. what's happening back in Oskaloosa. with the touch of a button. And, our executive news service lets you tell us what to watch for. We'll electronically find, "clip" and file news for you...to read whenever you'd like. read whenever you'd like.

# INVEST WISELY

Our comprehensive investment help just might tell you more about the stock just might tell you more about the stock you're looking at than the Chairman you're looking at than the Chairman

of the Board already knows. of the Board already knows. (Don't know who the chair (Don't know who the chairman is? Chances are, we man is? Chances are, we  $\begin{array}{c}$  iu

CompuServe gives<br>
you complete statis-<br>
you complete statis-<br>  $\begin{array}{ccc}\n\downarrow & \downarrow & \downarrow \\
\downarrow & \downarrow & \downarrow \\
\downarrow & \downarrow & \downarrow \\
\downarrow & \downarrow & \downarrow \\
\downarrow & \downarrow & \downarrow \\
\downarrow & \downarrow & \downarrow \\
\downarrow & \downarrow & \downarrow \\
\downarrow & \downarrow & \downarrow \\
\downarrow & \downarrow & \downarrow \\
\downarrow & \downarrow & \downarrow \\
\downarrow & \downarrow & \downarrow \\
\downarrow & \downarrow & \downarrow \\
\downarrow & \downarrow$ you complete statis-<br>tics on over 10,000 dia tics on over 10,000 tics on over 10,000<br>NYSE, AMEX and<br>OTC contribute Historic OTC securities. Historic OTC securities. Historic .

trading statistics on boxer 90,000 stocks, bonds, funds, issues and options. Five funds, issues and options. Five years of daily commodity quotes. Standard & Poor's. Value Line. And more than dozen other And more than a dozen other investment tools.

SUPERSITE facilitates business SUPERSITE facilitates business decisions by providing you with decisions by providing you with demographic and sales potential information by state, county and zip code for the entire country. code for the entire country.

The national business wire provides continuously updated news and press continuously updated news and press releases on hundreds of companies releases on hundreds of companies worldwide. worldwide.

# GET SPECIALIZED INFORMATION INFORMATION

Pilots can get personalized flight Pilots can get personalized night plans, weather briefings, weather and radar maps, etc. Entrepreneurs use radar maps, etc. Entrepreneurs use CompuServe too for complete step-by-CompuScrve too for complete step-bystep guidelines on how to incorporate step guidelines on how to incorporate the IBM s of tomorrow. Lawyers, doctors, engineers, military veterans and businessmen of all types use similar businessmen of all types use similar specialized CompuServe resources specialized CompuServe resources pertinent to their unique needs. pertinent to their unique needs. of the Board already knows). See the state of order was a detective of the able to the state of order of the able to the state of order of the able to the state of the state of the state of the state of the state of the s

# So much for so little.

CompuServe makes the most out of CompuServe makes the most out of any computer, and all you pay is a low, one-time cost for a Subscription Kit (suggested retail price S39.95). Usage (suggesled relail price S39.95) Usage rates for standard online time (when

CompuServe is most CompuServe is most active) are just 10¢ a minute.

In most major metropolitan areas metropolitan areas you can go online with a local phone call. Plus, you'll receive a \$25.00 Introductory Usage Credit with the purchase of Usage Credit with the purchase of your CompuServe Subscription Kit. your CompuScrl'e Subscription Kit.

# So easy the whole family So easy the whole family can go online. can go online.

CompuServe is "menu-driven," so beginners can simply read the menus beginners can simply read the menus (lists of options) that appear on their

screens and then type in their selec tions. Experts can skip the menus and tions. Experts can skip the menus and just type in GO followed by the abbre just type in GO followed by the abbre· viation for whatever topic they're after. viation for whatever topic they're after.

If you ever get lost or confused, just II you ever get lost or confu sed, just type in II lor help, and we'll imme type in H for help. and we'll immediately cut in with instructions that diatclycut in with instructions that should save the day. Plus, you can should save the day. Plus, you can always ask questions online through always ask questions online through our feedback service or phone our Customer Service Department.

# Here's how to subscribe. Here's how to subscribe .

To access CompuServe, you need To access CompuScrvc, you need a

computer, mo-, :\_\_ computer, a modem (to connect dem (to connect your computer to your computer to

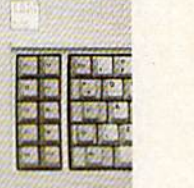

 $\frac{1}{2}$  your phone) and, in some cases, some 1. III some cases, some

;:.;::.' .. ,

simple communications software. simple communications software. Now you're ready to order your Now you're ready to order your

CompuServe Subscription Kit.

For your low, one-time subscription fee, you'll receive: fec, you'll receive:

- a complete, easy-to-understand, 170- a complete, easy· to-understand. 170- page spiral- bound Users Guide page spiral-bound Users Guide
- your exclusive preliminary password you r exclusive preliminary password
- a subscription to CompuServe's monthly magazine, *Online Today* All this, plus: All this, plus:
- a \$25.00 usage credit!

To order your Subscription Kit or to To order your Subscription Kit or to receive more information

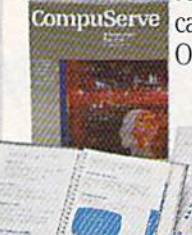

call 800-848-8199 (in <sup>11</sup> 800·848-8199 (in Ohio, 614-457-0802). CompuServe Sub CompuServe Subscription Kits are scription Kits are also available in able in able in computer computer stores, elec-stores, elec· tronic equip tronic equip-

ment outlets and household catalogs. ment outlets and household catalogs.<br>You can also subscribe with materials youil find packed with manycomputers you'll find packed with many computers and modems sold today.

CompuServe. You don't have to know how it works to appreciate all it know how it works to appreciate alt it can do—for you.

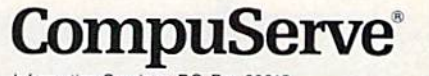

Information Services, P.O. Box 20212 5000 Arlington Centre Blvd., Columbus, Ohio 43220 An H&R Block Company ex and ELECTRONIC MALL are trademarks of

# **Your Ticket To The Best In Sports**

When was the last time you had the chance to attend a championship sporting event-or better yet, play in one? Gamestar's series of outstanding sports simulations gives you that chance. Make the playoffs. Play in the final round at Pebble Beach. Fight the heavyweight champ for the title.

Every Gamestar simulation is as real as the sport itself, from gameplay to strategy to graphics. So winning the championship won't be easy. If it was, it wouldn't be worth it.

For the very best in sports-the excitement, the challenge, even the championship-Gamestar is your ticket.

Admit all to<br>year-round<br>sports excitement

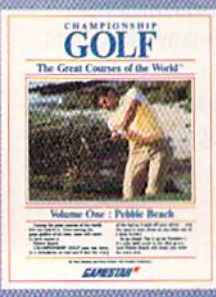

Available for IBM PC, PCjr and<br>Tandy 1000, Commodore Family 1980 compatible com-<br>puter systems. Coming soon<br>for Apple II, Atari ST and com-<br>patible computer systems.

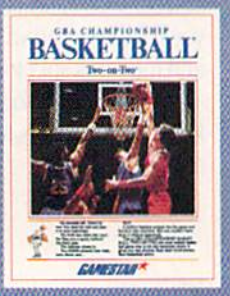

Available for Apple II, IBM PC,<br>PCjr, and Tandy 1000, Commodore 64, 128, and Amiga, Atari<br>ST, and compatible computer

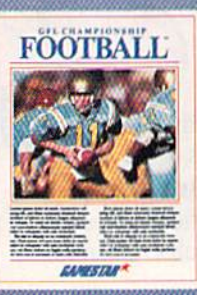

Available for Apple II, IBM PC,<br>PCjr, and Tandy 1000, Commodore 64, 128, and Amiga, Atari<br>ST, and compatible computer sveterns.

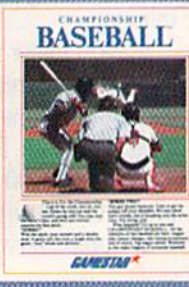

Available for Apple II, IBM PC,<br>PCjr, and Jandy 1000, Commodore 64, 128, and Amiga, Atari<br>ST, and compatible computer *systems* 

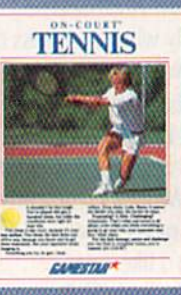

Section Row Seat

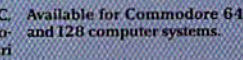

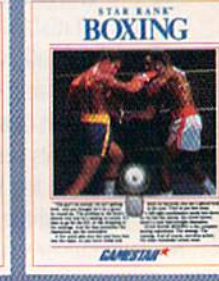

TOT HOLIDAY about our

 $H_{\rm i}/H_{\rm i}/H_{\rm i}$ 

**Available for Commodore 64** and 128 computer systems

Gamestar is a trademark of Activision, Inc. Commodore 64, 128 and Amiga are trademarks of Commodore Electronics Limited. IBM is a trademark of thermational Business Machines Corporation, Dardy Cape and St. and ST are trade

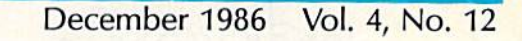

# features features

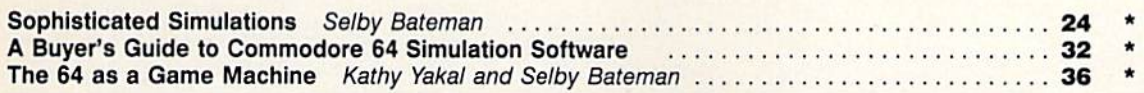

GAZETTE

# reviews reviews

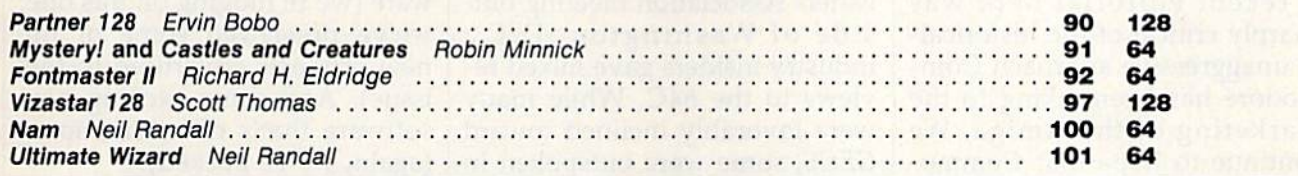

# games games

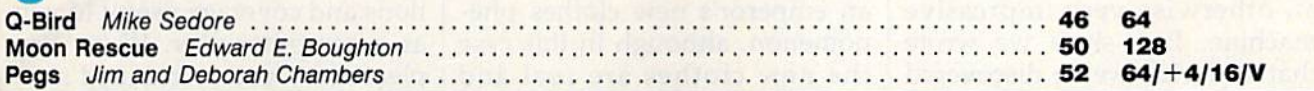

# education/home applications

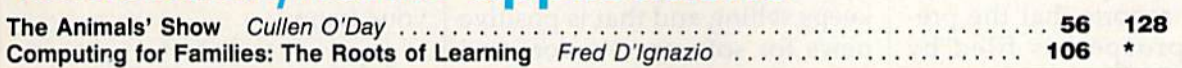

# programming programming

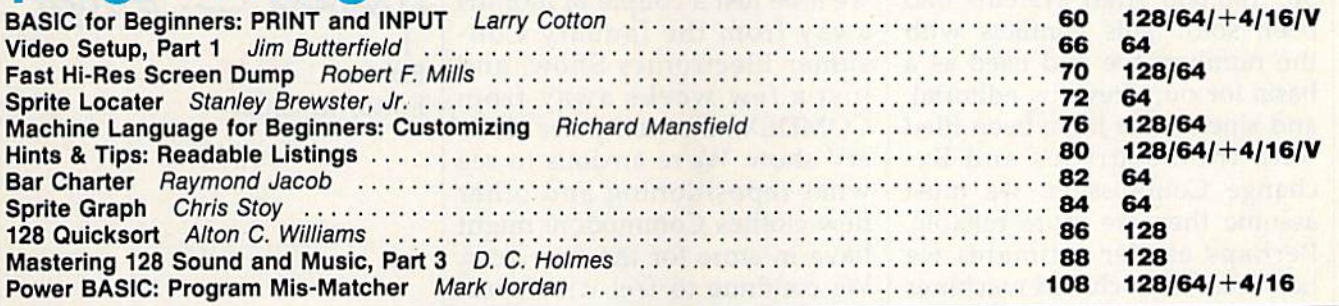

# departments

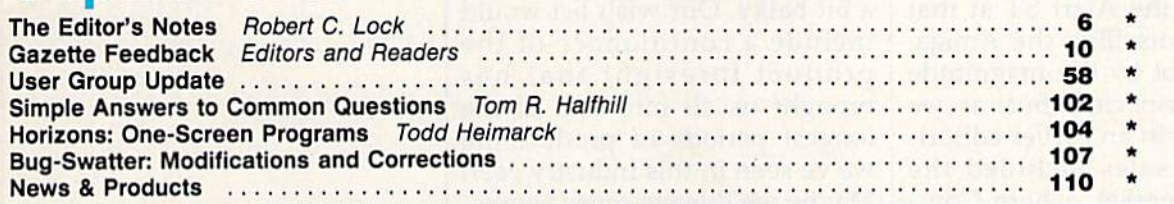

# program listings

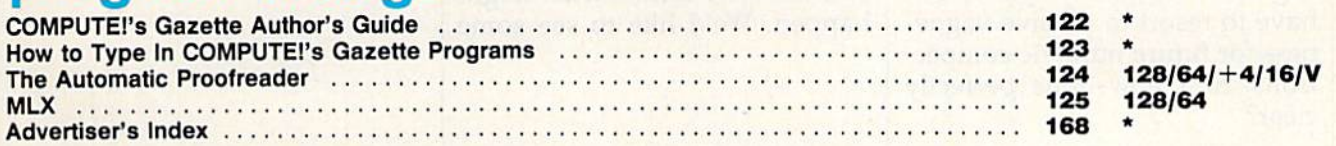

\*=General, V=VIC-20, 64 = Commodore 64, +4 = Plus/4, 16 = Commodore 16, 128 = Commodore 128

COMPUTE!'s GAZETTE is published monthly by **COMPUTE**I Publications, Inc., 825 7th Avenue, New York, NY 10019 USA. Phone: (212) 265-8560. Edited at 324<br>West Wendover Avenue, Greensboro, NC 27408. Domestic Subscriptions: 12 COMPUTE!'s GAZETTE is published monthly by COMPUTEI Publications, Inc., 825 7th Avenue, New York, NY 10019 USA. Phone: (212) 265-8360. Editorial offices are located at 324<br>West Wendover Avenue, Greensboro, NC 27408. Domest **Example 128/64**<br> **Ceneral, V**=VIC-20, 64=Commodore 64,  $+4$ =Plus/4, 16=Commodore 16, 128=Commodore 128<br>
Ceneral, V=VIC-20, 64=Commodore 64,  $+4$ =Plus/4, 16=Commodore 16, 128=Commodore 128<br>
Centeral, V=VIC-20, 64=Commodor

editor's

The numbers war crunches on. The numbers war crunches on. A recent editorial here was sharply critical of the historical sharply critical of the historical· ly unaggressive approach Com Iy unaggressive approach Commodore has been taking to the modore has been taking to the marketing of the Amiga. We marketing of the Amiga. We continue to hope that Commo continue to hope that Commo· dore will adopt a less passive stance and accelerate the sales of an otherwise very impressive an otherwise very impressive machine. But, since we wrote machine. But, since we wrote that editorial, we've discovered that editorial, we've discovered very interesting number. The a very interesting number. The Software Industry Bulletin (Vol. *Software* Indllstry *Bulletin* (Vol. II, No. 38} reports that the pre II, No. 38) reports that the pre· liminary prospectus filed by Iimina ry prospectus filed by Atari recently (in its quest to go Atari recently (in its quest to go public) indicates that, as of June public) indicates that, as of June 30, 150,000 Atari systems had 30, 150,000 Atari systems had been sold. This conflicts with been sold. This conflicts with the numbers we had used as the numbers we had used as a basis for our previous editorial, basis for our previous editorial, and since these have been filed and since these have been filed with the Securities and Ex with the Securities and Ex· change Commission, we must change Commission, we must assume they are more reliable. Perhaps earlier estimates we Perhaps earlier estimates we had received included machines had received included machines still in the pipeline or perhaps still in the pipeline or perhaps Atari was simply hopeful. In Atari was simply hopeful. In any event, the Atari ST at that any event, the Atari ST at that time was outselling the Amiga, although not by the magnitude although not by the magnitude we then suspected. But, as we we then suspected. But, as we pointed out in an earlier editorial, Atari's sales included the ai, Atari 's sa les included the European market, where Com European market, where Com· modore had not yet begun sell modore had not yet begun selling the Amiga. Maybe we'll ing the Amiga. Maybe *we 'll*  have to resort to passive vague have to resort to passive vague· ness for future numeric comparisons. Is it now quite perfectly clear? clear?

At the recent Software Pub At the recent Software Publishers Association meeting out lishers Association meeting outside of Washington, D.C., industry insiders gave mixed re industry insiders gave mixed reviews to the 64C. While many views to the 64C. While many were favorably inclined toward were favorably inclined toward GEOS, some were outspoken in *GEOS,* some were outspoken in questioning the need for it. questioning the need for it. Maybe we should describe it as Maybe we should describe it as an emperor's new clothes phe an emperor's new clothes phenomenon, although in this case nomenon, although in this case the new clothes are real and the new clothes are real and some are questioning the need some are questioning the need for them. In any event, the 64 for them. In any event, the 64 keeps selling and that is positive keeps selling and that is positive news for software vendors and news for software vendors and for Commodore. for Commodore.

By the time you read this, By the time you read this, we'll be just a couple of months away from the January Con away from the January Consumer Electronics Show, and sumer Electronics Show, and just a few weeks away from COMDEX, the computer deal COMDEX, the computer deal· ers' show. We're anxious to see ers' show. We're anxious to see what repositioning and other what repositioning and other new clothes Commodore might new clothes Commodore might have in store for the new year. have in store for the new year. We continue to feel it's a great bag of products; it's just that the bag of products; it's just that the delivering reindeer have grown delivering reindeer have grown bit balky. Our wish list would a bit balky. Our wish list would include a continuance of the product foresight that has brought us all into one of the brought us all into one of the longest periods of product life longest periods of product life we've seen in this industry ever. we've seen in this industry *ever.* Maybe we'll leave more aggres Maybe we'll leave more aggres· sive marketing of the Amiga on sive marketing of the Amiga on our list. Who knows what might happen. We'd like to see some happen. We'd like to see some

exciting new recreational software (we're fudging on this one; ware (we're fudging on this one; we've previewed some of the we've previewed some of the new products advertised in this new products advertised in this issue). And some exciting new issue). And some exciting new software that's not recreational software that's not recreational (again, we've peeked). (again, we've peeked).

We continue to provide you We continue to provide you with the very best in applica with the very best in applications and coverage useful to you tions and coverage useful to you as computer user. We're also as a computer user. We're also pleased by your continued sup pleased by your continued support and encouragement. Thank port and encouragement. Thank you. And until next time, enjoy you. And until next time, enjoy your issue. your issue.

Webert C. Lock

Robert C. Lock Editor in Chief Editor in Chief

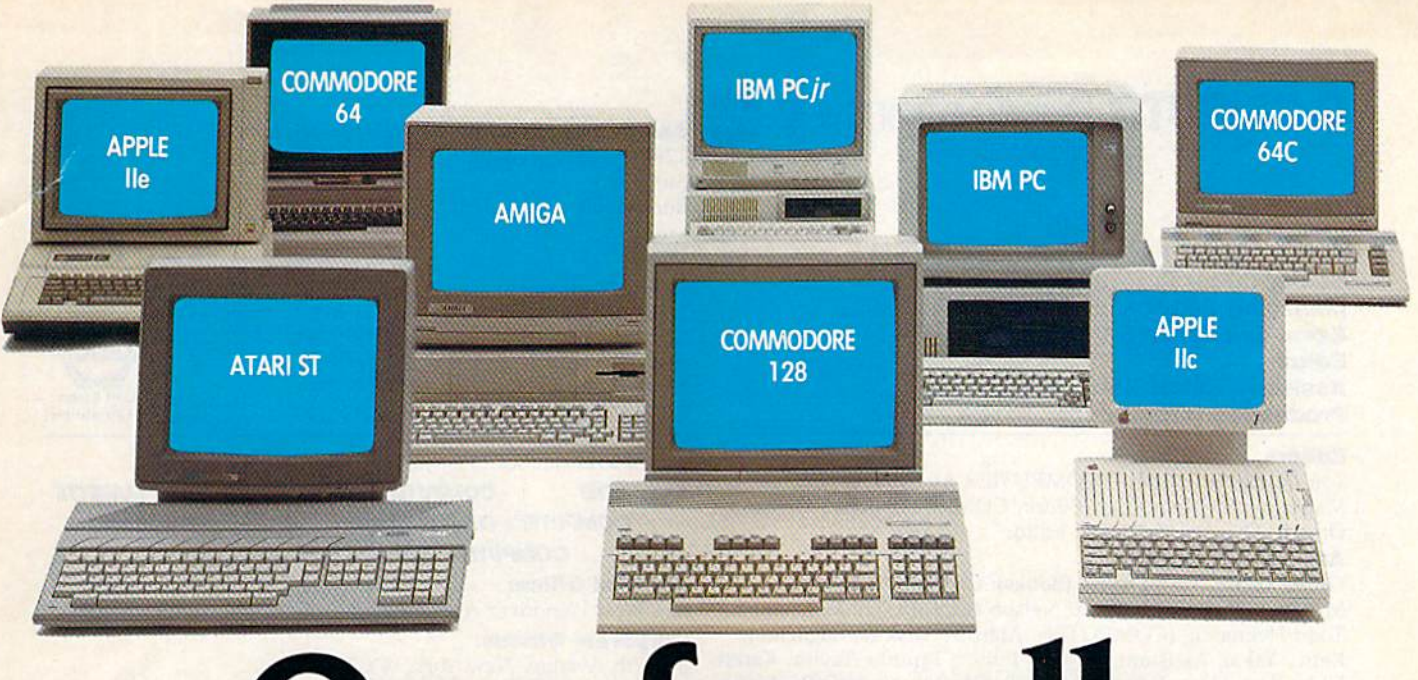

# One for all.

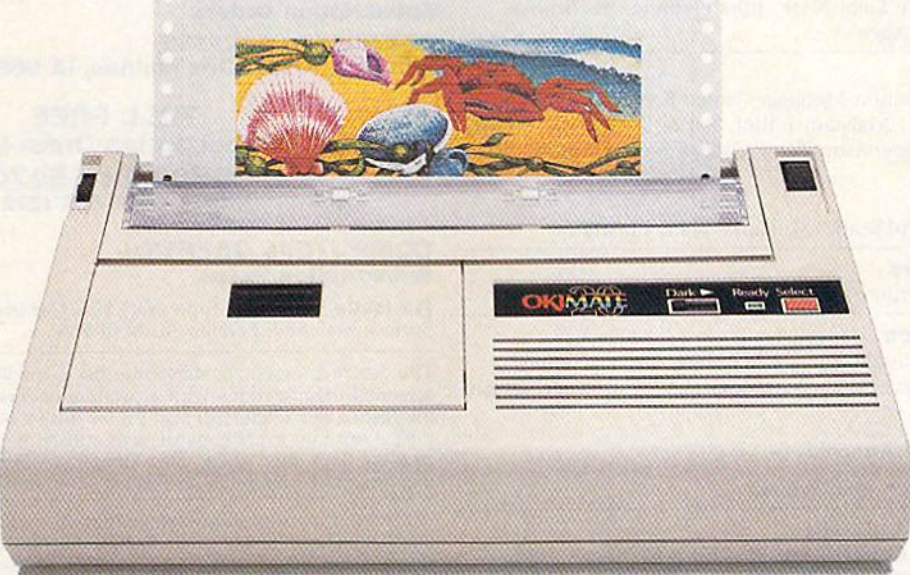

# Affordable, Compatible, and Full-Color Capable!

Besides being the one printer for all the PC's pictured above, the OKIMATE<sup>\*</sup> 20 is also the one for all your printing needs.

Want to spruce up your homework with colorful charts and graphs? The OKIMATE 20 is for you.

Need crisp "Near Letter Quality" printing for business correspondence?

The OKIMATE 20 is for you. Maybe you want expanded or fine print, italics, underlining. superscripts, or subscripts? You guessed it, the OKIMATE 20 is for vou, too.

In fact, no matter what you have in your PC, you can put it on paper with the OKIMATE 20.

With this versatile printer you

also get such high-end features as built-in type fonts, a 24-element printhead and the ability to make transparencies for overheads.

All at a very low-end price: \$268\* complete with "Plug 'n Print"" personality module.

For the name of the OKIMATE 20 retailer nearest you, simply call 1-800-OKIDATA.

\*Suggested retail price. Dealer price may vary

an OKI AMERICA company We put business on paper.

# COMPUTE! Publications, Inc. Ge One of the ABC Publishing Companies ^^\*\*\*\* Comoarues ^^\*\*\* Comoarues ^^\*\*\* Comoarues ^^\*\*\* Comoarues ^^\*\*\* Comoarues ^^\*\*\* Comoarues ^^\*\* Comoarues ^^\*\* Comoarues ^^\*\* Comoarues ^^\*\* Comoarues ^^\*\* Comoarues ^^\*\* Comoarues **COMPUTE!** Publications, Inc.es

Publisher James A. Casella **Publisher** James A. Casella Founder/Editor in Chief Robert C. Lock **Founder/Editor In Chief** Robert C. lock Senior Editor Richard Mansfield **Senior Editor** Richard Mansfield Managing Editor Kathleen Martinek **Managing Editor** Kathleen Martinek Executive Editor Selby Bateman **Executive Editor** Selby Bateman Editor Lance EIko **Editor** Lance Elko Assistant Editor Rhett Anderson **Assistant Editor** Rhett Anderson Production Director Tony Roberts **Production Director** Tony Roberts

# Editors

Tom R, Halfhill, Editor, COMPUTEI's Atari ST Disk & **COMPUTEI COMPUTEI Books COMPUTEI's GAZETTE** Magazine; Stephen Levy, Editor, COMPUTE! Books Division; **COMPUTEI's GAZETTE Disk Apple Applications**<br>Ottis R. Cowper, Technical Editor **COMPUTEI's COMPUTEI's GAZETTE Disk Apple Applications** Ottis R. Cowper, Technical Editor

# Assistant Editors

Gregg Keizer, Ann Davies (Books); George Miller, Dale **Editorial Office:** McBane, (Technical); Philip Nelson (COMPUTE! Magazine); McBane, (Technical); Philip Nelson (COMPUTE! Magazine); 324 West Wendover Ave., Suite 200, Greensboro, NC 27408 Todd Heimarck, (COMPUTE!'s Atari ST Disk & Magazine); **Corporate Offices:** Kathy Yakal, Assistant Features Editor; Tammie Taylor, Karen 825 7th Avenue, New York, NY 10019 Uhlendorf, Copy Editors; Mark Tuttle, Submissions Reviewer Uhlendorf, Copy Editors; Mark Tuttle, Submissions Reviewer **Customer Service:** 

# Editorial Programmers

Patrick Parrish (Supervisor), Tim Victor, Tim Midkiff Telephone: (In NY) 212-887-8525;

# Programming Assistants

David Florance, David Hensley, Troy Tucker

# **Administrative Staff**

Executive Assistant, Debi Nash; Julia Fleming, Iris Brooks, **Subscription Orders** Mary Hunt, Sybil Agee **4.2 ETTE** Mary Hunt, Sybil Agee

## Production

Irma Swain, Production Manager; Janice Fary, Art & Design Director; Lee Noel, Assistant Editor, Art & Design; De Potter, Mechanical Art Supervisor; Terry Cash, Carole Dunton, Mechanical Art Supervisor; Terry Cash, Carole Dunton, Typesetting Typesetting

# Artists **Artists**

Dabney Kelrow (Publications); Harry Blair, Illustrator Dabney Ketrow (Publications); Harry Blair, Illustrator

# Associate Editors

Jim Butterfield (Toronto), Fred D'Ignazio (Alabama) (12 Issue Year): US (one year) \$24. Canada, Mexico and Foreign

# Customer Service

Diane Longo, Customer Service Manager; Orchid Tamavo, Dealer Sales Supervisor; Cassandra Greene, Customer Service Supervisor Diane Longo, Customer Service Manager; Orchid Tamayo, The COMPUTE's GAZETTE subscriber list is made available to carefully

Receptionist, Anita Armfield

Warehouse Manager, John Williams

President James A. Casella

Promotion

Caroline Dark, Promotion Assistant

# Advertising Sales

Richard J. Marino, Vice President, Advertising Sales; Peter Johnsmeyer, Director of Advertising Sales; Bernard J. Theobald, Johnsmeyer, Director of Advertising Sales; Bernard). Theobald, will be returned if author provides a self·addressed, stamped en-Jr., Associate Advertising Director; Kathleen Hanlon, Production Coordinator Richard J. Marino, Vice President, Advertising Sales; Peter author contract. Unsolicited materials not accepted for publication

### Sales Representatives

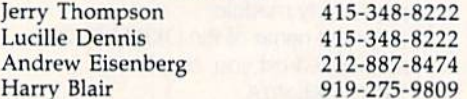

Address all advertising materials to: Kathleen Hanlon, COMPUTE!'s GAZETTE <sup>324</sup> West Wendover Ave., Suite 200, Greensboro, NC 27408 Kathleen Hanlon, COMPUTE!'s GAZETTE disk copies of programs published herein.

# Sales Offices

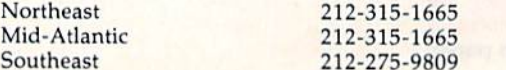

# Sales Offices, Jules E. Thompson, Inc. **Sales Offices, Jules E. Thompson, Inc.**

1290 Howard Avenue 1290 Howard Avenue Suite 303 Suite 303 Burlingame, CA 94010 Burlingame, CA 94010 Midwest 312-726-6047 Texas 713-731-2605 713-731-2605 Pacific Northwest 415-348-8222 Pacific Northwest Northern CA 415-348-8222 415-348-8222 Southern CA 213-378-8361 213-378-8361 Arizona 213-378-8361 213-378-8361 New Mexico 213-378-8361 213-378-8361 Midwest Texas Northern CA Southern CA Arizona New Mexico 415 ·348·8222

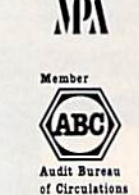

Colorado 303-595-9299 303-595·9299 COMPUTEI Publications, Inc., publishes **Editors COMPUTEI** Publications. Inc., publishes

COMPUTE! COMPUTE! Books COMPUTE!'s GAZETTE COMPUTEI's GAZETTE Disk Apple Applications **Assistant Editors** *COMPUTEI's Atari ST Disk & Magazine* 

### Editorial Office;

Colorado

<sup>324</sup> West Wendover Ave., Suite 200, Greensboro, NC 27408

Corporate Offices: <sup>825</sup> 7th Avenue, New York, NY 10019

### Customer Service:

**Editorial Programmers P.O. Box 5038, F.D.R. Station, New York, NY 10150** Telephone: (In NY) 212-887-8525; **Programming Assistants Example 2016** (In U.S.) Toll free 1-800-346-6767 Office Hours: 8:30 AM to 4:30 PM Monday-Friday David Florance, David Hensley, Troy Tucker Office Hours: 8:30 AM to 4:30 PM Monday- Friday

# Subscription Orders **COMPUTE!'s GAZETTE** P.O. Box 10957, Des Moines, IA 50340 **Production P.O. Box 10957, Des Moines, IA 50340**

# TOLL FREE TOLL **FREE**  Subscription Order Line **Subscription Order Line**  1-800-247-5470 1-800-247-5470 In IA 1-600-532-1272 **In IA 1-800-532-1272**

# COMPUTEI's GAZETTE **COMPUTEl's GAZETTE**  Subscription Rates **Associate Editors Subscription Rates**

(12 Issue Year): US (one year) \$24. Canada, Mexico and Foreign **Customer Service** Surface Mail \$30. Foreign Air Mail \$65.

Dealer Sales Supervisor; Cassandra Greene, Customer Service screened organizations with a product or service which may be of Supervisor **interest to our readers.** If you prefer not to receive such mailings, please send an exact copy o( your subscription label to: COMPUTE!'! Provides a proposed and an exact copy of your subscription label to: COMPUTE's peaks capacity of your subscription label to: COMPUTE's CAZETTE, P.O. Box 10958, Des Moines, IA 50950. Include a note indicating your preference to receive only your subscription. Warehouse Manager, John Williams dicating your preference to receive only your subsaiption.

**President** James A. Casella **Exercise Additional COMPUTE's GAZETTE are original materials with full ownership rights<br>
<b>Vice President, Advertising** Richard J. Marino **Statement COMPUTE's GAZETTE** are original materials wi **Vice President, Finance & Planning** Christopher M. Savine GAZETTE, authors acknowledge that such materials, upon accep-Authors of manuscripts warrant that all materials submitted to COMPUTEI's GAZETTE are original materials with full ownership rights resident in said authors. By submitting articles to COMPUTEI's GAZETTE, authors acknowledge that such materials, upon accep tance for publication, become the exclusive property of **COMPUTEI Promotion** in any form without written permission from the publisher. Entire Publications, Inc. No portion of this magazine may be reproduced<br>Caroline Dark, Promotion Assistant in any form without written permission from the publisher. Entire<br>Advertising October 2016, and the contents copyright © 1 **Advertising Sales Advertising Sales programs** developed and submitted by authors are explained in our will be returned if author provides a self-addressed, stamped envelope. Where programs are included in an article submission, a tape or disk must accompany the submission. Printed listings are optional, but helpful. Articles should be furnished as typed copy (upper and lowercase, please) with double spacing. Each article page should bear the title of the article, date, and name of the author. COMPUTEI Publications, Inc., assumes no liability for errors Andrew Eisenberg 212-887-8474 in articles or advertisements. Opinions expressed by authors are<br>Harry Blair 2006 275-0800 10-275-0800 not necessarily those of **COMPUTEI** Publications, Inc. **COMPUTE**I Publications assumes no responsibility for damages, delays, or fail Publications assumes no responsibility for damages, delays, or fail-<br>Address all advertising materials to: entry and the same of shipment in connection with authors' offer to make tape or Fr., Associate Advertising Director; Kathleen Hanlon, velope. Where programs are included in an article submission, a<br>Production Coordinator the submission optional, but helpful. Articles should be furnished as typed coper Jerry Thompson 415-348-8222 page should bear the tItle of the article, date, and name of the Lucille Dennis 415-348-8222 author. **COMPUTE]** Publications, Inc., assumes no liability for errors Harry Blair 919-275-9809 not necessarily those of **COMPUTEI** Publications, Inc. **COMPUTEI** 

324 West Wendover Ave., Suite 200, Greensboro, NC 27408 PET, CBM, VIC-20, Commodore 64, Plus/4, 16, and 128 are trade-**Sales Offices marks of Commodore Business Machines, Inc., and/or Com**modore Electronics Limited. Other than as an independent supplier modore Electronics Limited. Other than as an independent supplier<br>Northeast 212-315-1665<br>Mid-Atlantic 212-315-1665 212-315-1665 modore products. COMPUTEI Publications. Inc., is in no way associated with Commodore Business Machines, Inc., or any of its Southeast 212-275-9809 ciated WIth Commodore Business Machines, Inc., or any of its subsidiaries. subsidiaries. Mid-Atlantic 212-315-1665 modore products, **COMPUTEI** Publications, Inc., is in no way asso-

These outstanding books for the Commodore 128 In 128 These outstanding books for the Commodore 128 In 128 mese oursidinaling books for the Commodore 126 *in 126* -<br>mode contain something for every 128 user—programming guides, memory maps, games, applications, and tutorials. guides. memory maps. games. applications, and tutorials. And all programs take full advantage of the 128's power: And all programs take full advantage of the 128's power: Each is used in 128 mode. All the listings are carefully tested Each Is used In 128 mode. All the listings ore carefully tested, and the information is dependable and current, Plus, each and the information is dependable and current. Plus, each book is written in COMPUTEI's popular, easy-to-understand book Is written in COMPUTEl's popular. easy-to-understand style to offer you hours of entertainment, education, and challenge. challenge.

Look for these titles at your local computer or book store; look for these titles at your local computer or book store; or order directly from COMPUTE! Books. or order directly from COMPUTEI Books.

To order, call toll-free 1-800-346-6767 (In NY 212-887-8525), or To order, call toll-free 1-800-346-6767 (In NY 212-887-8525), or write COMPUTE! Books, P.O. Box 5038, F.D.R. Station, New York, NY 10150. NY 10150.

# COMPUTEI's Kids and the COMPUTEI's Kids and the Commodore 128 Commodore 128

Edward H, Carlson Edward H. Carlson \$14.95 \$14.95

ISBN 0-87455-032-7 275 pages Over 30 sections-all with instructor notes, lessons, assignments, and lively illustrations-will entertain and amuse you as you learn about this powerful you as you learn abOut this powerful computer. For kids and adults alike. computer. For kids and adults alike.

COMPUTE! Books' COMPUTE! Books'

COMMODORE COMMODORE

128

COLLE

# 128 Machine Language 128 Machine l anguage for Beginners lor Beginners Richard Mansfield Richard Monslleld \$16,95 \$16.95

ISBN 0-87455-033-5 392 pages A new edition of COMPUTEI's bestseller, Machine Language for Beginners, this book includes everything needed to learn to program the 128 effectively: leorn to program the 128 effectively: numerous programming examples, memory-management tutorials, and memory·management tutorlols, and a dictionary of all major BASIC words and dictionary 01 all major BASIC words and their machine language equivalents. their machine language equivalents, Plus, there's a high-speed, professionalquality, label-based assembler that's both easy to use and full of special features that take full advantage of the extra speed and memory of the 128. A disk is also ovallable for \$12.95 which In disk Is olso oval/able for \$12.95 whICh Includes programs in the book, 335BDSK.

# COMPUTEI's 128 Programmer's COMPUTE l's 128 Programmer's Guide Guide

COMPUTER-Lids and the Common

**DESCRIPTION** 

**COMPUTE!** 

**Proche** 

Editors of COMPUTE! Editors of COMPUTE I  $$16.95$ ISBN 0-87455-031-9 444 pages

The complete guide to the Commodore The complete guide to the Commodoie 128, this book thoroughly explores BASIC 128. this book thoroughly explores BASIC 7.0; shows you how to create graphics, music, and program peripherals; and in music, ond program peripherals; and Introduces you to machine language troduces you to machine language programming. A clear yet exhaustive reference and tutorial to the 128. reference and tutOrial to the 128.

# COMPUTEI's First Book of the COMPUTE!'s Flrsl Book 01 the Commodore 128 Commodore 128 Edited Edited

 $$14.95$ ISBN 0-87455-059-9 217 pages Games, programs, and tutorials for the Commodore 128 exclusively In 128 Commodore 128 exclusively In 128 mode that teach everything from how to create windows to programming sound and making disks autoload. sound and making disks autoload. There's even a map of all the important memory locations. A disk is available for \$12.95 which Includes all the programs \$12.95 which Includes 01/ *the* programs in the book, 599BDSK.

# **New Release**

х совенита внем прузовод

**COMPUTE!'s** 

Commodore

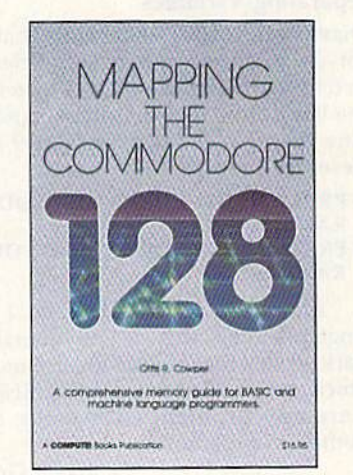

# Mapping the Commodore 128 Mapping the Commodore 128 Ottis R. Cowper \$19,95<br>ISBN 0-87455-060-2

This clearly written, comprehensive This cleorly written, comprehensive memory map and programmer's memory map and programmer's guide, by the technical editor of COM-guide. by the technical editor of COM-PUTEI Publications, provides detailed PUTEI Pvbllcotlons. provides a delailed explanation of the inner workings of the Commodore 128 computer. Topics the Commodore 128 computer. Topics Include memory manogement, BASIC Include memory management. BASIC 7.0. I/O chip registers, the operating 7.0, I/O chip registers. the operating system, system RAM. and much more. system. system RAM, and much more, This Is an important reference for both This Is an Important reference for both BASIC and machine language BASIC and machine language programmers, programmers,

NC residents please add 5 percent and NY residents add 8.25 percent sales tax. Add \$2.00 shipping and handling per book or disk; \$5.00 airmail. Add \$2.00 shipping and handling per book or disk; \$5.00 airmail, Please allow 4-6 weeks for delivery.

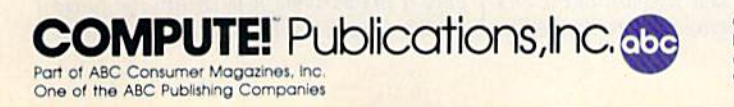

COMPUTEI books are available in the U.K., Europe, the Middle East, and Africa from<br>Holt Saunders, Ltd., 1 St. Anne's Road, Eastbourne, East Sussex BN21 3UN, England, and in Canada from McGraw-Hill, RWWW.COMMITOUO

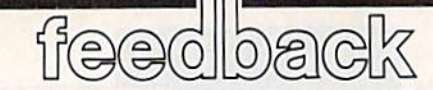

Do you have question or a problem? *Do you have a question or a problem?*  Have you discovered something that *Have you discovered somtlhing that*  could help other Commodore users? *cOllld help other Commodore users?*  We ivant to hear from you. Write to *We want to hear from you. Write to*  Gazette Feedback, COMPUTEI's GA-ZETTE, P.O. Box 5406, Greensboro, NC 27403. We regret that due to the *NC 27403. WI' regret that due to the volume of mail received, we cannot*  volume of mail received, we cannot respond individually to programming questions. *questions.* 

# Separating Variables Separating Variables

have seen PRINT statements that do I have seen PRINT statements that do not use semicolons between different not use semicolons between different sections (strings and variables mixed on sections (strings and variables mixed on one line). Does the semicolon cause an one line). Does the semicolon cause an extra space? When is it necessary? Will these two lines print the same?

- <sup>10</sup> PRINT"HIGH SCORE ="HS" YOUR 10 PRINT"HIGH SCORE-"HS" YOUR RANK IS "R\$ RANK IS "RS
- 10 PRINT"HIGH SCORE=";HS;" YOUR RANK IS ";R\$ RANK IS ";RS

Another question: Why do I see programs omit the closing quotation programs omit the dosing quotation mark? Is this the same as reverse mode, mark? Is this the same as reverse mode, which is canceled by RETURN? Is which is canceled by a RETURN? Is there any problem with using this method in programs? method in programs?

# Denis H. Gregg Denis H. Gregg

Semicolons first. The two examples do the same thing, as you'll see if you type them *sa me thirlg,* as *you'll see if yO I/lype IIr em* in. Semicolons are optional when you're alternating string literals and variables. at least in Commodore BASIC. Some other *ai itasl* ill *Commodore BASIC, Some otlter*  **BASICs require the semicolons.** 

Semicolons are required when two *SemicolOlls art required when two variables are printed one after another.* Run the following program to see how this works: works:

### $10$  AB = 5; CD = 6 20 PRINT AB;CD 20 PRINT AB;CD **30 PRINT ABCD**

In line 20, the variables are separated by a semicolon and values for both are *printed. In line 30, the computer sees* ABCD as four-letter variable. Only the *ABCD as a four-letter variablt'. Ollly thr*  first two letters of a variable name are significant, so only the value for AB will be printed in this case.

The semicolons have nothing to do with the extra spaces you may have no-<br>ticed with numeric variables. A positive ticed with numeric variables. A positive number is printed with a leading space */lumber* is *prin ted with a It'adillg space*  and is followed by a cursor right. The extra space is there to make room for minus *tra space* is *Ihere to mlJke room fora millus* 

sign in front of the number, in case it's sign in *front of tht* II *umber, in case* iI's negative. The following program illustrates: *Iltgative. The following program illustrates:* 

### $10 A = 5: B = -5$ 20 PRINT CHR\$(34); A 30 PRINT CHR\$(34);B

The positive number is preceded by *The positive number* is *prueded by a*  space, the negative number has minus *spau, Ihe /l egatiue number has a millus*  sign in front (with no space). By printing the CHR\$(34), we put the computer into quote mode. The reversed bracket you see following each value is the quote mode *{juole mode. The reversed bracket* yOIl *see fol/owing each vallie* is *the qllott mode*  equivalent of cursor right.

As you've noticed, reverse mode is As *you've noticed, reuerse mode* is canceled by a RETURN, as are quote mode *canceltd by a RETURN, as are quote mode*  and insert mode. The computer is in quote mode whenever an odd number of quota *mode whetlwer all odd 'lUmber of {j uola*tion /narks have been typed. Insert mode *tion marks hatle been typed. Inserl mode*  is activated by pressing the shifted INST/ is *activaled by pressing* tilt' *shifled INST /*  DEL key one or more times. It's identical *DEL key aile or I/Iort times. It's identical*  to quote mode, except that the unshifted *to qllote mode, except that tht /Ills/rifted INST/DEL key prints as a reverse* T *in in*sert mode. It deletes characters in quote *sert mode.* It *de/etes c!raracters* in *quote*  mode. *mode.* 

Since RETURN cancels quote mode, *Shrce RETURN cancels quote mode,*  the closing quotation mark is optional *tilt closing quolalioll mark* is *optiollal*  when you're printing a string. There's an exception, though. If the string ends with spaces, the spaces won't be printed to the screen. To make sure the trailing spaces *screell. To make sllre Ih e trailing spaces*  appear, either end the string with a quotation mark or use shifted spaces (hold down *lion mark or use shifted spaces (lrold down the SHIFT key and press the space bar).* 

*The only advantage to these two iechniques is that by leaving out semico*lons and closing quotation marks, you *lOllS and closing {juo lalion marks, YO Il*  save a byte of memory here and there. Unless you're strapped for memory (the unexpanded VIC comes to mind), there's no *pallded* VIC *comes* 10 *mind),* IIlere's 110 advantage to using either technique.

# Reliable Tape Loading Reliable Tape Loading

I own a Commodore Datassette. I often get load errors for no reason. When I list the program, it starts out okay, but then I get some strange-looking lines. Sometimes they have line numbers, but when times they have line numbers, but when try to delete them, my computer locks I try to delete them, my computer locks up. Please help me with this problem. Lyle Glass Lyle Glass

Although cassette storage is generally *Althollgll cassette storage* is *ge nerall y*  very reliable, it isn't perfect. Here are *very reliable,* il *iS/I't "erfeci. Here lire*  some guidelines that can help you work around the errors.

Try to load the program again. If o *Try* 10 *load IIII' program agaill. If* this doesn't work, fast-forward to the end of the tape and rewind back to the begin

ning before you try again. This procedure *II;IIg befort'* yOIl *try agaill.* Tlris *procedure*  helps tighten up the tape. *helps tigl!tell up the IlJpe.* 

Use ferric-oxide rather than chromium tapes. Chromium tapes are adver *mium lapes. Chromium lapes are aduer*tised as having better quality for sound *listd* 05 *hlJvillg btller {j lllJ/ jty lor* sorll/d recordings, but they require a stronger magnetic signal. Ferric-oxide tapes are *maglletic signa/. Fl'rrjc -oxide lapes are*  better for recording computer programs. They also cost less. *They also cosl less.* 

If you've had your Datassette for <sup>o</sup>*If you've had your Datassettf! for a*  while, the tape head may be dirty or magnetized. Using head cleaner and demag-*lIeliud. Usillg a head cleal1er and delllag*neltzer—available at most record stores-*netizer-auai/able at IIIOSt record stores*may solve your loading problems. *may solve your loading problems.* 

Try to use short tapes when you <sup>o</sup>*Try* 10 lise *slzorl tapl'S when you*  save programs, Tape players can have dif *save programs. Tape players can have di/* ficulty maintaining constant speed with *ficulty mailltaillillg a cOllstant spud with*  long tapes. *long tapes.* 

It sometimes helps to move your <sup>o</sup>*II sometimes helps to movt' your*  Datassette away from your television and *Datassette away Irom your teleuisiOIl al/d*  your computer's power supply, since they *your computer's power SUI/ply, sill ce* they emit magnetism which can corrupt the data sent from the Datassette to your *data sellt from tire Datassettt' to your*  computer. *compuler.* 

To make sure you never lose a pro <sup>o</sup>*To makt surt you rrever lose a* 11T0 gram, always save your important programs on two different cassettes. *grams a ll 111,10 dilferent cassettes.* 

If none of the above suggestions works, the tape may be damaged, or you *If IIone of Iltl' IJb ove suggestions works, Ihl' lapt may be damaged, or you*  may have accidentally saved another file *may Ilave accidel/tally SOUI'd another file*  over the end of the program. Try this after *over tire end of the program. Try litis afler*  you get a load error. Type it in direct mode (without a line number), and do not press *RETURN until you've typed all of it:* 

 $FOR X = 45 TO 49 STEP 2:POKE X,PEEK$  $(831):$ POKE  $X+1$ , PEEK $(832):$ NEXT

This may restore your program. *Tlris may restore your program.* 

# Ones AND Zeros Ones AND Zeros

have typed many programs on my I ha ve typed many programs on my Commodore 64 with lines like the following: following:

### 10 POKE 53265, PEEK(53265) AND 248

Could you please explain what the part Could you please explain what the part after the comma does? after the comma does?

H. K. Miner H. K. Miner

*Many programs use AND in its most com*mon use—as boolean (logical) operator. *mall* rise-as *Q boolean (logical) operator.*  You've seen it like this:

# IF  $A > =10$  AND  $A < =20$  THEN PRINT "IN RANGE!" " IN RANGE!"

This statement prints out message Tlris *Slatemenl priuts alit a messagl'*  only if the variable A is within the range 10-20. Two conditions are tested: Is *10--20. Two conditions art' tested: Is* A

BASEBALL's underlying statistical framework simulates the realities of baseball like<br>work simulates within this framework, the<br>work simulates within each player's batting<br>never before, iders each left-handed and rightprogram considers each player's batting statistics against both left-handed and right-<br>statistics against both left-handed statistics ver is<br>statistics against and pictures. Every player's<br>handed pitchers, and participal and distribution Telding and base-timpoting abilities are when when nelding and pase-running aplilles are<br>nelding and pase-running aplilles are

Game Play

 $\mathbf{A}$ 

**RACINE AND REAL** 

B

From the author of FOOTBALL comes an in-Troit Tue author of Foot Ballatic and complete credibly sophisticated, realistic and complete statistical paseball simulation for one of two<br>statistical paseball simulation for situations,<br>players, came a statistical library establish<br>players, and a statistical sports simulation<br>BASEBALL as the ultimate sports simu program.

Select the team you'd like to manage, then Dieter the team you want to play against. Every Pick the team you want to play against. Every ream from the 1985 season is accurately<br>ream from the 1985 season is accurately<br>represented, along with eight classic teams<br>represented, betermine your starting lineus. Trom the past Deferring picher, and make player designate a starting picher, and make player Bubstitutions when necessary. You call the plays, offering and defense, in a one-player<br>plays, offering and defense, in a one-player un-<br>game, your computer opponent of your manag-<br>game, intelligence in reacting to your manag-Manager's Functions ing decisions. Built-in manager's functions provide extra Versatlify, You can trade team players, draft Versatility, You can trade team players, drait

stats.

The Displace and including the tracket the and the displace the track of your degree of the program's stat-

tracket keeps track of your team's season

B E

ħ

**AF** 

通

 $\mathsf S$ 

BASEBALL can maintain a complete statisti-EASEBALL Can main all a complete statistic pal record of each team player's perior-Thange, All Player State and game Box Scores can be displayed on the screen or sent to BASEBALL also includes a unique Auto-Play DRIGHT IS A DRIVING BALLAST DRIVE COMPILER Option that lets the computer play a complete Barrie III 1855 than three minutes. A whole<br>Barrie III 1855 than the Played unattended. series of games can be played unatiented. ellu all'ellung season of piayar and feam Blatistics can be complied over several days write or call for more information. or write or call for more information.<br>The set of the set and commodore enclose<br>BASEBALL is eat and commodore enclose<br>Commodore For direct ordinaling and specify See Your Dealer... records. computers. For direct orders please enclose<br>computers. For direct orders please enclose<br>computers. For direct orders plan and spacer-<br>card, American Express, and Diners Club<br>UPS or first class provides, and Diners Commodore 64 and Commodore 128 are trademarks of cards accepted.

MAJOR LEADUE BASEBAL PLAYERS

sup

C<sup>o</sup> sweets at a minimized at the tea

C 1986 MLBPA

e

Order Line: (800) 637-498-1

BASEBALL's villanty-detailed animated<br>BASEBALL's villanty-detailed of the play-<br>BASEBALL's vou a perfect view of the play-<br>praphica give you a perfect view of the program, and<br>graphical sing included with the program, any<br> animated Graphics BASEBALL'S Stadiums are included with the program, and<br>Stadiums are included with the program, and an optional Stadium Disk lets you play in any

Statistics

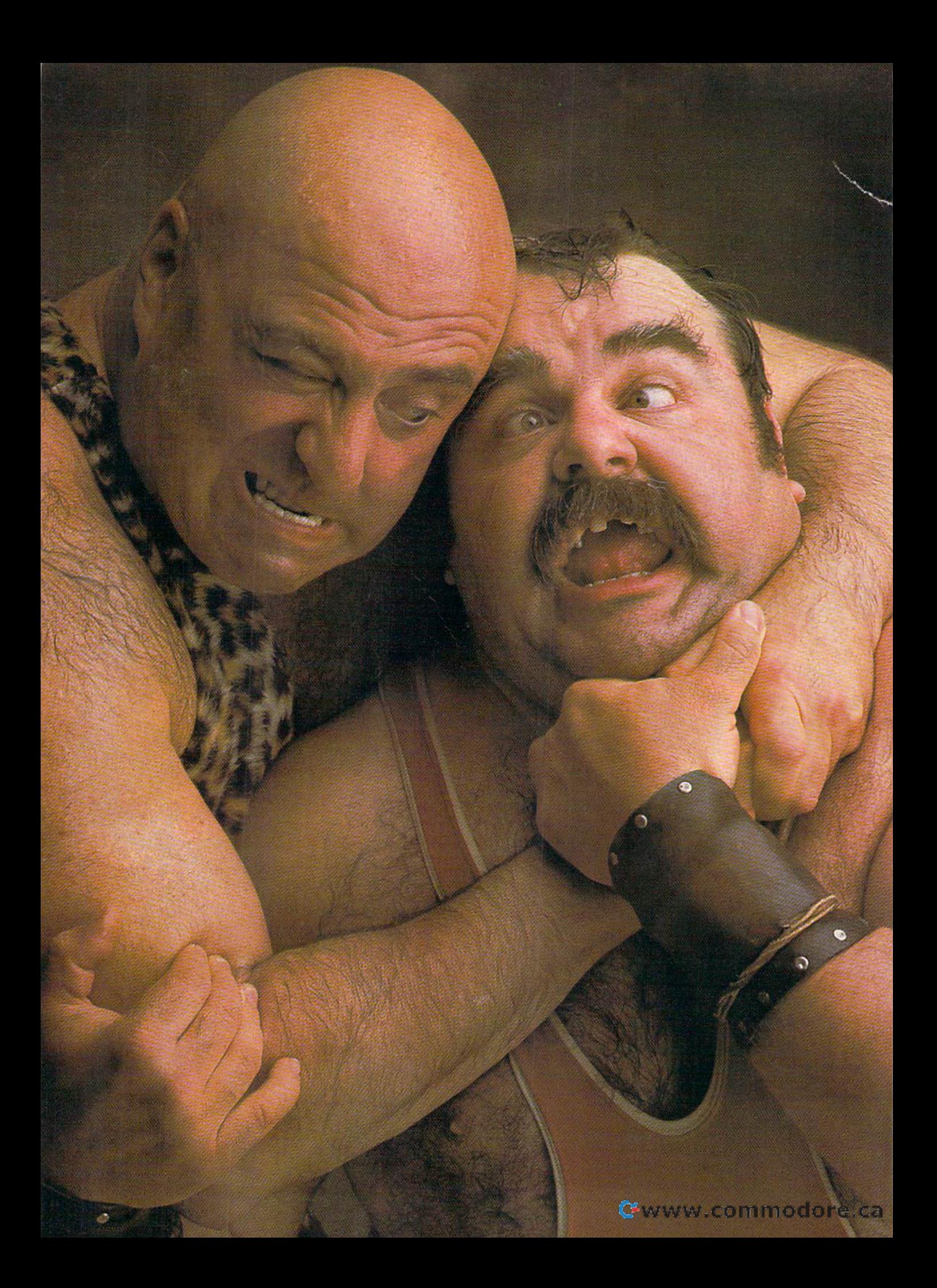

# There seems to be some disagreement as towhich one ofour Commodore programs is the most fun. **There seems to be some**  disagreement as towhich one of our Commodore programs<br>is the most fun.

Sometimes it's tough to make everybody happy all of the Sometimes iI's tough to make everybody happy all of the time. But that's not your problem. time. But that's not you r problem. Mindscape makes so many great Commodore® software The choice is up to you. No holds barred.

titles you'll surely find at least one you have to get your hands on. Maybe two. Even three. on. Maybe two. Even three. The choice is up to you. No holds barred.

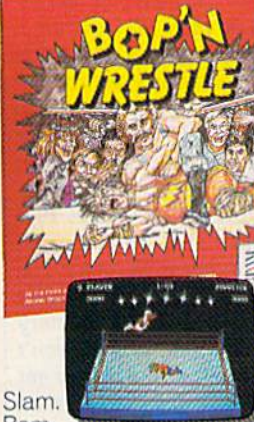

Bam.

with plenty of pow. *bop* 'n Wrestle'"puts you in the ring with crazy collection of bone crush ers. Foroneor two players this first truly 3-dimensional combat sports simulation lets you climb, gouge, and claw your way to the top of the heap. Drop kicks, full nelsons, and the turnbuckle fly have never been this much fun before.

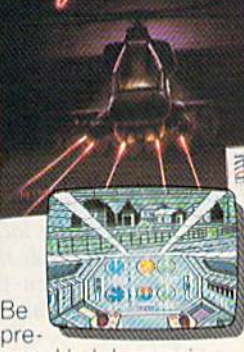

pared to take evasive pared to take evasive action. In *Infiltrator™* by Cnns Gray, you're Cap tain Johnny "Jimbo Baby" McGibbits, ace chopper jockey. Your mission is no day at the races. When you make it through hostile enemy through hostile enemy airspace, this realistic airspace. this realistic flight simulation converts to covert ground-verts to covert ground· based animated graphic based animated graphic adventure, Now just adventure. Now just destroy the mad leader destroy the mad leader and his angry troops. and his angry troops. Thumbs up! Thumbsupl Chris Gray, you're Cap-<br>tain Johnny "Jimbo Baby" McGibbits, ace chopper jockey. Your

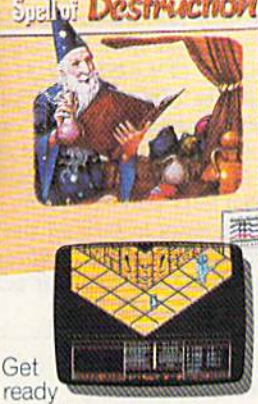

to work some magic. to work some magic.<br>Spell of Destruction™ makes you a wizard's apprentice inside the Castle of Illusions. You Castle of Illusions. You must find and destroy must find and destroy the Prime Elemental. the Prime Elemental. You're armed with You're armed with a supply of spells and fireballs, but there are fireballs. but there are plenty of lessons to learn plenty 01 lessons to learn before you pass the before you pass the Loremaster's challeng Loremaster's challenging trial, Musicand ing trial. Music and 3-dimensional graphics of 70 eerie locations of 70 eerie locations make this adventure make this adventure truly awesome. truly awesome, Spell of Destruction™

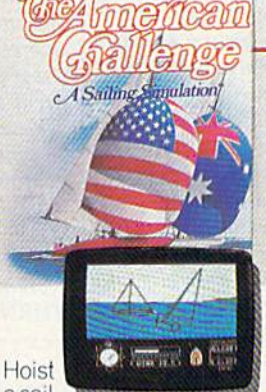

sail asail on your monitor. And sit down at the keys. The down at the keys. The American Challenge; A *Sailing Simulation*<br>will make you a better sallor in a few short strokes. Race against strokes. Race against the program, another skipper head-to-head, or via modem from coastvia modem from coast-<br>to-coast. When you've mastered the basics mastered the basics you're ready to meet you're ready to meet the Aussies and reclaim The America's Cup. Set your sails and your sights on the waters of Sights on the walers of Silicon Bay, Silicon Bay, American Challenge: A Sailing Simulation<sup>"</sup> will make you a better sailor in a few short

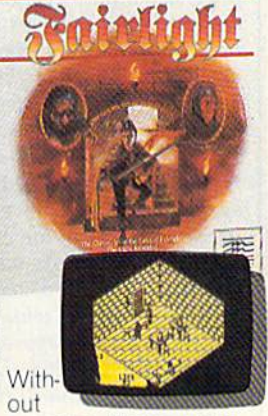

question, this quest is for you. Fairlight™ combines magic, adventure, bines magic, adventure. strategy, and action as strategy, and aclion as you meet the challenge you meet the challenge to find the Book of Light. You're in a far away and ancient land. But 3-dimensional highresolution graphics resolution graphics make it all seem real. make it all seem real. This epic will grab you. Only the strong and Only the strong and resourceful will conjure up the courage it takes up the courage it lakes to survive. to survive.

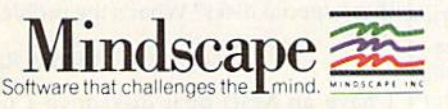

Visit your retailer or call 1-800-443-7982 (in Illinois 1-800-654-3767) for VISA or MasterCard orders. To purchase by mail send VISA or MasterCard number with expiration date, check or money order to<br>Mindscape. P.O. Box 11 Visit your retailer or call 1-800-443-7982 (in Illinois 1-800-654-3767) for VISA or MasterCard orders. To purchase by mail, send VISA or MasterCard number with expiration date, check or money order to<br>If you're an attorney

greater than or equal to 10? Is also less *gmlttr Ihem or equal to* lO? Is A *also less*  than or equal to 20? There are four *than or equal to 20? There are four*  possibilities: *possibilities:* 

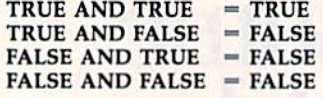

As you can see, the only time the whole thing is true is when both parts are *whole tiring* is *Irue* is *when botlr lIarts arc*  true. If the statement were IF A> <sup>10</sup> *true. If Ihe stalemellt were IF A>- IO*  OR A< 20, then only one or the other OR *A<- 20, then only one* or *the other*  (or both) would have to be true for the *(o r both) would have to be true for Ihe*  THEN to happen (as matter of fact, this *THEN* to *happen (as a matltr of fact, this*  statement is always true; all numbers are either greater than or less than 20). *statemellt* is *always true; all numbe" are eithtr greater than* 10 or *less* tllall *20). When you OR two statements, the result* is true unless both statements are false. is *Irue unless* both *statements are false.*  Now substitute ones and zeros: *Now substitu tt ants and zeros:* 

- $1$  AND  $1 = 1$
- $1$  AND  $0 = 0$
- $0$  AND  $1 = 0$
- $0$  AND  $0 = 0$

The ones act like the true statements, *The ones act like the true statements,*  and the zeros act like false statements. This is called bit-wise AND. *This* is *called a bit-wise AND.* 

If you were to PRINT PEEK(53265), *If you wtre* to PRlNT *PEEKf53265),*  you might see the number 27 appear on *you migM see the number* 27 *appear all*  the screen, so location 53265 holds the *the screen,* so *locatioll* 53265 Irolds *tht*  value 27. These numbers are expressed in *value* 27. *These numbe" are eKpressed in*  decimal notation (base 10), numbering *decimal 1I0laiioll (base* lO), *a lIumbtring*  system that arose because people have ten *system that arose because people Irave tell*  fingers. Within computer, however, it's *fillgers. Within a conJPuter, however,* it's easier io store numbers as binary (base 2! *easiu to slore I! umbe" as binary (base* 2J numbers. The only two binary numbers *lIumbers. The only Iwo biliary IlUmbers*  are and 0, which might also be called on *are* 1 *and 0, which might* also *be called* all and off or true and false. *alld off or trlle alld false.* 

the value 248 looks like this hi bina *The value* 248 *looks like* this *in bilia*ry: 11111000. Using bit-wise AND ry: *11111000. Using a bit-wiSt AND*  makes the resulting bit only if the corre *makes tile resulting bit* 1 *ollly if the carre*sponding bits of both values being com pared are 1. So in the example you gave, *spondillg bils of* both *values beillg com- pared are* 1. So ill *the example you gave,*  the value 248 masks out the three lower *the value* 248 *masks out the three lower*  bits from location 53265. These bits will *bits from location* 53265. *These* bils *will*  be 0 in the answer, while all the other bits *be 0* ill *tire allswer, while al/ the other bits*  will take on the appropriate bit values *will take On the appropriate bit vailies*  from location 53265. Let's say location 53265 had the value 17 (binary 00011011). *fro m local 1011* 53265. *Lct's say location 53265 had Ihe value* <sup>27</sup>*(b inary 0001 lOll).* 

# ooonon 00011011 AND <sup>11111000</sup> AND 11111000

# 00011000 00011000

Why turn off individual bits? Within *Why tum off individual bits? With* ill the memory of the 64 are series of hard *the memory of the* 64 *are a series of lIard*ware registers which control the actions of *ware registers wllicll cOlltrol tile acliolls of*  the video chip, the interface chips, and *the video* elril" *tire inttrface chips, and*  various other chips. Some registers con trol single function; location 53281 is *various other* elrips. *SOll/e registe" can- Irol a sillgle fun ction; location* 53281 is *<sup>a</sup>* VIC chip register which determines the color of the screen, for example. But other *VIC chip register which determines the color of the screell, for example. Bllt other*  registers, such as 53265, have several pur *registers, slIch* as 53265, *have several pu r*poses. Sometimes you need to change just *poses. Sometimes you netd to changc just*  one or two bits in certain location, but *aile* or *two bils* ill *a certaill locatioll, bill*  leave everything else the way it is. That's *leave every/hillg else the way it* is. *ThaI's*  where bit-wise ANDing comes in.

*In location 53265, the lower three* bits control vertical fine scrolling. AND *bils conlrol vertical fine scrollillg. AND*ing with 248 resets these bits to 000, can *ing* willI 248 *resels Ih ese bils to 000, can*celing any previous scrolling without *celing allY previous* scrolhllg *withou t*  disturbing the setting of any other bits in distllrbing *tire* set/illg *of any ollrer bits* ill he register. lilt *registcr.* 

If we wanted to turn on bit, we'd *If* Ule *wanted 10 114m* on *a bit, we'd* 

00011000 00011000 OR <sup>00100000</sup> OR 00100000

00111000 00111000

The BASIC equivalent would be: *The BASIC equivalent would be:* 

<sup>20</sup> POKE 53265,PEEK(53Z65) OR <sup>32</sup> 20 POKE 53265.PEEK(53Z65) OR 32

# Problems With COLLISION

I have been trying to write a game program on my new 128, but I'm having gram on my new 128, but I'm having trouble with the COLLISION com trouble with the COLLISION command. It detects the first collision be mand. It detects the first collision between two sprites; all subsequent tween two sprites; all subsequent collisions are ignored. I have enclosed a listing of my program. listing of my program.

James R. Rudolph James R. Rudolph

COLLISION is rather unusual com *COLLISION* is *a ralher unusual com- malld. It's besl describrd as a dclayed CO*mand. It's best described as a delayed GO-SUB command. It puts the 128 in a state *SUB command.* It *puts tlrt* 128 *in a state*  where, if a collision occurs, the computer finishes whatever command it is execut *finislr es wllatever COlllllland* it is *excCllt*ing and then executes a GOSUB to the subroutine that handles collisions. In your *subroutine that* lIalldles *collisions. III your*  program, the COLLISION1,3100 state *program, ti,e COLLISION1,3100 stale*ment tells the computer to GOSUB 3100 *menl tells tire computer* to *COSUB 3100*  whenever two sprites bump into each other. Because it's GOSUB that starts the *wlrenever two spn'/ts bump* illto *tach other. Because* ii 's *a COSUB that starts the* 

routine, the section that handles collisions *routine, the section Ihal handles collisions*  should end with RETURN. By the way, *should end with a RETURN. By the way,*  it's not necessary to turn off the **COLLI-**SION routine while the subroutine is *SiaN roulille while the subrou tine* is working, just be sure to end it with RE *working. Just be sure to end it with a RE-*TURN (not GOTO). *TURN (1I0t a COTO).* 

# Copy-Protection Blues Copy-Protection Blues

I have a 1571 disk drive for my 64. I recently wanted to purchase a commercial program, which was marked "for the program, which was marked " for the 1541 only" on the box. The store owner 1541 only" on the box. The store owner tried the game on 128 with 1571 drive. tried the game on a 128 with 1571 drive. The title screen came on, but after that The title screen came on, but after that the screen turned fuzzy. The program the screen turned fuzzy. The program did not work, is the 1571 not totally did not work. Is the 1571 not totally compatible with all 64 software? compatible with all 64 software?

Chad Cummings Chad Cummings

have an Enhancer 2000 disk drive and I have an Enhancer 2000 disk drive and a friend has 1541. All of my copy a friend has a 1541. All of my copyprotected games load and run on his protected games load and run on his drive with little or no problem, but drive with little or no problem, but many of them won't even load on my many of them won't even load on my 2000. Do I have to buy a 1541 to run these special disks? What's the problem these special disks? What's the problem here? here?

Martin Ray Martin Ray

I have an MSD dual disk drive I use with the 64. Several software companies write software that apparently will nies write software that apparently will

run only on a 1541 disk drive. When I load such programs, I get the title screen and then the drive sets off for screen and then the drive sets off for never-never land. never·never land.

The MSD is a hardy drive and I don't relish the thought of buying don't relish the thought of buying a 1541 unless it's necessary. Thanks for 1541 unless it's necessary. Thanks fOl your help. your help.<br>
Robert L. Garoutte

There are some programs that work only *There are some programs that work only*  when a 1541 is connected to a Commodore 64. They will not load from other disk *64. They will not load from other disk*  drives. This can be attributed to the copy*protection scheme that many software companies add to their disks. The main* purpose of copy protection is to prevent users from making copies of commercial *IIsers from making copies of commercial*  software. Copyright laws make it illegal to copy and distribute books, songs, computer programs, and other creative works *puler programs, alld oilier crealive works*  without permission from the author.

To prevent illegal copying, software companies often modify programs to make them difficult to copy. There are a variety of ways to protect software—adding disk *of ways to protect software- adding disk*  sectors, introducing errors (which the software checks for) on the disk, using undocumented machine language op-codes, *documented machine language op-codes,*  reprogramming the disk drive, and so on. *To prevent illegal copying, software companies often modify programs to make them difficult to copy. There are a variety* 

Very often, a program that employs copy protection will not load and run on any disk drive other than the 1541 or a *allY disk drive otller Iilall Ihe* 1541 or *a perfect duplicate of tire* 1541. A *disk-drive*  perfect duplicate of the 1541. A disk-drive manufacturer could make an exact copy of *marrllfactllrer could make all exact copy of*  the <sup>1541</sup> (including the ROM code inside), *the* 1541 *(illeludillg Ihe ROM codt inside),*  but that, in itself, would be illegal because the DOS that runs the 1541 is program *Ihe DOS Ihal TUns the* 1541 is *a program*  covered by copyright. So disk-drive manu *covered by copyright.* So *disk-drivr manu*facturers create work-alikes, drives that *do the same thing as a 1541 without using* the same program to control the drive. If a copy-protected program depends on a certain routine located at a certain memory *tain rouline localtd al a certain memory*  address inside the 1541, it probably won't *addrtss inside the* 1541, *it probably WOlI't*  work on non-1541 drive. And there's not *work* 011 *a* "011 -1541 *drive. And there's* 1101 much you can do to change the program.

# Vicious Protection Vicious Protection

I recently had a puzzling problem with my Commodore 128. I was using a database program in 64 mode. The pro database program in 64 mode. The pro· gram disk and data disk had each been STam disk and data disk had each been used a number of times.

I'm not sure which key I pressed, but suddenly the screen went white and but suddenly the screen went white and displayed large letters reading CRASH. displayed large letters reading CRASH. There's no reference to CRASH in my There's no reference to CRASH in my user's manual. What does it mean? user's manual. What does it mean?

Subsequent efforts to load data Subsequent efforts 10 load data from the data disk resulted in a response of no data found. Loading the directory displays a disk named "PI-RATE" 01 2A with 664 blocks free. RATE" 01 2A with 664 blocks free. What the heck is the significance of this message? message?

am using Commodore 1571 I am using a Commodore 1571 disk drive, and all other programs seem disk drive, and all other programs seem to behave normally. A considerable amount of data was on this disk, and I

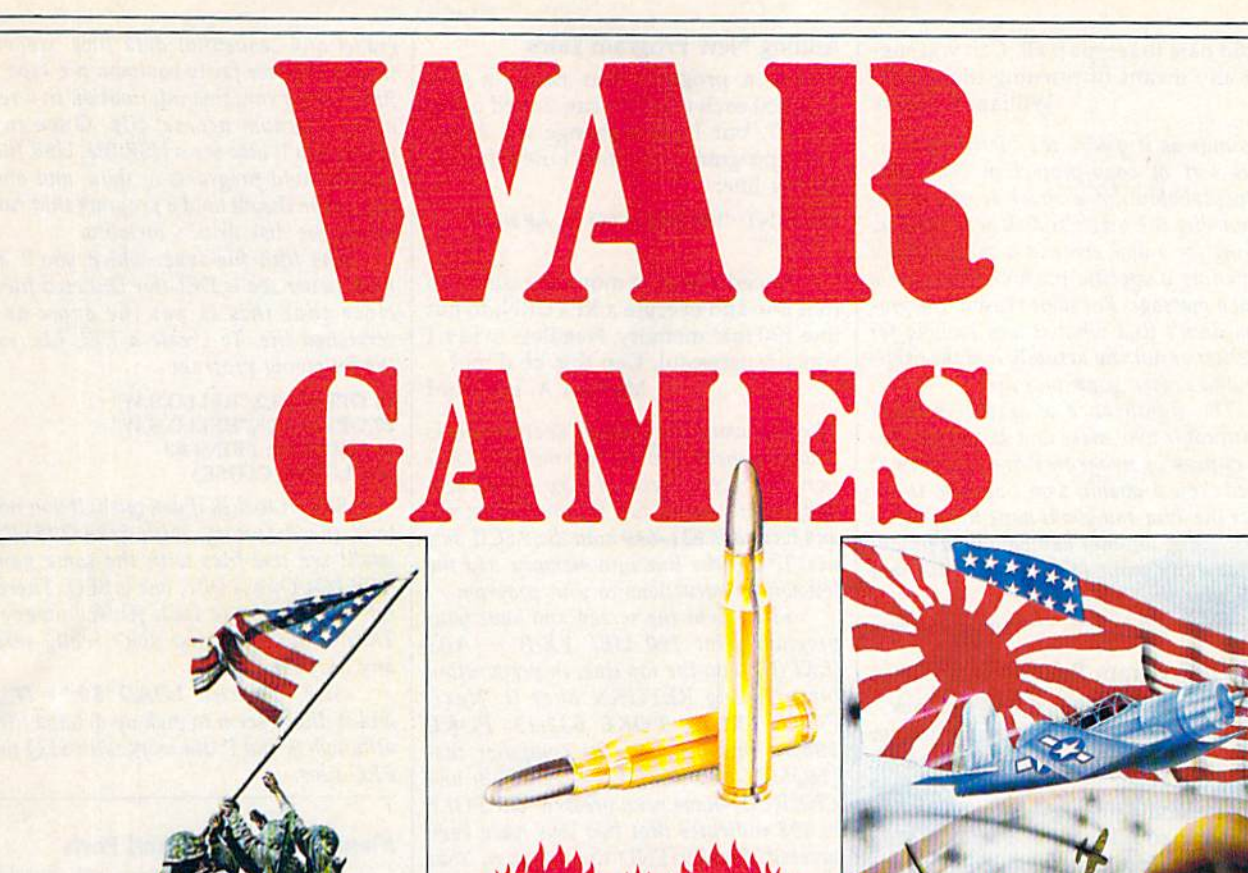

**HiREBiRd** 

COMMODOR 64/128K

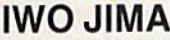

"In the closing stages of the war in the Pacific, the U.S. Marines fought their costliest and toughest battle of the entire war - the capturing of the island of Iwo Jima

Some 7000 marines died and more than 17000 were wounded in the 36 days of the battle, whilst only 216 Japanese troops survived of the original 22000. In this computer simulation, the player commands the American forces, and the computer controls those of the Japanese. The simulation takes place over 32 - 36 days depending on which of the five levels of difficulty is selected.

# BATTLE FOR MIDWAY DATE: 4th June 1942.

'Battle For Midway' puts you in command of the US Pacific fleets six months after the attack by the Japanese on Pearl Harbour.

'Battle For Midway' is not a simple game. It has been designed for the person who enjoys a stimulating intellectual game and incorporates every realism to ensure that what- ever the outcome of the game - that is the way it could have happened.

# **FALKLANDS 82**

Falklands 82 is a simulation of the conflict between the Land Forces of the United Kingdom and Argentina over the period 21st May to 15th June 1982, following the invasion of the Falkland Islands by the forces of the Argentinian Junta. The screen map represents the Northern part of the East Falkland Island where the major part of the land combat took place.

The player commands the United Kingdom forces whilst the computer commands those of the Argentine, and the simulation takes place over 25-30 days depending on which level of difficulty is selected

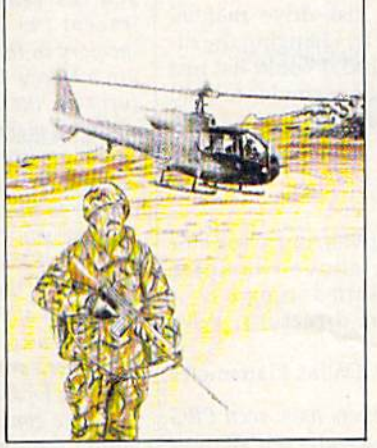

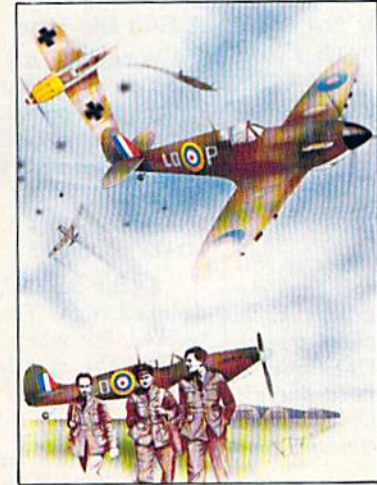

# **BATTLE OF BRITAIN**

The Battle of Britain took place between July and October of 1940. and was the German Luftwaffes attempt to defeat the R.A.F. and gain air superiority prior to Operation Sealion - the invasion of Great Britain scheduled for the summer of that year. The ensuing battle has gone down in history as one of the most courageous of WWII culminating in the defeat of the Luftwaffe and the cancellation of Operation Sealion.

In the famous words of Winston Churchill: "Never has so much been owed by so many to so few'

FACT SHEET/ORDER HOTLINE: 201-444-5700 FIREBIRD LICENSEES INC. 71 N. FRANKLIN TURNPIKE, WALDWICK, N.J. 07463.Ca

would hate to retype it all. Can you sug would hate to retype it all. Can you suggest any means of rescuing the data? gest any means of rescuing the data? William T. Quick William 1. Quick

It sounds as if you're the victim of a vicious sort of copy-protection. The program probably did check to see if you *gram probably did a check to see if you*  were using the original disk or a copy, by looking for disk error in certain place *looking for a disk error* in *a cutain place*  or reading a specific track or sector for a hidden message. For some reason, the pro or *reading a specific track* or *sector for a hidden message. For some reason, the pro*gram didn't find what it was looking for *gram didn't find what it was lookillg fo r*  (whether or not you actually had the origi *(whe lheror 1I0t you aClually had the origi* nal) and erased your data disk.

The significance of pirate is that's what people who make and distribute ille *Till' sigllificallce of* pirate is *thaI's what people who make alld distribute ille*gal copies of programs are sometimes *gal copits of programs art somttimt5*  called. You probably won't be able to recover the data and you'll have to type it in *cover the data and you'll have to type it in*  again, using another database (you proba *again, using another database (you proba*bly wouldn't want to try again with that bly *wouldn't wa llt to try agail! witl! that*  particular program). *particlllar program).* 

# End-Of-Program Pointer End-Of-Program Pointer

In the September "Gazette Feedback," In the September "Gazette Feedback," you explained that loading a longer program from shorter one could cause program from a shorter one could cause problems. Well, I've come across that problems. Well, I've come across that problem and was interested when you problem and was interested when you said that it could be solved by POKEing said that it could be solved by POKEing to memory locations 45 and 46 at the to memory locations 45 and 46 at the beginning of the first (shorter) program. beginning of the first (shorter) program. However, you forgot to tell what num However, you forgot to tell what numbers to POKE there. Could you please bers to POKE there. Could you please give me the numbers to put there? give me the numbers to put there?

Glen Pitrman Glen Pittman

There's no single answer to your question; *There's* 110 *sillgle answCT to your 1"tstio/!:*  it depends on the lengths of the two pro il *depel/ds* all Ihe *Itllgtlls of* Ihe *two pro*grams. Load the short program and type this: *thIS:* 

### PRINT PEEK(45), PEEK(46), PEEK(45)  $+$  PEEK(46)\*256

You'll see three numbers, the values *You'll Set thret IlIImbtrs, the values*  in 45 and 46, plus the memory location that these numbers point to, which hap pens to be the end of the BASIC program *Ihat* Ihese *Iwmbers poilll* 10, *wlrich hap- pells to be the end of* Iht *BASIC program*  and the beginning of variables. Now load *alld* Ihe *begilllling of variables. Now load*  the second (larger) program and type the same line. The third number should be *some line. The t/lird number should bt*  larger than before.

At the beginning of the first (short) program, add a line that reads POKE *program, add a lille that reads POKE*  45,x: POKE46,y: CLR where **x** and **y** are the numbers from the larger program. *There's a small chance that the two pro*grams are very close to the same size and *grams are very clost to tile same size and*  that adding the two POKEs will make the *tllal adding* Ihe *two POKEs will make the*  first program larger than the second, just *first program larger thall tile Steond. Just*  to be safe, type the PRINT PEEK line one *to be safe, type the PRINT PEEK* lille *aile more time. If the third number is still* smaller than the third number from the *slllaller tllall the third IlIImbcr from* Ihe larger program, then you're in good shape. If the first program is now longer, replace *If Ihe first program* is Il0W *101lger, replace*  the line containing the POKEs with a the line containing the POKEs with a<br>REM and 30–40 characters (it doesn't **|** matter what they are; maybe you could *mailer whal they are; maybe you could*  add the name of the program and your *rame*). name).

# Adding New Program Lines Adding New Program lines

I have a program that needs a line changed each time it is run. I tried using INPUT, but I can't change the string into a program line. Then I tried the following line: lowing line:

# $10$  PRINT "190 DEF FX(I) = ABS(EXP)  $(I^2)^{y''}$

need way to move the cursor to I need a way to move the cursor to that line and execute a RETURN, to put line 190 into memory. Needless to say, line *190* into memory. Needless to say, I was unsuccessful. Can this be done? was unsuccessful. Can this be done? Michael A. Lunsford Michael A. Lunsford

The dynamic keyboard technique is what you need. On the 64, memory location 198 keeps track of how many keys *tion* 198 *kups track of how many keys*  have been pressed (up to ten characters), and locations 631-640 hold the ASCII val *alld locations* 63 J-640 *hold* the *ASCl1 va/* ues. To put the line into memory, add the *ues.* To *pllt the* lille *into memory, add the following instructions to your program.* 

First, clear the screen and have your *First, clear tile* screell *alld !rave yOllr*  program print 190 DEF FX(I) = ABS *program print 190 DEF FX(l}* - *ADS (EXP(I^2))* on the top line, in preparation for pressing RETURN over it. Next, *for pressing RETURN over* it. *Nexl, POKE 631,19: POKE 632,13: POKE* 198,2. This instructs the computer that {HOME} and RETURN—CHRSfl9) and *{HOME} alld RETURN- CHR\$(19) alld*  CHR\$(13)—have been pressed- The POKE *CHRS(J3)-lIave been pressed. The POKE*  to 198 indicates that two keys have been to 198 *indicates l/ra/ two keys irave beell*  pressed. Finally, END the program. Your *pressed. FilIally, END the program. Your*  <sup>64</sup> will think that {HOME) and RETURN *64 will think* /hal *{HOME} alld RETURN*  have been pressed and will add the line to *have beell pressed and* will *add* Ihe *line to*  the program. *the program.* 

If you'd like to run the program again *If you'd like* to TlIII *tht program again*  after the line has been added to memory, *afler the* lille has *bun added to memory,*  just add another 13 to the keyboard buffer *just add allotirer* 13 10 /lrc *keyboard buffe r*  (POKE 633,13) and put a 3 into 198 in *(POKE* 633,13} *alld pUI a* J *into* 198 *in· stead of a* 2. PillS, *you'll have to print*  stead of a 2. Plus, you'll have to print RUN couple of lines below the new line *RUN a couple of lili es be/ow the* /lew *lille*  190. 190.

The computer will add the line to *The compuler will add* Ihe *line* to memory, and then you'll have to press RE *memory, and then you'll have to press RE-*TURN over the RUN command, which *T,!RN over* the *RUN commalld,* wlrich will restart the program. Some programwill restart the program. Some program-<br>mers prefer to print the characters in the same color as the screen by executing POKE 646, PEEK(53281) before the dynamic keyboard technique is used, just to <sup>11011111</sup>' *keyboard techniqut* is *used, just to make the screen look a little neater.* 

# Fifth File Type A Fifth file Type

was reading my disk-drive manual I was reading my disk-drive manual and discovered that by changing the directory load command, I could list just certain file types. For example, to load certain file types. For example, to load only SEQ or PRG file types, you could only SEQ or PRG file types, you could type type

 $LOAD$  "\$0: $= S'', 8$  $LOAD$  "\$0: $=$ P",8

Of the choices given, one was D for deleted files. The above examples worked, but when I tried using a D, it loaded the regular directory. Why doesn't this work? doesn't this work?

Dallas Plattsmeier Dallas Plaltsmeier

Most Commodore owners have seen PRC *Mosl Commodore oWllers have SUII PRG*  and SEQ files, which usually contain pro 011// *SEQ files,* which *usually COll tain pro-* grams and sequential data files, respec *grams and sequential data files, respec*tively. Another fairly common file type is *tively. Another fairly commol! fill' type* is REl, which contains information in a rel *REI.. which* contaills *ill fonnatioll* irl *a* relative (random access) file. Once in *ative (ra ndom access) file. Once* in *a while, you'll also see a USR file. USR files* usually hold programs or data, and once in a while they'll hold a program that runs *inside the disk drive's memory.* 

The fifth file type, which you'll al*most never see is DEL (for DELeted files).* Note that this is not the same as *Note that* Ihis is *II Ot the same as a*  scratched file. To create DEL file, run *scratched file. To creole a DEL fill', run*  the following program:

### <sup>10</sup> OPEN 2,8,2,"HELLO,S,W" 10 OPEN 2,8,2,"HELLO,S,W" <sup>20</sup> OPEN 3,8,3,"HELLO,S,W" 20 OPEN 3,8,3,"HELLO,s,W" 30 PRINT#2: PRINT#3 30 PRINT#2; PRINT#3 40 CLOSE2: CLOSE3 40 CLOSE2: CLOSE)

Save it to disk if you wish. If you now *Save it* 10 *disk if you wish. If you 1I0W*  load the directory, with LOAD"S0",8 *load* the *directory, with LOAD" SO",B*  you'll see two files with the same name *you'll* see *two files with the same name*  (HELLO). One is DEL, one is SEQ. There's *(HELW). Olle* is *DEL, aile* is *SEQ. There's*  no reason to use DEL files, however. They're available, but don't really serve any purpose.

Also, we tried LOAD"S0:\*=D",8 Also, *we tried WAD"SO:· - D",8*  and it didn't seem to pick up deleted files, *and* il *didn'l seem* 10 *pick up deleted fill'S,*  although S and P did work with SEQ and PRG files. *PRG files.* 

# Memory Locations And Ports

was wondering if you could give me I was wondering if you could give me the memory locations for the user port, the memory locations for the user port, the cartridge expansion port, the cassette port, the serial port, the composite video connector, and the RGBI connector for the 128, so that I may use them in a program.

Jason Grizzle Jason Grizzle

There are basically three types of memory inside your 128: random access memory *Ills/de your* 128: *random access memory*  (RAM), read only memory (ROM), and registers that control the actions of support chips. RAM can be changed; you can PEEK it to see what's there or POKE it to *PEEK* II *to see* what's *Ihere or POKE* il to change the number in memory. You can only PEEK ROM. If you try to POKE to a<br>ROM location, its value will remain the ROM location, its value will remain the same and, on the 64 and 128, another memory location will be changed in the RAM "underneath" the ROM. RAM *"underneath" the ROM.* 

Chip registers act as *if they're RAM*. You can usually PEEK and POKE them *(except the SID chip), but they're not memory in the sense that RAM and ROM* are memory. For example, the POKE that *are memory. For example, the POKE Ihot*  turns on the hi-res screen doesn't really change a memory location; it writes a val*ue to a register inside the VIC chip, which* changes its internal state to switch screen *c/rallges* its *intemal state to swilch* scrccu *output to hi-res. The SID chip is unusual because you can POKE to various regis-*<br>*ters, but if you PEEK, the values will often* ters, but if you PEEK, the values will often differ from the number you POKEd. *differ from tht /lumbtr you POKEd.* 

Most of the ports you've asked about, *Most of Ihe ports you've asked aboll/,*  the various connectors on the back of the the *various connectors* all *tht back of the*  computer, aren't directly addressable as *compuler, aTCII't directly addressable* as memory locations. The input and output *memory locations. Tile illpul and output*  ports are controlled by various I/O chips *paris art' COltlrolled* by *various I/O d lips*  within the computer.

 $\sum$ tuff their stockings tuff their stockings **with the perfect gift**  with the perfect gift & save save The Gazette Talks To Miami Vice's Jan Hammer

FOR CO

-«»« PERSONAL COMPUTER USERS

This year, give gift subscriptions to Compute!'s Gazette. You'll not only make their holidays happy, *Gazette.* You 'll not only make their holidays happy, you'll spread cheer all year. Because they'll remember your thoughtfulness every time they receive another fresh and exciting issue. rece ive another fresh and exciting issue.

Think of the people on your gift list (and don't Think of the people on your gift list (and don't forget yourself!) who would enjoy receiving this definitive guide to their Commodore. Compute!'s Gazette will bring them up to 20 all-new, actionpacked programs each month – plus reviews, updates, analysis and more. updates, analysis and more.

It's so easy to give a gift of Computel's Gazette. I-year gift subscription (L2 issues) is only \$24. AI-year gift subscription (12 issues) is only \$24. You save a full 33% off the \$36 cover price and you won't be billed until after January 1st. At this you won't be billed until after January l st. At this Happy Holiday rate, you can afford to make a lot of people happy – and wrap up your holiday shopping fast! An attractive gift card comes with each ping fast! An attractive gift card comes with each gift subscription. Happy Holidays to you. gift subscription. Happy Holidays to you.

> Special holiday Package Special Holiday Package Make that extra-special person extra happy. Give a 1-year gift subscription to Computel's Gazette PLUS a 1-year subscription to Computel's Gazette Disk for only \$75.

To Order Call Toll-Free 1-800-247-GIFT 10 Order Call Thll-Free 1-800-247-GIFT in Iowa 1-800-532-1272 In Iowa 1-800-532-1272

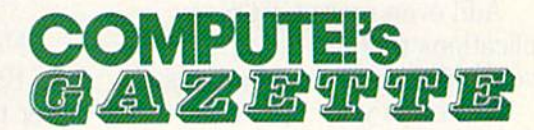

# ENTIST COVER<sup>1</sup>

When we started our When we started our company on the west coast, company on the west coast, people thought we were a little spaced out. So you can imag spaced out. So you can imag· ine their reactions when we ine their reactions when we announced we'd discovered announced we'd discovered new universe. a new universe.

People laughed. People People laughed. People scoffed. And they really freaked scoffed. And they really freaked out when we told them where we'd found it: we'd found it:

Inside Commodore 64. Inside a Commodore 64. It's called GEOS. And it It's called GEOS. And it turns any Commodore into turns any Commodore into a powerful PC that holds its own powerful PC that holds its own against any computer, no matter against any computer, no matter what kind of fruit it was named what kind of fruit it was named after. after.

GEOS: The superior G EOS: The superior intelligence. Of course, we intelligence. Of course, we always knew Commodores always knew Commodores possessed superior brains. It just possessed superior brains. It just took GEOS to discover them. took GEOS to discover them.

You see, GEOS opens your You see, GEOS opens your Commodore to a huge universe Commodore to a huge universe that can hold an infinite number of that can hold an infinite number of applications. Which means that applications. Which means that GEOS can do just about anything GEOS can do just about anything the expensive PC's can do, the expensive PC's can do, including one thing they can't: including one thing they can't:

Add even more GEOS Add even more GEOS applications that are being applications that are being

developed even as you read this.<br>Increase your speed to Increase your speed to warp factor 7. The first thing warp factor 7. The first thing you notice with GEOS is how you notice with GEOS is how its diskTurbo speeds up your its diskTurbo speeds up your Commodore's disk loading and storing time. storing time.

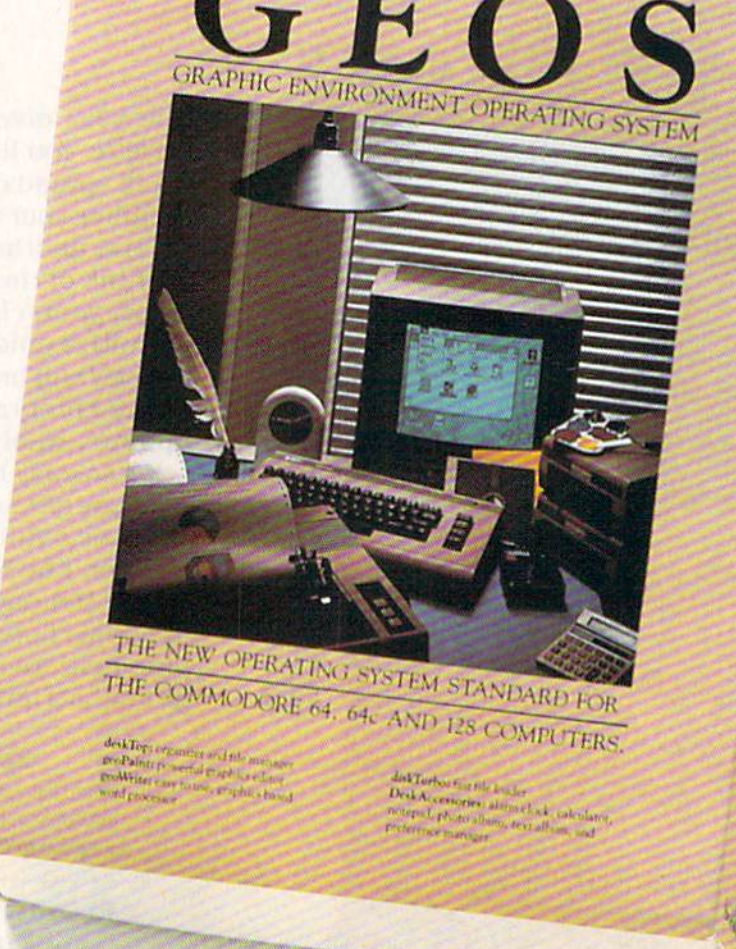

Not twice or three times as Not twice or three times as fast. But five to seven times faster than normal. Which lets fa ster than nonnal. Which lets you streak through files and documents at what seems like documents at what seems like warp speed. warp speed.

And that saves you endless And that saves you endless time. time.

Every universe comes Every universe comes complete with a desk. The way complete with a desk. The way to keep order in our universe to keep order in our universe is with the GEOS Desktop. It's is with the GEOS Desktop. It's just like your desk at home, only just like your desk at home, only without the coffee stains. without the coffee stains.

The Desktop keeps your art The Desktop keeps your art and documents filed, and comes

# UNIVERSITY

with all the accessories you need with all the accessories you need to keep you organized: to keep you organized:

An alarm clock keeps you An alarm clock keeps you punctual. A notepad keeps your memos. And a calculator keeps your accountant honest. your accountant honest.

How to communicate How to communicate with a new universe. With geoWrite, you can rearrange your geoWrite, you can rearrange your written words. Move blocks of written words. Move blocks of copy. Cut and paste. And even copy. Cut and paste. And even display your text in fonts of display your text in fonts of different styles and sizes, right different styles and sizes, right on the screen. on the screen.

With geoPaint, you become With geoPaint, you become a Michelangelo with a mouse.

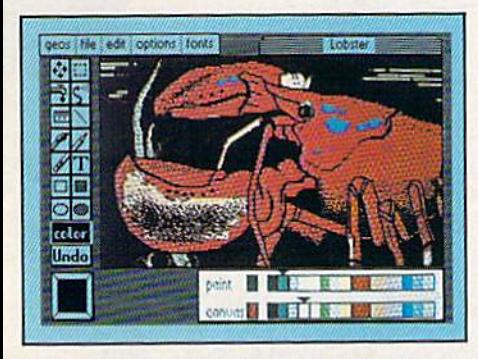

Sketching and painting with all Sketching and painting with all kinds of colors, textures and kinds of colors, textures and patterns. patterns.<br>You can invert, mirror and

rotate images. Insert them into rotate images. Insert them into your geoWrite documents. And your geoWrite documents. And save them in your GEOS Photo save them in your GEOS Photo Album for use later.

Album for use later.<br>Finding your way through the universe. The most difficult the universe. The most difficult

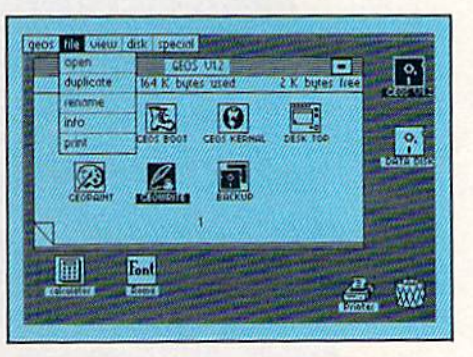

thing about a new universe is finding your way around. But finding your way around. But with GEOS, you only need to with GEOS, you only need to remember two things:

Point and click. Point and click.

When GEOS offers you When GEOS offers you options, you just point to your options, you just point to your answers and click your mouse or answers and click your mouse or joystick. joystick.

You want to draw? Point You want to draw? Point and click. and click.

You want to write? Point You want to write? Point and click. and click.

You want to fill in that obtuse You want to fill in that obtuse rhomboid with an air-brushed geometric pattern in a lighter shade of pink? Point and click. shade of pink? Point and click.

Easy, huh? And in case you Easy, huh? And in case you ever do make a mistake, GEOS backs you up with an "Undo" backs you up with an "Undo" feature that undoes the very last feature that undoes the very last command you entered. command you entered.

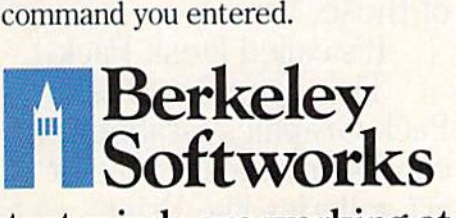

Running out of space. Running out of space.

With GEOS, that's hardly likely. With GEOS, that's hardly likely. Because there's endless space in Because there's endless space in the universe for new applications.<br>Unfortunately, there's only so

Unfortunately, there's only so much space in this ad. much space in this ad.

So zip down to your nearest So zip down to your nearest software dealer. Tell him you want software dealer. Tell him you want to explore the new universe in to explore the new universe in your Commodore. your Commodore.

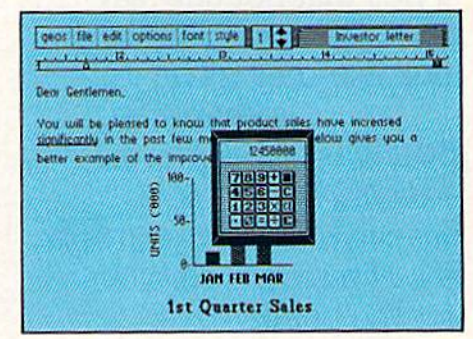

And if he looks at you like And if he looks at you like you're some kind of alien, well, you're some kind of alien, well, just tell him Berkeley Softworks just tell him Berkeley Soft works sent you.

The name is universally The name is universally known. known.

To order, call 1-300443-0100 act 234 *To* order. cafll·8{)()443.(}1{)() ext. 234 GEOS is just \$59.95 GEOS is just \$59.95

(California residents add 6.5% sales tax.) \$2.50 US/\$5.50 Foreign for shipping and handling. Allow six weeks for delivery.

Commodore 64 and C64 are trademarks of Commodore Electronics, Ltd. GEOS, GEOS<br>Desktop, geoPaint, geoWrite, diskTurbo and Berkeley Softworks are tradenames of Berkeley Softworks. Commodore Electronics. l.td. GEOS. GEOS Desktop, geoPaint, geoWrite, diskTurbo and<br>Berkeley Softworks are tradenames of

The brightest minds are working at Berkeley. The brightest minds are working at Berkeley.

# THE UNIVERSE

Le Conte

Evans

Le Conte

utnan

Well, we told you it Well, we told you it wouldn't be long until the wouldn't be long until the first GEOS applications were ready. And these are were ready. And these are just the first. The number just the first. The number of satellites in the GEOS of satellites in the GEOS universe is infinite. universe is infinite.

Judge Font Pack on Judge Font Pack on looks alone. Let's face it. looks alone. Let's face it. People judge your work not People judge your work not only by what it says, but how it looks. how it looks.<br>That's why we devel-

oped Font Pack. A collection of 20 different type tion of 20 different type styles that not only say styles that not only say what you mean, but really what you mean, but really look like they mean it. look like they mean it.

is charming. **Boalt** is all business. financial. And Tellegraph is ... hmmm, well, you is ... hmmm, well, you get the point. get the point. FonttKnox is

When you combine When you combine these  $20$  fonts with the your work not only reads

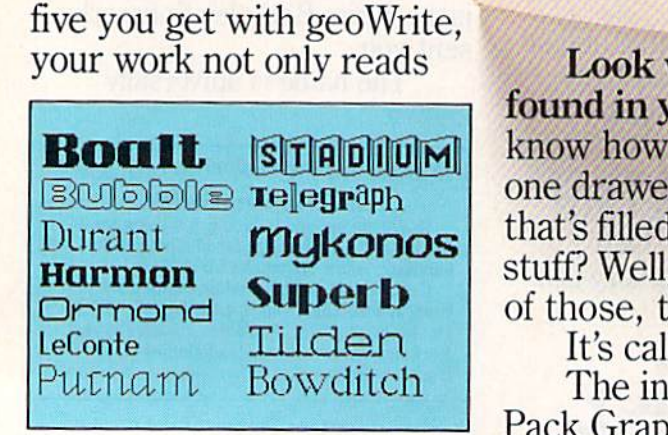

better, it practically speaks copies graphics from clip for itself. art galleries like Print art galleries like Print for itself.

found in your desk. You found in your desk. You know how there's always know how there's always one drawer in your desk one drawer in your desk that's filled with really neat that's filled with really neat stuff? Well, GEOS has one stuff? Well, GEOS has one of those, too. of those, too. Look what we

It's called Desk Pack. The ingenious Desk It's called Desk Pack. The ingenious Desk Pack Graphics Grabber Pack Graphics Grabber copies graphics from clip

Shop, Print Master and Shop, Print Master and Newsroom for use in Newsroom for use in geoWrite and geoPaint. geo Write and geoPaint. The Desk Pack The Desk Pack Calendar pops up whenever Calendar pops up whenever you need to plan your you need to plan your schedule. And since it's schedule. And since it's valid until the year 9999, valid until the year 9999, you'll never have to miss you'll never have to miss one of those swell family one of those swell family

**MPUTERS.** 

**IS FOR USE W** 

**BRENNENS** 

**YDUJO** 

Mentos Hormon

Hearst &

Bowdite

H BIBOLOT I

# IS EXPANDING.

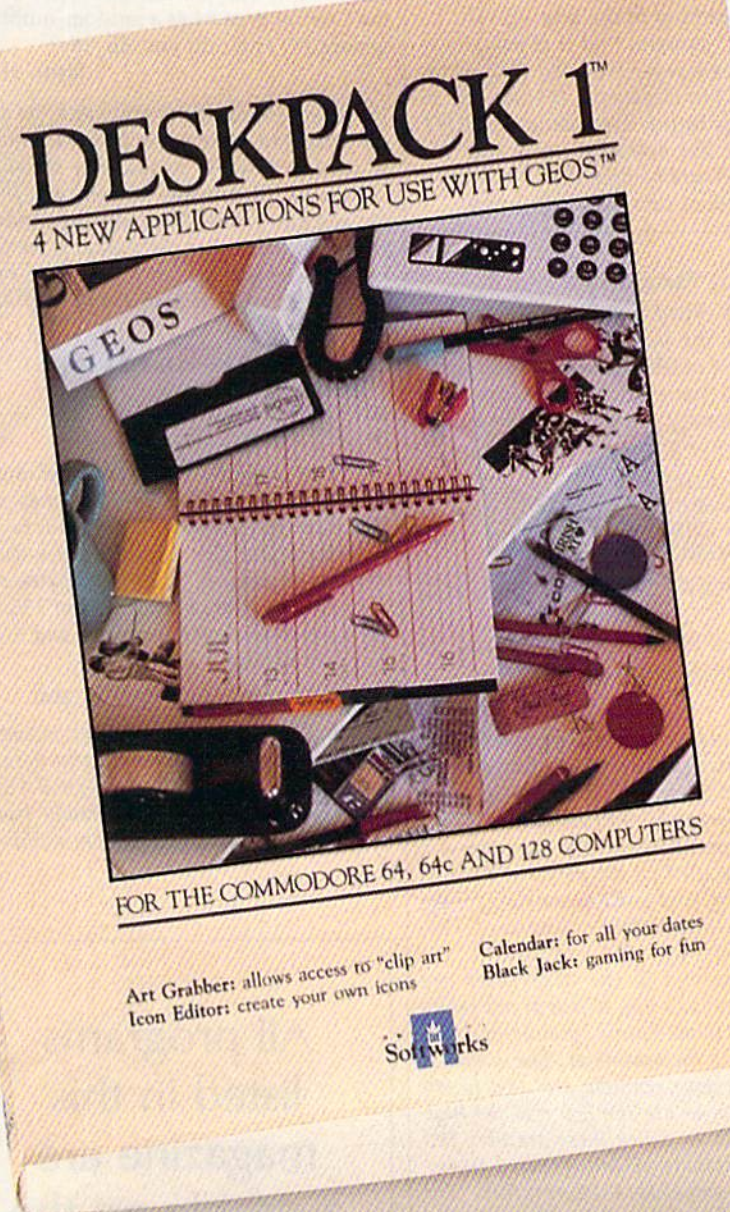

reunions ever again.

There's even an Icon There's even an Icon Editor, which lets you Editor, which lets you customize your GEOS file customize your GEOS file icons with the graphic of icons with the graphic of your choice.

your choice.<br>And when you can't deal with work, Desk Pack deal with work, Desk Pack

deals the sharpest Black deals the sharpest Black Jack game this side of l ack game this side of Vegas, complete with Vegas, complete with graphics and sound effects. graphics and sound effects.

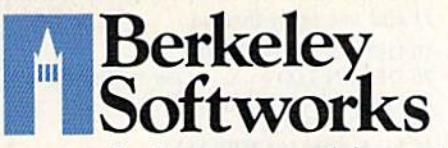

The brightest minds are working at Berkeley. The brightest minds are working at Berkeley.

New discoveries New discoveries reported. The GEOS reported. The GEOS universe is expanding. And universe is expanding. And we'll report each new dis we'll report each new discovery to you as it occurs. covery to you as it occurs.

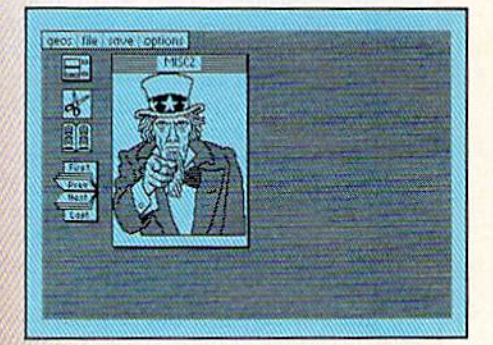

In the meantime, add In the meantiine, add Desk Pack and Font Pack to your GEOS system. to your GEOS system. And see how much you And see how much you can explore. can explore.

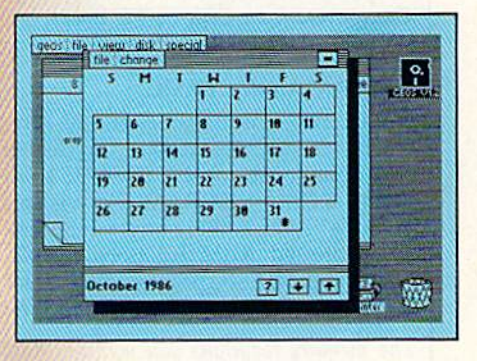

To order, call 1-800443-0100 ext 234 **'/oortler. call1-8O{}-443-0100 ext. 234** 

Font Pack \$29.95 Desk Pack \$34.95 **Font Pack \$29.95 Desk Pack \$34 .95**  (California residents add 6.5% sales tax.) \$2.50 US/\$5.50 Foreign for shipping and handling. Allow six weeks for delivery.

Commodore 64 and C64 are trademarks of Commodore Electronics, Ltd. GEOS, GEOS Desktop, geor antt, geowrite, disk lufbo and<br>Berkeley Softworks are tradenames of **Berkeley Softworks.**  $Commodore$  Electronics, Ltd. GEOS, GEOS Desktop, geoPaint, geoWrite, diskTurbo and<br>Berkeley Softworks are tradenames of

The composite video port puts out Tire *composite video port puts out*  three signals: chroma, tuma, and audio. *th rtt signals: chroma, luma, and audio.*  To change the audio output, you must *To c/r ange* tire *Il udio output, you must*  POKE to the SID chip which is in charge *POKE to the SlO chip which* is in *chorge*  of music and sound. To change chroma, you POKE lo color memory and to the var *you POKE to color memory olld to* tire *var*ious color registers within the VIC chip *ious color registers within* tire *VIC chip*  that define multicolors and sprite colors. *Ihllt defille multicofors Illrd sprite colors.*  To change luma, POKE to screen memory To *chllllge lumll, POKE to scrttlr memory*  and/or character memory (if you're using *ond/or chllrllcter memory (if you're using*  custom characters) or to hi-res memory (in *custom chllraclers)* or to *hi-res memory (in*  hi-res mode) or sprite shapes, wherever *hi-rts modtJ or spritt ShllptS, whtrtutr*  they may be at the time. *tlrty* mlly *be* lit *tht time.* 

The RGBI port's output is in the ju *The RCBl port's outpUI* is ilr *tire ju*risdiction of the VDC chip, to which you *risdictioll of the VDC chip, to which you*  can POKE to affect what's happening on *Cll n POKE to Ill/Ut whllt's Ilapptnillg* all the 80-column screen.

The user port can be addressed as de *Ti,e ustr port call be addressed IlS de*vice 2. It's most often used for connecting *vice* 2. *It's most aftI'll Iised fo r comttctillg*  a modem, although you can attach printers and other devices there. You would *ers* Illld otlrer *devices tlrere. You would*  OPEN 2,2 (plus various secondary ad *OPEN* 2,2 *(p lus various secD'ldary Ild*dresses and additional information), then PRINT&2 to send signal and 1NPUT#2 *PRlNT,,2* 10 *swd Il slglllllllnd lNPUT#2*  or GET#2 to retrieve data. *or CET#2 to relrieve* dllill.

The cassette port is device 1. The se *The* cllsselle *pori is devict* 1. *The se*rial port can control devices 4-255 *ri ll/ po ri* CIlII *conlro/ devices 4-255*  (usually printers or disk drives). You can *(usulllly printers or disk drivts). You Clln*  OPEN channel to either of these and *OPEN* a *dlll/rntl 10 either of Ihest Illld*  then INPUT\* and GET# to read; PRINT\* *tlleIl/NPUT# olld GET# to relld; PRINT#*  to write. *10 write.* 

The cartridge port can be treated as *The cllrtridge porI CIlII be Irtilled IlS*  memory starting at either \$8000 or SCOQO *memory* slllrlilrg *III eitlrer \$8000 or* SCOOO (in both 64 and 128 modes). To create your own cartridge, you need something called *own cllrtridgt, you lIud somethillg clllled*  an EPROM burner, which creates an elec 1111 *EPROM bumtr, which crtates on tlec*trically programmable ROM chip. *lriclllly progrllmmllblt ROM chip.* 

If you're interested in experimenting *If you're illteresled* in *experimellling*  with electronics projects involving the 64, we can recommend Electronic Computer *we* CIlII *recommend* Electronic Computer Projects for Commodore and Atari Projects for Commodore and Atarl Computers from COMPUTE! Books. Computers *from COMPUTE! Books.* 

# The RAM Under BASIC The RAM Under BASIC

have two questions. First, the Pro [ have two questions. First, the *Pro*grammer's Reference Guide for the 64 *grammer's Referellct Guide* for the 64 says that locations 40960-49151 are BASIC ROM or 8K RAM. How is this possible? Also, is there any way to link possible? Also, is there any way to link the protected RAM locations 49152- the protected RAM locations 49152- 53247 to the BASIC programming area? 53247 to the BASIC programming area? Jason DeStefano Jason DeStefano

The memory locations you mention hold *The memory 10CIl/ions YO'I lIIelltioll Iloid*  either the BASIC ROMs or RAM (for your *titlrer* IIII' *BASIC ROMs* or *RAM (fo r your*  own program)—but not both at once. The *OWII progrlllll)-bu/ 11 01* bollr *III* alice. *Tht*  RAM is said to be "under" the ROM be *RAM* is *sllid 10 be "ulldtr" lilt ROM be*cause when you turn on the computer the *clluse whell you lurll on Ihe compuler the*  ROM is switched in automatically. You *ROM is swildr ed* itl *au/ollllltically. You*  can POKE to the RAM here, but you can't read it without turning off BASIC, which *rtlld* it *wilhoul lurtling off BASIC,* wlridr can be accomplished by typing POKE 1, *Clllr be Ilccomplis/ltd by IWillg POKE* J, PEEM) AND 254. However, this will *PEEK!J) AND* 254. *However, this will*  crash your computer because the POKE turns off BASIC completely. Without lurllS *off BASIC co mpl etely. Wilhoul*  BASIC, your computer can't communicate *BASIC, your computer* CIlII'I *commulliClllt*  with you. This technique is useful mostly willi *you.* Tlris *ttclluique* is *useful* mostly for machine language programmers who *for* mile/rill/" *lallguage progrllmmers wllo*  need the extra RAM, but don't need the *nttd the exlrll RAM, but dOll't need* tire BASIC interpreter. Some programs copy *BASIC inl!!rprtter. Some /ITogrows copy*  BASIC from ROM to RAM to make *BAS IC from ROM to RAM* 10 *mllkt*  changes in the BASIC interpreter itself. These changes last until power is turned *Thtse changes last until power* is *turned*  off or until RUN/STOP-RESTORE is *off or until RUN/ STOP-RESTORE* is pressed. The operating system (locations *prtssed. Tht optrlltillg syslem (locations*  57344-65535) also has RAM underneath 57344-65535) Illso IrIlS RAM *ulrderntllt/I*  it. il.

There's no easy way to link the RAM *Thtrt's* no *ellsy way 10 Iillk lire RAM*  at 49152 to the BASIC RAM because *II I* 49J52 *to Iht* BASIC *RAM beclluse*  there's something in the way—BASIC it *Ihere's something* in *Iht Wily-BASIC* ilself. BASIC assumes that it is using con *self. BASIC Ilssumes thllt* it *is using COII*tiguous memory—memory that's not *tigu ous memory-memory thll/'s* <sup>1101</sup> broken up into segments. It's possible to *broken up* illio *stgmtn/s.* 11'5 *possible 10*  store things in this area using the POKE store things in this area using the POKE<br>statement, but beware—many machine language programs (like the DOS Wedge) *Illngullgt programs (like tire DOS WedgtJ*  put themselves into this **"safe" area**.

# Translating Pseudo-ops Translating Pseudo-ops

Recently typed in "The Fast Assem Recently I typed in "The Fast Assembler'' from the January 1986 GAZETTE. While most of the ML commands seem to work, I have stumbled across one that continually produces a syntax error which I don't know how to fix:

54 LDA  $#<$ CHRBAS <sup>55</sup> STA MVSRCE 55STA MVSRCE <sup>56</sup> LDA #>CHRBAS 56 LOA # >CHRBAS 57 STA MVSRCE+1

where CHRBAS=\$D000, MVSRCE  $=$  \$FB.

In this example, lines 54 and 56 In this example, lines 54 and 56 both produced syntax errors. both produced syntax errors.

Pat McConville Pat McConville

We can divide machine language opera *We* CIlII *dividt mochille IllllgUllgt operll·*  tions into two categories. The first catego *lions* illlo *two clltegories. Tire firsl cllttgo*ry contains operation codes (op-codes for ry *cOlllllins operlliion codes (op-codes for*  short); the second group contains pseudo-*short); the stcolld group CO lltaillS pseudo*operands (pseudo-ops). The op-codes arc *operllllds (pseudo-ops). The op-codes Ilre*  usually specified by the maker of the mi *IIsulllly specifitd by the mllktr* Ilf *tilt* microprocessor, and most assemblers follow *croproctssor, lind most Ilssembltrs follow*  these guidelines closely. Examples of stan *thtse guidelilles closely. EXllmplts of* stlllldard op-codes are LDA and STA. *dllrd op-codes are LDA Il lld STA.* 

Extensions to the assembler are *Ex tellsions* 10 l il <sup>t</sup>*Ilsst mbler are* known as pseudo-ops, which aren't really Mi instructions. Rather, pseudo-ops give *ML instructions. Rllther, pseudo-ops give*  directions to the assembler. The < and > symbols in your example are used to tell *symbols* in *your tXllmple are used* to *tell*  the program to use the low and the high *tire program to use the low Illld tlze high*  byte of a value. Since these are very important functions, all full-featured assem *porlant fUllctiollS, Illl full-felltured assem* blers allow some way to express this, "The blers *Ill/OW sOllie* wily 10 *txprtss* Ilzls. *'Tire*  Fast Assembler" does this differently. Try this: *Ihis:* 

54 LDA # CHRBAS - (INT(CHRBAS/ 256) 256J 256) • 256)

- <sup>55</sup> STA MVSRCE 55 STA MVSRCE
- <sup>56</sup> LDA #INT(CHRBAS/256) 56 LOA # INT(CHRBAS/ 256) 57 STA MVSRCE +1

Since these operators are so common, *Sillce Ihest operlliors Ilre* so *commoll,*  you might want to define functions **L** and H and use them instead.

10 DEF FN  $H(X) = INT(X/256)$ 20 DEF FN L(X) =  $X - (256 * FNH(X))$ <sup>54</sup> LDA #FN UCHRBASJ 54 LOA #FN l(CHRBAS) <sup>55</sup> STA MVSRCE 55 STA MVSRCE <sup>56</sup> LDA #FN H(CHRBAS> 56 LOA # FN H(CHRBAS) 57 STA MVSRCE+1

Other pseudo-ops may differ between *Otlrer pseudo-ops mil!! diffe r bttwel'll*  assemblers. Some assemblers use \*= to *Ilsselllbltrs. Some Ilssemblers use* **. -** <sup>10</sup> give the starting address, others use *give th e starting Ilddress, otlre rs USt*  .ORG. Some use DB to define bytes, others *.ORG. Somt use* DB *to defille bylts, others*  use .BYTE. *use .BYTE.* 

# Noisy Random Numbers Noisy Random Numbers

I have read that you can use voice 3 on the Commodore 64 as random-number the Commodore 64 as a random-number generator. How do you do this?

Jason Hall Jason Hall

The idea behind this is that since we can *The idell be/lind Ihis* is *thllt* since *we call*  set voice 3 to make noise, and since noise as produced by the computer is simply as *produced by Ihe computer is simply Il*  succession of random frequencies, then the computer must be producing random numbers somewhere. Fortunately, we can *Ilumbers somtWhere. Fortunaltly, we* CIlII *read the register which holds these ran*dom numbers. Here's an example of how *dam lIumbtrs. He re's* IlII *eXllmple of how*  it's done: *iI'S dO llt;* 

 POKE 542B7,255:FOKE 54290,128: 10 POKE 54287,255:POKE 54290,128: POKE 54296,128 POKE 54296,128 PRINT PEEKIS4299) 20 PRINT PEEK(54299) GOTO <sup>20</sup> 30 GOTO 20

This program prints random num *This progrllm prilllS random num*bers until you press STOP. You may no tice that all the random numbers lie *bers ulltil you press STOP. You* mlly *no- tice thai* 1111 *tht rllndom lI umbers lie*  between and 255. That's because we're *bttWtell* 0 *alld* 255. *Tlra l's brcause we're looking at random bytes, and bytes can* only hold numbers between and 255. To *ollly hold Ilumbers bttwun* 0 *alld* 255. *To*  get a random integer between 0 and 9, try this line instead:

# 20 PRINT INT(PEEK(54299)'10/256) 20 PRINT INTIPEEKI54299j-10/ 256)

Reading the noise register is some *Reading Ihe Iloist register* is *some* times used in machine language program */imts used in mllch ille Ill llgullge progrllmming, but is rarely seen in BASIC* programs because BASIC already has a function for generating random numbers. *fUIICtioll for gmerllling TIllldom /lumbers.* 

•

All programs All programs listed in this listed in this<br>magazine are available on the available on the GAZETTE Disk. GAZETIE Disk. See details See details elsewhere in elsewhere in this issue. this issue.

# 21st CENTURY WARRIOR: Apache GUNSHIP THE ATTACK

The Apache.... Fierce and elusive, like its warrior<br>namesake.... Capable of defeating enemy tanks,<br>infantry, and hostlie aircraft on the modern elec-<br>tronic battlefield.<br>Unship's revolutionary 3-D graphics enable you,<br>the

ware."<br>Challenge the enemy, the sky, and yourself with<br>this extraordinary simulation!

GUNSHIP. For Commodore 64/128 and Atari XL/ Superior to computers at a suggested retail of \$34.95; also<br>for Apple II Family, IBM PC/PC Jr., Tandy 1000, Atari<br>ST and Amiga at \$39.95. Call or write for specific<br>machine availability, and for MC/VISA orders if<br>product n

.<br>COMMODORE ATAR: APPLE, IBM, TANDY AND AMICA are registered trademarks of<br>Commodore Electronics Ltd. Atari Inc. Apple Computer Inc. International Business<br>Machines Corp., Tandy Corp., and Commodore-Amiga Inc., respectivel

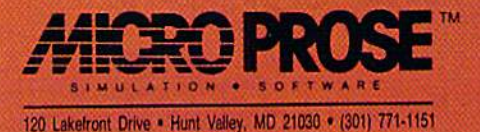

# NISTICO Simulations Sophisticated Simulations

Selby Bateman, Features Editor Selby Bateman. Features Editor

Pilot plane over the Golden Gate Bridge, command the Army *Pilof a piane over the Goldw Gate Bridge, command tile Army*  of the Potomac, manage major league baseball team to *of the Potomac, manage a major league baseball team to a*  World Series win. Simulations of the real world are among the most popular forms of computer entertainment and education *most popular fo rms of computer entertainment and education*  today, both at home and in variety of professions. There are *today, both at home and* ill *a variety of pro/essiolls. There are*  dozens of such simulations available for your Commodore 64 or *dozens of such simlliatiolls available for your Commodore* 64 *or*  128, and more arriving almost every day. *128, and more arriving almost every day.* 

young Air Force pilot repeatedly A young Air Force pilot repeatedly crashes his jet and walks away un-crashes his jet and walks away unscratched. A businessman sees his stocks plummet and doesn't iose stocks plummet and doesn 't lose a dime. An engineer spots a costly error in an experimental automo error in an experimental automobile and fixes it in seconds. bile and fixes it in seconds.

All of these potentially danger All of these potentially dangerous and costly situations are simply computer simulations, digital mod computer simulations, digital models of real life. Simulating the real els of real life. Simulating the real world is a task that computers have world is a task that computers have been doing since the days of the been doing since the days of the early mainframe computers. There's early mainframe computers. There's nothing more going on at the core nothing more going on at the core of these simulations than number of these simulations than *IlUmber*  crunching—the processing of mil *crunching-the* processing of millions of different instructions in lions of diHerent instructions in seconds. seconds.

As computers have grown As computers have grown more powerful—with larger mem-more powerful-with larger mem-

ories and improved graphics and aries and improved graphics and sound-the range of things that can be simulated has expanded radical be simulated has expanded radically. The first simulations were really ly. The first simulations were really just statistical what-if situations in just statistical what-if situations in which a given set of numbers produced its results when applied in duced its results when applied in different ways. In this respect, even different ways. In this respect, even computerized spreadsheet can be a computerized spreadsheet can be considered good what-if simula considered a good what-if simulator. That's how it's most often used tor. That's how it's most often used in financial modeling, and the spreadsheet today is regularly used spreadsheet today is regularly used to assist in making business deci to assist in making business decisions. Yet computers now allow far sions. Yet computers now allow far more to be simulated: not just numbers, but the visual and aural repre bers, but the visual and aural representation of those numbers as well. sentation of those numbers as well. Computer-aided design (CAD), for Computer-aided design (CAD), for example, can include a computergenerated construction so lifelike it generated construction so lifelike it

almost seems real. Large mainframe almost seems reaL Large mainframe computers and minicomputers that computers and minicomputers that control the most advanced flight simulators produce realistic views simulators produce realistic views from the mock cockpit, including three-dimensional landscapes, three-dimensional landscapes, shaded objects that can also move, shaded objects that can also move, sound effects, and much more. sound effects, and much more.

At the heart of these simula At the heart of these simulations, however, is the same basic tions, however, is the same basic numerical manipulation that ac numerical manipulation that accompanied the first computer mod companied the first computer modeling. What's changed, of course, is eling. What's changed, of course, is the computer's ability to handle the computer's ability to handle many millions of additional num many millions of additional numbers in a far shorter time. bers in a far shorter time.

Computer modeling and simu Computer modeling and simulations are used extensively today lations are used extensively today by the armed forces in order to by the armed forces in order to teach personnel to operate sophisti teach personnel to operate sophisticated equipment without the ex cated equipment without the expense and danger of using the real pense and danger of using the real thing. Engineers, architects, chem thing. Engineers, architects, chemists, and many other professionals ists, and many other professionals can experiment with simulations can experiment with simulations that would have seemed like magic just ten years ago. just ten years ago.

While the Commodore 64 or While the Commodore 64 or 128 obviously doesn't have the 128 obviously doesn't have the power of the giant mainframes and power of the giant mainframes and minicomputers, it does offer a rich environment for certain kinds of

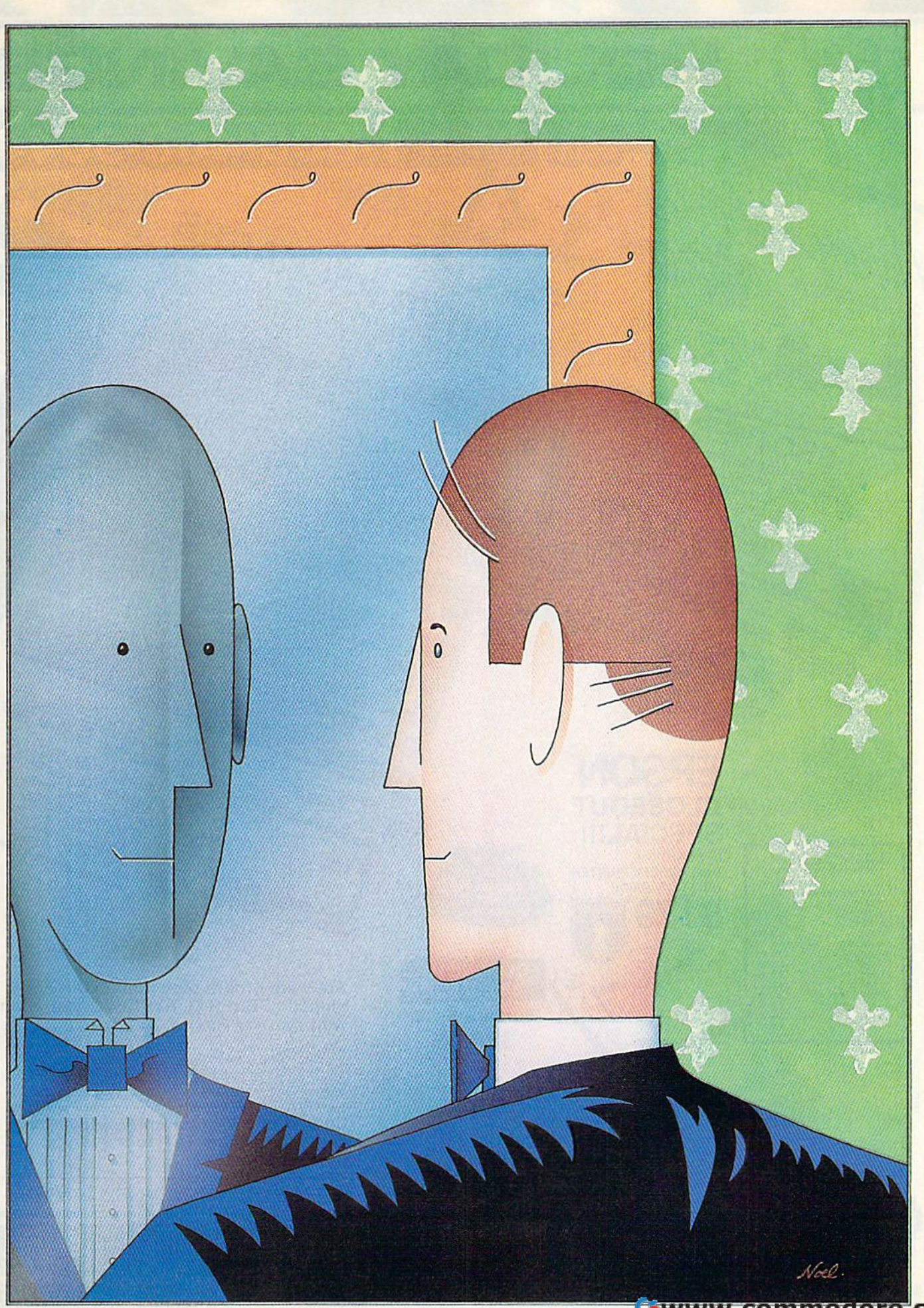

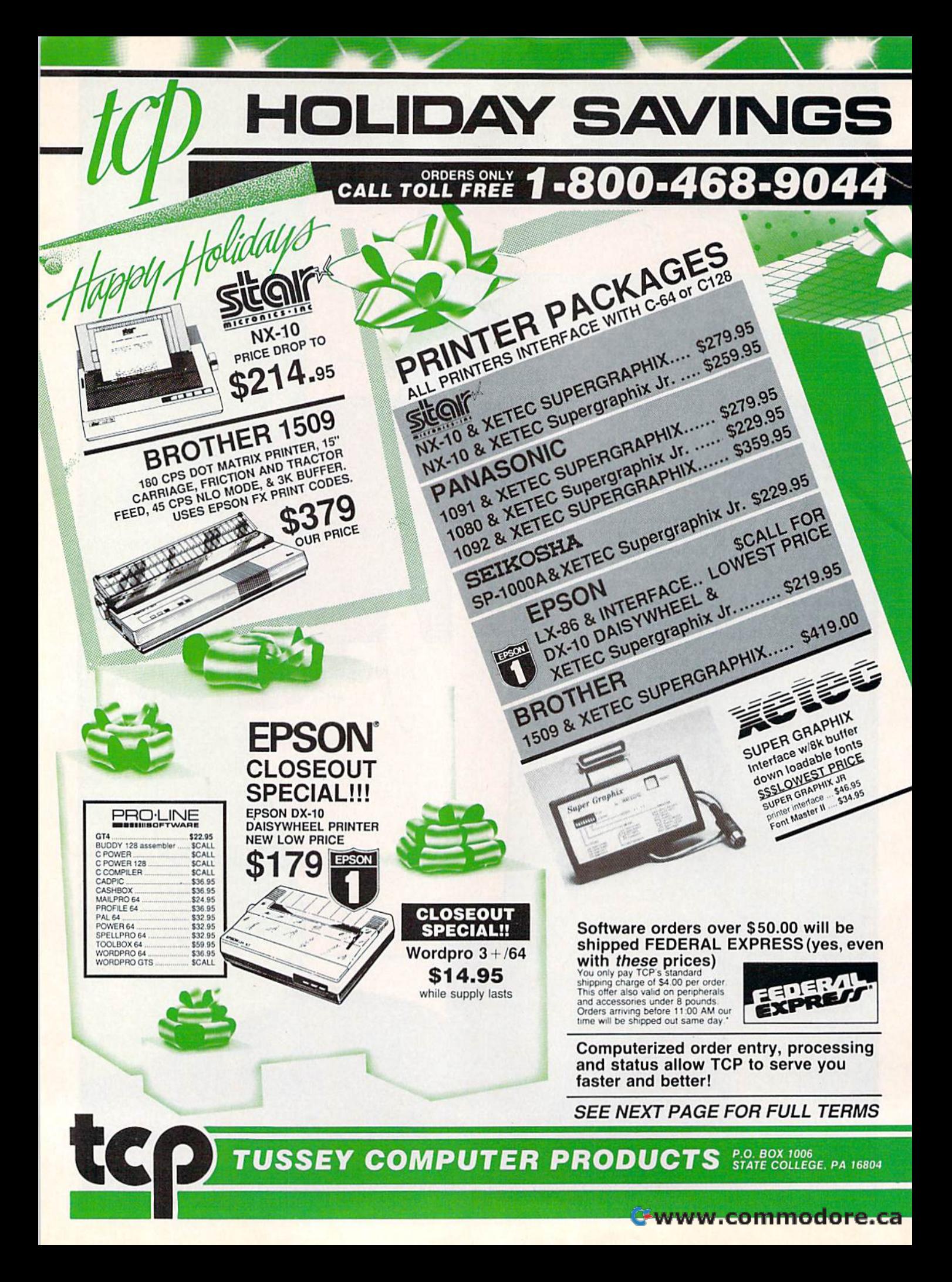

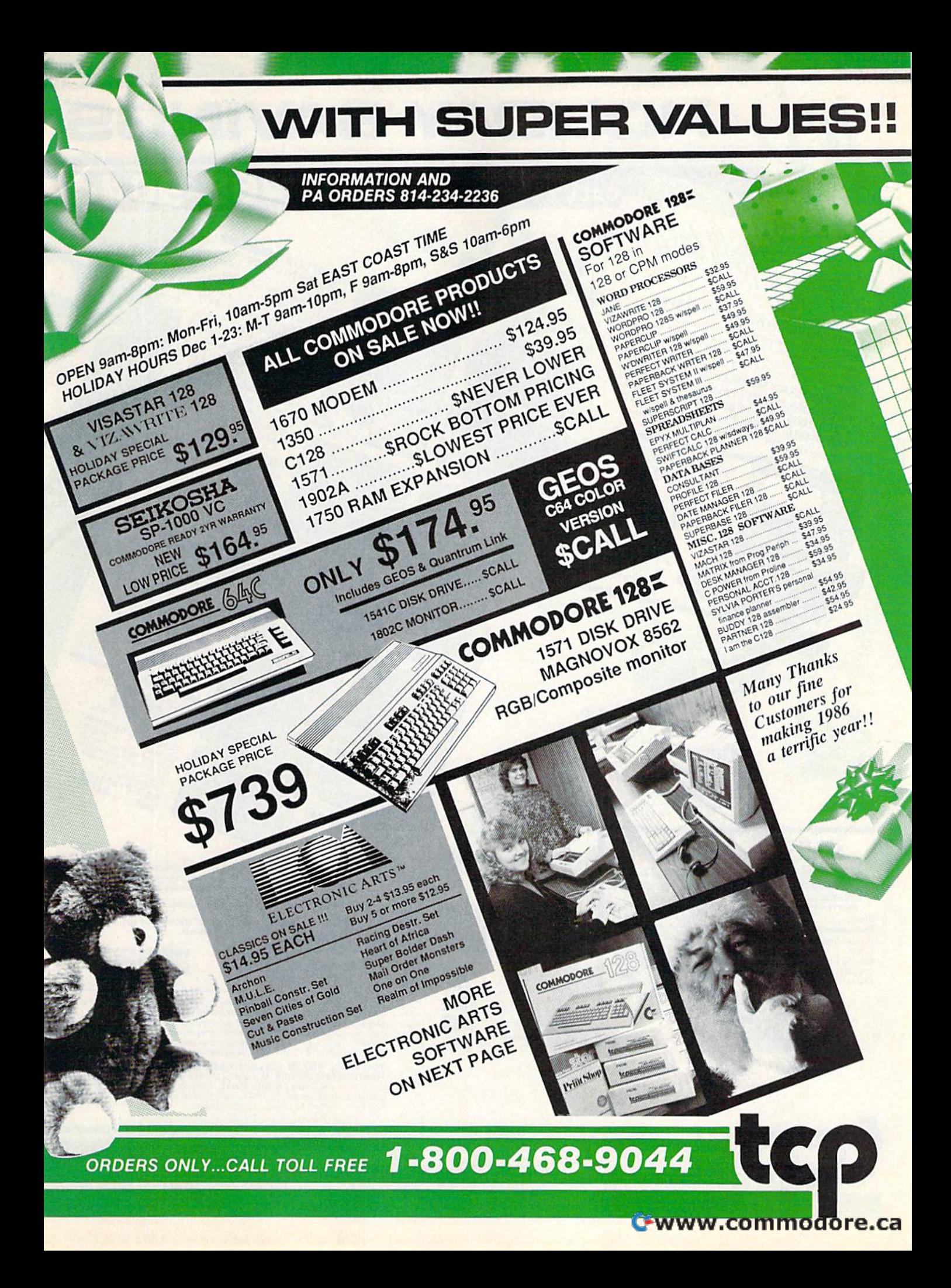

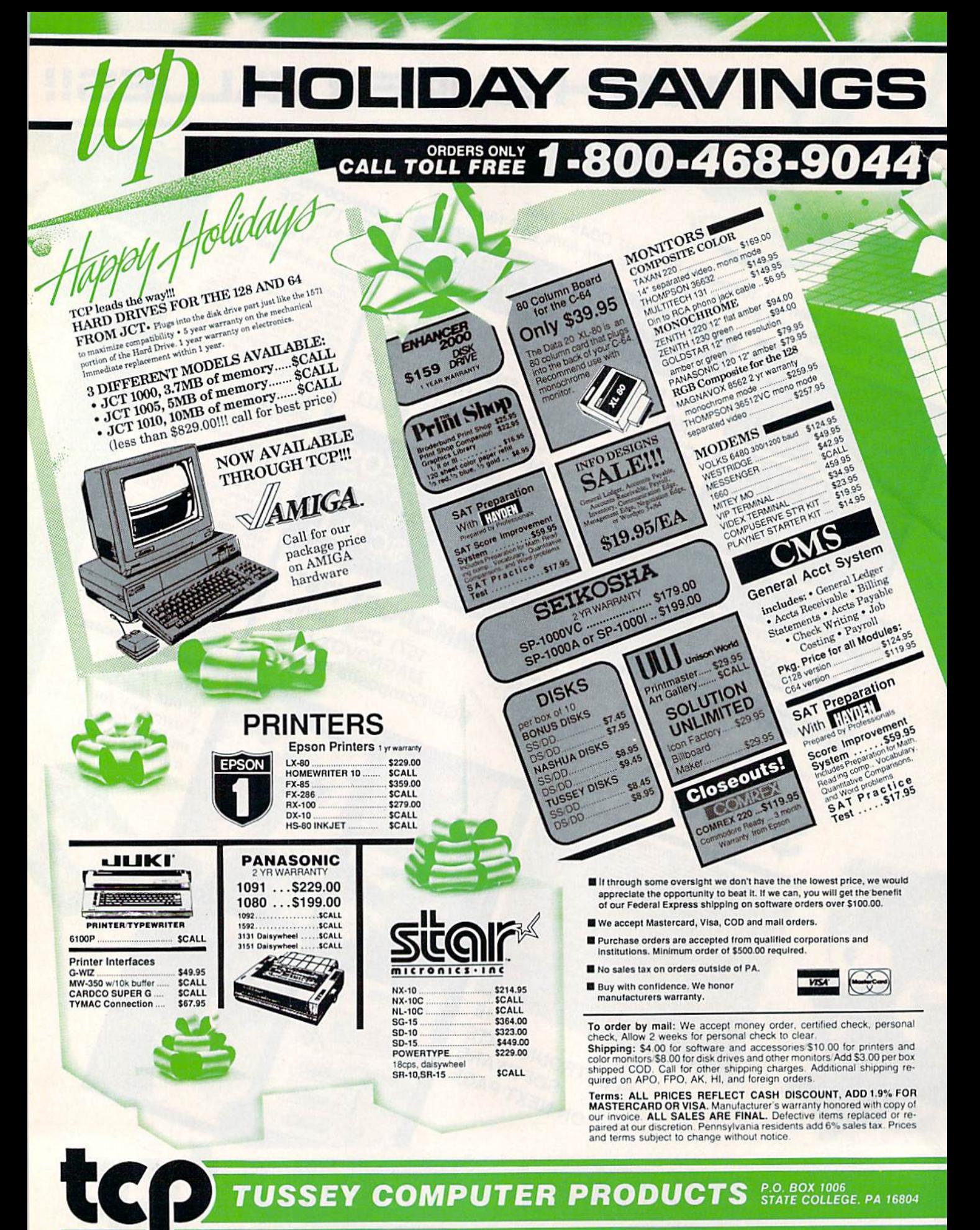

**TUSSEY COMPUTER PRODUCTS** P.O. BOX 1006<br>STATE COLLEGE. PA 16804

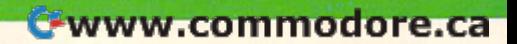

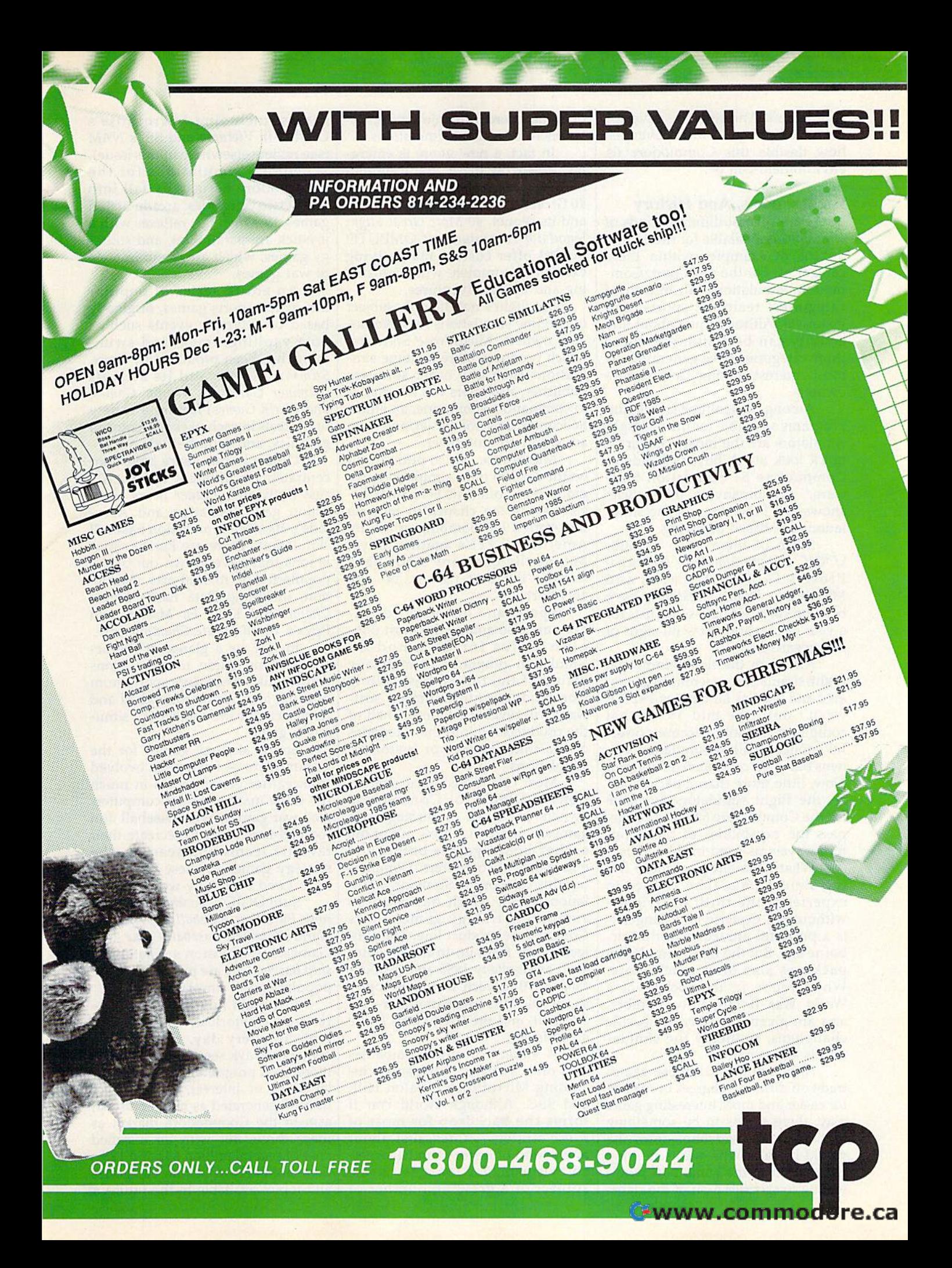

simulations. And software develop simulations. And software develop· ers have been quick to discover just ers have been quick to discover just how flexible this Commodore 64 how flexible this Commodore 64 environment can be, environment can be.

# Flight, Sports, And History Flight, Sports, And History

There are several different kinds of There are several different kinds of simulations available for the 64 and simulations available for the 64 and dozens of examples within these dozens of examples within these categories. For the most part, Com categories. For the most part, Commodore simulations fall into three modore simulations fall into three categories: realtime, sports, and categories: realtime, sports, and historical. Although just about any historical. Although just about any activity can be simulated, these activity can be simulated, these three categories have generated the three categories have generated the most interest among Commodore most interest among Commodore owners. owners.

Among the realtime simulation Among the realtime simulation programs available for the 64, flight programs available for the 64, flight simulators are the most popular. simulators are the most popular. A quick look at "A Buyer's Guide to quick look at "A Buyer's Guide to Commodore 64 Simulation Soft Commodore 64 Simulation Software," accompanying this article, ware," accompanying this article, shows just how many of the simu shows just how many of the simulations are based on flying. lations are based on flying.

Some of them, such as Sub-Some of them, such as Sub-LOGIC's Flight Simulator II, Micro-LOGIC's *Fliglll Simulator* II, Micro-Prose's F-15 Strike Eagle, and Prose's *F-15 Strike Eagle,* and Microsoft's Flight Simulator, have Microsoft's *Fligllt Simulator,* have been on software best-seller lists for been on software best-seller lists for year or two and show no signs of a year or two and show no signs of disappearing. disappearing.

Although the first commercial Although the first commercial flight-simulation machine was cre flight·simulation machine was ere· ated and used as far back as 1929, it ated and used as far back as 1929, it wasn't until the mid-1970s that wasn't until the mid-1970s that computers actually became power computers actually became powerful enough to allow simulation sys ful enough to allow simulation sys· tems based on computerized images. tems based on computerized images. Now, little more than a decade later, the flight simulators available er, the flight simulators available for the Commodore 64 and 128 sur for the Commodore 64 and 128 sur· pass the capabilities of the main pass the capabilities of the mainframe systems used in the 1970s. frame systems used in the 1970s.

What's the allure of these fly What's the allure of these fly· ing simulations? The chance to ing simulations? The chance to experience the thrill of flyingwithout the expense and dangeris a powerful attraction in this airborne age. But the flight-simulation bome age. But the flight-simulation packages also offer much more. packages also offer much more. When you're in the cockpit of When you're in the cockpit of a World War II fighter or bomber, World War II fighter or bomber, and are given a variety of specific challenges, suddenly the simula challenges, suddenly the simulation is also game. tion is also a game.

Although most of these games Although most of these games trade off differing degrees of realism trade off differing degrees of realism for easier and more interesting game for easier and more interesting game play, there seems to be something play, there seems to be something for just about everyone—from the for just about everyone-from the would-be pilot who wants nothing would-be pilot who wants nothing but realism to the game buff who's but realism to the game buff who's willing to sacrifice a bit of the rigors

of flying in order to enjoy the enter of flying in order to enjoy the entertainment of combat simulations. tainment of combat simulations.

In fact, a new genre is emerging based on these flight simula ing based on these flight simulators. Two recent best-selling books, tors. Two recent best-selling books, 40 Great Flight Simulator Adventures *40 Great Flight Simulator Adventures*  and its sequel, 40 More Great Flight and its sequel, 40 *More Great Flight*  Simulator Adventures, (COMPUTE! *Simlliator Advelltures,* (COMPUTE! Books) offer custom-made flying Books) offer custom-made flying excursions complete with sightsee excursions complete with sightsee· ing and flying adventures. ing and flying adventures.

But flight's not the only subject But flight's not the only subject of realtime simulations for Commo of realtime simulations for Commodore owners. MicroProse Software, dore owners. MicroProse Software, which produces more realtime sim which produces more realtime simulations than any other software ulations than any other software publisher, also offers you the chance publisher, also offers you the chance to command a submarine, an attack helicopter, an acrobatic jet, and even helicopter, an acrobatic jet, and even an airport control tower. an airport control tower.

MicroProse, which prides itself MicroProse, which prides itself on the realism of its simulation pro on the realism of its simulation programs, even offers its F-15 Strike Ea grams, even offers its *F-15 Strike Ea*gle owners the chance to recreate *gle* owners the chance to recreate the April 1986 bombing attack by the April 1986 bombing attack by American F-lll's against Libya. American F-Ill's against Libya. But, as the company's ads have But, as the company's ads have stated, "the best part is...no one stated, "the best part is ... no one gets hurt." gets hurt."

Sports and historical recrea Sports and historical recrea· tions are also among the most pop-tions are also among the most pop· ular topics for Commodore ular topics for Commodore simulation programs. Almost any simulation programs. Almost any listing of the top-20 best-selling listing of the top-20 best-selling Commodore entertainment soft Commodore enterta inment soft· ware will reveal that almost half of ware will reveal that almost half of the products fall into the categories the products fall into the categories of realtime, sports, or historical of realtime, sports, or historical simulations. simulations.

Most of the historical simula Most of the historical simula· tions available for Commodore tions available for Commodore owners are based on strategy war games, genre that grew out of the games, a genre that grew out of the earlier board games before the earlier board games before the emergence of computers. Dominat emergence of computers. Dominating this category is Strategic Simu ing this category is Strategic Simulations (SSI), which has some 30 lations (551), which has some 30 computer strategy games in its computer strategy games in its Commodore product line. The sub Commodore product line. The subjects range from up-to-date themes jects range from up·to-date themes such as Germany 1985 and Gcopoli-such as *Germany* 1985 and *Geopoli*tique 1990 to such historical topics *tique* 1990 to such historical topics as the Old West recreation, Six-Gun as the Old West recreation, *SiX-GIIII*  Shootout, and the Civil War's Battle *Shootout,* and the Civil War's *Battle*  of Antietam. *of Antietam.* 

variety of other companies A variety of other companies also offer strategic war games, in also offer strategic war games, including MicroProse, Avalon Hill, cluding MicroProse, Avalon Hill, and SSG. Although World War II forms the backdrop for most of forms the backdrop for most of these strategy games, just about these strategy games, just about any period of history can be target any period of history can be targeted. Vietnam, for example, is the ed. Vietnam, for example, is the subject of a growing number of games, including MicroProse's games, including MicroProse's Conflict in Vietnam and SSI's NAM *Conf/ict in Vietnam* and S5I's *NAM*  (see review elsewhere in this issue). (see review elsewhere in this issue).

Sports simulations for the Commodore 64 usually fall into Commodore 64 usually fall into one of two categories: arcade-action one of two categories: arcade-action games, in which fast reflexes with games, in which fast reflexes with a joystick are paramount, and strate joystick are paramount, and strategy games, which are closer in style gy games, which are closer in style to war games. to war games.

An entire series of popular fast-action sports games, originally fast-action sports games, originally based on Olympic events such as based on Olympic events such as pole vaulting, track, and swim pole vaulting, track, and swimming, has been produced by Epyx. ming, has been produced by Epyx. Summer Games and its sequels (Summer Games II, Winter Games, (Slimmer *Callies* II, *Winter Games,*  and World Games) feature a variety of contests in each package, colorful of contests in each package, colorful graphics, and sound effects. graphics, and sound effects.

Others in this genre have concentrated on different sports. Ac centra ted on different sports. *Ac·*  cess Software's Leader Board is an cess Software's *Leader Board* is an action golf simulation and Acco action golf simulation and Accolade's Hardball is an action baseball lade's *Hardball* is an action baseball simulation. There are karate simu simulation. There are karate simu· lations that have grown out of the lations that have grown out of the popularity of martial-arts instruc popularity of martial-arts instruction, including Data East's Karate tion, including Data East's *Karate*  Champ and Kung Fu Master, and *Champ* and *KUlig* FII *Master,* and Epyx's World Karate Championship. Epyx's *World Karate Championship.* 

In fact, as a glance at the accompanying guide to simulations companying guide to simulations shows, just about any sport, from shows, just about any sport, from bowling and boxing to football and bowling and boxing to football and tennis, can be the subject of a simulation game. lation game.

Sports strategy games for the Sports strategy games for the Commodore 64 have often evolved Commodore 64 have often evolved from earlier board games in much from earlier board games in much the same manner as the computer the same manner as the computerized war games. With baseball and football fans eager to recreate their football fans eager to recreate their favorite teams and seasons, the favorite teams and seasons, the strategy games in these two areas strategy games in these two areas have fared especially well. have fared especially well.

SubLOGIC's Football and the SubLOGIC's *Football* and the new Pure-Stat Baseball, Epyx's The new *Pure-Stat Baseball,* Epyx's *The*  World's Greatest Baseball Game, and *World's Greatest Baseball Game,* and Gamestar/Activision's Champion Gamestar / Activision's *C/rampiolr*ship Baseball '86 are just a few of the popular sports simulations. popular sports simulations.

Although new simulations— Although new simulationsrealtime, historical, and sportscrop up every day. Commodore crop up every day, Commodore owners always seem ready for one more good program in their particu more good program in their particular areas of interest. Other topics lar areas of interest. Other topics haven't generated as much enthusi haven't generated as much enthusiasm in the Commodore market as asm in the Commodore market as these three. But with an installed these three. But with an installed base of several million 64s and 128s, base of several million 64s and 128s, there are likely to be new categories there are likely to be new categories and topics available in the future.  $\bullet$ 

# Tokyo for \$19.95 **Tokyo for \$19.95**

In the continuing evolution of scenery, SubLOGlC introduces In the continuing evolution of scenery. SubLOGIC introduces the Japan and San Francisco Bay Area Scenery Disks for Flight the Japan and San Francisco Bay Area Scenery Disks for Flight Simulator II and Jet. Simulator II and Jet.

- Tokyo to Osaka is comfortable 240-mile flight. The natural Tokyo 10 Osaka is a comfortable 240-mile flight. The nalural beauty of the Japanese coastline and mountain ranges beauty of the Japanese coastline and mountain ranges complement the standard cross-country details. complement the standard cross-country details.
- The beautiful San Francisco Bay Area "Star" Scenery Disk is The beautiful San Francisco Bay Area "Star" Scenery Disk is perfect for concentrated sight-seeing. perfect for concentrated sight-seeing.
- For the cross-country adventurer, our standard Western U.S. For the cross-country adventurer, our standard Western U.S. scenery (Disks 1-6) contains major airports, nav-aids, cities, scenery (Disks 1 -6) contains major airports, nay-aids, cities, highways, rivers, lakes, and mountains. highways, rivers, lakes, and mountains.

SubLOGlC Scenery Disks are available individually for S19.95. SubLOGIC Scenery Disks are available individually for \$19.95. The six-disk Western U.S. set is available for \$99.95. See your The six-disk Western U.S. set is available lor \$99.95. See your dealer, or write or call SubLOGlC for more information. dealer, or write or call SubLOGIC for more information.

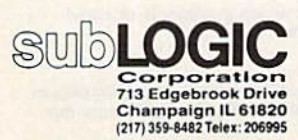

Order Line: (800) 637-4983 except in Illinois, Alaska, and Hawaii)

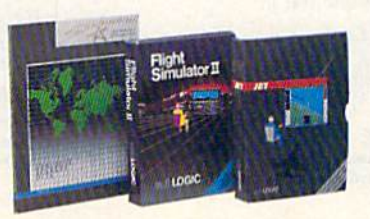

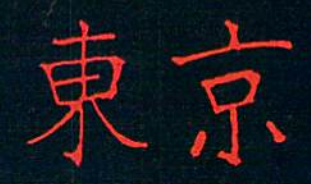

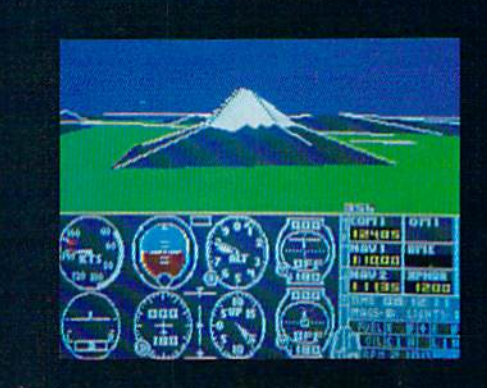

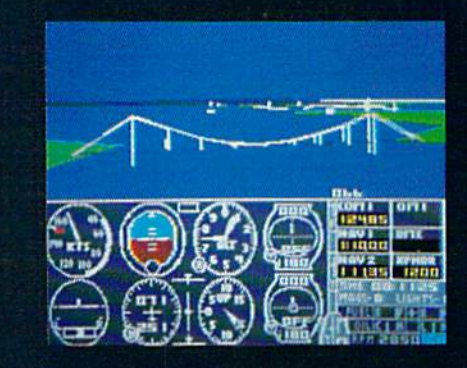

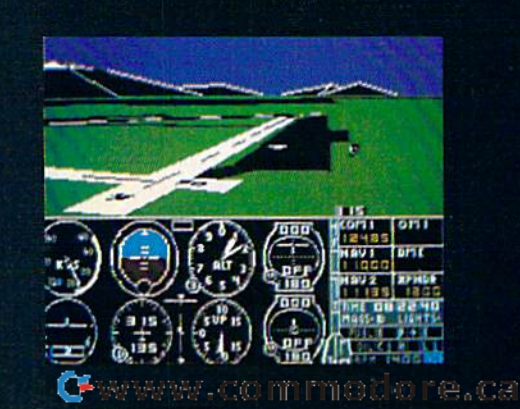

# Buyer's Guide To Commodore 64 **Simulation Software A Buyer's Guide To Commodore 64**

Prices for the following simulation programs generally range from about \$20 to grams generally range from about \$20 to<br>\$50, depending on the company and the product. product. S50, depending on the company and the

# Ace of Aces

Accolade—This World War II aerial-warfare<br>game lets you pilot an RAF Mosquito in the skies<br>over Europe. Accolade—This World War II aerial-warfare<br>game lets you pilot an RAF Mosquito in the skies<br>over Europe.

### Aero-let *Aero·let*

MicroProse-Up to four players compete in aerial acrobatics in a simulated BD5-J one-man jet.

### The American Challenge: A Sailing Simulation

Mindscape—A sailing simulation that lets you leam the rudiments of sailing and then compete for the America's Cup,

### Baltic 1985 *Bullie 1985*

**SSI**—Part of SSI's When Superpowers Collide strategy series; NATO forces attempt to rescue troops trapped in West Berlin.

# Battalion Commander

SSI—A realtime strategy game as you command<br>U.S., Soviet, or Chinese troops.

# Battle for Normandy

SSI-You're in command of the Allied forces on D-Day in World War II in this strategy game.

# Battlefront

SSG/Electronic Arts-You're a corps commander in World War <sup>11</sup> in this recreation of four mander in World War II in this recreation of four<br>major land battles in Crete, Stalingrad, Saipan, and Bastogne.

# Battlegroup *DattitgrouEI*

SSI—A strategy game depicting armored combat<br>on the Western Front in World War II.

# Battle of Antietam *Datllt* of *An lie tam*

**SSI—**A strategy game recreating the famous<br>Civil War battle.

# Breakthrough in the Ardennes *Drtakthrous h ill tht Ardtnnu*

SSI-A detailed recreation of the Battle of the Bulge during World War II. Bulge during World Wu II.

# Brandsides *Droudsidts*

SSI-In this strategy game, you're the captain of an eighteenth-century warship during the age of fighting sail. fighting sail\_

# Carrier Force *Ca rri" Foru*

**SSI**—This is a simulation of four major naval battles between the U.S. and Japan in the Pacific.

# Carriers at War

SSG/Electronic Arts-A recreation of the crucial naval battles in the Pacific during World War II.

# Cartels and Cutthroats *Cartds alld Cutthroats*

SSI—A business simulation that lets you run a major corporation.

### Championship Baseball '86 *Champioluhi,l Basebllll '86*

Gamestar/Activision-A new major league baseball simulation game.

# **Championship Golf at Pebble Beach**

Sportsware—A professional golf simulation,<br>with a choice of 14 different clubs, two skill levels, and optional data disks for two more courses.

### Colonial Conquest *Colonial COllqutst*

SSI—A strategy game of world domination set<br>during the Age of Imperialism in the late nineteenth and early twentieth centuries.

# Combat Leader *Combat Leader*

SSI—You can take command as company commander, platoon leader, or squad leader in this<br>strategy simulation of tank warfare. strategy simulation of tank warfare.

# Computer Ambush *Computer Ambush*

SSI-In this simulation, you take charge of ten American or German soldiers in hand-to-hand combat.

# $Computer$  *Baseball*

SSI-A strategy game featuring major league baseball teams, with optional team disks for difierent years.

Computer Quarterback SSI—A strategy game featuring major league<br>football teams, with optional team disks for dif ferent years. football teams, with optional team disks for dif-<br>ferent years.

# Conflict in Vietnam *Conflict in Vietnam*

MicroProse-Five different battle scenarios from the Vietnam War are covered in this strategy game.

# Crusade in Europe *CruSlldt in Europe*

MicroProse-From D-Day to the Battle of the Bulge, you're in command in this World War II strategic simulation game.

Decision in the Desert *Oteisioll* ill *the Ollert*  MicroProse—A strategic recreation of warfare in<br>North Africa during World War II.

# Destroyer Escort MicroProse-The waters of the North Atlantic

are the battleground for this strategic simulation of convoy-escort situations in World War II.

# **Dreadnoughts**

Avalon Hill-It's the Royal Navy versus the awesome German Bismarck in this World War II naval-strategy game.

# Eagles *Eagles*

SSI—You're the pilot of such World War I planes<br>as the Sopwith Camel or the Fokker Triplane in this aerial-combat simulation.

# Europe Ablaze *Europe Abla:e*

SSG/Electronic Arts-This is a simulation strat-SSG/Electronic Arts—This is a simulation strat-<br>egy game of the air war over England and Ger-<br>many during World War II.

# F-15 Strike Eagle *F· I:; Strih Eagle*

MicroProse—A sophisticated and popular jetfighter flight simulator with combat scenarios, including the April 1986 bombing raid on Libya.

# Field of Fire *Field of Fire*

SSI—This strategy game puts you in command<br>of Easy Company in eight historical battles of<br>World War II.

# Fighter Command Fi *hler Command*

SSI—A detailed air-combat strategy game about<br>the Battle of Britain during World War II.

### Fight Night *Fight Night*

Accolade—This action boxing game includes a construction set that lets you build your own fighters.

### Ftj&ht Simulator II *Flight Simulator II*

SubLOGIC—This is a realistic flight-simulation<br>program that features a variety of scenarios and options.

# Football

SubLOGIC-A realistic football simulation that features both strategy and action.

# GATO *GATO*

Spectrum Holobyte-A World War II submarine simulation, with eight different missions, five difficulty levels, and three ships.

# **GBA Championship Basketball**

Gamestar/Activision—A two-on-two fast-action<br>basketball simulation with a four-division, 23team league.

# Geopolitique 1990 *Geopolitiqut 1990*

SSI-A political, economic, and military strategy game in which you battle the computer for world dominance.

# Germany 1985

SSI—The first game in SSI's When Superpowers<br>Collide series; you're in charge of NATO forces<br>repelling an attack by Warsaw Pact troops. SSI-The first game in SSI's When Superpowers Collide series; you're in charge of NATO forces<br>repelling an attack by Warsaw Pact troops.

# Gettysburg: The Turning Point *Gettysburg: Tht Turning Point*

SSI-Basic, intermediate, and advanced levels of play are a part of this historically accurate recreation of the famous battle of Gettysburg in<br>the American Civil War. the American Civil War.

### Guderian

Avalon Hill-This is a simulation of the German campaign in Russia during World War II, recreating the 1941 attack on Smolensk.

Gulf Strike Avalon Hill-A strategic simulation of land, sea, and air war in the Middle East.

# unship *Gunship*

MicroProse-A realistic simulation of the Apache AH-64A attack helicopter, with advanced offensive and defensive weaponry.

# The Halley Project: A Mission in

Our Solar System Mindscape—An educational realtime simulation of the solar system, with missions for players to undertake.

# Hardball *Hardball*

Accolade-A fast-action graphically oriented baseball simulation.

# Hellcat Ace *lIellrat Au*

MicroProse-This is an aerial-combat simulation among fighter planes in the Pacific Theatre dur-<br>ing World War II. ing World War II.

• opponent winces.. You bow. So does he. The World

, . •

•

'. .

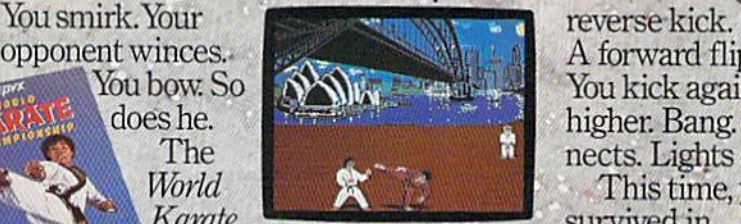

pionship<sup>\*</sup> begins. <br>
You'll have 17 intriplayers Apple II& come or two<br>patibles Atari&00/130, **SO Slowly, you : As you progress,** <br>C641128, IBM& pionship' begins. Slowly ever so slowly you approach. He flinches, and you make a combination front punch and kick. You spin, then do a provisive begins.<br>Slowly, ever  $\left\{\begin{array}{c} \text{not in large } 1 \text{ mit } 1. \end{array}\right\}$ *patibles, Atari 800/130* SO SIOWIY, you . As you progre<br> *C64/128, IBM &* approach. He : you'll fight your flinches, and you make a combi- ; from white to black<br>mation front punch and kick. iii belt in 8 deadly, international<br>You spin, then do a settings. With a final,

Karate.

Cham-

•

reverse kick. A forward flip. You kick again, only A forward flip. You kick again, only \_ higher. Bang. It con higher. Bang. It connects. Lights out.<br>
This time, you<br>
survived in This time, you /This time, you survived in Practice long enough and your fingers<br>will be registered as lethal weapons. one piece. **one piece.**  As you progress, you'll fight your way from white to black'

belt in deadly, international settings. With a final.

# SMASH SOMEONES FACE IN THE OMFORT OF YOUR OWN HOME.

It's the Sultans of Slam. The Gurus of Gashes. The meanest, nastiest

ever hit the canvas. Ladies and notso-Gentlemen, we proudly present the vile, irreputable stars

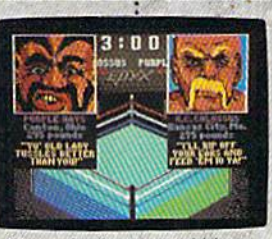

championship championship

match at the base of Mt. Fuji. match at the base of Mt. fuji. . See you at the Doja. See you at the Dojo.

•

rowdies to *Iho man. And a few that aren't* 

of *Championship* Wrestling." *Wrestling.*"<br>There are 8 of

these creeps in all, these creeps in all, each with their each with their own disgusting own disgusting personalities and personalities and revolting habits.

Throw them from the ring.  $\Gamma$ <sup>*MHE REVOLTER* THROW them from the ring.<br>Crush their heads. Slam them</sup> to the mat. Pulverize their to the mat. Pulverize their puny bones. You'll have over puny bones. You'll have over 25 moves to pin your man. 25 moves to pin your man. You'll need over 250 stitches You'll need over 250 stitches if you don't.

And one day, after your And one day, after your poor battered head resem bles an over-cooked cabbage, poor battered head resem-<br>bles an over-cooked cabbage,<br>you'll be good enough to win the title. And the Champion the title. And the Champio<br>ship Wrestling Belt will be yours. *EP'm* 

> One to eight players. pie II & compatibles.<br>Atari ST. C64/128

# **Iet**

SubLOGIC-You pilot one of two jet fighters through a variety of scenarios.

# Jet Combat Simulator *let Combat Simulator*

 $Epyx - A$  flight simulator based on the Mc-Donnell Douglas F-15 Eagle that includes flight scenarios and air-to-air combat.

# Kampfgruppe

SSI-Warfare on the Russian Front during World War II is the subject of this strategy simulation.

# Karate Champ *Kilrate Champ*

Data East-An arcade-action martial-arts simulation game. tion game.

# Kennedy Approach *Krnl/c/l y Approach*

MicroProse—A realistic air traffic-control simulation that includes speech synthesis and a variety of air-control situations.

# Knights of the Desert

SSI-This is a strategy simulation of the tank warfare in North Africa during World War II.

# Kung-Fu Master

Data East-An arcade-action martial-arts simulation game.

# Leader Board

Access-A golf simulation game featuring excellent graphics and sound effects.

# **Mech Brigade**

SSI—A strategy simulation of armored warfare<br>during the 1990s.

# MIG Alley Ace *MIG AI/ey Ace*

MicroProse-You're in command during sabrejet aerial dog fighting in an air-to-air combat simulation. simulation.

# Monday Morning Manager

TK Computer Products-A strategy baseball simulation with 64 major league teams and over 1500 players and pitchers.

# NAM NAM

SSI—This is combat simulation game set in the 551- This is a combat slmularion game set In the jungles of Vietnam.

# NATO Commander *NATO Commander*

MicroProse—Take charge of NATO and defend Europe against a Soviet invasion in this strategic simulation game.

# Norway 1985 *Norway 1985*

SSI—The last strategy simulation in SSI's When<br>Superpowers Collide series; NATO guerrillas battle Soviet armor in Norway.

# **On-Court Tennis**

Gamestar/Activision-An action tennis simulation game, tion game.

On-Field Football *On-Fitld Football* 

Gamestar/Activision-An action football simulation game.

# **Operation Market Garden**

SSI—You command the Allied airborne divisions during the 1944 effort to secure six bridges that<br>will allow your troops to cross into Germany.

# **Operation Whirlwind**

Brøderbund Software-A battle action game at the battalion level during World War II.

Access Software<br>#A 2561 South 1560 West Woods Cross, UT 84087

Accolade Accolade 20833 Stevens Creek Blvd. Cupertino, CA 95014 Cupertino, CA 95014

Activision 2350 Bayshore Frontage Rd.<br>Mountain View, CA 94043

Avalon Hill Game Company Avalon Hill Game Company Microcomputer Games Division<br>4517 Harford Rd. Baltimore, MD 21214

34 COMPUTE!'s Gazette December 1986

# Panzer Grenadier

SSI—A strategy simulation of warfare on the<br>Eastern Front during World War II, with you in command of German elite armored infantry.

# Panzers East!

Avalon Hill-A strategy game recreating warfare on the Eastern Front during World War II.

# **President Elect**

SSI-An educational simulation that lets you manage a nine-week campaign for the Presidency.

# **Professional Tour Golf**

SSI—An action simulation of professional golf. 551-An action simulation of professionai golf.

# Pro-Golf *Pro-Goll*

Mastertronic-An action professional golf simulation.

# Pure-Stat Baseball *Pllre-Slllt Baseball*

SubLOGIC—Baseball statistics fans can have a field day with this major league baseball field day with this major league baseball simulation. simulation.

# Rails West! *Rllils West!*

 $\begin{aligned} \textbf{SSI} \textcolor{red}{\boldsymbol{\text{in}}} \text{You're trying to wheel and deal your way} \\ \textbf{to building a transportation that railroad in this} \end{aligned}$ nineteenth-century business simulation.

# RDF 1985 *RDF 1985*

**SSI**—One of the When Superpowers Collide se-<br>ries from SSI; you command the U.S. Rapid ries from SSI; you command the U.S. Rapid Deployment Force in retaking Soviet-captured Deployment Force in retakin<br>oilfields in the Middle East.

# **Ringside Seat**

SSI—An action simulation of professional boxing '**SSI**—An action simulation of professional boxing<br>that allows you to match the pros from past and present. present.

# $Silent Service$

MicroProse-You're the commander of a submarine in this naval-combat simulation set in the<br>Pacific during World War II.

# $Six-Gun Shootout$

SSI-Direct the actions of Billy the Kid, Wyatt Earp, and other gunslingers in this action strategy game. egy game.

# Solo Flight *5010 Flis.ht*

MicroProse-A recently updated flight simulator that includes an instructor-pilot option, software speech synthesis, and new take-off and landing maps. maps.

# **Space Shuttle**

Activision-Subtitled A Journey into Space, this is a realistic space-flight simulation based on the space shuttle.

# Spitfire Ace *Spitlire Act*  MicroProse-This is an aerial-combat simulation among fighter planes in the European Theatre<br>during World War II.

Spitfire 40 Avalon Hill-A World War II aerial-combat game in which you pilot a Mark I Supermarine<br>Spitfire.

# **Star League Baseball**

Brøderbund Software 17 Paul Dr. San Rafael, CA 94903 San Rafael, CA 94903 Data East USA 470 Gianni St. Santa Clara, CA 95054 Electronic Arts Electronic Arts 1820 Cateway Dr. San Mateo, CA 94404 1820 Gateway Dr\_ San Mateo, CA 94404

Epyx<br>1043 Kiel Ct. Sunnyvale, CA 940B9 Sunnyvale, CA 94089

Gamestar/Activision-An action baseball simulation game. simulation game,

Firebird Licensees<br>17 Paul Dr. 17 Paul Dr. P.O. Box 49 P.O. Box 49 Ramsey, NJ 07446 First Star Software 18 East 41st St. 18 East 41st 51.

New York, NY 10017 Mastertronic International 7311B Grove Rd. 73 11 B Grove Rd.

Frederick, MD <sup>21701</sup> Frede rick, MO 21701 MicroProse Software 120 Lakefront Dr. Hunt Valley, MD <sup>21030</sup> Hunt Valley, MD 21030

# Star Rank Boxing *Star Rank Boxing*

Gamestar/Activision—A fast-action boxing simulation that lets you build up your skills in training camp and then go for the championship. training (amp and then go for the champlonshtp.

Statis Pro Baseball *Statis Pro Baseball*  Avalon Hill-A strategy simulation of professional baseball.

**Summer Games** Epyx-A fast-action sports game that simulates eight key Olympic events.

Summer Games II *Summer Games* II Epyx-A fast-action sports game that simulates eight new Olympic events.

# Super Bowl Sunday *Swper Bowl Sunda y*

Avalon Hill-You're the coach in this professional football simulation that includes 20 different Super Bowl teams; a separate season disk is available also.

# TAC

Avalon Hill—Tactical Armor Command, a<br>simulation of World War II armored combat.

# 10th Frame

Access-A bowling simulation game featuring<br>colorful, detailed graphics.

# **Tigers in the Snow**

**SSI-A recreation of the German offensive at the** Battle of the Bulge during World War II.

# Title Bout *Title Bout*

Avalon Hill-A professional boxing simulation game. game.

Tournament Golf Avalon Hill-A professional golf simulation game.

# USAAF *USAAF*

SSI—A strategy game that recreates the daylight bombing of Nazi-occupied Germany by the United States Army Air Force during World War SSI—A strategy game that recreates the daylight<br>bombing of Nazi-occupied Germany by the<br>United States Army Air Force during World War<br>II.

# Wings of War *Wings of War*

SSI-Four scenarios in this World War II aerialcombat game let you pilot 36 different fighters and bombers. and bombers.

# **Winter Games**

Epyx-A fast-action sports game that simulates such winter sports as ski jumping, speed skating, figure skating, and others.

**World Games** Epyx-A simulation of eight athletic contests from around the world.

# World Karate Championship *World Karatt ChampionShip*

Epyx—A fast-action karate simulation that lets<br>players practice and use up to 17 different moves players practice and use up to 17 different moves against opponents.

# *The World's Greatest Baseball Game*

*The World's Greatest Football Game* Epyx-A strategy sports simulation that lets you<br>be both player and coach, designing your own

plays and then running them.

Mindscape<br>3444 Dundee Rd. Northbrook, IL 60062 Spectrum Holobyte 1050 Walnut 1050 Walnut Suite 325 Boulder, CO 80302 Boulder. CO 80302 Spinnaker Software One Kendall Square Cambridge, MA <sup>02139</sup> One Kenda ll Squa re Cambridge, MA 02139

Sportsware 5234 War Wagon Dr.<br>San Jose, CA 95136

Epyx-A recently enhanced version of a strategy sports simulation that features over 75 baseball teams and complete player rosters from the 1984 and 1985 major league seasons.

> SubLOCiC SubLOC1C 713 Edgebrook Dr, 713 Edgebrook Dr, Champaign, IL 61820 Champaign, IL 61820

Telarium Telarium Spinnaker Software Spinnaker Software One Kendall Square Cambridge, MA 02139 **TK Computer Products** P.O. Box 9617<br>Downers Grove, IL 60515

Cwww.commodore.ca

Strategic Simulations (SSI) 1046 N. Rengstorff Ave. Mountain View, CA 94043

Strategic Simulations (SSI)<br>1046 N. Rengstorff Ave.<br>Mountain View, CA 94043
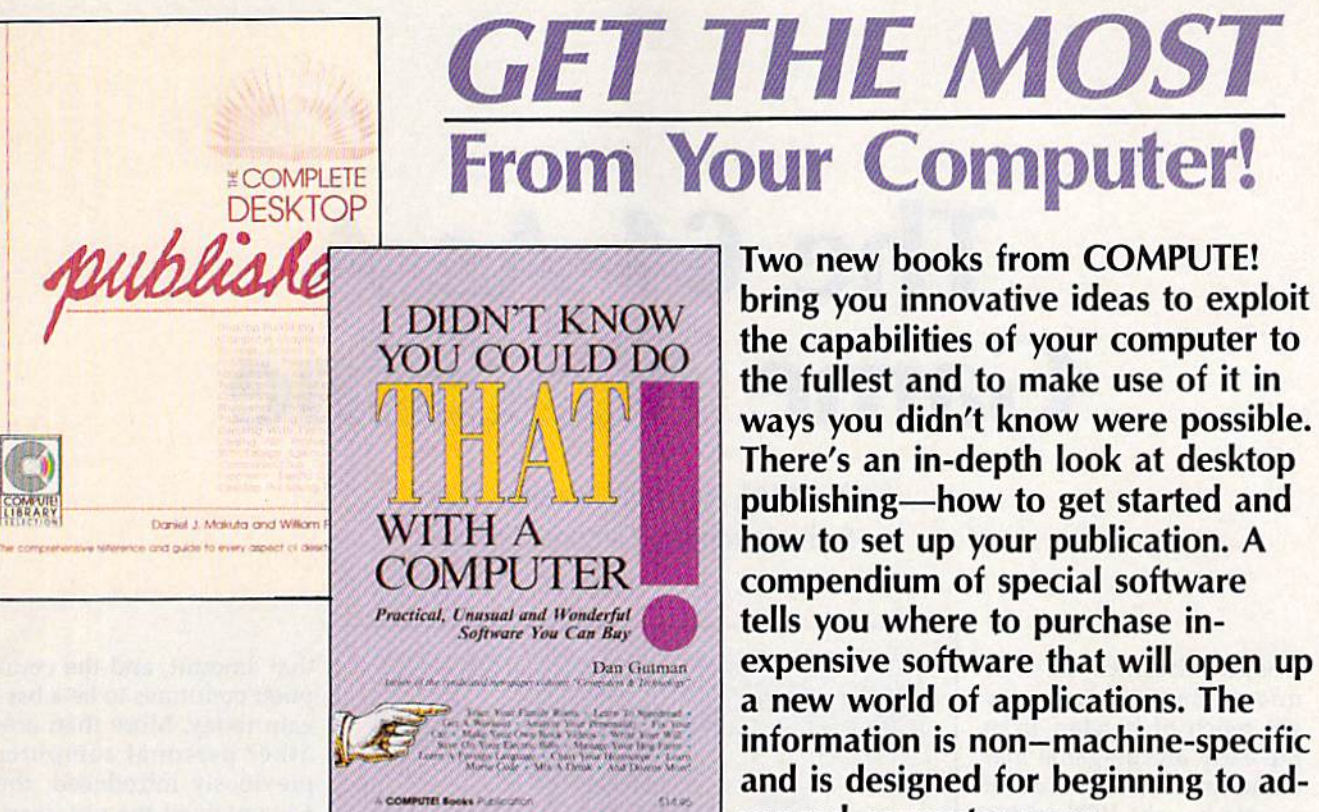

#### The Complete Desktop Publisher

\$19.95 ISBN 0-87455-065-3 \$1 9.95 ISBN 0·67455·065·3

Daniel J. Makuta and William F. Lawrence Daniel J. Makuta and William F. lawrence comprehensive reference and guide to what is fast A comprehensive reference and guide to what is fast becoming one of the most popular uses of comput becoming one of the most popular uses of computers, this book guides the novice through the intricacies of desktop publishing. Clearly written and tricacies of desktop publishing. Clearly written and understandable, this guide covers all the basics of understandable. this guide covers all the basics of typography, layout, and design. Sample formats and typography, layout, and design. Sample fonnats and layout grids make it easy to get started. Details on using graphics to enhance publications, discussions of using graphics to enhance publications, discussions of the desktop publishing software currently available, the desktop publishing software currently available, and comparisons of laser printers, typesetters, and and comparisons of laser printers, typesetters, and other printing devices give you everything you need to make intelligent decisions. Chapters outline the to make inte lligent decisions. Chapters outline the elements of fitting copy, proofreading, binding and e lements of fitting copy, proofreading, binding and folding, and media conversion. You'll also find folding, and media conversion. You'll also find a wealth of information on telecommunications—how wealth of infonnation on telecommunications-how to transmit your publication for typesetting or printing—as well as tips on dealing with outside design agencies, typographers, and printers. The definitive agencies, typographers, and printers. The definitive guide. guide.

YOU COULD DO the fullest and to make use of it in the fullest and to make use of it in  $T_{\text{max}}$   $\begin{bmatrix} \text{if} \\ \text{if} \\ \text{if} \end{bmatrix}$   $\begin{bmatrix} \text{if} \\ \text{if} \\ \text{if} \end{bmatrix}$  ways you didn't know were possible. publishing—how to get started and JJ. ' if'. ' publishing- how to get started and COMPUTER compendium of special software *Practical, Unusual and Wonderful* **II... Itells you where to purchase in-**  $\frac{1}{\text{Software You Can Bay}}$ expensive software that will open up expensive software that will open up new world of applications. The a new world of applications. The information is non-machine-specific information is non-machine-specific and is designed for beginning to ad and is designed for beginning to advanced computer users. vanced computer users.

#### Didn't Know You Could Do That I Didn't Know You Could 0 0 *That*  with a Computer!

Dan Cutman Dan Gutman

There's more to computers than processing words, juggling numbers in a spreadsheet, or filing records in a database. A world of unusual, practical, and amazing computer programs is available which can help ing computer programs is available which can help you do anything from planting a garden to writing a will. These programs range from the simply fascinating to the outright esoteric, More than 100 little-known, to the outright esoteric. More than 100 little-known, yet intriguing commercial software packages are eval yet intriguing commercial software packages are evaluated and reviewed: programs which can plot your astrological future, show you the night skies, plan astrological future, show you the night skies, plan your next road trip, help you raise your child, and your next road trip, help you raise your child, and give you the edge at the racetrack. Entertaining-certainly unique—this book puts an end once and for all to the question "Now that I have a computer, what do I do with it?"

\$14.95 ISBN 0-87455-066-1 \$14.95 ISBN 0·B74S5·066·1

Look for these books at your local computer or book store.

Or, to order directly from COMPUTE!, call toll-free 800-346-6767 (in NY 212-887-8525), or write COMPUTE! Or, to order directly from COMPUTE!, call toll-free 800-346-6767 (in NY 21 2-887-8525), or write COMPUTE! Books, P.O. Box 5038, F.D.R. Station, New York, NY 10150. Please include \$2.00 shipping per book for U.S. Books, P.O. Box 5036, F.D.R. Station,· New York, NY 10150. Please include \$2.00 shipping per book for U.S. and surface mail; \$5.00 airmail. North Carolina residents add 5 percent sales tax. New York residents add 8.25 percent sales tax. **Please allow 4-6 weeks for delivery.** 

**COMPUTE:** PUblications, Inc.<br>Part of ABC Consumer Magazines, Inc.<br>One of the ABC Publishing Componies.<br>Published of a Computer space of Apple Computer Screen Disk, Computer Books, COMPUTER Apple<br>Applications, and COMPUTER

COMPUTE! books are available in the U.K., Europe, the Middle East, and Africa from Holt Saunders, Ltd., 1 St. Anne's Road, Eastbourne, Easl Sussex BN21 3UN, England, and in Canada from McGraw-Hill, Ryerson Ltd., 330 Progress Ave., Scarborough VOMA W, Canada M1P 2Z50 Middle East, and Africa from Holt Saunders, Ltd., 1 St.<br>Anne's Road, Eastbourne, East Sussex BN21 3UN, England,<br>and in Canada from McGraw-Hill, Ryerson Ltd., 330

## The 64 As **Game Machine The 64 As A**

Kathy Yakal, Assistant Features Editor Kathy Yakal, Assistant Features Editor Selby Bateman, Features Editor Selby Bateman, Features Editor

Despite the fact that the Despite the fact that the microcomputer industry microcomputer industry got much of its start from the early arcade-game ma the early arcade-game machines and that millions of chines and that millions of people bought VCS (video cartridge system) games, cartridge system) games, many computer users to many computer users today reserve the term game day reserve the term *game*  machine as an epithet for a computer with little power. computer with little power.

Happily, Commodore Happily, Commodore 64 owners have known for 64 owners have known for a long time that their machines give them the best chines give them the best of both worlds. And the of both worlds. And the latest 16-bit computer latest 16-bit computer powerhouses like the Com powerhouses Like the Commodore Amiga and Atari modore Amiga and Atari ST substantiate the fact that a computer can be both a workhorse and an entertainment center. entertainment cenler.

When the first person When the first personal computers began ap al computers began appearing in the late 1970s, pearing in the late 19705, there simply wasn't enough power in the ma enough power in the ma chines to generate sophisti chines to generate sophisticated graphics and sound. cated graphics and sound. Hobbyists, programmers, Hobbyists, programmers, and some small-business and some small-business owners were thankful just to have the raw computa to have the raw computational power in the early

Apple, Radio Shack, Commodore Apple, Radio Shack, Commodore PET, Texas Instruments, and other PET, Texas Instruments, and other computers. Although games were computers. Although games were written and sold for all the early written and sold for all the early computers, the limited memory and computers, the limited memory and relatively bare-bones hardware

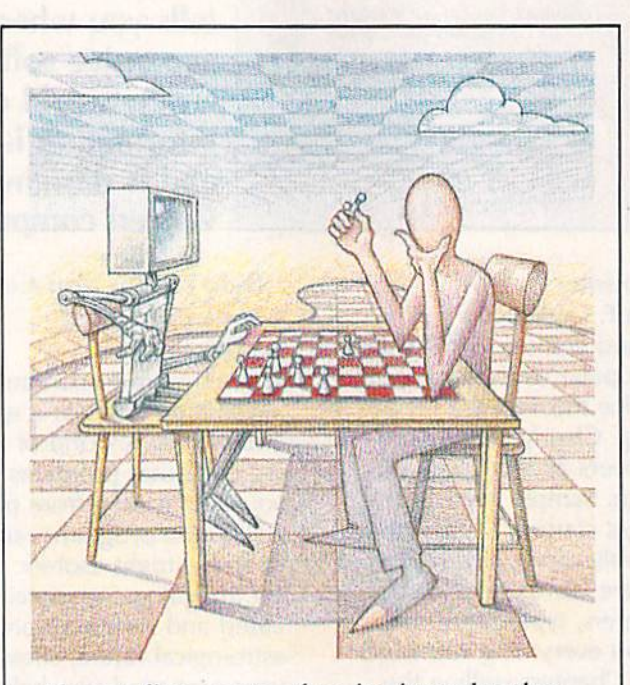

Almost five years after its introduction, the Commodore 64 continues to be the *the Commodore* 64 C011fillues *to be the*  most popular game machine on the market thanks to its excellent color graphics *ket* thanks *to its excellelll color graphics*  and three-voice sound chip. This year, *and three-voice sOlllld chip. This year,*  numerous software publishers have an*nounced a spate of new entertainment* programs for the 64, pushing the ma *programs for the* 64, *pushing the ma*chine to even greater capabilities. Here's a look at some of those new products.

made them less than ideal game made them less than ideal game machines. machines.

Then came the Commodore Then came the Commodore 64. Though its initial price was near 64. Though its initial price was near \$600, Commodore steadily S600, Commodore s teadily dropped the price to less than half dropped the price to less than half

that amount, and the computer continues to be a bargain today. More than any gain today. More than any other personal computer previously introduced, the previously introduced, the 64 contained the necessary 64 contained the necessa ry ingredients to make it a terrific game machine: rific game machine: a three-voice programmable three-voice programmable sound chip called SID (Sound Interface Device) (Sound In terface Device) that's been described as that's been described as a synthesizer on a chip, and a color graphics system that color graphics system that includes sprites, indepen includes *sprites,* independently movable objects dently movable objects that overlay the back that overlay the background display. ground display.

As sales of the 64 took As Sales of the 64 took off during late 1982 and off during late 1982 and early 1983, software devel early 1983, software developers responded.. Scores of opers responded., Scores of software packages began appearing, and many of appearing, and many of them were entertainment them were entertainment programs. But programmers were just beginning mers were just beginning to learn that the Commo to learn that the Commodore 64 offered a development environment too rich ment environment too rich to be fully exploited overnight. Today, with some night. Today, with some five million 64s sold, game five million 64s sold, game designers have hit their designers have hit their stride. Programmers have stride. Programmers have

learned the 64 inside and out, and learned the 64 inside and out, and are creating sound and graphics ef are creating sound and graphics effects that the computer's designers fects that the computer's designers would never have dreamed possible. would never have dreamed possible.

"The 64 combines the best "The 64 combines the best graphic resolution, the best music graphic resolution, the best music

#### C-www.commodore.ca

## Introducing ActionSoft!

#### Colonel Jack Declares War to Improve Strategy/Action Software

Colonel Jack Rosenow, President of ActionSoft Corporation, is out to turn the simulation software industry upside down:

"Most current simulations are little more than games," says the Colonel. "They're a far cry from what can be done with modern state-of-the-art graphics technology. They have limited strategic depth and a limited sense of realism. That's why ActionSoft Corporation was created. We're going to redefine the state of the art in simulation software.

"My own area of expertise is military helicopters - their flight characteristics, and their deployment on the battlefield. We've assembled a collection of experts in other fields (combat strategists, fighter pilots, submarine commanders) to help us develop the most realistic strategy/action simula tions ever seen.

"ActionSoft puts you at the center of the action. We take you from the depths of the Pacific ocean to the infinite frontiers of space. And with the incredible 3D graphics/animation technology provided by SubLOGIC, our products draw you into the simulation like never before. Up to now this type of realism has been available only on the most expensive military simulators. We're making it available to everyone.

"Our first product is Up Periscope!, a WWII fleet class submarine simulator for Commodore 64/128 and Apple II computers. Up Periscope! is available for the suggested retail price of \$29.95.

"Next up is ThunderChopper, a high-performance scout/rescue/attack helicopter simulator. ThunderChopper is also available for the C64/128 and Apple II computers for \$29.95."

#### Colonel Jack Declares War on Inflated Software Prices

"My motto has always been 'Better Quality at a Better Price'. ActionSoft simulations are generations ahead in strategy, action, and technology. And at \$29.95, they're also priced less than the competition.

"Why pay more for second-rate simulation when you can have the best for less? ActionSoft simulation software sets the new price/performance standard against which all other simulations must now be judged. But don't just take my word for it. Try ActionSoft - you'll be convinced."

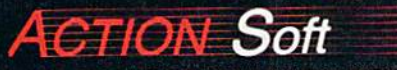

**GENERATIONS AHEAD IN STRATEGY ACTION SOFTWARE** 122-4 S.RACE ST. URBANA . IL 61801 (217)367-1024

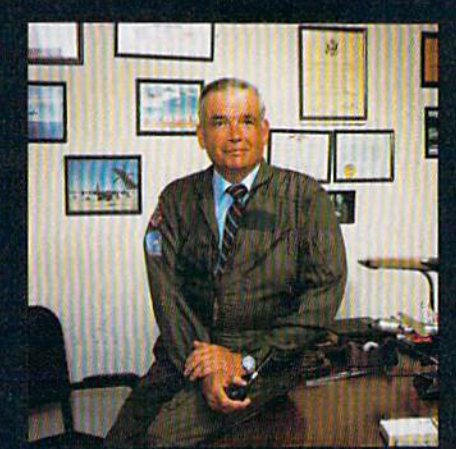

Colonel Jack Rosenow, USAF (Ret)

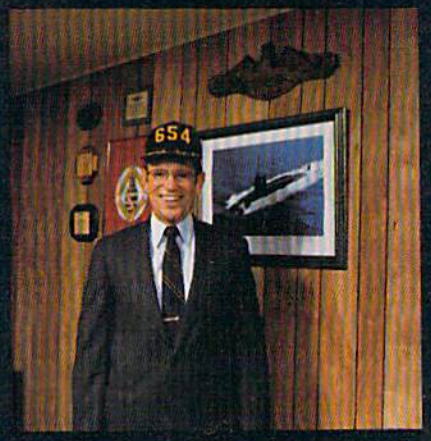

Captain John Patten's years of US Navy experience provide the realism and submarine combat strategy of Up Periscope!

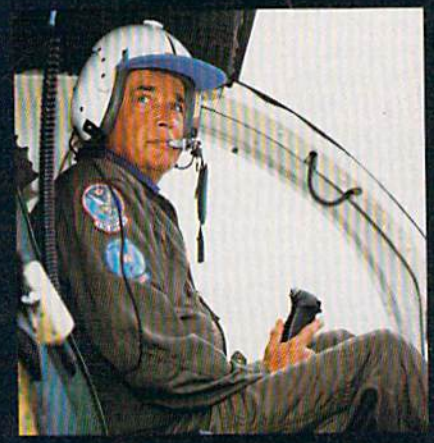

Colonel Jack's 9000-plus hours of flight time are put to good use in the development of Thunder-Chopper!

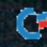

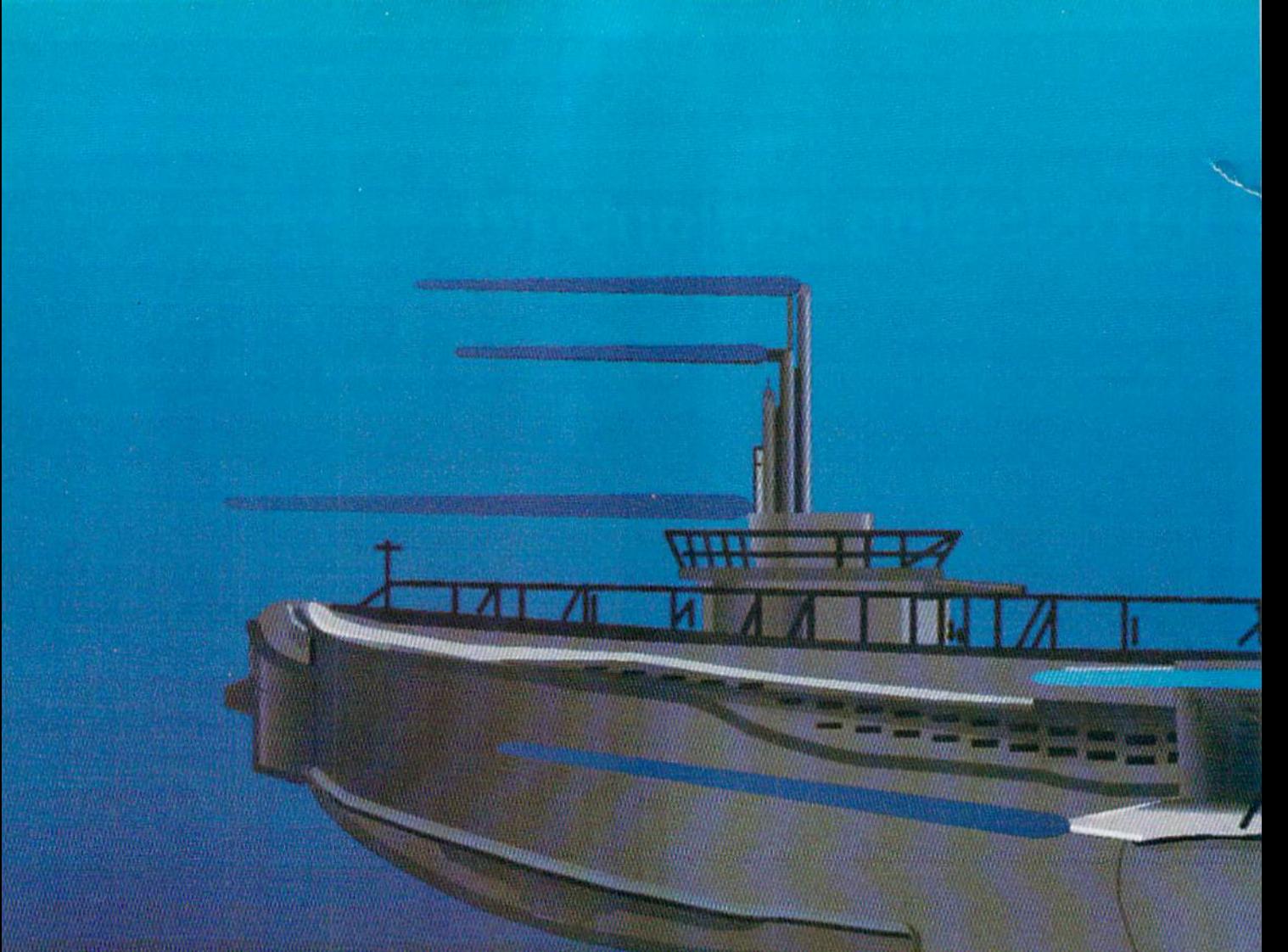

Don't buy another submarine simulation (like Silent Service or GATO) assuming comes close to Up Periscope! We think you'll find that the superior strategic play acti and 3D animated graphics of this simulation put it generations ahead of the pack!

#### **Strategy**

You command a WWII fleet class submarine. Patrol the Atlantic and Pacific theatres of war. Take your orders from COMSUBPAC (Commander Submarine Force Pacific), or go hunting on your own.

Captain John Patten's years of US Navy service provide the submarine combat strategy missing from other sub simulations. Successful enemy engagements are conducted in four separate phases:

- 1. Contact (Determine direction of target motion)
- 2. Approach (Close to within effective weapons range)
- 3. Attack (Obtain optimum liring position avoid detection)
- 4. Withdraw (Avoid enemy destroyers & aircraft)

Relive eight different historical situations and compare your strategies with those of real submarine commanders. When you master the daytime periscope-depth attack, move on

to the dangerous and skill-demanding night surface patrol.

Up Periscope! includes extensive realistic equipment; surface and attack radars, variable-power periscope, torpedo data computer, and much more. Armament supplies include everything from a selection of old reliable Mark 10s to advanced wakeless (but unproven) Mark 18 torpedoes that can be fired from both fore and aft torpedo tubes.

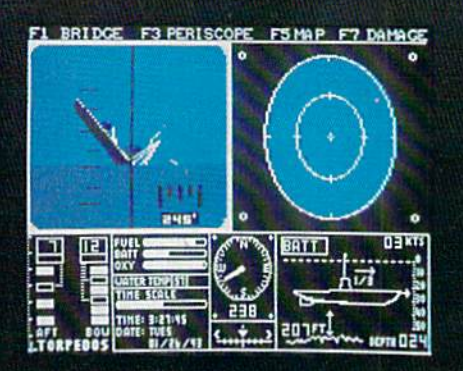

#### Graphics and Animation

Allied and enemy ships are depicted in truly unprecedented 3D detail, courtesy of SubLOGIC graphics and animation technology. Potential targets include enemy freighters, tankers, troop ships, destroyers, and battleships, plus various friendly forces. complete instrument panel and split-screen views let you scan all vital information at glance during the heat of battle.

All major land masses and islands (and even a few minor ones) are properly located. Use detailed Pacific and Atlantic charts to plot your course and navigate right to the action. But be careful not to get rammed or depthcharged by enemy ships. And try to avoid the embarrassment of sinking one of your own Allied ships or running aground on an uncharted Pacific atoll.

For true submarine action and realism, nothing else compares with Up Periscope!

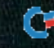

# Up Periscope!

Simulation animation and 3D graphic technologies licensed from **SubLOGIC** 

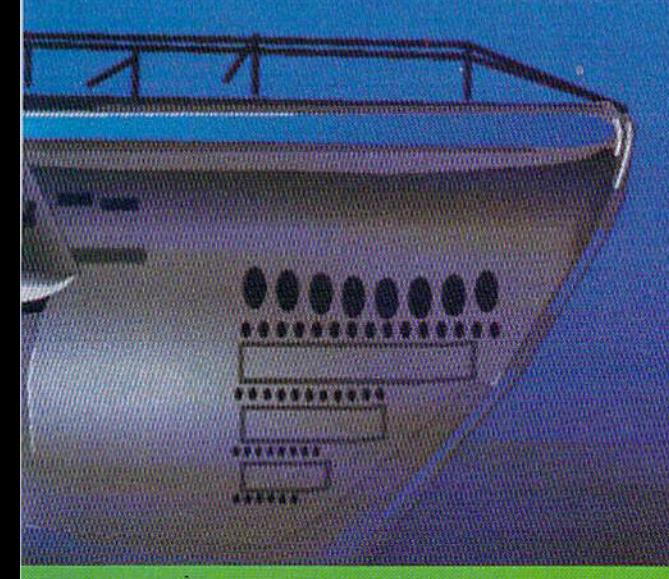

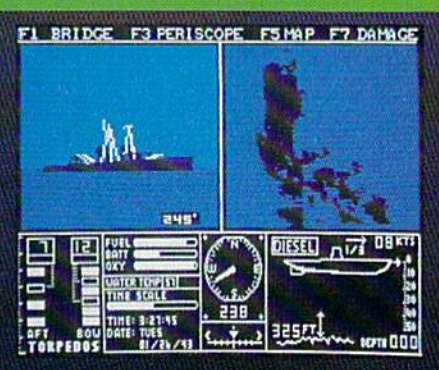

#### See Your Dealer...

Or write or call us for more information. Up Periscope! is available on disk for the Commodore 64/138 and Apple II computers for a suggested retail price of \$29.95. For direct orders please specify which computer version you want. Include \$2.00 for shipping and specify UPS or first class mail delivery. Visa, MasterCard. American Express, and Diners Club cards accepted.

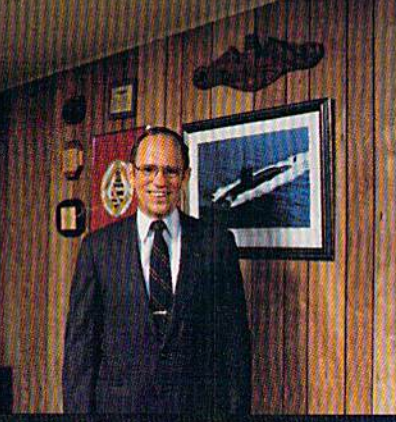

Captain John Patten, USN (Ret)

\$29.95 - 529.95 - **Better Engineering at a Better** Price **Price** 

<sup>6</sup> 1986 ActionSoft Corporation 3D Graphics and special affects courtesy SubLOOIC Corp. Electronic Boat Division

Commodore 64 and Commodore 128 are trademarks of Commodore Electronics, Ltd. Apple II is a trademark of Apple Computer, Inc.

**GENERATIONS AHEAD IN STRATEGY ACTION SOFTWARE"** 122-4 S. RACE ST. UHBANA.IL 61801 (217)367-1024

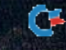

capability, and is the easi capability, and is the easiest for our design teams to est for our design teams to work with in development," says Tom Frisina, ment," says Tom Frisina, president of Accolade Soft president of Accolade Software, a relatively young software company that's produced a variety of popular 64 game titles over the ular 64 game titles over the past year and a half.

"We've all recognized "We've all recognized that the 64 still offers a degree of realism and per gree of realism and perceived sophistication that ceived sophistication that can really impress end us can really impress end users who are buying new ers who are buying new software for their existing software for their existing 64s, or buying new Com 64s, or buying new Commodore machines," he modore machines, " h e adds. adds.

Electronic Arts, a longtime leader in entertain time leader in entertainment software, is one of the ment software, is one of the companies offering a number of new 64 packages this ber of new 64 packages this year. And Bing Gordon, year. And Bing Gordon, EA's vice president of sales EA's vice president of sales and marketing, agrees that and marketing, agrees that the 64 is a terrific game machine. "The Commodore chine. " The Commodore 64 is the IBM of home com-64 is the IBM of home computing; no one thinks you're dumb if you buy it. you 're dumb if you buy it.

And Commodore is the only manu And Commodore is the only manufacturer that doesn't mind saying facturer that doesn't mind saying that games are an OK thing." that games are an OK thing."

With strong sales of the new With strong sales of the new 64C computer, and continued pop 64C computer, and continued popularity of the Commodore 128 com-ularity of the Commodore 128 computer, many of the software puter, many of the s oftware companies supporting the 64 are companies supporting the 64 arc predicting a period of extended software support. And that support software support. And that support is strongest in the area of games. is strongest in the area of games.

"We're selling to a very large "We're selling to a very large base of Commodore 64s out there, base of Commodore 64s out there, and it's a base that's traditionally very active in game software," says very active in game software," says Robert Botch, vice president of mar Robert Botch, vice president of marketing for Epyx, a software company that's given longtime support to ny that's given longtime support to the 64 and that currently has some the 64 and that currently has some 25 Commodore titles available. 25 Commodore titles available.

"We're betting on the fact that " We're betting on the fact that even if Commodore stopped selling even if Commodore stopped selling the 64 this Christmas, we'd still have good 12 months. After the have a good 12 months. After the first 12 months, you'd see compa first 12 months, you'd see companies like Epyx bringing out less, but nies like Epyx bringing out less, but not going away from the 64—may not going away from the 64-maybe bringing out about half as many be bringing out about half as many titles. titles.

'Programmers have *"Programmers have*  learned the 64 *learned the 64*  inside and out, *inside and out,*  and are creating *and are creating*  sound and graphics *sound and graphics*  effects that the *effects that the*  computer's designers *computer's designers*  would never *would never*  **have dreamed** Amnesia (Electronic Arts) possible/' *possible."* 

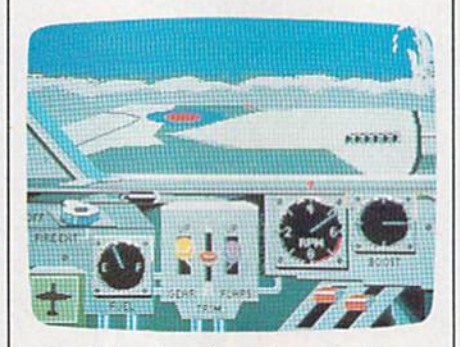

One of the views from the cockpit in Accolade's Ace of Aces, an aerial *Accolade's* Ace of Aces, *all aerial*  combat game. *combat game.* 

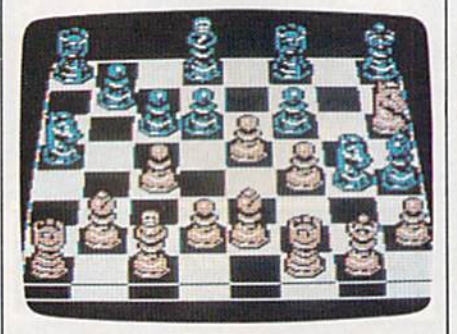

Chessmaster 2000 for the 64 offers both Chessmaster 2000 *fo r tile* 64 *offers both*  3-D and 2-D screens.

"It [continued soft "It [continued software support of the 64] ware support of the 641 could be as long as three or could be as long as three or maybe four more years," maybe four more years," he says. "An awful lot de he says. "An awful lot depends on the consumers." pends on the consumers:'

The following titles are among the newest are among the newest Commodore 64 games, Commodore 64 games, many of which demon many of which demonstrate the latest techniques strate the latest techniques exploiting the machine's graphics and sound graphics and sound capabilities. capabilities.

Ace of Aces (Accolade)— *Ace of Aces* (Accolade)- As the pilot of an RAF Mos As the pilot of an RAF Mosquito during World War II, quito during World War II, you're battling enemy yo u ' re battling enemy fighters, bombers, V-l fighters, bombers, V- I rockets, German U-boats, rockets, German U-boats, and more in game that and more in a game that showcases the 64's graph showcases the 64's graphics and sound effects. ics and sound effects.

Amnesia (Electronic Arts) -This is huge all-text - This is a huge all-text adventure, written by science-fiction author s cien c e - fict ion aut h or Thomas M. Disch. More than 4000 locations in than 4000 locations in Manhattan, including the Manhattan, including the city's subway system, are city's subway system, are a part of your search to re part of your search to re-

gain your identity and find out why gain your identity and find out why people are out to get you. people are out to get you.

Arch-Mage's Tale: Bard's Tale II *Arch-Mage's Tale: Bard's Tale 11*  (Electronic Arts)-This sequel to the fantasy role-playing game, The the fantasy role-playing game, *Tile*  Bard's Tale, offers an even bigger *Bard's Tal e,* offers an even bigger playing environment, including seven different cities to explore and seven different cities to explore and many new spells and characters. many new spells and characters.

Battlefront (Strategic Studies Group/Electronic Arts)—This re Group/ Electronic Arts)-This recreation of four different land bat creation of four different land battles of World War II also includes a design kit to let you customize your own games. own games.

Breakers (Brøderbund)-A 1500word vocabulary is a part of this science-fiction text adventure and makes it possible for the program to makes it possible for the program to interpret the ordinary English sentences you type in. It's also a *real*time game, meaning that characters move about and situations change move about and situations change even when you're doing nothing. even when you're doing nothing.

Chessmaster 2000 (Software Coun *ClleS5master 2000* (Software Country/Electronic Arts)-A powerful chess competition program, this chess competition program, this

C-www.commodore.ca

A rare species of interactive **illustrated fiction for the** Commodore 64/128 Amiga and Atari 520st

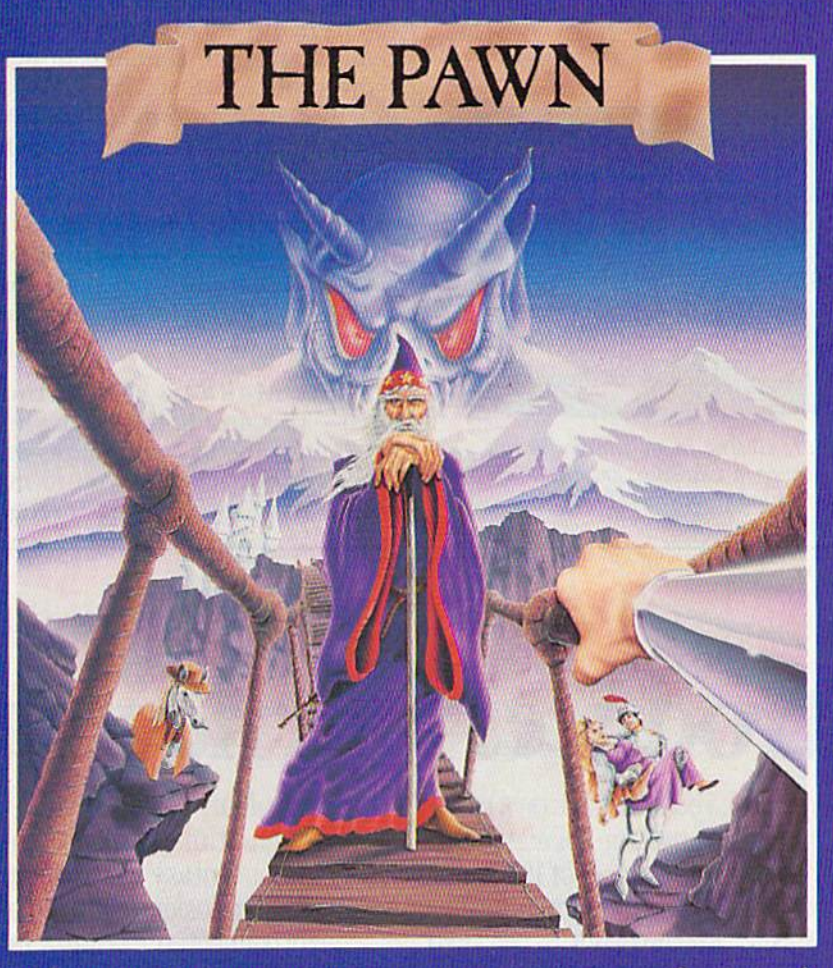

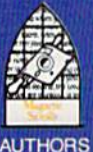

Commodore version available April 1986

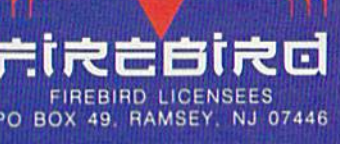

his illustrated adventure  $\overline{\mathsf{L}}$  is destined to rival all the classics. Stunning graphics are the icing on the cake but underneath lies the most advanced text operating system yet developed.

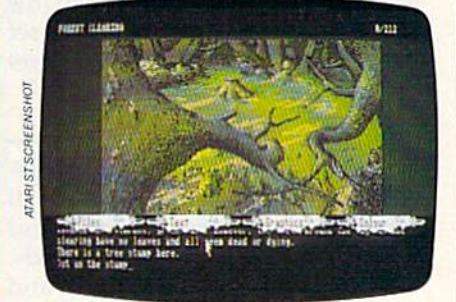

The story is absorbing, humorous, lively, full of intrigue and puzzle, yet subtle enough to appeal to the beginner and the hardened adventurer alike.

'The Pawn' understands plain English, it knows the size, volume and weight of the game objects, their texture, and their magical properties (in fact the program stores 135 pieces of information for each object).

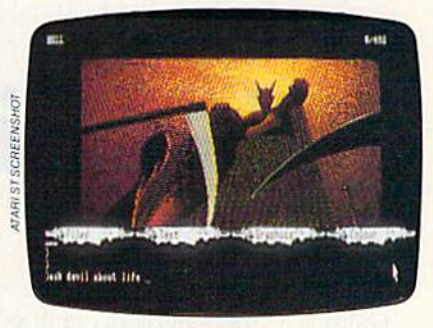

The game is truly interactive, each character in the plot has a personality (even the animals!) and will respond intelligently to conversation...

'The Pawn' and further adventures will be available for all leading personal computers.

Guaranteed to make a major impact on the market.

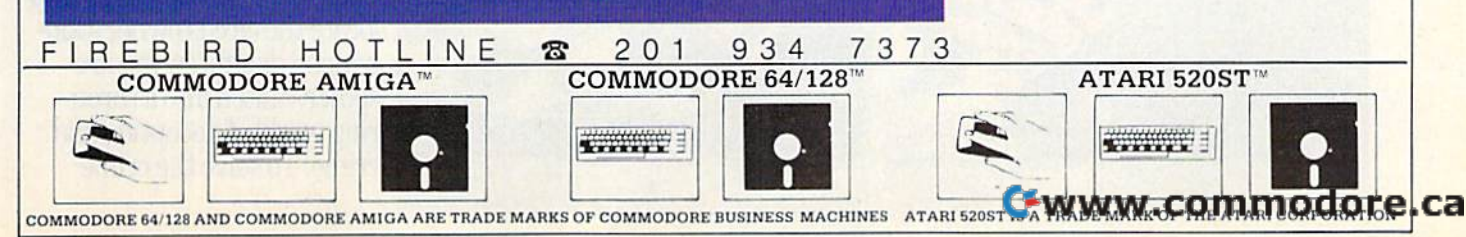

**AINDRD** 

UK PUBLISHER

game offers a variety of levels, twoand three-dimensional boards, and **and three-dimensional boards, and**  host of other features. **a host of other features.** 

Deceptor (Accolade)—Six levels of *Deceptor* **(Accolade)-Six levels of**  mazes keep you occupied as you **mazes keep you occupied as you**  maneuver and alter your robotic **maneuver and alter your robotic**  vehicle from screen to screen in this **vehicle from screen to screen in this**  fast-action game. You can even set **fast-action game. You can even set**  the game to react to your own level **the game to react to your own level**  of responses. **of responses.** 

Destroyer Escort (MicroProse)— *Destroyer Escort* **(MicroProse)-** Historical accuracy and realistic de **Historical accuracy and realistic de**tails are part of this World War II **tails are a part of this World War II**  simulation of convoy escort duties **simulation of convoy escort duties**  in the North Atlantic. Ship speeds, **in the North Atlantic. Ship speeds,**  weapons, damage assessments, and **weapons, damage assessments, and**  tactics are all a part of game play.

Electric Dreams Series (Activi-**Electric Dreams Series (Activi**sion)—The first three games in this **sion)-The first three games in this**  new series, all previously top hits in **new series, all previously top hits in**  the British software market, include **the British software market, include**  The Rocky Horror Picture Show, **The** *Rocky Horror Picture Show,* **a**  fast-action game based on the pop **fast-action game based on the pop**ular movie; Spindizzy, a colorful action game with 386 different **tion game with 386 differe nt**  screens for you to conquer; and **screens for you to conquer; and**  Zoids, an action-adventure game *Zoids,* **an action-adventure game**  based on the popular Tomy televi **based on the popular Torny televi**sion and toy characters. **sion and toy characters.** 

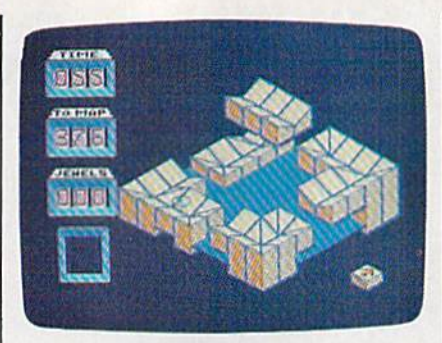

Activishn'S Spindizzy offers almost 400 *Aeliuisio,,'s* **Spindizzy** *offt!rs almost 400*   $d$ *ifferent screens to navigate as you try*  $to map$  an unknown world.

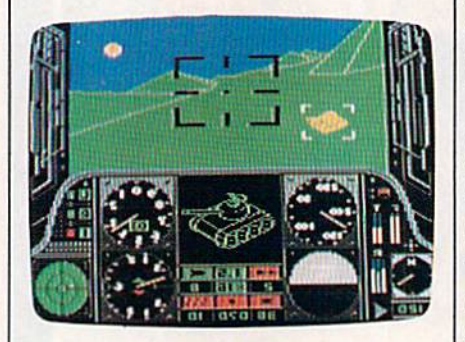

You're closing in on a target in this *screen from Gunship, an attack-helicopter* simulation from MicroProse. **simulatioll** *from MieroProse.* 

Fairlight (Mindscape)—It's up to *Fairliglrt* **(Mindscape)-It's up to**  you to restore the magic in the land **you to restore the magic in the land**  of Fairlight in this adventure that **of Fairlight in this adventure that**  also features three-dimensional **also features three-dimensional**  graphics. **graphics.** 

Gunship (MicroProse)—You're at the controls of an AH-64A Apache **the controls of an AH-64A Apache**  attack helicopter, with everything **attack helicopter, with everything**  from zoom television gun sights **from zoom television gun sights**  and laser range finders to rocket **and laser range finders to rocket**  pods and laser missiles. **pods and laser missiles.** 

Hacker II: The Doomsday Papers *Hacker II: The Doomsday Papers*  (Activision)-This sequel to the popular original, contains an even **popular original, contains an even**  more challenging scenario. You've **more challenging scenario. You've**  got to break the Soviet Union's **got to break the Soviet Union's**  computer security system in order **computer security system in order**  to save the U.S. **to save the U.S.** 

Marauder (Mastertronic)—One of *Marauder* **(Mastertronic)-One of**  the latest low-cost games from **the latest low-cost games from**  Mastertronic, a British publisher **Mastert ronic, a British publisher**  that offers variety of arcade-action **that offers a variety of arcade-action**  hits for the 64. **hits for the 64.** 

Marble Madness (Electronic *Marble Mad"ess* **(Electronic**  Arts)—This arcade hit is now in **Arts)-This arcade hit is now in a**  version for the 64, with mazes and **version for the 64, with mazes and**  host of obstacles for you to ma **a host of obstacles for you to ma**neuver over, around, and through. **neuver over, around, and through.** 

> chievous fantasy world where all atomic explosions are mysteri

> > One's a real circus.

you back to the dawn of the atomic age and puts the course of history in your hands.

## Infocom introduces four newgam **Infocom introduces** four new gam

who brought you "Zork"<sup>®</sup> and "The Hitchhiker's Guide to the up with games that add a new ter. Case in point: "Leather God desses of Phobos."™ It has scratch n' sniff card and a 3-d comic book to excite all your senses. Once vour interest is  $\sum_{\text{cases of Phobos.}}$ " It has a Then there's "Trinity."<sup>"</sup> It **One's a real circus.** Infocom,™ the crazy people ter. Case in point: "Leather God- One's really warped. of history in your hands.

piqued, you'll embark on a rowdy and profound. You journey Galaxy,"<sup>"</sup> has a habit of coming science fiction has 3 "naughtiness atomic explosions are mysteridimension to interactive fiction. "Leather Goddesses" is sure to you back to the dawn of the And the best keeps getting bet- amuse members of either sex. atomic age and puts the course romp through the solar system. This hilarious spoof of 1930's pulp science fiction has 3 "naughtiness" levels," for the prude to the lewd. "Leather Goddesses" is sure to amuse members of either sex. who brought you "Zork"® and into mis-<br>"The Hitchhiker's Guide to the This hilarious spoof of 1930's pulp chievous fantasy world where all up with games that add a new levels," for the prude to the lewd. ously connected. "Trinity" takes

#### One's really warped.

scratch n' snift card and a 3-d answers the question of whether It has been said that the comic book to excite all your a game can be both light-hearted circus is the only really mysteri-

It has been said that the circus is the only really mysteri senses. Once your interest is **the sense of the senses** ous thing left in civilization. **baNHIST** 

One thing's for sure, there is plenty of mystery in is plenty of mystery in<br>"Ballyhoo."™ While trying to locate the circus owner's kidnapped daughter, you are somersaulted into a threering world of deception and ling world of deception and

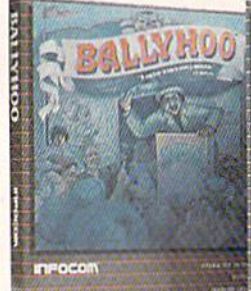

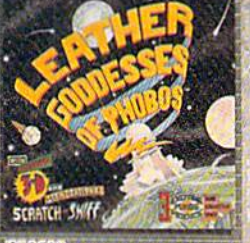

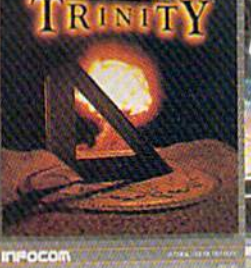

www.commodore.ca

crime. To solve the crime **clime. To solve the Clime** 

*Moonmist* (Infocom/Activision)-Infocom's reputation in the all-text Infocom's reputation in the all-text adventure field is well known, and adventure field is well known, and this new introductory-level game this new in troductory-level game carries on the tradition. You're an carries on the tradition. You're an amateur sleuth trying to discover amateur sleuth trying to discover a ghost and hidden treasure in Tre-ghost and a hidden treasure in Tresyllian Castle. syllian Castle.

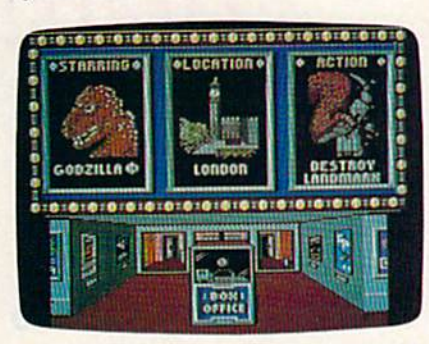

The Movie Monster Game from Epyx The Movie Monster Game *from Epyx* turns you into a real monster.

The Movie Monster Game (Epyx) *Tile Movie Monster Game* (Epyx) —As one of several different movie -As one of several different movie monsters, you can cause mayhem monsters, you can cause mayhem and hysteria in the world's most and hysteria in the world's most famous cities, just by breathing and famous cities, just by breathing and walking around. The game features colorful graphics, sound effects, colorful graphics, sound effects, and a funny scenario.

Murder Party (Electronic Arts)— *Murder Party* (Electronic Arts)- You're the host of a murder party, You're the host of a murder party, trying to determine who did what trying to determine who did what to whom. Up to seven people can to whom. Up to seven people can play, and the game generates all of play, and the game generates all of the clues and culprits, which the clues and culprits, which change from game to game.

Ogre (Electronic Arts)—A Commo *Ogre* (Electronic Arts)-A Commodore 64 version of the popular board game, Ogre, this program pits board game, *Ogre,* this program pits a supertank against conventional armed forces. You can take either armed forces. You can take either side, and there are ten different playing fields. playing fields.

Pure-Stat Baseball (SubLOGIQ— *Pure-Stat Baseball* (SubLOGIC)- Baseball fans will have plenty to Baseball fans will have plenty to work with in this statistical simulation for one or two players. Any team from the 1985 season, plus team from the 1985 season, plus eight classic teams from the past, eight classic teams from the past, can be used. You can also build can be used. You can also build your own teams and play in one of three different stadiums. A separate stadium disk is also available that stadium disk is also available that features every major league ball features every major league ball park. park.

Robot Rascals (Electronic Arts)— *Robot Rascals* (Electronic Arts)- From two to four players can take From two to four players can take part in this robotic scavenger hunt part in this robotic scavenger hunt that's half board game and half that's half board game and half

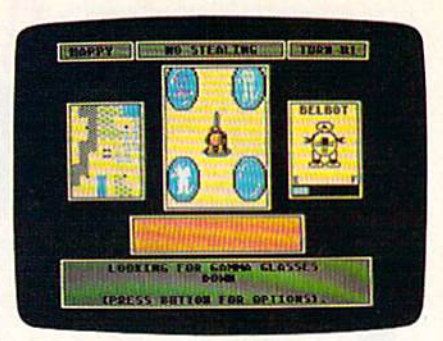

Electronic Arts' new Robot Rascals is *Eleetro"ie Arts'* Ilrw Robot Rascals *is* Jl Commodore 64 scavenger hunt game for two to four players, from the creators of *Commodort* 64 *sealJt"ger hUllt gamt for two* 10 *four playus, from lilt ertnlors of*  Seven Cities of Gold. Seven Cities of Gold.

computer game. The program was computer game. The program was developed by Ozark Softscape, the developed by Ozark Sortscape, the group that created the popular M.U.L.E., Seven Cities of Gold, and *M.U.L.£., Seven Cities of Gold,* and Heart of Africa. *Heart of Africa.* 

The Scoop (Telarium/Spinnaker)— *Tile Scoop* (Telarium/Spinnaker)- This Commodore 128 game is This Commodore 128 game is a graphics and text adventure that's graphics and text adventure that's based on an Agatha Christie story. As newspaper reporter, you at As a newspaper reporter, you attempt to solve the murder and get the scoop. the scoop,

Spitfire 40 (Avalon Hill)—This is *Spitfire 40* (Avalon HiII)-This is an aerial-combat game and a flight

## es. One really smells. **eSt One really smells.**

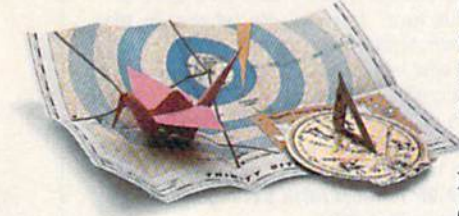

Every package includes an integral set of props to excite your senses and enhance the game.

and save your hide from a per-<br>manent spot in the freak show,<br>you'll need to stretch your manent spot in the freak show, you'll need to stretch your puzzle-solving skills to the limit puzzle-solving skills to the limit,

#### One's really haunting. One's really haunting,

Wrapping up this new quartet is a classic gothic mystery set in a haunted castle on the mistshrouded aeacoast of Cornwall. In"Moonmist"'" you'll explore the darkest reaches of Tresyllian shrouded seacoast of Cornwall. In "Moonmist"'" you'll explore

Castle and get involved with an eccentric cast of characters, including British nobility, while trying to save your best friend from a vengeful ghost. "Moonfrom a vengeful ghost. "Moon-<br>mist" offers four distinctly different sets of clues, problems, solutions and hidden treasures. So you'll die to replay it again and again.

#### All four are easy to get. All four are easy to get.

Simply follow your nose to Simply follow your nose to your local software store today.

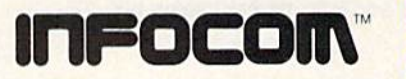

For more information, call 1-800-262-6868, x. 17F. Or write to us at 125 CambridgePark Drive, Cambridge, MA 02140.

© Intocom, Inc. Zork is a registered trademark and Bally.<br>hoo, Trinity, Leather Goddesses of Phobos and Moonmist<br>are trademarks of Infocom, Inc. The Hitchhiker's Guide to<br>the Galaxy is a trademark of Douglas Adams.

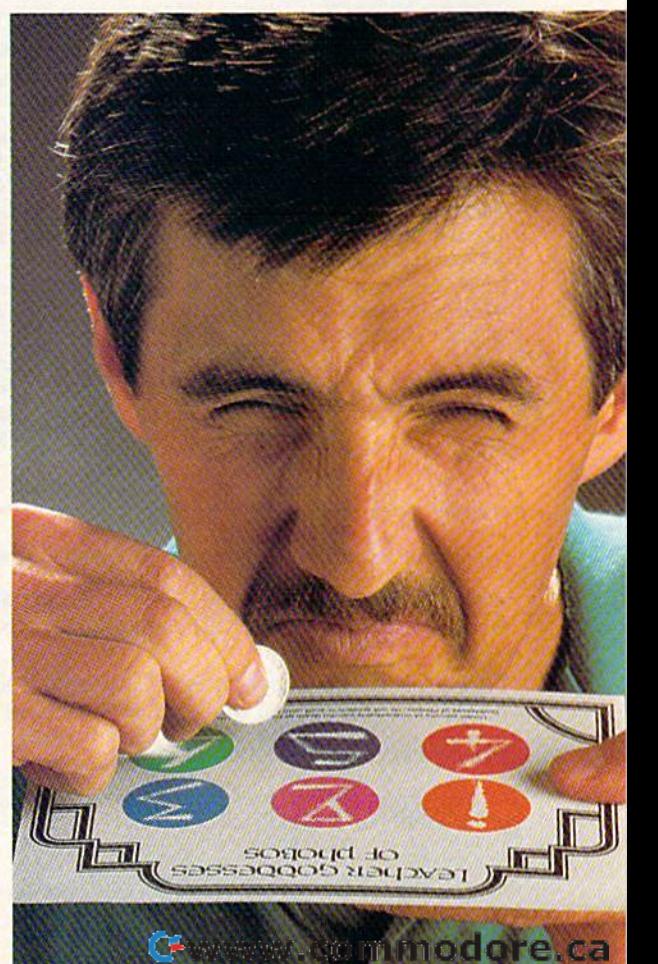

## 11 **COMMODORE** The COMPLETE USers! Calli**l COMMODORE**

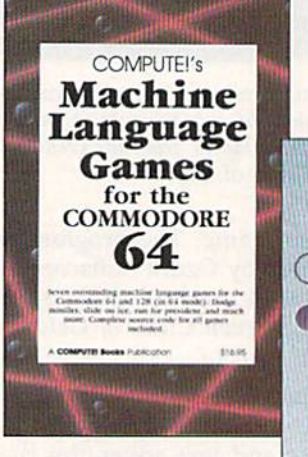

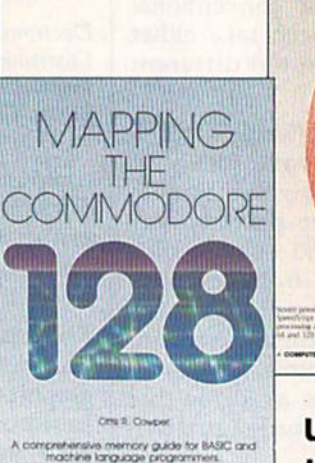

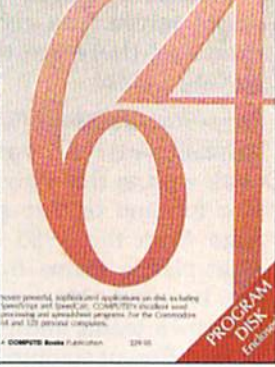

Three new books Three new books from COMPUTE! from COMPUTE! bring you fully tested bring you fully tested and completely and completely documented machine documented machine language program language programming tutorials, excit ming tutorials, exciting games, valuable ing games, valuable

utilities, and easy-to-use applica-<br>tions for home, business, and<br>school tions for home, business, and tions for home, business, and school. school.

Exceptional new books from COMPUTE! for your 64 and 128. Exceptional new books from COMPUTE! for your 64 and 128.

#### Mapping the Commodore 128

Ottis R. Cowper

and programmer's guide, written by the technical editor of COMPUTE! Publications, provides a detailed explanation of the inner workings of the ory management, BASIC 7.0, I/O chip registers, the operating system, system RAM, and much more. This is an important reference for both BASIC and machine language programmers, S19.95 ISBN 0-87455-060-2 tailed explanation of the inner workings of the *PUTEI's Gazette* is a must for 64 game players of the six applications. It features SpeedScript and programmer's guide, written by the technical | This collection of the best machine language | sophisticated applications on disk. The book has

#### COMPUTEI's Machine Language Games Mapping the Commodore 128 COMPUTE!'s Machine Language Games The Complete 64 Ottis R. Cowper **For the Commodore 64** Edited

Edited

Commodore 128 computer. Topics include mem- and machine language programmers. The book and SpeedCaIc, COMPUTE!'s commercial-quality This collection of the best machine language editor of COMPUTE! Publications, provides a de- games from *COMPUTE!* magazine and *COM-* complete, easy-to-follow documentation for each and machine language programmers. The book ory management, BASIC 7.0, I/O chip registers, includes both the source code (studying these word processing and spreadsheet programs; the operating system, system RAM, and much | listings is an excellent way to improve your ma- | "Plus/Term," an easy-to-use, yet versatile, telechine language programming) and object code for the popular games "Cut-off!," "Campaign Man BASIC and machine language programmers. <br>**\$19.95** ISBN 0-87455-060-2 **CALC REGIST:** and "Mini-filer" are ager," "Nessie," "Miami Ice," "Heat Seeker," [Sketchpad," "Ultra-Font +," and "Mini-filer" are ager, "Nessie," "Mini-"Whirlybird," and "Laser Beam." A disk is avail- also included. All the applications are on a disk able for S12.95 which includes programs in the able for 512.95 which includes programs in *lire* ready to load and use on the Commodore 64 and book. 610BOSK. \$16.95 ISBN 0-87455-061-0 more. This is an important reference for both chine language programming) and object code for communications program; and "Sidplayer," a **book, 610BDSK.** 128 running in 64 mode. S29.95 for book/disk package 516,95 ISBN O·87455.Q6t-O 529.95 for book/ disk package

#### The Complete 64 Edited

This clearly written, comprehensive memory map Edited A book/disk combination with seven powerful, A book/disk combination with seven powerful, complete, easy-to-follow documentation for each of the six applications. It features SpeedScript and SpeedCalc, COMPUTE!'s commercial-quality word processing and spreadsheet programs; "Plus/Term," an easy-to-use, yet versatile, tele powerful music editor and player. "Hi-Resolution Sketchpad," "Ultra-Font +," and "Mini-filer" are also included. All the applications are on a disk ready to load and use on the Commodore 64 and ISBN 0-87455-062-9 ISBN 0·87455.Q62-9

Visit your local book or computer store and ask for one of these new summer releases from COMPUTE! Books. Visit your local book or computer store and ask tor one of these new summer releases from COMPUTEI Books.

You can order directly from COMPUTEI by calling toll-free 800-346-6767 (in NY 212-887-8525) or writing COMPUTE! You can order directly from COMPUTEI by calling toll-free 800-346·6767 (in NY 212-887-8525) or writing COMPUTE! Books, P.O. Box 5038, F.D.R. Station, New York, NY 10150. Books, P,O. Box 5038, F.D.R, Station, New York, NY 10150,

Please include \$2.00 per book or disk for shipping and handling in U.S. and surface mail or \$5.00 per book airmail. NC residents add 5 percent sales tax. NY residents add 8.25 percent sales tax.

Please allow 4-6 weeks for delivery. Please allow 4-6 weeks for delivery.

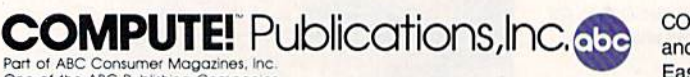

One of the ABC Publishing Companies<br>825 7th Avenue, 6th Fioor, New York, NY 10019<br>Publishing of COMUTEI's Aigni St Disk and Magazine<br>Applications, and COMPUTE's Atari ST Disk and Magazine Part of ABC Consumer Magazines, Inc.<br>One of the ABC Publishing Companies<br>825 7th Avenue, 6th Floor, New York, NY 10019 .<br>Publishers of COMPUTEI COMPUTEI's Gazette, COMPUTEI's Gazette Disk, COMPUTEI Books, COMPUTEI's Apple<br>Applications, and COMPUTEI's Atari ST Disk and Magazine. COMPUTE! books are available in the U.K., Europe, the Middle East, and Africa from Holt Saunders, Ltd., 1 St. Anne's Road, Eastbourne, East Sussex BN21 3UN, England, and in Canada from McGraw-Hill, East Sussex 8N21 3UN, England, and In Canada from McGraw-Hili, Ryerson Ltd., 330 Progress Ave., Scarborough, Ontario, Canada M1P 2Z5. 2Z5.

#### Cwww.commodore.ca

simulator that puts you in the pi simulator that puts you in the pi· lot's seat of a Mark I Supermarine Spitfire during World War II. Spitfire during World War II.

Spy Vs. Spy III: Arctic Antics (First *Spy Vs. Spy Ill: Arctic Antics* (First Star)-Detailed color graphics and a clever scenario continue in the lat a clever scenario continue in the latest version of this popular Spy Vs. est version of this popular Spy Vs. Spy series based on the MAD Maga Spy series based on the MAD Magazine cartoon strip. *zinc* cartoon strip.

Starglider (Firebird)-Defend yourself from an invading alien yo urself from an in vading alien army in this action game that fea-<br>tures air-to-air and air-to-ground tures air-to-air and air-to-ground combat. combat.

Tass Times in Tonetown (Activision)-A strange journey through an alternate universe, this game an alternate universe, this game mixes humorous and bizarre plot mixes a humorous and bizarre plot line with excellent graphics and game play. game play.

10th Frame (Access)-From the developers of the Leader Board golf velopers of the *Leader Board* golf simulator for the 64, this is a similar effort featuring the sport of bowling.

The Toy Shop (Broderbund)—You *Tlte Toy Shop* (Br0derbund)- You can build your own customized me can build your own customized mechanical toys with this combination chanical toys with this combination computer program and construction kit. Each of the 20 toys includ-tion kit. Each of the 20 toys indud-

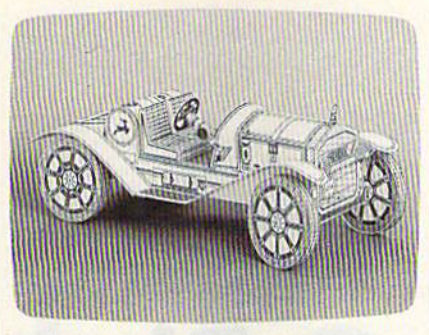

*Brøderbund's The Toy Shop helps you* create customized working modeh of such *create customized workillg models of such*  toys as this 1911 Mercer Raccaboui. *toys as* tlris 1911 *Mercu Raceaboul.* 

ed can be made to work, and everything you need is in the kit. everything you need is in the kit.

Tracker (Firebird)—You're in com *Tracker* (Firebird)-You're in command of the TRAC force as you use mand of the TRAC force as you use both strategy and fast-action re both strategy and fast- action re sponses to battle hostile computer-sponses to battle hostile computercontrolled Cycloid fighters. controlled Cycloid fighters.

Transformers: Battle to Save the *Trallsformers: Battle to Save the*  **Earth (Activision)**—The popular television and toy Transformer ro television and toy Transformer robots are the subject of this action bots are the subject of this action game. The flip side of the game disk game. The flip side of the game disk contains a visual and verbal history of the Transformer characters that's of the Transformer characters that's told through speech synthesis on told through speech synthesis on the 64. the 64.

 $Trinity$  (Infocom/Activision)— This standard-level text adventure This standard-level text adventure mixes magic and physics, sending mixes magic and physics, sending you to different time periods and you to different time periods and locales around the world as you at locales around the world as you attempt to change the course of atomic history. atomic history.

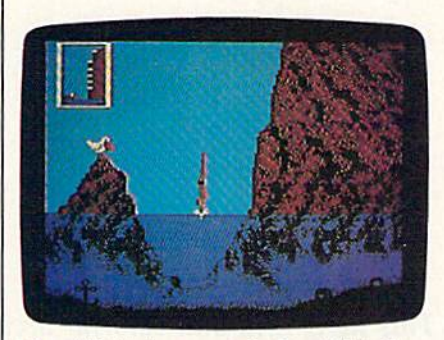

The cliff-diving event in Epyx' World *Tire cliff-diving tvellt* iI, *Epyx'* World Games is just one of eight different Games is *JUSI olle of eighl different*  action contests within this game. *aclioll contests wilhill* this *gallle.* 

World Games (Epyx)—Attention to *World Games* (Epyx)-Attention to detail and superior color graphics detail and superior color graphics are a part of this fast-action sports are a part of this fast-action sports simulation that's the latest in a se simulation that's the latest in a series of such games from Epyx. Eight ries of such games from Epyx. Eight new athletic events are included, and each sport takes place in a dif and each sport takes place in a different country. ferent country. •

#### If you feel like a lost soul when it comes to music software, get the bible. If you feel like a lost soul when it comes to music software, get the bible.

Almost every bit of music software you Almost every bit of music software you could possibly want or need can now be found in a unique single source: Coda, the bible of music software.

Detailing over 500 items which range from items which range from software to accessories to books, Coda is a remarkably user-friendly catalog that takes the user-friendly catalog that takes the confusion out of searching for the right music software. It's the computer-using musician's best

resource today. In fact, if you can't find what you need in Coda, chances are what you need in Coda, chances are it doesn't exisr. it doesn't exist.

> Order Coda today for only \$4.00 by simply calling the number below. by simply calling the number below. Or write to: Wenger Corp.. 555 Park Or write to: Wenger Corp., 555 Park Drive. Dept. Cl. Owatonna, MN Drive. Dept. CI. Owatonna, MN 55060. It's not only inspirational,

it's divine guidance. Coda. 1-800-533-0393. All major credit cards accepted. In Minnesota call 1-800-533-6774. In MinncsOia call 1-800-533·6774. Elsewhere call collect 1-507-451-3010.

## Q-Bird **Q-Bird**

#### Mike Sedore Mike Sedore

This delightful and colorful arcade-style game for the Commodore 64 challenges your character, a defenseless (but nimble) baby bluebird, to survive among a crew of nasty, hungry enemies, joystick is required. *mies.* A *joystick* is *required.* 

Other birds say you're paranoid, Other birds say you're paranoid, Other birds say you re paranoid,<br>but you're not—everyone really *is* out to get you. You often ask yourself how long a defenseless baby bluebird can hope to survive when bluebird can hope to survive when host of voracious predators are a host of voracious predators are looking for a meal. If only you could leave this place to find a new home. But alas—you're too young home. But alas-you're too young to fly. The best you can manage is a flapping long jump. But you'd better be careful not to jump too far: ter be careful not to jump too far: You could fall a long way down.

#### Typing It In Typing It In

Since "Q-Bird" is written entirely in Since "Q-Bird" is written entirely in machine language, you'll need to machine language, you'll need to type it in with "MLX," the machine type it in with "MLX," the machine language entry program found else language entry program found elsewhere in this issue. When you run where in this issue. When you run MLX, you'll be prompted for a start MLX, you'll be prompted for a starting address and an ending address ing address and an ending address for the data you'll be entering. For for the data you'll be entering. For Q-Bird, use the following addresses: Q-Bird, use the following addresses: Starling address: 0801 Starting address: 0801 Ending address: 19A8 Ending address: 19A8

Be sure to save a copy to disk or tape when you've finished typ or tape when you've finished typing. Although Q-Bird is written in ing. Although Q-Bird is written in machine language, it can be loaded and run like a BASIC program. To play, type LOAD "filename",8 (for disk) or LOAD "filename",1 (for tape). When it's finished loading, tape). When it's finished loading, type RUN to start the game. type RUN to start the game. play, type LOAD "filename",8 (for disk) or LOAD "filename", 1 (for

Q-Bird is played on a  $6 \times 7$ grid. There are 15 levels of play grid. There are 15 levels of play from which to choose. As you play. from which to choose. As you play, you advance level by level by com you advance level by level by completing grids. A grid is complete when the color of each square matches the goal color shown at the matches the goal color shown at the bottom of the screen. To change the bottom of the screen. To change the color of a square, simply hop on it. You have to jump on each square You have to jump on each square once in level 1, twice in level 2, and once in level 1, twice in level 2, and so on up to level 15. A bonus life is awarded each time you complete a level. If you reach level 15, you level. If you reach level 15, you should feel satisfied. It doesn't get any harder than this. But don't relax; it doesn't get any easier either. lax; it doesn't get any easier either.

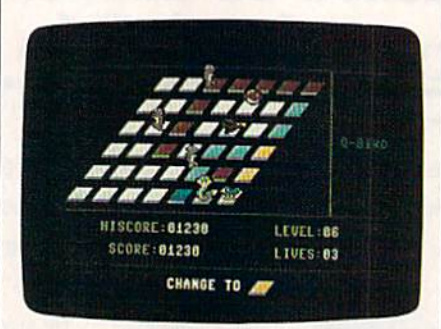

You'd better keep moving if you want to *You'd better keep movillg if you want to*  stay alive in this colorful 3-D action *stay alive* in *this colorflll* 3-D *actioll*  game. *game.* 

You start with five lives. Choose your starting level by push Choose your starting level by pushing forward on the joystick (which must be plugged into port 2). If you must be plugged into port 2). If you pass the level you want to play, pull back on the stick to reverse the level back on the stick to reverse the level counter. Press the fire button to be counter. Press the fire button to begin play. To hop, simply move the gin play. To hop, simply move the joystick in the direction you want to joystick in the direction you want to go. For a super jump, push the fire button as you hop: You'll leap over button as you hop: You'll leap over a square and land on the next. If you time it right, you can leap right you time it right, you can leap right over your enemies. But be careful over your enemies. But be careful not to jump over the side of the not to jump over the side of the grid. That costs one life. grid. That costs one life.

Press SHIFT-LOCK to pause the game. To restart a game, press the game. To restart a game, press RUN/STOP-RESTORE. RUN/STOP-RESTORE.

#### Leapin' Lizards **leapin' Lizards**

Three purple lizards live on the grid. They randomly leap off of grid. They random ly leap off of their tails from square to square, landing on any bluebirds careless landing on any bluebirds careless enough to get in their way. But they're the least of your worries. they're the least of your worries. There's a king cobra that relentlessly chases you. He's got a hole in his stomach just the size of a baby bluebird. If he doesn't get you, then bluebird. If he doesn't get you, then perhaps the low-flying and hungry perhaps the low-flying and hungry hawk will. And while you're look hawk will. And while you 're looking out for all of these villains, try to ing out for all of these villains, try to dodge the runaway balls that roll dodge the runaway balls that roll down the grid. Any one of them down the grid. Anyone of them could turn you into a bluebird pancake in a moment. cake in a moment.

Fortunately, you do have an Fortunately, you do have an ally. Occasionally, a flashing egg appears on a random square. If you hop on it, you momentarily stun all hop on it, you momentarily stun all the grid inhabitants. You can now the grid inhabitants. You can now go anywhere you please without go anywhere you please withoul harm. Unfortunately, this doesn't harm. Unfortunately, this doesn't last long. When the safe time is last long. When the safe time is nearly through, your character, the bluebird, begins flashing. All action returns to normal after the third flash, so be ready for the frenzy to flash, so be ready for the frenzy to continue. continue.

See program listing on page 132.

## VISIT EXOTIC LANDS WIN OVERTHE NATIVE

There is a place, **There** is a place, way from where you're sitting right now, where grown **c i c i i i of France.** men actually wear Then it's back to dresses and throw telephone poles in the air as a sign of athletic prowess. It is true. **dresses and throw** *Anyone who can throw a tele* **the good old US of** diffuse bucking the *phone pole long distance is* and the good of the set of the redephone poles *ratitled to wear a dress.* A to ride a bucking of athletic prowess. **Example the state of bully Moscow with** 

rather bizarre land If you manage where grown men **where we have a second to upset enough** actually throw *them-* You haven't lived until you've countries, selves in the air as *Inken a log out for a spin.* **your name** 

a sign of athletic prowess.  $\cdot$  i will be permanently

Right off the edge of a cliff.  $\frac{1}{2}$  inscribed in the We're talking, of course, : World Hall of Fame. about Scotland's famous about Scotland's famous : This then, is Caber Toss and the death- : a challenge defying divers of Acapulco. defying divers of Acapulco. : of global 'nvo of the events you'll find : proportions.

in *World Games*," the newest<br>sequel in our bestselling *Integrals Apple II &* sequel in our bestselling "Games" series. **"Games" series. :** 

Here's your chance to dash Here's your chance to dash : around the globe as a big-time around the globe as a big-time : international athlete compet-**international athlete compet- :**   $\lim_{x \to \infty}$  in 8 extraordinary sports.

Go stomach to stomach Go stomach with a 400 pound sumo. Jump **barrels in** Germany. **CPIA** 

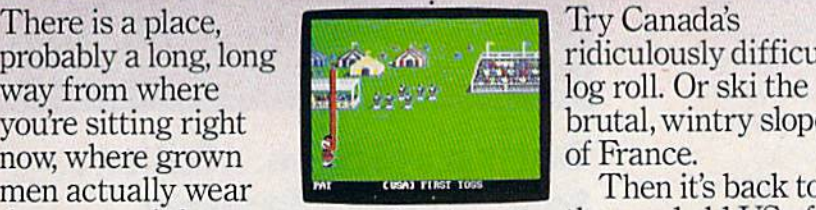

Anyone who can throw a telepnone pole long atslance is<br>entitled to wear a dress.

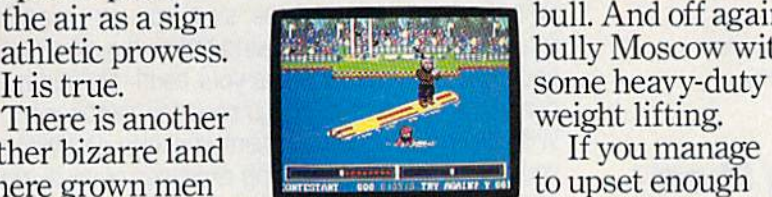

You haven't lived until you've taken a log out for a spin.

probably a long, long **ridiculously difficult** Try Canada's ridiculously difficult you're sitting right **brutal**, wintry slopes of France.

Then it's back to in the air as a sign  $\Box$  **in the air as a sign** weight lifting.

If you manage to upset enough countries,

your name will be permanently inscribed in the World Hall of Fame. This then, is challenge of global proportions.

One to eight players.<br>Amiga, Apple II &<br>compatibles, Atari ST,<br>C64/128, IBM & compatibles.

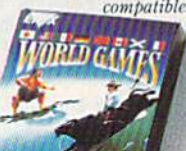

The question is, are you ready to go the dis tance?

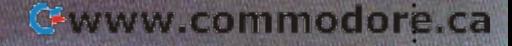

## OiWERTS ■l 11 N.H

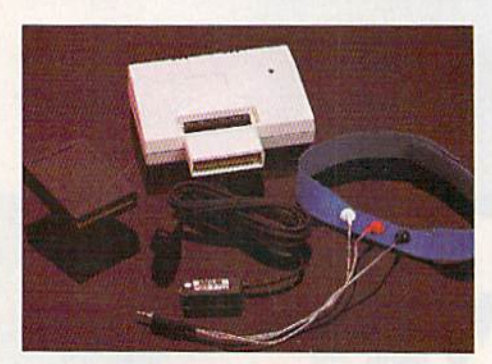

Sports Sports Training-Training-More AMore Competitive Competitive You. You.

No matter what the sport, we have become a nation conscious of performing to win. We spend hours training, conscious of performing 10 win. We spend hours training, practicing, competing, Bodylink gives you the individual proclicing, competing. Bodylink gives you the individual attention of the best pro—anytime you desire for as long attention of the besl pro- onytime you desire for as long as you wish—and at no extra cost. The Bodylink System as you wish- and at no extro cost. The Bodylink System provides instantaneous feedback on the exact manner in provides instantaneous feedback on the exacl manner in which your muscles are performing, enabling you to which your muscles ore performing, enabling you 10 correct your swing or refine your pitch while still in motion. correct your swing or refine your pitch while still in molion. Bodylink allows a true two-way conversation between you and your body*,* giving you the winning edge.

#### MUSCLE COORDINATION PACKAGE—SI49.95 MUSCLE COORDINATION PACKAGE-S149.95

This package includes Bodylink, Standard EMG Sensor and This package includes Bodyhnk. Slandard EMG Sensor and Lead Set, Head-Bond, three electrodes ond two software lead Set. Head-Banet three electrodes and \INo soltware cartridges containing several programs. cortridges containing severol programs.

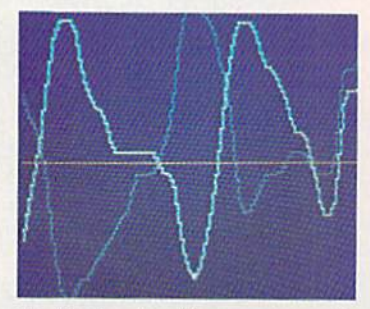

#### Reducing Stress. Reducing Stress. Healthier and A Healthier and More Productive More Productive You. You.

Medical authorities now consider stress a major health risk which may result in migraines, ulcers, back pain ond which may result in migraines, ulcers, back pain and heart attacks. With Bodylink you have within reach heart attacks. With Bodylink you have within reach a powerful stress reduction system. Bodylink allows you to powertul stress reduclion system. Bodylink allows you 10 focus on physical signs of stress such as muscle tension focus on physical signs of slress such as muscle tension and skin temperature. By using this feedback, Bodylink quickly and effectively teaches you to reduce stress for quickly and effectively leaches you 10 reduce stress for a healthier and happier life. healthier and happier life.

#### STRESS REDUCTION PACKAGE—S239.95 STRESS REDUCTION PACKAGE- S239.95

This package includes Bodylink, Biofeedback EMG Sensor and Lead Set, Head-Band, three Electrodes, Biofeedback Lead Sel. Head-Bard, Ihree Electrodes. Biofeedback Temperature Sensor, and two software cartridges containing several programs. several programs.

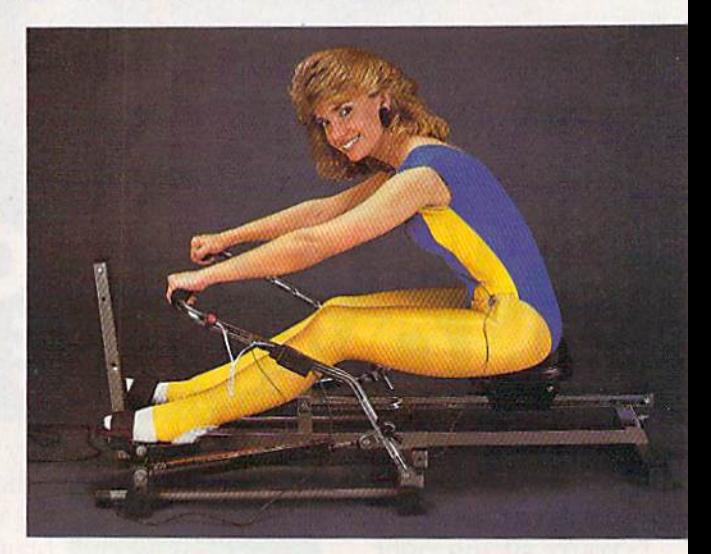

#### Getting in Shape... Easier... Getting in Shape . .. Easier. .. Safer... More Effectively Safer .. . More Effectively

Home exercise now becomes exciting and more effective. Home exercise now becomes exciting and more effeclive. With Bodylink you can be sure you are exercising for With Bodylink you con be sure you are exercising for maximum benefit. While using the cardio exercise maximum benefit. While using the cordia exercise package, Bodylink monitors your heart rate and helps you package, Bodylink monilors your heart role and helps you determine the idea! level you need for aerobic gain. determine the ideal level you need for aerobic gain. With the muscle development package, Bodylink guides With the muscle development package, Bodylink guides you to do muscle developing exercises correctly and effectively, Bodylink motivates you to work harder if you effectively. Bodylink motivates you to work harder if you are not reaching your target level, or helps you slow down if you are working too hord. if you are working 100 hard.

#### CARDIO EXERCISE PACKAGE—S209.95 CARDIO EXERCISE PACKAGE-S209.95

This package includes Bodylink, Standard EMG Sensor and This package inctudes Bodytinl\. Standard EMG Sensor and Lead Set, Leg-Band, Pulse Rate Sensor, and two software Lead Set. Leg-Band, Pulse Role Sensor, and twa software cartridge's containing several programs.

#### MUSCLE DEVELOPMENT PACKAGE—\$169.95 MUSCLE DEVelOPMENT PACKAGE-S169.95

This package includes Bodylink, COMET, and two software cartridges containing several programs.

BODYLINK is a peripheral that plugs into the cartridge slot of the Commodore 64/128 computer. Knowledge of computers or computer programming is NOT necessary to use BODYLINK. You don't even need disk drive to save your data. Various sensors are used to need a dIsk drive to save your data. Various sensors are used to record internal signals from your body and relay them to BODYLINK. You simply place the sensor against the part of your body to be moni tored and watch the result on your TV screen.

Commodore is a registered trademark of Commodore Electronics Limited.

DEALERS, PROGRAMMERS AND USER GROUPS DEALERS, PROGRAMMERS AND USER GROUPS INQUIRIES WELCOME INQUIRIES WELCOME Fwww.commodore.ca **LOOK BETTER! FEEL BETTER! COMPETE BETTER!** 

**With the BODYLINK** "COMET"™ (COmputerized **Muscle Exerciser and** Trainer) attachment, you can build and tone the muscle groups of your stomach, chest, back, legs, and arms. COMET is an electronic muscle builder that is connected to BODY-LINK and sends a message to your TV screen when it's compressed or pulled.

**BODYLOG, INC.** MAIL ORDER TO: **34 MAPLE AVENUE ARMONK, N.Y. 10504** 

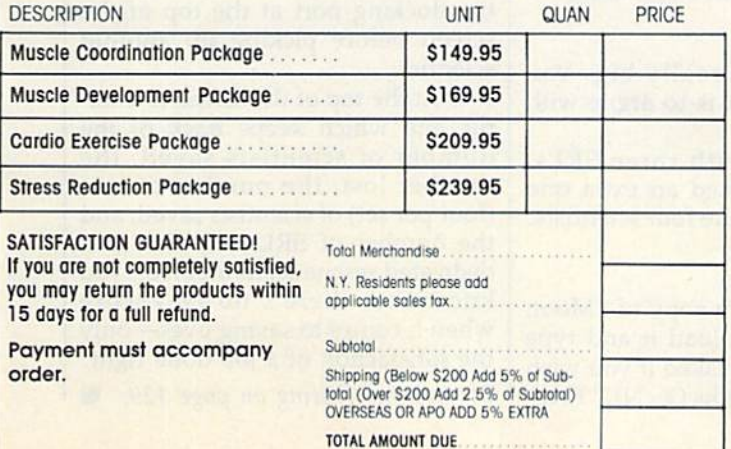

#### To purchase additional sensors and software separately. **Call for More Information and** our product catalogue 914-273-6480 or 1-800-233-2911.

 $\mathcal{D}^{\circ}$ 

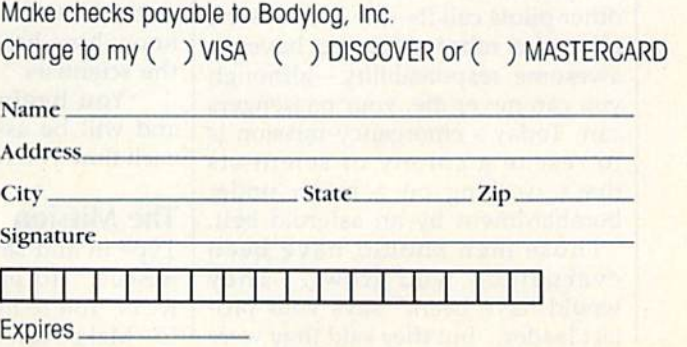

All prices and specifications are subject to notice. Not responsible for typographic www.commodore.ca

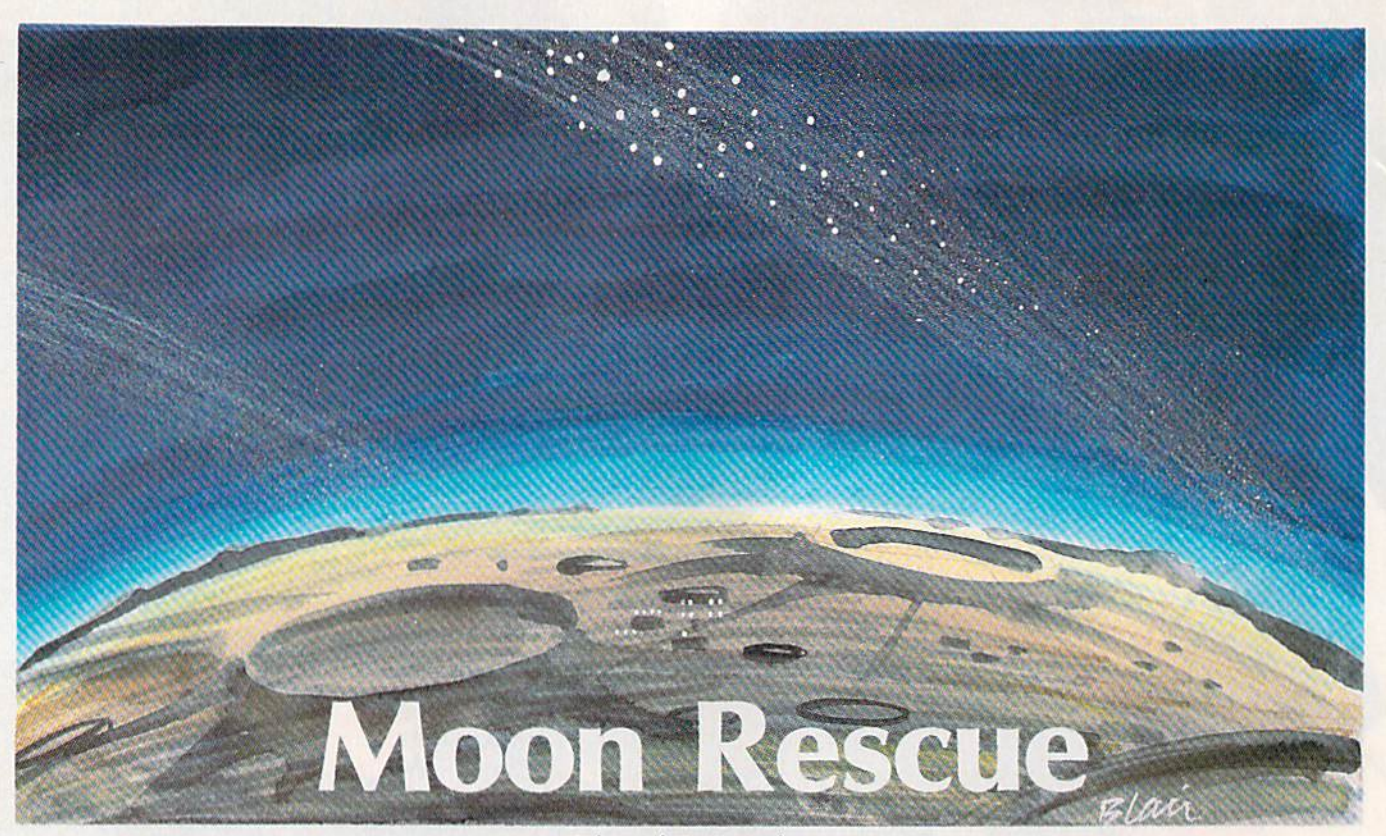

Edward E. Boughton Edward E. Boughton

Your mission in this colorful, arcade-style game is to rescue a stranded space colony of scientists. For the Commodore 128. A joystick is required. *joystick* is *required.* 

You awaken to an alert siren. When You awaken to an alert siren. When you open your eyes, you're disori you open your eyes, you're disoriented. Your watch says it's 3:51 a.m. "What's going on?" you mut a .m. "What's going on?" you mutter. Then the announcement blares ler. Then the announcement blares through the barracks and you remember who you are—a member member who you are-a member of the Space Rescue Team. "Atten of the Space Rescue Team. " Attention! Emergency Code Two." You tion! Emergency Code Two." You leap from your bed and dress— leap from your bed and dress eap from your bed and dress—<br>"neat and fast"—the same way you were trained to do everything. You were trained to do everything. You know you'll be expected in the briefing room in one and a half minutes. minutes.

You pilot a remote-control spaceship, a Small Robot Lander, but you call your ship what all the but you call your ship what all the other pilots call it-the SRL. As the pilot of a robot ship, you have an awesome responsibility-although you can never die, your passengers you can never die, your passengers can. Today's emergency mission is can. Today's emergency mission. is to rescue a colony of scientists that's working on a moon under bombardment by an asteroid belt. bombardment by an asteroid belt.

"Those men should have been evacuated," you growl. "They would have been," says your pro would have been," says your project leader, "but they said they were ject leader, "but they said they were

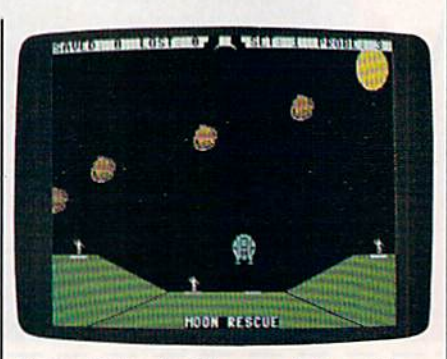

Your mission in this game is to guide *Your mission* iu *this game* is *to guide*  your Robot Lander through the danger *your Robot Lander through the danger*ous asteroid belt and rescue a team of scientists, Note that the player has just *scicntists. Note that the player has just picked up one scientist and is taking* him back to safety. *him back to safety.* 

onto something really big. You know how hard it is to argue with know how hard it is to argue with the scientists." the scientists."

You begin with three SRLs, You begin with three SRLs, and will be assigned an extra one and will be assigned an extra one each time you rescue four scientists. each time you rescue four scientists.

#### The Mission **The Mission**

Type in and save a copy of "Moon Rescue." To play, load it and type Rescue." To play, load it and type RUN. You're first asked if you wish RUN. You're first asked if you wish to "Make New Rocks (Y/N)." Press to "Make New Rocks *(YIN)."* Press

Y. This sets up the screen and sprite Y. This sets up the screen and sprite data. This has to be done only at the data. This has to be done only at the beginning of a playing session. After your first game, answer N to skip this initialization. skip this initialization.

The game begins with your first SRL docked at the top of the first SRL docked at the top of the screen. There are four belts of aster screen. There are four belts of asteroids between you and the scientists. oids between you and the scientists. Pull the joystick toward you to be Pull the joystick toward you to begin your descent. Your ship is high gin your descent. Your ship is highly maneuverable. You can move in ly maneuverable. You can move in eight directions through joystick eight directions through joystick control. When you near a scientist, carefully land your ship on the white docking pad. After a few seconds, the grateful-if somewhat distracted—scientist will climb on distracted-scientist will climb on board. An SRL can hold only one board. An SRL can hold only one passenger, so you must return to passenger, so you must return to the docking port at the top of the screen before picking up another screen before picking up another scientist. scientist.

At the top of the screen is a status line which keeps track of the tus line which keeps track of the number of scientists saved, the number lost, the number of sets (four per set) of scientists saved, and (four per set) of scientists saved, and the number of SRLs left. But as the number of SRLs left. But as a dedicated rescue team member, you dedicated rescue team member, you know that there's no real score know that there's no real score when it comes to saving lives-only the satisfaction of a job done right. See program listing on page 129.

# ONLY FANTASY GAMER

If exploring eerie dungeons filled with monsters is your idea of fun. we've got two fantasy games that'll have you floating on cloud nine. Each breaks new ground in role-playing games with special features: WIZARDS CROWN'" lets you resolve

**REMARKS** 

 $-35^\circ$ 

combat two ways: The computer can do It quickly, or you can per sonally direct it with a multitude of tactical options.

RINGS OF ZILFIN" adds unprece dented realism to fantasy gaming with its superb graphics. The fully animated scrolling screen grants you step-by-step control of the action.

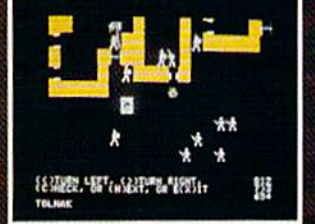

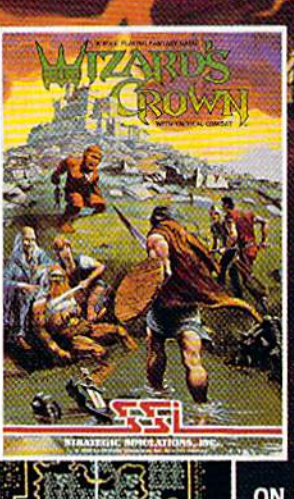

**6/125 AFT** 

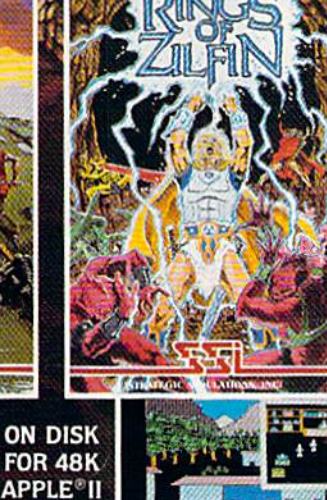

**STARPROJPANINARIAZI "GRPERSKEDERAZI"** 

SERIES AND  $C-64$ 

The gates of heaven are your local computer 1/ store.'Enter

If there are no convenient stores near you. VISA & M/C holders can order these S39.95 games by calling toll-free BOO-443-0100, x335. To order by mail, send your Check to: STRATEGIC SIMULATIONS. INC., 883 Stierlin Road. Building A-200. Mountain View. CA 94043. (California residents, add 7% sates tax.) Please specify computer format and add S2.00 for shipping and handling.

All our games carry a "14-day satisfaction or your money back" guarantee. WRITE FOR A FREE COLOR CATALOG OF ALL OUR GAMES TODAY.

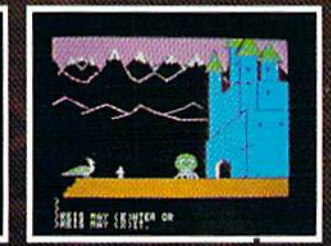

APPLE and COMMODORE 64 are trademarks of Apple Computer. Inc. and Commodore Electronics, Ltd., respectively RINGS OF ZILFIN includes graphics routines from Penguin Software's Graphics Magician"

O13e5bys a gestmular khi, n. Allightsimme M. R. (1987)

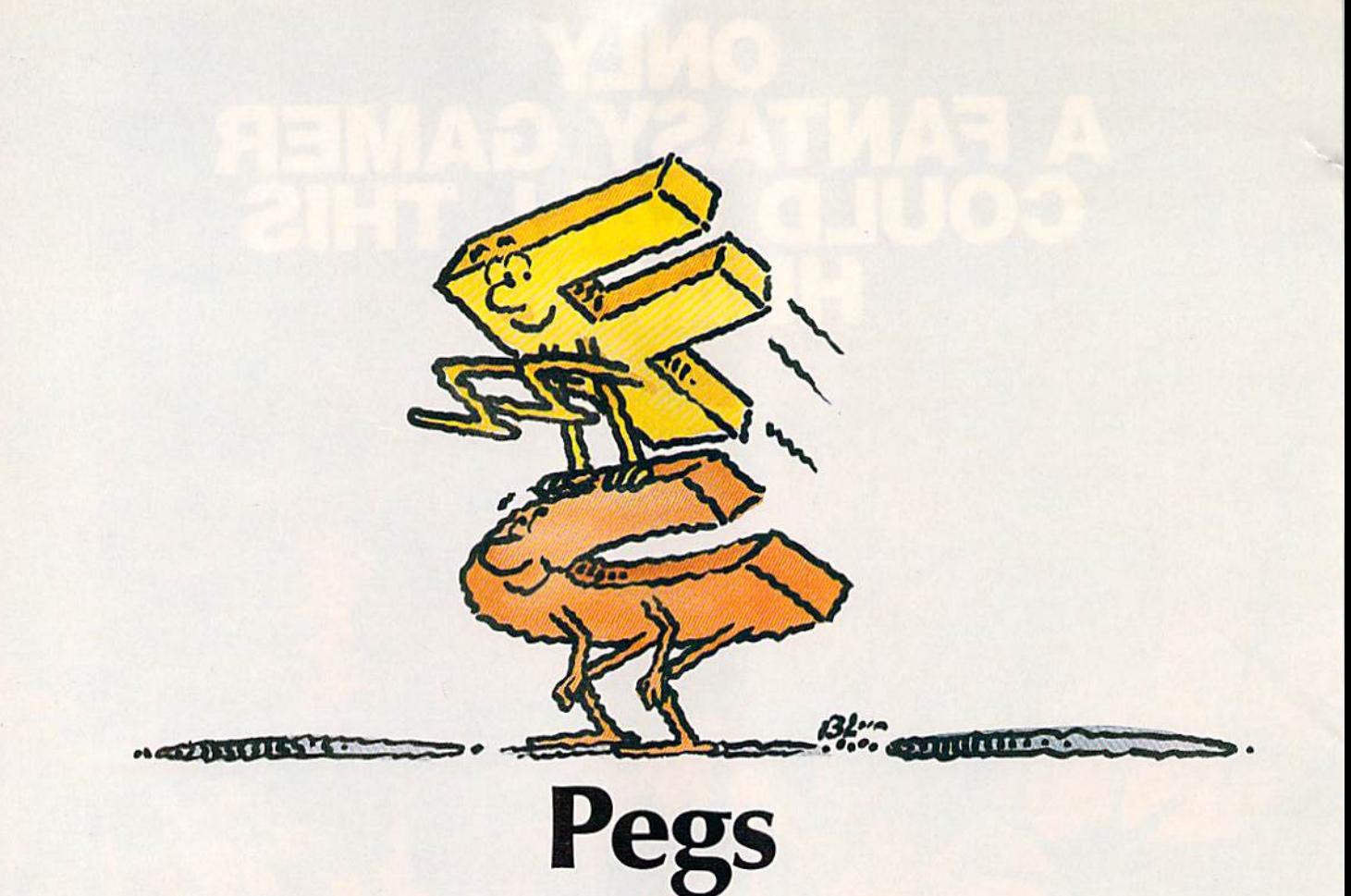

#### jim and Deborah Chambers Jim and Deborah Chambers

*This familiar puzzle takes on a new twist when you play it on* your computer. Versions for the Commodore 64, Plus/4 or 16, *your computer. Versiolls for the Commodore* 64, *Pllls/4 or 16,*  and VIC (with 8K or 16K RAM expansion). *and VIC (with* 8K *or 16K* RAM *expansioll).* 

"Pegs" is game that has been " Pegs" is a game that has been around for decades. High school around for decades. High school shop students and Junior Achieve shop students and Junior Achieve· ment clubs have produced millions ment dubs have produced millions of the little wooden triangles with of the little wooden triangles with golf tees for pegs. We've written golf tees for pegs. We've written a computer version of the game which computer version of the game which has two advantages over the tradi has two advantages over the traditional version. First, you can't misplace any of the pegs, and second, place any of the pegs, and second, we've added a "take-back" function that allows you to go back as many that allows you to go back as many moves as you like at any time. moves as you like at any time.

The object of Pegs is to leave The object of Pegs is to leave only 1 of the 14 pegs on the board after a series of jumps. If you leave more than one peg stranded, your more than one peg stranded, your score will be lower than the perfect score will be lower than the perfect score of 13. Play the game by jump score of 13. Play the game by jump· ing one peg over another to an emp ing one peg over another to an emp· ty hole. The peg that was jumped is ty hole. The peg that was jumped is removed. Repeat this until you can't removed. Repeat this until you can't make any more jumps. The com-make any more jumps. The com·

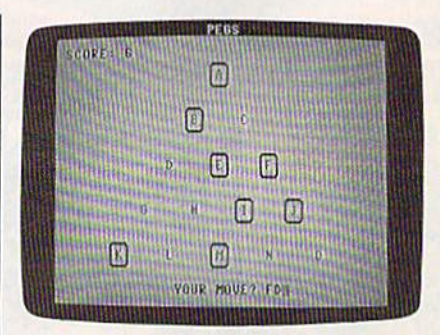

*This traditional game offers a few new* twists. In this round, the player has chosen the move YD, which will move *chosen the move FD, which will move*  the peg at to D, causing to be re *the peg at F* to D, *ca using* E *to be re· moved from the board.*  moved from the board.

puter will know when you've puter will know when you've reached this point and display a final score. It will then ask if you'd nal score. It will then ask if you'd like to play again or back up. Type like to play again or back up. Type N to return to BASIC, Y to play again, or the back-arrow key  $(+)$  to go back

one move at a time. Press RETURN after each of these selections. after each of these selections.

After typing in the version for After typing in the version for your computer (Program 1 for the 64, Program 2 for the VIC-20, or Program 3 for the Plus/4 or 16), save a copy to tape or disk. Note that the VIC-20 version requires an 8K or 16K RAM expander. To play, 8K or 16K RAM expander. To play, just load the program and type RUN. just load the program and type RUN.

Make your move by typing in Make your move by typing in a two-letter command representing two-letter command representing the position you're moving from the position you're moving from and the position you're moving to. and the position you're moving to. For example, type DA or FA (the For example, type DA or FA (the only possible opening moves, incidentally). Press RETURN after you've typed your move. If you you' ve typed your move. If you find yourself in a hopeless situation, press  $\div$  (the back-arrow key in the upper left corner of the keyboard) as many times as necessary board) as many times as necessary to step back through your previous to step back through your previous moves. moves.

There are several solutions to There are several solutions to the puzzle. If you don't succeed the the puzzle. If you don't succeed the first time or two, try again. first time or two, try again. first time or two, try again.<br>See program listings on page 130. **\*** 

C-www.commodore.ca

HACKER II": The Doomsday HACKER II : I de voomsunstaat Papers: Sequel to the smash ernment needs a little favor; as ernment neeus a little jarur as Rack your way through Siberian nack your way unough pluerian complex.

SIX GREAT NAMES<br>IN COMPUTER GAMES

THE TRANSFORMERS": Battle **Institute Factor Control Institute Control Institute Control Institute Control Institute Control Institute Control** Jour Javorite Autouot charactil ters in a partie against the evil. this non-stop action adventure this nun-stop action agrenture skill.

LABYRINTH": The Computer LABYRINTH The Computer Puzzle your way through this Tuzzle your way infough this the Wall of Hands to the Wise me wall of Hands to the Wise<br>Ine wall of Hands to the Wise<br>Man's Garden, expect the unex. pected.

> Ask your relailer **HOT HOLIDAY OFFERS Worth \$245.**

HOWARD THE DUCK .... Adven. ture on Volcano Island. From cure un voicano islang, trom Ware! Volcano Island is no Ware: Voicano Island Is no resort, put then nuwaru is nu orginary ques, univ quaen keep Howard from becoming one plucked duck.

TASS TIMES IN TONETOWN." A Inaz Imperiation Internation Tast paceu, qui ascupa quelles Where the top tune is Tass by Where the top tune is lass by Freddies and everyone is too tass for words.

**MURDER ON THE MISSISSIPPI."** Munuen un Inc Mississippin Sir charles Foxworth and his not. citaties roxworus and ins not in this dangerously entertaining Whodunit on board the Delta Whousand Solve the mystery and You may win your own River. boat trip.

**ARAGO** 

For most leading computer systems. **Available this fall from ...** 

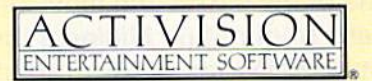

Activision is the registered trademark of Activision, Inc. © 1986 Activision, Inc. The Transformers and associated characters are trademarks of Hasbro, Inc. © Hasbro, Inc. All rights reserved.

\* & © 1986 Marvel Comics Group, a division of Cadence Industries Corporation. Licensed by Merchandising Corporation of America, Inc. *Labyrinth* is a trademark of Henson Associates, Inc. used by Activision under authorizat Henson Associates, Inc. & Activision, Inc. All rights reserved.

#### C-www.commodore.ca

## **LYCO COMPUTER**

#### Marketing & Consultants, Inc.

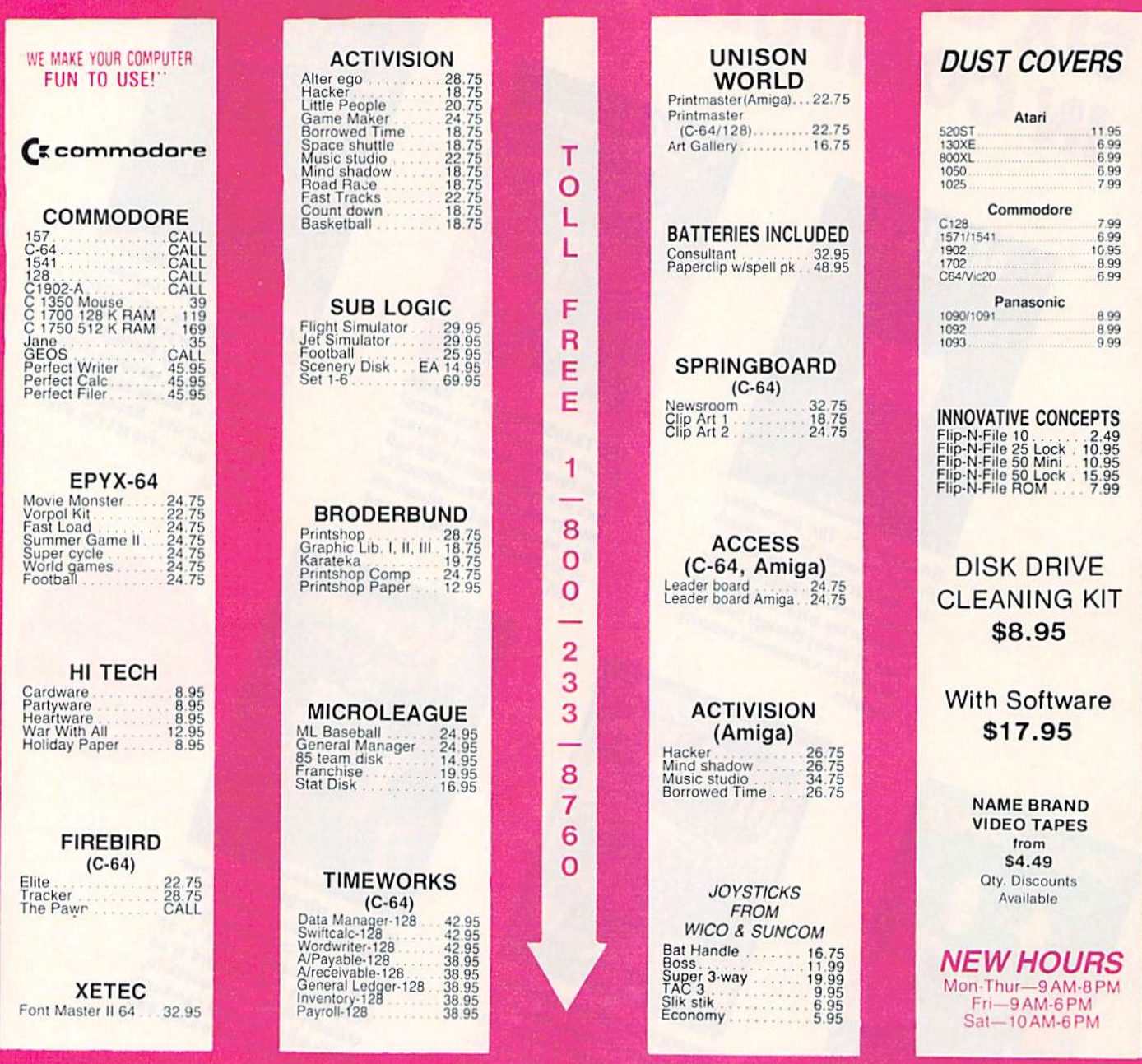

#### Buy Lyco and Enjoy

#### ★ THE LOWEST PRICES ★ TOLL FREE ORDER LINE ★

★ Free shipping on prepaid cash orders in U.S. ★ All Merchandise Factory Fresh ★ Fast Service from one of the oldest and most established Computer Supplier ★ 24 hrs. shipping on in-stock product \* Access to our Multi Million \$ inventory \* No deposit on UPS C.O.D. orders \* Orders outside PA Save state sales tax \* Air freight service available \* Full Manufacturer's Warranty apply! \* Full accessory line in stock ★ Purchase orders Accepted from educational institutions! ★ We check for stolen credit cards! \* We ship to our servicemen overseas! \* You'll love our Courteous Sales Staff! \* We satisfy more customers monthly than most of our competitors combined \*

## **LYCO COMPUTER**

## Marketing & Consultants Inc.

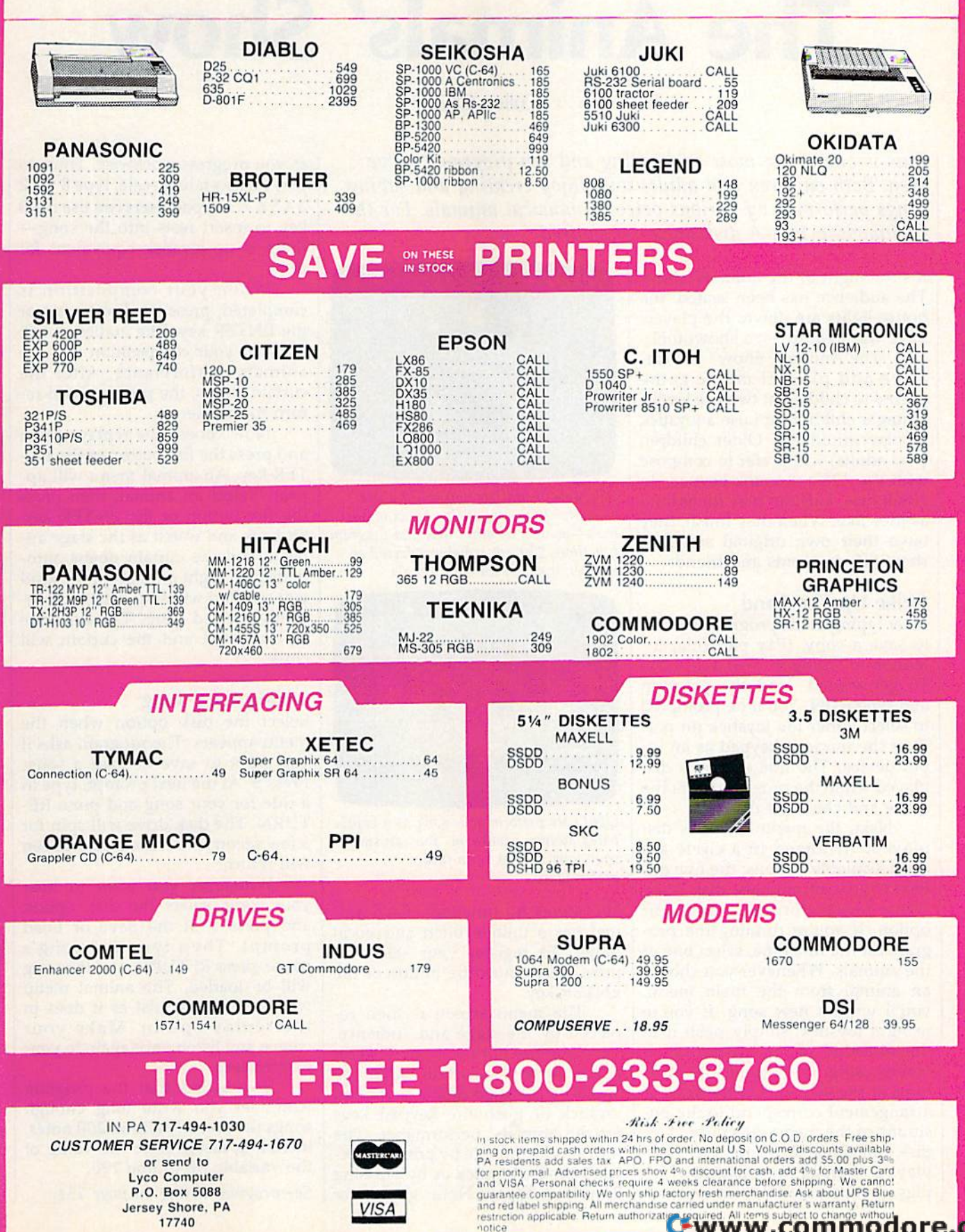

#### Cwww.commodore.ca

## **The Animals' Show The Animals' Show**

#### Cullen O'Day Cullen O'Day

*This is one of the most enchanting and fun programs we've* seen, Both children and adults will enjoy creating and saving *seen. Both children a1ld adults* will *elljoy creatiug alld saving*  songs performed by various octets of musical animals. For the *songs performed* by *various octets of musical animals. For tile*  Commodore 128, disk drive is required. *Commodore* 128. A *disk drive* is *required.* 

It's the night of the animals' show. It's the night of the animals' show. The audience has been seated; the The audience has been seated; the house lights arc down; the players house lights arc down; the players have warmed up-it's showtime!

"The Animals' Show" is a creative and playful music game geared to children at two age levels. geared to children at two age levels. Younger children can use a joystick to play intuitively. Older children to play intuitively. Older children (and adults) will prefer to compose (and adults) will prefer to compose with the 128's numeric keypad. In with the 128's numeric keypad. In either case, kids can play for as long either case, kids can play for as long as they like. When they finish, they as they like. When they finish, they have their own original songs to have their own original songs to show off to parents and friends. show off to parents and friends.

#### Strike Up The Band Strike Up The Band

After typing in the program, be sure After typing in the program, be sure to save a copy. (Pay particular attention to typing in lines 130-170.) tention to typing in lines 130-170.) To get started, load the program To get started, load the program and type RUN. You'll be prompted and type RUN. You'll be prompted to select either the joystick (in port to select either the joystick (in port 2) or the numeric keypad as an in 2) or the numeric keypad as an in· put device, The title screen is dis put device. The title screen is displayed while the program reads the played while the program reads the sprite and character data. sprite and character data.

Next, the menu screen is dis Next, the menu screen is displayed. Arranged in a circle are eight available options: the five dif eight ava ilable options: the five different types of animals, disk functions, replay function, and quit option. If you're running the pro option. If you're running the program for the first time, select one of gram for the first time, select one of the animals. Whenever you choose the animals. Whenever you choose an animal from the main menu, an animal from the main menu, you'll write a new song. If you're you'll write a new song. If you're using a joystick, simply push it in the direction of your selection. If the direction of your selection. If you're using the keypad, the posi you're using the keypad, the positions of the keys within the keypad tions of the keys within the keypad arrangement correspond to the po arrangement correspond to the positions of the menu selections: 1 = disk functions,  $2 =$  quit,  $3 =$  re $play, 4 = frogs, 6 = parrots, 7 =$ pigs,  $8 = \text{ cats}$ , and  $9 = \text{ mice}$  (the 5

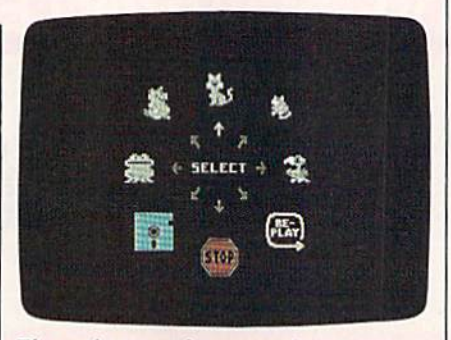

The main menu lets you select a performance from any of five kinds of animals—as well as other disk and program *mals-as wtll* as *other disk and program*  functions. The cat is being selected as the performer of the next song.

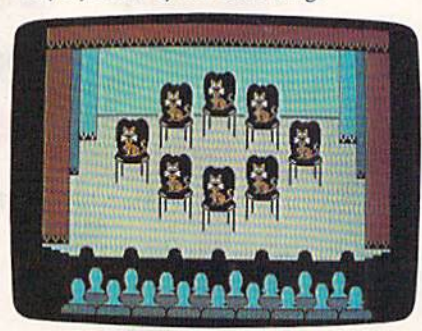

Eight cats perform your song as capti *Eighl cats ptrfoml your SOll8 as a capli*vated audience looks on. You can store *vated audiellce looks* Oil. *You can slore*  your song on disk for future *your song* on *disk for a futurl'*  performance.

key serves no function). Each animal has unique pitch and vocal mal has a unique pitch and vocal range. To register your selection, range. To register your selection, press the joystick fire button or the press the joystick fire button or the ENTER key. ENTER key.

The menu screen is then re The menu screen is then replaced by the stage and audience. placed by the stage and audience. Press the fire button or the ENTER Press the fire button or the ENTER key to open the curtain. After the applause has died down, move the applause has died down, move the joystick or push the keypad keys joystick or push the keypad keys for the animals' performance. The for the animals' performance. The lowest note is made by pressing for lowest note is made by pressing forward on the joystick or by pressing ward on the joystick or by pressing on the keypad. Notes get higher 8 on the keypad. Notes get higher

as you progress clockwise. Thus, to as you progress clockwise. Thus, to play an ascending scale, type 8 9 12 play an ascending scale, type 8 9 1 2 3 4 5 6 7. Keypad users can use the 3 4 5 6 7. Keypad users can use the 0 key to insert rests into the song— key to insert rests into the songthere is no joystick equivalent for there is no joystick equivalent for rests. rests.

When your composition is completed, press the fire button or completed, press the fire button or the ENTER key. The audience will the ENTER key. The audience will applaud your composition and the applaud your composition and the animals' performance. After the curtain closes, the program will re curtain closes, the program will return to the menu. turn to the menu.

Now choose the replay option Now choose the replay option and press the fire button or the EN and press the fire button or the EN-TER key. An animal menu will ap TER key. An animal menu will appear. Select an animal; then press pear. Select an animal; then press the fire button or the ENTER key. the fire button or the ENTER key. Sit back and watch as the stage ap Sit back and watch as the stage appears and the curtain opens automatically. Eight animals of the kind matically. Eight animals of the kind you selected will sing your most re you selected will sing your most recently created song. The audience cently created song. The audience will applaud and the curtain will will applaud and the curtain will close. close.

#### Saving Your Song Saving Your Song

Select the disk option when the Select the disk option when the menu appears. The program asks if you want to save or load a song. Press S. At the next prompt, type in Press S. At the next prompt, type in a title for your song and press RE-TURN. The disk drive will spin for TURN. The disk drive will spin (or few seconds and the menu screen a few seconds and the menu screen will return. will return.

Whenever you want to hear your song, select the disk option your song, select the disk option and press L at the Save or Load prompt. Then type the song's prompt. Then type the song's name, press RETURN, and the song name, press RETURN, and the song will be loaded. The animal menu will then appear just as it does in will then appear just as it does in the replay option. Make your choice and listen once again to your choice and lislen once again to your masterpiece. masterpiece.

If you find that the program If you find that the program won't let you write long enough won't let you write long enough songs (it currently allows 200 notes, including rests), raise the value of the variable SE in line 190. the variable SE in line 190.

See program *listing on page 134*.

Cwww.commodore.ca

## GAMES THAT KEEP THE WORLD AWAKE

Imagine a game so exciting, so challenging, so innovative that you want to stay up all night to play it just one more time. The rest of the world has been enjoying software like this for years. Now it's your turn.

Announcing an extraordinary line of entertainment software that has finally reached American shores-Electric Dreams.

Proven bestsellers from around the world. Guaranteed to open your eyes.

> Electric Dreams. Dedicated to finding the best in entertainment software from around the world and bringing it to America.

Over 100,000 sold in Europe #1 on UK Charts Multiple award winner

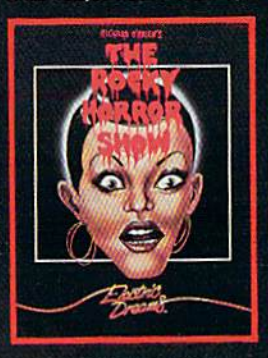

The Rocky Horror Show Based on the cult classic. "One of the best games ever... sure to become bestseller... ciassic:'-commodore computing (United Kingdom) For the commodore 64 and 126, and Apple II computer systems.

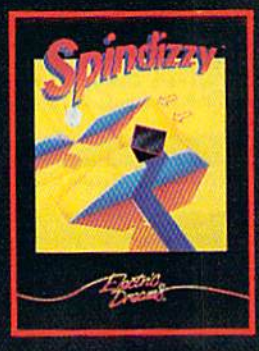

Spindizzy S-D arcade/strategy adventure. "Stunningly original...fiendishly com pulsive and graphically superb...-Amstrad Action lUnited Kingdom)

For the commodore 64 and 128. and Apple II computer systems.

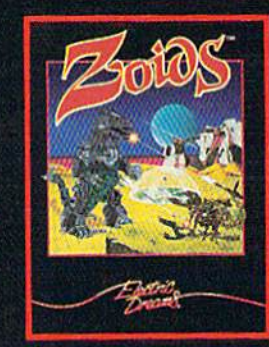

#### Zolds

War machines in deadly battle, "...sophisticated, absorbing and addictive..:' -Computer and video Games (United Kingdom) For the Commodore 6a and 128, and coming soon for

Apple II computer systems.

#### Stay up all night with Electric Dreams

Distributed and marketed exclusively by Activision. c 1986 Activision, Inc. Electric Dreams is a registered trademark of Activision inc. Covered by limited warranty. Details enclosed. Activision, Inc., P.O. Box 7287, Mountain Merrice Peo39. **MODE OF REACH** 

# User Group<br>Update

When writing to a user group for information, please remember to enclose a self-addressed envelope with postage that is appropriate for the country to which you're writing.

Send typed additions, corrections, and deletions for this list to:

**COMPUTE!** Publications P.O. Box 5406 Greensboro, NC 27403 Attn: Commodore User Groups

#### **User Group Notes**

You can reach the LIVICS Commodore Users Group at 15 Hastings Dr., Stony Brook, NY 11790.

**Mohawk Valley Computer Users** Group has changed its address to R.D. #2, Box 177, Johnstown, NY 12095.

Lowerbucks Users Group has a new address: P.O. Box 548, Feasterville, PA 19047

The new address for the Central Dakota Commodore Club is 12 Captain Leech Dr., Mandan, ND 58554

#### **New Listings**

#### **ALABAMA**

The Commodore Connection, P.O. Box 1003, Birmingham, AL 35126

**ARKANSAS** Jintres Hillbilly's C64 User Group, 721 Drennen

#### St., Van Buren, AR 72956

**CALIFORNIA** 

**Commodore Owners Users Group of Redding** (COUGOR), 2776-A Helen St., Redding, CA 96002

#### **DELAWARE**

Dover Commodore User's Club, P.O. Box 1313. Dover, DE 19901

#### **GEORGIA**

Metro BBS Society, 1842 Cashmere Ct., Lithonia, GA 30058

#### **INDIANA**

Johnson County Commodore User's Group<br>(JCCUG), 419 W. Jefferson St., Franklin, IN

46131 **KANSAS** 

Commodore User's Group of McPherson<br>(CUGOM), 1009 Sycamore Pl., McPherson, KS 67468

#### MASSACHUSETTS

Opportunities Adventure Game Club, 12 Spring Ave., Wakefield, MA 01880

**NEW YORK** 

Mi-Comm User Group, Box 64, Plainview, NY 11803

- Tri City Commodore User's Group (TCCUG), P.O. Box 12742, Albany, NY 12212-2742
- Waterfalls VIC?/64 Users Group, 47 N. Walnut St., Waterloo, NY 13165

Leatherstocking Commodore User's Club, P.O.<br>Box 1284, Oneonta, NY 13820

#### **TEXAS**

128 Users of Dallas/Ft. Worth, P.O. Box 530861, Grand Prairie, TX 75053-0861

- Commodore Languages and Operations Group (C/LOG), Rt. 1, Box 158, Groesbeck, TX 76642 General User's Group (GUG), P.O. Box 531,
- Borger, TX 79008-0531 **Outside The U.S.**

#### **AUSTRALIA**

SYDCOM, The Commodore Users Group, Box 1542, G.P.O. Sydney 2001, Australia

#### **CANADA**

Commodore Users Club of Sudbury, 23 Claudia Ct., Sudbury, Ont., Canada P3A 4C1

C-64 Users Group of Canada, Snowdon, P.O. Box<br>1205, Montreal, Quebec, Canada H3X 3Y3

#### **MEXICO**

Golden Chips Users Group, Ibsen 67 #2, Mexico D.F., Mexico 11560

#### **SWEDEN**

Commodore-Klubben, Lars Persson, Box 18158, 200 32 Malmo, Sweden

## **Soviets** invade Iran! **Gulf war** expands!

It is April, 1988 and the Ayatollah has been deposed. Iran is once again a major US ally, openly supporting the struggling Afghan guerillas. In response, the Soviet Union and Iraq have sent their T-72 tanks rolling over the Iranian borders... intent on making Iran theirs! Can you halt the invasion? Can anyone? Find out for yourself.

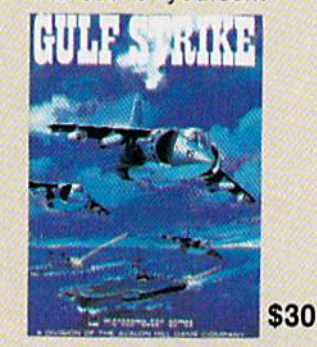

**Gulf Strike has drawn unanimous** raves from major software magazines as well as the gaming public. Family Computing Magazine has called Gulf Strike a "major leap forward for the genre, and the best computer wargame to date." Available on diskette for the Atari home computer, Apple II, Commodore 64/128, IBM PC and PCjr (100% compatibles with Color Graphics Board).

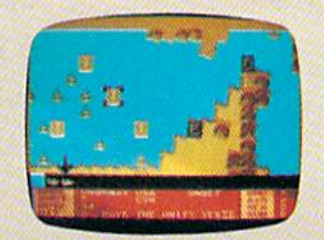

Available at leading Computer. Software and Game stores, or direct from:

microcomputer games DIVISION

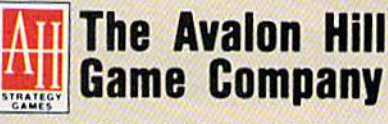

A MONARCH AVALON, INC. COMPANY 4517 Harford Road . Baltimore, MD 21214 301-254-9200 . 301-254-5300 . 1-800-638-9292 **Ask for Operator G** 

Send \$1 for a Complete Game Catalog

C-www.commodore.ca

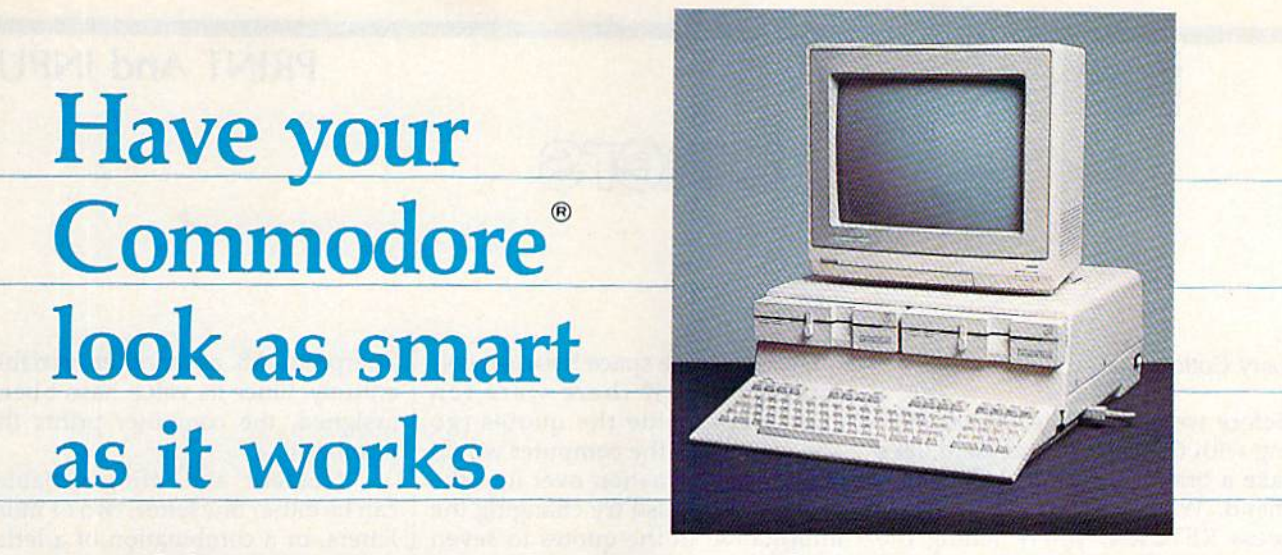

#### Consolidate your 64, 64C and 128 system with the Command Center.

With the Command Center, your system is compact and complete.

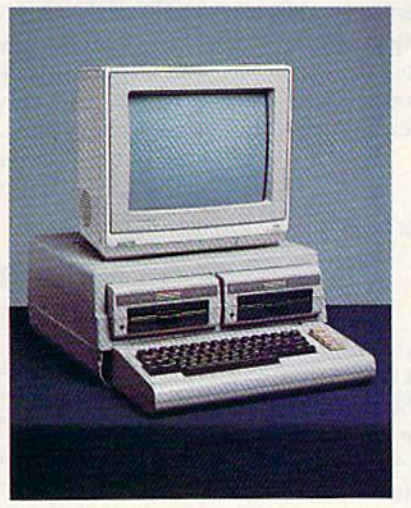

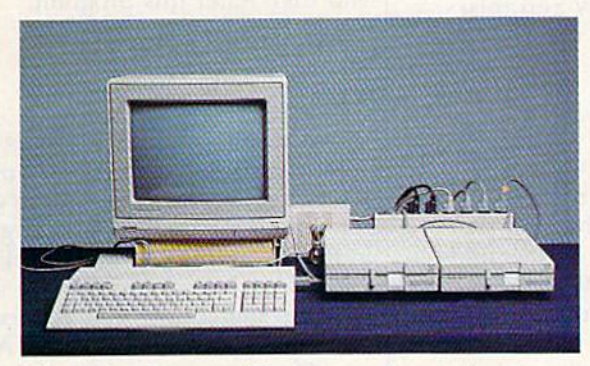

Without the Command Center your Commodore peripherals look cluttered and take up most of your desk top.

#### Get your workspace back again.

The Command Center will untangle your wires, unclutter your desk and put peripherals at your fingertips. Condensing your whole system into one compact unit, you might consider it the **ultimate** Commodore peripheral. You get Commodore value with the look of a more expensive system.

#### Just look at all it includes:

**Built-in AC Power Strip with power surge and** voltage spike protection, line noise filtering and power outlets.

**Built-in Drive/CPU Cooling Fan to prevent** overheating.

Modular Telephone Plug, with its own online/off-line telecommunications switch. (Option on 64 and 64C).

Master AC Switch for easy system power-up. Single or Dual Drive Configurations with the standard drive insert.

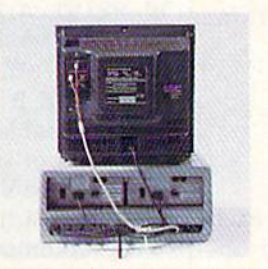

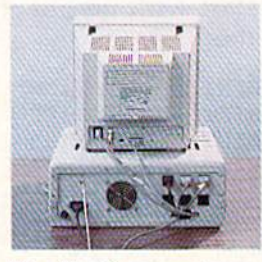

Many built-in conveniences add to the Command Center's value.

\*Commodore is a registered trademark of Commodore Electronics Ltd.

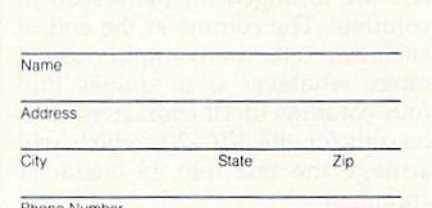

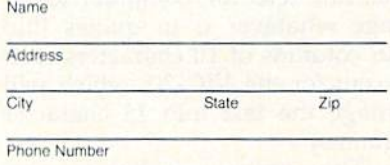

#### For faster service, call 1-800-626-4582 toll-free 1-319-338-7123 (lowa Residents)

-KETEK

Free 30-day trial offer

and one-year warranty.

#### **KETEK** P.O. Box 203 Oakdale, IA 52319

YES! Rush me a Command Center to complete my system. I may enjoy it for up to 30 days and return it for a full refund.  $\Box$  64C.............................\$129.95 (Please include \$3.50 for shipping and handling.)

#### **DECLEBURGH! ВБАНИН БЕЛОГЕ.Ca**

#### PRINT And INPUT

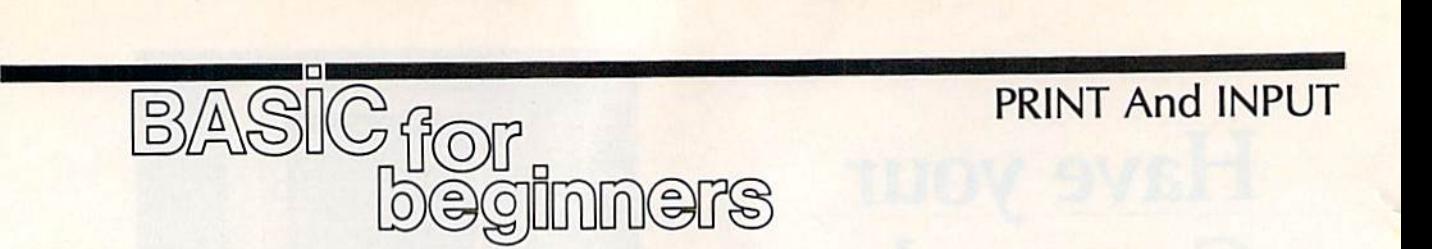

#### Larry Cotton

Before we get back to experimenting with the PRINT statement, let's ing with the PRINT statement, let's take a brief look at the NEW com take a brief look at the NEW command. When you type NEW and mand. When you type NEW and press RETURN, you're telling the press RETURN, you're telling the computer, "Erase this program and computer, "Erase this program and reset your memory for another one." Without this command, you'd have to turn off the computer you'd have to turn off the computer to start working on a new program.

NEW should be typed only when you're *sure* you want to erase the program in memory. If you're the program in memory. If you're not sure, but you still want to start not sure, but you still want to start a new program, just save the old one new program, just save the old one to tape or disk. to tape or disk.

also promised last month that I also promised last month that we'd clear up a few aspects of the PRINT statement which were left PRINT statement which were left hanging. The first concerns the way hanging. The first concerns the way things are arranged on the screen. things are arranged on the screen. This depends on how PRINT statements are punctuated. ments are punctuated.

#### Punctuating PRINT Punctuating PRINT

There are four ways to punctuate There are four ways to punctuate the end of a PRINT statementwith a comma, semicolon, a colon, or with no punctuation at all. First or with no punctuation at all. First let's start with no punctuation. Type this: Type this:

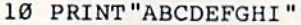

- 20 PRINT "ABCDEFGHI"
- 30 PRINT"ABCDEFGHI" 30 PRINT "ABCDEFGHI" 40 40 PRINT "A BCDEFGHI"

There are nine letters in each There are nine letters in each string. Run this program and ob string. Run this program and observe the results. Next, add a com-

ma right after the second quotation ma right after the second quotation mark in all lines. mark in all lines. When you run it now, the letters are arranged on the screen in columns. The comma at the end of each line tells the computer to ar each line tells the computer to arrange whatever is in quotes into range whatever is in quotes into four columns of 10 characters each four columns of 10 characters each (except for the VIC-20, which will (except for the VIC-20, which will arrange the text into 11-character arrange the text into II-character columns). columns).

The computer insists on put-The computer insists on put-

ting at least one space between columns. Thus, if there were ten characters inside the quotes (go chara cters inside the quotes (go characters inside the quotes (go<br>ahead—try it), the computer would push the information over into the push the information over into the next column. Also try changing the next column. Also try changing the information in the quotes to seven information in the quotes to seven or eight characters. or eight characters.

Changing the comma to Changing the comma to a semicolon yields entirely different semicolon yields entirely different results. The messages are printed results. The messages are printed continuously without spaces. continuously without spaces.

Let's assign some string vari Let's assign some string variables and print them. Type NEW, ables and print them. Type NEW, then this: then this:

- 10 A\$ = "STRING"
- $20$  B\$ = "VARIABLE"
- 30 PRINT A\$, B\$
- 40 PRINT A\$;B? 40 PRINT A\$; B\$ 50 PRINT ASB? 50 PRINT A\$B\$
- 

When you run this, line 30 Wh en you run this, line 30 breaks the strings into columns, breaks the strings into columns, while lines 40 and 50 print them to while lines 40 and 50 print them together. In the case of string vari gether. In the case of string variables, a semicolon is not required between the variable names to print between the variable names to print them continuously. them continuously.

Now type NEW and this: Now type NEW and this:

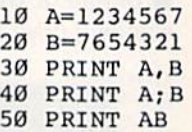

A and B are numeric, not string, variables. They can have string, variables. They can have a maximum of seven numerals each maximum of seven numerals each (eight for the VIC-20) in order to be (eight for the VIC-20) in order to be printed in adjacent columns be printed in adjacent columns because Commodore BASIC puts a space (or a negative sign if the number is less than zero) before and ber is less than zero) before and a space (for separation) after each space (for separation) after each printed numeric variable, in addi printed numeric variable, in addition to the space between columns. tion to the space between columns. Line 30 demonstrates this. Try Line 30 demonstrates this. Try changing A and B to numbers with four or five numerals. four or five numerals.

Even with a semicolon (line 40), two spaces are added between 40), two spaces are added between the values for A and B. In line 50, we attempt to print A and B without any punctuation, but the computer any punctuation, but the computer interprets AB as another variable interprets AS as another variable entirely. Since its value hasn't been en tirely. Since its value hasn't been assigned, the computer prints the assigned, the computer prints the number 0. number O.

Numeric and string variables Numeric and string variables can be either one letter, two or more can be either one letter, two or more letters, or a combination of a letter letters, or a combination of a letter and number. Examples of valid variables are D, D\$, D4, D4\$, DE, variables are 0, 0\$, 04, 04\$, DE, DE\$, DEVO, and DEVO\$.

The number can't come first in The number can't come first in a variable-4D and 4D\$ don't work. And if you use more than work. And if you use more than two characters, the computer sees two characters, the computer sees only the first two. Thus DE, DEVO, and DEVICE are all the same to the and DEVICE are all the same to the computer. computer.

#### On To INPUT

We'll continue to use PRINT in our We'll continue to use PRINT in our short BASIC programs, but for now, let's concentrate on BASIC now, let's concentrate on a BASIC statement which can be even more statement which can be even more statement which can<br>fun to use—INPUT.

INPUT is fun to use because it INPUT is fun to use because it requires the intervention of a human in order to work. Type NEW man in order to work. Type NEW and then enter this program: and then enter this program:

- 10 PRINT" { CLR } "
- 20 INPUT AS 20 INPUT A\$
- 30 PRINT AS 30 PRINT A\$

Now run it. Line <sup>10</sup> clears the Now run it. Line 10 dears the screen and sends the cursor home. screen and sends the cursor home. Line 20 causes the computer to wait Line 20 causes the computer to wait for the user to type something, as for the user to type something, as indicated by the incessantly blink indicated by the incessantly blinking cursor. It's waiting for the user ing cursor. It's waiting for the user to type something that the com to type something that the computer will define as a string-A\$.

The string can consist of almost The string can consist of almost anything that's printable—letters, anything that's printable-letters, symbols, most punctuation, even symbols, most punctuation, even numbers, although they're treated numbers, although they're treated just like a string of letters; you can't perform any math operations on perform any math operations on them. them.

INPUT also requires one more INPUT also requires one more thing before it moves on, and that's thing before it moves on, and that's RETURN. After you press RE a RETURN. After you press RE-TURN, line 30 prints the message TURN, line 30 prints the message just like you typed it. just like you typed it.

If you include a comma or colon If you include a comma or colon

C-www.commodore.ca

## • Word Processing • Program Listings • Graphics • Quiet Operation • Upper and Lower case • All points addressable Graphics • Underline • Enlarged • Much much More nter Sale<sup>"</sup>

Famous National Brand

 $\frac{1}{2}$  We Like this Printer so much  $\frac{1}{2}$ **e Bought Out the Factory.** 

~.,., **80 olulnn** .~.

**Example of Atari + Apple + IBM**<br>
We Like this Printer so much<br>
We Bought Out the Factory.

**Secommodore® Atari® Apple®** IBM®

#80 Column\*.

Printer

Complete your set up with a Printer Stand **SALE \$14.95** and Complete Printer Care Kit **SALE \$19.95**<br>(Care Kit will add time to your printers life span.) (Care Kit will add time to your printers life span.)

#### Super Print Quality

Sale

 $\mathcal{L}_{\mathcal{A}}$ 

This printer was made by Canon<sup>®</sup> for the IBM PC and PCjr. The Big Blue and PCjr. The Big Blue printer comes ready to hook up to the printer comes ready to hook up to the serial port of the **IBM**<sup>®</sup>PC jr. Plus with low cost adapter cables you can with low cost adapter cables you can connect the Big Blue printer to the connect the Big Blue printer to the Commodore® 64 ,128, 1BM®PC, Commodore® 64,128, IBM® PC. 1BM®XT, IBM®AT, IBM IBM® XT. IBM® AT. IBM Compatibles, Apple®II,lIe,llc, Compatibles . Apple® II,lIe,lIc. Apple Compatibles, Atari®, plus Apple Compatibles, Alari® . plus many more. many more. Let the IBM PC

## 90 Day Immediate

BIG BLUE

Replacement Warranty . 15 Day Free Trial-Satisfaction or Money Back

Now you can have a full fledged 8  $\frac{1}{2}$ " letter size 80 column printer for less than the cost of a large box of paper. This printer uses advanced dot matrix, heat transfer technology to print upper and lower case (with true lower descenders), underline, enhanced, all points addressable graphics lower case (with true lower descenders), underline, enhanced, all points addressable graphics (works with Printshop) plus More. Print out pictures, program listings, wordprocessing pages, (works with Printshop) plus More. Print out pictures, program listings, wordprocessing pages, graphics and more. Perfect for the homeowner or student and definitely affordable. Fantastic graphics and more. Perfect for the homeowner or student and definitely affordable. Fantastic Printer at an unbeatable price. List \$199.00 Sale \$39.95 Paper (2 Rolls) List \$19.95 Sale \$5.95

**Intelligent Commodore Interface— Allows you to** connect the Big Blue printer to the printer port of the<br>Commodore 64 and 128 computer. Print Commodore Commodore 64 and 128 computer. Print Commodore graphics, use Printshop, Word processors and more...<br>List \$49.95 <mark>Sale \$19.95</mark> List \$49.95 Sale \$19.95

812" Letter Size Carriage

Intelligent Atari Interface— Allows you to connect the Big Blue printer to Atari computers (except 1200). Print Atari graphics, Printshop , word processors, and more... List \$49.95 Sale \$19.95

**RS-232 Adapter**— Adapts the Big Blue printer to be used with any IBM® PC, AT, XT.PCjr. Apple® II<br>series RS-232 port. List \$19.95 **Sale \$9.95 Laser128, Apple IIc** interface— List \$24.95 **Sale \$12.95** series RS-232 port. List \$19.95 Sale \$9.95 Laser128, Apple IIc interface— List \$24.95 Sale \$12.95

Printer Stand List \$24.95 Sale \$14.95 - Complete Printer Care Kit List \$29.95 Sale \$19.95

IBM, Apole, Canon, Commodore, Atari are trademarks of International Business Machines. Apole Computer, Canon Inc. Commodore Business Machines. Atari Inc. Respectively.

Add \$7.50 for shipping, handling and insurance. Illinois residents<br>please add 6%% tax. Add \$15.00 for CANADA, PUERTO RICO.<br>HAWAII, ALASKA and APO-FPO orders. All orders must be in U.S.<br>CANADA, Enclose Cashier Check, Money moil! Prices Availability subjeel iochongo wilhoul nofice. VISA —MASTERCARD —CO.D. C.O.D. on phono orders nnly moill Price . & A.ollobllily .ubiec •• a change wirhoul no!ice. VISA \_ MASTEl! CAIID \_ C.O.D. C.O.O. On phone ord." only Add \$7.50 for shipping, handling and insurance. Illinois residents<br>please add 6%% tax. Add \$15.00 for CANADA, PUERTO RICO.<br>HAWAII, ALASKA and APO-FPO orders. All orders must be in U.S.<br>dollars. WE DO NOT EXPORT TO OTHER CO

## **PROTECTO**

We Love Our Customers *We LO'Ye Our Customers*  22292 N. Pepper Rd., Barrington, Illinois 60010 22292 N. Pepper Rd. , Barrington. tllinois 60010 22292 N. Pepper Rd., Barrington, Illinois 600<br>**312/382-5244 to order** 

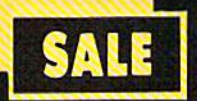

## **SUPER VALUES** PROTECTO ENTERPRIZES

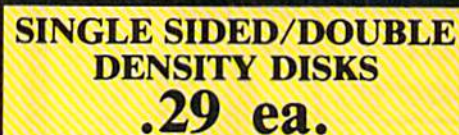

100% Certified 51/4" floppy disks. Lifetime Warranty, automatic lint cleaning liner<br>included. I Box of 100 \$29.00 List \$1.99 ea. **SALE \$.29 ea.** 

#### **VOICE SYNTHESIZER** SALE \$29.95

Just plug it in and you can program words and sentences, adjust volume and pitch, make talking adventure games, sound action games and customized talkies! PLUS (\$19.95 value) TEXT TO SPEECH program included FREE. (Disk or Tape) List \$89.00 **SALE \$29.95** 

#### **VOICE COMMAND MODULE** SALE \$29.95

The VCM is a speech recognition device that lets you give commands to your C-64 with your voice. List \$79.95 SALE \$29.95

#### **SUPER AUTO DIAL MODEM** SALE \$29.95 List \$99

Easier to use than dialing your telephone. Features on-line clock, dialing from capture and keyboard. display high resolution characters, and much more.<br>Includes exclusive easy to use program for up and down loading to printer and disk drives. Best in U.S.A. List \$99.00 SALE **S29.95** 

#### **1200 BAUD MODEM** SALE \$79.95 List \$199

Same features as the above modem along with C-128 mode and 1200 Baud speed. List \$199.00 SALE \$79.95

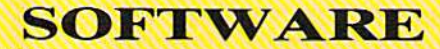

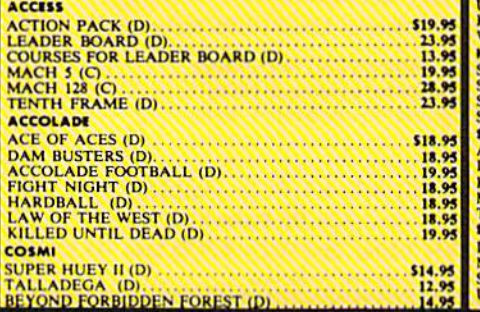

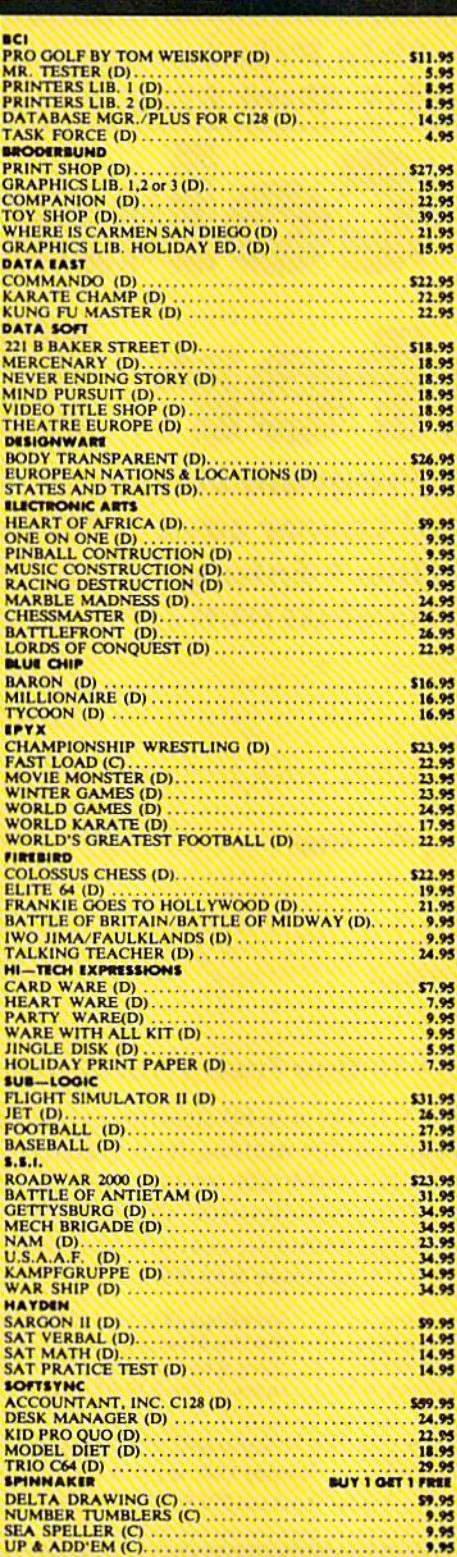

**BEST SERVICE IN THE U.S.A. • 90 DAY REPLACEMENT WARRANTY . ONE DAY EXPRESS MAIL . 15 DAY FREE TRIAL . OVER 500 PROGRAMS . A CUSTOMER LIST OF OVER 3,000,000 LARGEST IN THE U.S.A.** 

#### **CALL FOR FREE CATALOG WITH \$2.00 OFF COUPON!**

#### **SPECIAL BONUS COUPON**

We pack a special software discount coupon with every Commodore 64 Computer, Disk Drive, Printer, or<br>Monitor we sell! This coupon allows<br>you to SAVE OVER \$250 off sale prices!

#### (EXAMPLES)

#### **PROFESSIONAL SOFTWARE COMMODORE 64**

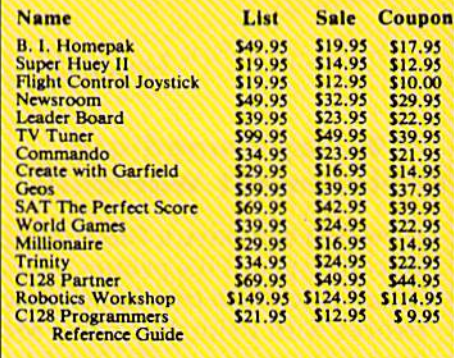

(See over 100 coupon items in our catalog.) **Write or Call for sample Special Software Coupon!** 

**PHONE ORDERS** 8 a.m. - 8 p.m. C.S.T. Weekdays 9 a.m. - 12 noon C.S.T. Saturdays 312) 382-5244

#### **THE PROTECTO WARRANTY**

Add \$3.00 for shipping, handling, and insurance. Illinois residents please add 61/2% Note and the film of the principle and the set of the set of the set of the set of the set of the set of the set of the CO, HAWAII, ALASKA, APO-PPO orders. All orders must be in U.S. Dollars. WE DO NOT EXPORT TO OTHER COUN vary according to weight. Please call for amount. No APO-FPO for Monitors. VISA-MASTER CARD-C.O.D. C.O.D. on phone orders only

All Protecto's products carry a minimum 90 day warranty. If anything Fails within 90 days from the date of purchase, simply send your product to us via United Parcel Service prepaid. We will IMMEDIATELY send you a replacement at no charge via United Parcel Service prepaid. This warranty pro

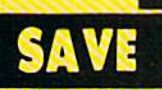

# SUPER DEALS **SUPER DEALS**

COMMODORE <sup>128</sup> COMMODORE 128 COMPUTER COMPUTER  $SALE $ 299.00$  List \$399 This powerful 128K computer has three This powerful 128K computer has three: modes. One for C-64 software, one for C-128 software, and one for CP/M business<br>software. List \$399.00 SALE \$299.00 software. List \$399.00 SALE \$299.00

340K 1571 DISK DRIVE 340K 1571 DISK DRIVE SALE \$259.00 List \$349 Double sided, single disk drive for the C-128 allows you to use the C-I28 mode plus CPM allows you to use the C- 12 8 mode plu s CPM mode. 17 times faster than the 1541, and runs all the 1541 formats. List \$349.00

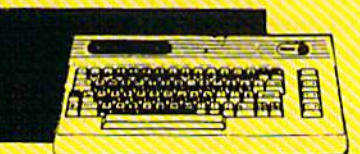

#### COMMODORE <sup>64</sup> COMMODORE 64 COMPUTER COMPUTER SALE S OQ AA\*  $\times$   $\bullet$  UV List \$299 SALE  $\$\mathbf{98.00*}\ \text{List $3299}}$ <br>"You pay only \$99.00 for the Commodore

•You pay only \$99.00 for the Commodore 64 when you purchase a Pocket Writer 64 word processor for only \$39.95. List word processor for only 539.95. List \$299.00 SALES98.00 5299.00 SALE 598.00

#### 1541 DISK DRIVE 1541 DISK DRIVE SALE \$179.95 List \$249

To run all that software and add to the prestige of your system, you'll want the 1541 disk drive. Runs all of the 3.000 plus pieces of software for the Commodore 64.<br>List \$249.00 SALE \$179.95 List \$249.00 SALE \$179.95

## BIG BLUE PRINTER BIG BLUE PRINTER SALE  $$39.95$  List  $$199$

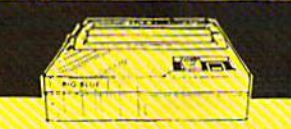

This is the affordable printer you have been waiting for! This  $8\frac{1}{2}$ " letter size, 80 column dot matrix, heat transfer printer features upper and lower case, underline, graphics, word dot matrix. heat transfer printer features upper and lower case, underline. graphics. word processing, and much more. List \$199.00 SALE \$39.95 processing. and much more. Ust 5199.00 SALE 539.95

SALE \$259.00

#### PREMIUM QUALITY PREMIUM QUALITY 150-170 CPS COMSTAR 150-170 CPS COMSTAR AERO <sup>160</sup> PRINTER AERO 160 PRINTER SALE  $$199.00$  List \$499

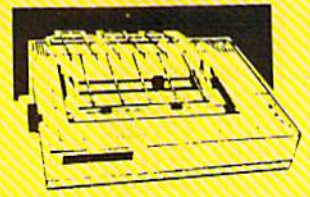

The Comstar Aero 160 gives you a 10" carriage, 150-170 CPS, 9x9 dot matrix with double strike capability for 18x18 dot matrix (near letter qualiiy), high resolution bil image (120x144 dot matrix), underline, back spacing, left and right margin setting, true lower (RGB cable \$19.95) Add \$14.50 shipping. descenders with super and subscripts, prints standard, block graphics and special descenders, with super and subscripts, prints standard, block graphics and special List \$399.00 SALE \$237.00<br>characters, It gives you print quality and features found on printers costing twice as much! (Centronics Parrallel Interface) List \$499.00 SALE \$199.00 (Centronics Parrallel Interface) List 5499.00 SALE \$199.00 The Comstar Aero 160 gives you a 10" carriage, 150-170 CPS, 9x9 dot matrix with double Must be used to get 80 columns in color with strike capability for 18x18 dot matrix (near letter quality), high resolution bit image 80 column computers (CI28 - IBM - Apple) characters. It gives you print quality and features found on printers costing twice as much!

#### PRINTER/TYPEWRITER PRINTER/ TYPEWRITER COMBINATION COMBINATION  $SALE $199.95$  List \$299

Superb Silver Reed letter quality daisy wheel printer/typewriter combination, just a flick of the switch to interchange. Extra large of the switch to interchange. Extra large<br>carriage, typewriter keyboard, automatic margin control, compact, lightweight, drop margin control, compact, lightweight, drop in cassette ribbon! (90 day warranty) in cassette ribbon! (90 day warranty)<br>Centronics Parrallel Interface is built in. List 299.00 SALE \$199.95 Centronics Parrallel Interface is built in.

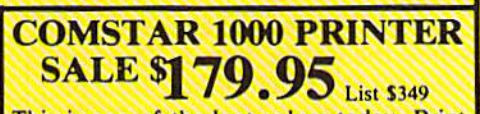

This is one of the best values today. Print letters, documents, ect., at 100 characters per second or 20 cps in Near Letter quality per second or 20 cps in Near Letter quality mode. Features are dot addressable mode. Features are dot addressable graphics, adjustable tractor and friction graphics. adjustable tractor and friction feed, margin settings, pica, elite, condensed, italics, super subscript, underline, bold, and double strike. Commodore Interface Included. List \$349.00 SALE \$179.95 italics, super & subscript, underline, bold, and double strike. Commodore Interface<br>Included. List \$349.00 SALE \$179.95

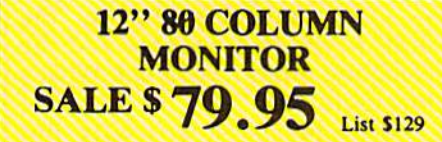

Super High Resolution green screen super  $Hign$  Resolution green screen monitor. 80 columns  $x$  24 lines, easy to monitor. 80 columns x 24 lines, easy to read, plus easy reach adjust knobs. Supreme Quality. Fantastic value. (cable \$9.95) List\$129.O0 SALE \$79.95 list 5129.00 SALE 579.95

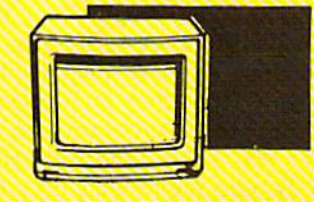

#### 13" COLOR MONITOR  $\frac{1}{2}$  SALE \$139.95 List \$329

This premium quality monitor comes with his premium quality monitor comes with<br>peaker and audio hook up, High Resolution, clear screen, 40 columns x 24 ines, from panel controls and more. Also List \$249.00 SALE \$179.95 SALE \$259.00 SALE \$259.00 per lease with VCR. One year Ltd. warranty. cable \$9.95) List \$329.00 SALE \$139.95 \$9.95) List \$329.00 SALE \$139.95 1541 disk drive. Runs all of the 3,000 plus mode. 17 times faster than the 1541, and speaker and audio hook up, High pieces of software for the Commodore 64. runs all the 1541 formats. List \$349.00 Resolution, clear screen, 40 columns x 24

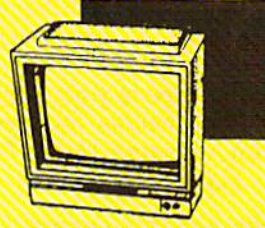

#### 14" RGB & COMPOSITE COLOR MONITOR COLOR MONITOR  $SALE $ 237.00$  List 5399

Must be used to get 80 columns in color with 80 column computers (C128 - IBM - Apple) (RGB cable \$19.95) Add \$14.50 shipping. List \$399.00 SALE 5237.00

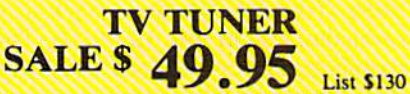

This tuner has dual UHF/VHF selector This tuner has dual UHF/VHF selector<br>switches, mute, automatic fine tuning and computer/TV selector switches. Hook it up between your computer and monitor! Inputs between your computer and monitor! Inputs<br>included for 300 ohm, 75 ohm, and UHF. Lisi \$129.95 SALE S49.9S mute, automatic fine tuning and

CALL BEFORE YOU ORDER: CAll BEFORE YOU ORDER: OUR PRICES MA Y BE • OUR PRICES MA Y BE LOWER AND WE OFFER .LOWER & A ND WE OFFER SPECIAL SYSTEM DEALS SPECIAL SYSTEM DEALS·

ATTENTION ATTENTION COMPUTER CLUBS . DEALERS Wo ofiar big volume discounts! We oHer *big volume d/scount.1*  CALL TODAY

We Love Our Customers We *Love* Our *CustoIDers*  22292 N. Pepper Rd., Barrington, Illinois 60010 22292 N . Pe pper Rd ., Barrington. Illinois 60010 (312) 382-5244 to order (312) 382-5244 to order

**..........** 

in your INPUT message, the com in your INPUT message, the computer sends out a message of its own-?EXTRA IGNORED-after the offending character. the offending character.

You're probably thinking, "Big You're probably thinking, "Big deal. I type in a message and the computer prints it right out. What's this useful for?" this useful for?"

Not much, superficially. But Not much, superficiall y. But remember-we have assigned a string variable, A\$. In the immedi string variable, A\$. In the immediate mode-that is, now, without a line number—type PRINT A\$ and line number-type PRINT A\$ and press RETURN. Bingo! Your mes press RETURN. Bingo! Your message is printed again. Any time you sage is printed again. Any time you want your message displayed on want your message displayed on the screen, whether in immediate the screen, whether in immediate mode or within a program, just type PRINT A\$. To see another use for PRINT *AS.* To see another use for INPUT, type NEW, then this two-INPUT, type NEW, then this twoline program: line program:

- 10 INPUT"WHAT'S YOUR NAME"; Ie INPUT"WHAT'S YOUR NAME" ; A? AS
- 20 PRINT"HI, "A\$

Suddenly the computer gets smart. INPUT features the ability to print a message while it waits for the user to type something. Also, the user to type something. Also, INPUT includes a complimentary question mark, as we've seen, so it question mark, as we've seen, so it doesn't have to be in your message. doesn't have to be in your message. Remember to include the semico Remember to include the semicolon when you use INPUT like this—it's mandatory.

30 PRINT AS" IS SMART 1" 30 PRIN<mark>T A\$" IS SMARTI"</mark><br>40 PRINT A\$" IS FANTASTIC1" 50 PRINT A\$" IS TALENTED I" 40 PRINT A\$" IS FANTASTICI"

Now run your program.

What INPUT always looks for What INPUT always looks for is a variable. It may appear right after the word INPUT with no punc after the word INPUT with no punctuation, as INPUTA\$, or it may ap tuation, as INPUTA\$, or it may appear after a quotation mark and semicolon, as in line 10 above. The semicolon, as in line 10 above. The variable may be numeric or string. variable may be numeric or string. Add these two lines to the program: Add these two lines to the program:

60 INPUT"HOW OLD ARE Y0U";A 60 INPUT "1I0 W OLD ARE YOU"; A 70 PRINT AS" IS"A"YEARS OLD 70 PRINT A\$" IS "A " YEARS OLD 1 "

Look carefully at the general Look carefulJy at the general construction of these two lines. construction of these two lines. When the computer encounters the When the computer encounters the variable A in line 60, it expects you to type a number instead of a letter (unlike string variables, which don't care). In fact, if you do type don't care). In fact, if you do type a letter and press RETURN, the cryptic message ?REDO FROM START tic message ?REDO FROM START pops up. This is not a syntax error—it is Commodore's inimitable ror-it is Commodore's inimitable way of telling you that the com-NICE; these put the headings in way of telling you that the com-NICE; these put the headings in

puter is expecting a number. If you see this message, all you have to do see this message, all you have to do is type a number.

In line 70, IS (with a leading space) and YEARS OLD! are inside space) and YEARS OLD! are inside quotation marks-they're printed literally. But variables A\$ (your literally. But variables A\$ (your name) and A (your age) are outside the quotes; the computer searches the quotes; the computer searches its memory for values to spit out its memory for values to spit out when it encounters these variables. when it encounters these variables

If you have any questions on If you have any questions on this very common BASIC construc this very common BASIC construction, study the subtle ways numeric tion, study the subtle ways numeric and string variables are handled and the way punctuation is used. and the way punctuation is used.

#### The Elves' List The Elves' list

The INPUT statement may ask for more than one value, in which case more than one value, in which case they may be numeric, string, or mixed. NEW the program in memo mixed. NEW the program in memory and type in this one: ry and type in this one:

- 10 PRINT" {CLR}"
- 20 PRINT"FIVE NICE FRIENDS' 20 PRINT "FIVE NICE FRIENDS ' NAMES" NAMES" 30 PRINT 30 PRINT 40 INPUT AS,BS,CS,DS,E\$ 4£1 INPUT AS.BS . C\$ , D\$.E\$ 50 PRINT 60 PRINT"FIVE NAUGHTY FRIEN DS' NAMES" OS ' NAMES " 70 PRINT 80 INPUT F\$, G\$, H\$, I\$, J\$ 90 PRINT" [CLR]" 100 PRINT "NAUGHTY",, "NICE" 110 PRINT 120 PRINT A\$,, F\$ 130 PRINT B\$,,G\$ 140 PRINT CS.,HS 140 PRINT C\$,, H\$<br>150 PRINT D\$,, I\$ 160 PRINT E\$,, J\$

In keeping with the Christmas In keeping with the Christmas spirit, what we have here is an Elves' List, which demonstrates Elves' List, which demonstrates a number of points about PRINT and number of points about PRINT and INPUT. INPUT.

Line 10 clears the screen and sends the cursor home. The first message is printed in line 20. Line message is printed in line 20. Line 30 prints a blank line for readability. Line 40 is our first multiple INput the 40 is our list mumple in-<br>PUT statement—it waits for the user to type in five strings (A\$-E\$); user to type in five strings (A\$-E\$), press RETURN for each. press RETURN for each.

Lines 60-80 repeat the format of 20–40, but with a different message and five more string variables, sage and five more string variables, F\$-j\$. Time to clear the screen and F\$-J\$. Time to dear the screen and home the cursor again in line 90. home the cursor again in line 90. Line 100 prints the heading for the Line 100 prints the heading for the complete list. complete list.

Note especially the two com Note especially the two commas between NAUGHTY and two columns, but the extra comma two columns, but the extra comma puts an extra blank column be puts an extra blank column between the two. tween the two.

Line 110 prints a blank line after the heading, then lines after the heading, then lines 120-160 print out the strings. Again, 120- 160 print out the strings. Again, note the two commas between the note the two commas between the string variables' names; these make string variables' names; these make the name lists fall directly under the the name lists fall directly under the appropriate heading. appropriate heading.

We've covered a lot of semitricky ways that INPUT and PRINT tricky ways that INPUT and PRINT can work with each other, as well as can work with each other, as well as with numeric and string variables. with numeric and string variables. The only way to master these is to The only way to master these is to practice and experiment. Don't be practice and experiment. Don't be afraid to try things which you don't afraid to try things which you don't fully understand. Analyze them and you will. and you will.

you will.<br><mark>And Merry Christmas—we'll</mark> see you again next month.

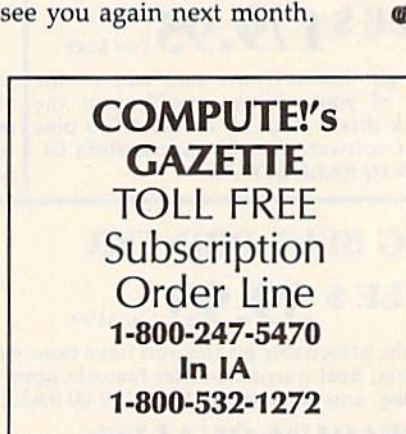

To receive To receive additional additional information from information from advertisers in advertisers in this issue, use this issue, use the handy reader the handy reader service cards in service cards in the back of the back of the magazine. the magazine.

Cwww.commodore.ca

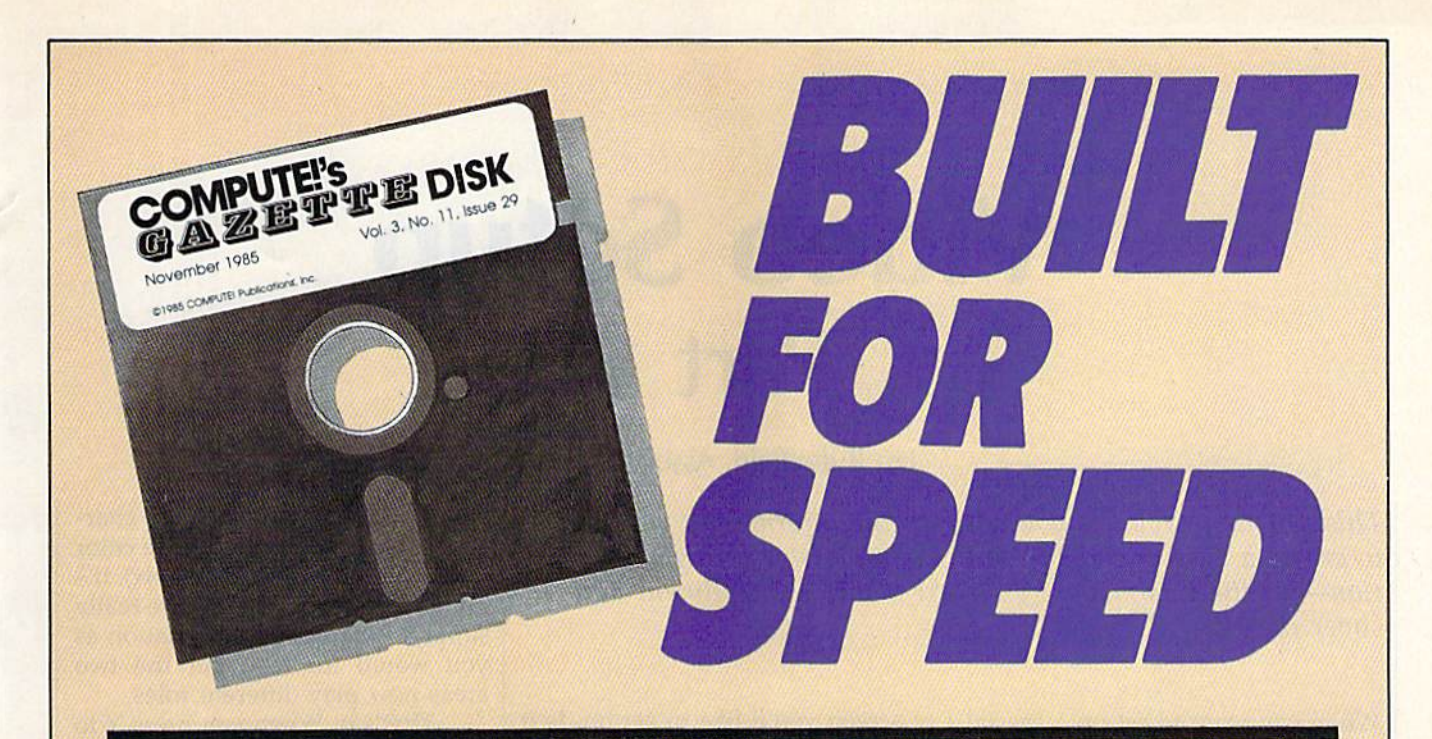

## Now Get Inside Your Commodore with **Now Get Inside Your Commodore with**  COMPUTE'S Gazette Disk. **COMPUTEt's Gazette Disk.**

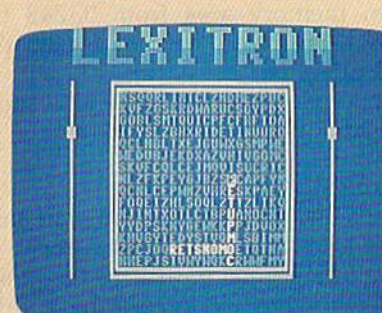

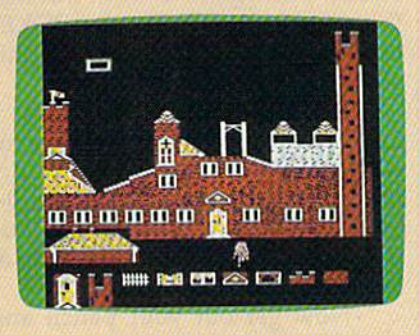

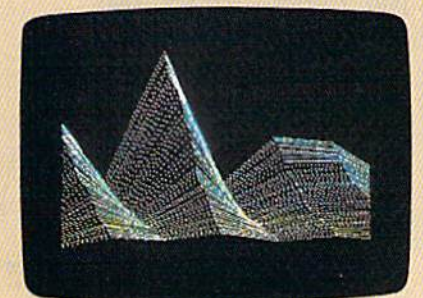

Now there's a way to get all the exciting, fun-filled programs of **COMPUTE!'s Gazette-already on disk-with COMPUTE!'s** Gazette Disk. Gazelle Disk.

Subscribe today, and month after month you'll get a new, fully-Subscribe today, and month atter month you'll get a new, fullytested 514-inch floppy disk guaranteed to run on your Commodore tested 5'A-inch floppy disk guaranteed to run on your Commodore 64, Commodore 128, or VIC-20 personal computer. 64, Commodore t28, or VIC-20 personal computer.

**COMPUTE!'s Gazette Disk** brings you all the latest, most challenging, most fascinating programs published in the challenging, most fascinating programs published in the corresponding issue of **COMPUTE!'s Gazette**. So instead of spending hours typing in each program, now all you do is insert spending hours typing in each program, now all you do is insert the disk...and your programs load in seconds. the disk ... and your programs load in seconds.

RESULT: You have hours more time to enjoy all those great pro RESULT: You have hours more time to enjoy all those great programs which appear in **COMPUTE!'s Gazette**-programs like Disk Editor, Face-Off, Turbo Copy, Arcade Baseball, Sound Disk Editor, Face-Off, Turbo Copy, Arcade Baseball, Sound Designer, SpeedScript, and hundreds of others. Designer, Speed Script, and hundreds of others.

So don't waste another moment. Subscribe today to COMPUTE!'s Gazette Disk at this money-saving price. Take a full year's subscription for just \$69.95. You save 55 percent off the single subscription for just \$69,95. You save 55 percent off the single issue price. Subscribe for two years and save even more! Return issue price. Subscribe for two years and save even more! Return the enclosed card or call toll-free 1-800-247-5470 now (in Iowa the enclosed card or call toll-free 1-800-247-5470 now (in Iowa call 1-800-532-1272). call 1-800-532-1272).

Individual issues of the *Disk* are available for \$12.95 (plus S2.00 shipping and handling) by calling (plus S2,00 shipping and handling) by calling 1-800-346-6767 (in NY 1-212-887-8525). 1-800-346-6767 (in NY 1-212-887-8525),

## Video Setup Part **Part 1 Video Setup**

Jim Butterfield, Associate Editor Jim Butterfield, Associate Editor

This program provides you with ail the information you need *This program provides you with all the ill/ormation you need*  to create custom screen—with characters or in high resolu *to create a CIIstom screell- witll characters or ill high resolu* tion—for the Commodore 64. Next month's installment will cover the 128. *cover tile 128.* 

When you want to set up a special video screen, the arithmetic can get video screen, the arithmetic can get difficult, and there are pitfalls that difficult, and there are pitfalls that may be hard to see. "Video Setup may be hard to see. " Video Setup 64" helps you with the screen posi 64" helps you with thc screen positioning calculations. tioning calculations.

The regular 64 text screen is The regular 64 text screen is good enough for many applications. But sometimes you want to tions. But sometimes you want to make your own character set or do make your own character set or do high-resolution work. Or you high -r eso lution work. Or yo u might be planning dual screens, might be planning dual screens, where you switch from one to an where you switch from one to another; such an arrangement could other; such an arrangement could be useful for help screen, for ani be useful for a help screen, *lor* animation, for scrolling by switching mation, for scrolling by switching from one screen to another, or even from one screen to another, or even for split-screen work. for split-screen work.

Video Setup 64 won't do all the Video Setup 64 won't do all the work, of course. Character-set and work, of course. Character-set and sprite construction is up to you; this sprite construction is up to you; this program just helps allocate the program just h elps allocate the space you'll need for all the ele space you'll need for all the elements of the screen. If you plan to ments of the screen. If you plan to use two screens in a program, you'll need to run Video Setup 64 twice; need to run Video Setup 64 twice; once for each screen. You'll then once for each screen. You'll then have two sets of POKEs to switch in have two sets of POKEs to switch in each screen. each screen.

Advanced features, such as Advanced features, such as split-screen work, call for much more programming—and understanding—than Video Setup 64 can give. The program helps you with give. The program helps you with the arithmetic work, but after that the arithmetic work, bul after that it's up to you. it's up to you.

#### Running The Program **Running The Program**

Before we start experimenting, type in and save a copy of Video Setup 64. Then load it and type RUN. 64. Then load it and type RUN. Video Setup 64 first asks what type Video Setup 64 first asks what type

of screen you'd like to set up. Is it of screen you'd like to set up. Is it text (characters) or high resolution? text (characters) or high resolution? If it's text, do you want the standard If it's text, do you want the standard character set? Your answers affect character set? Your answers affect the questions that follow. the questions that follow.

All of the data for your All of the data for your screen—screen memory, character screen-screen memory, character set, and sprites—must reside within a single 16K block of RAM memory. If you want the standard ory. If you want the standard character set, you must choose character set, you must choose block 0 or 2—addresses 0-16383 or block 0 or 2-addresses 0-16383 or 32768-49151-since those are the only ones where the character ROM is visible to the video chip. If ROM is visible to the video chip. If you don't want standard characters, you don't want standard characters, you may be better off in blocks 1 or 3 (addresses 16384-32767 or 49152- 65535) so that the standard charac 3 (addresses 16384-32767 or 49152-65535) so that the sta ndard character ROM doesn't clutter your avail ter ROM doesn't clutter your available video memory space. able video memory space.

If you're creating a text screen and have decided on a custom character set, you'll be asked to choose a site for it; this area is called the site for it; this area is called the character base. Keep in mind that *cilameter base.* Keep in mind that the computer allocates enough the computer allocates enough space for 256 characters to be defined; if you don't need that many, fined; if you don't need that many, you don't have to use the entire you don't have to use the entire memory area for character defini memory area for character definitions. If you specify that you want tions. If you specify that you want the regular character set, the com the regular character set, the computer knows where to find it. puter knows where to find it.

If you're using a text screen, you'll be asked to pick a location for screen memory, formally called the video matrix. You're offered safe ad *video matrix.* You're offered safe addresses-those not used by other video elements. video elements.

If you're doing a high-resolu-

asked for the screen area (the character base or bitmap) and the color acter base or bitmap) and the color memory area (the video matrix). It's memory area (the video matrix). It's interesting to note that you're really interesting to note that you're really supplying the same information as supplying the same information as you would for text, but the two areas now play different roles. areas now play different roles.

That's it. When you press Y to tell the program that you're ready, tell the program that you're ready, the computer gives a summary of the areas used and the POKEs the areas used and the POKEs needed to create them. Video Setup needed to create them. Video Setup 64 gives a cautionary note if there's a danger of your screen area conflicting with BASIC (if you've chosen memory area from 53248 to 57343, which is hard to get at; it's 57343, which is hard to get at; it's possible, but not easy). possible, but not easy).

Sprite information is also supplied if you choose to see it. plied if you choose to see it.

#### First Run-Through A First Run-Through

Let's look through this program and Let's look through this program and use it to set up something trivialthe 64's normal screen. At first, this seems silly-we already have this screen. But when we work through screen. But when we work through the numbers, we'll get the POKEs the numbers, we'll get the POKEs that will help us to get back to this configuration from any other. configuration from any other.

Enter responses as follows: Enter responses as follows: 1 for characters, N for building your own character set. Then select memory area 0 (addresses 0-16383). Finally, choose video ma 16383). Finally, choose video matrix (screen memory is normally at trix 1 (screen memory is normally at locations 1024-2047). locations 1024-2047).

Now get out your pencil and Now get out your pencil and pad. Here's what you see: pad. Here's what you see:

VIDEO MATRIX: 1024 TO 2047 (SPRITE POINTERS AT 2040 TO 2047)

POKE 56576,7 POKE 56576,7 POKE 53272,20 POKE 53272,20 POKE 648,4 POKE 648,4 POKE 53265,27 POKE 53265,27

Each POKE statement has Each POKE statement has a small explanation of its purpose.

tion bitmapped screen, you'll be tion "Will you want sprites?" You should now see the ques You should now see the ques-

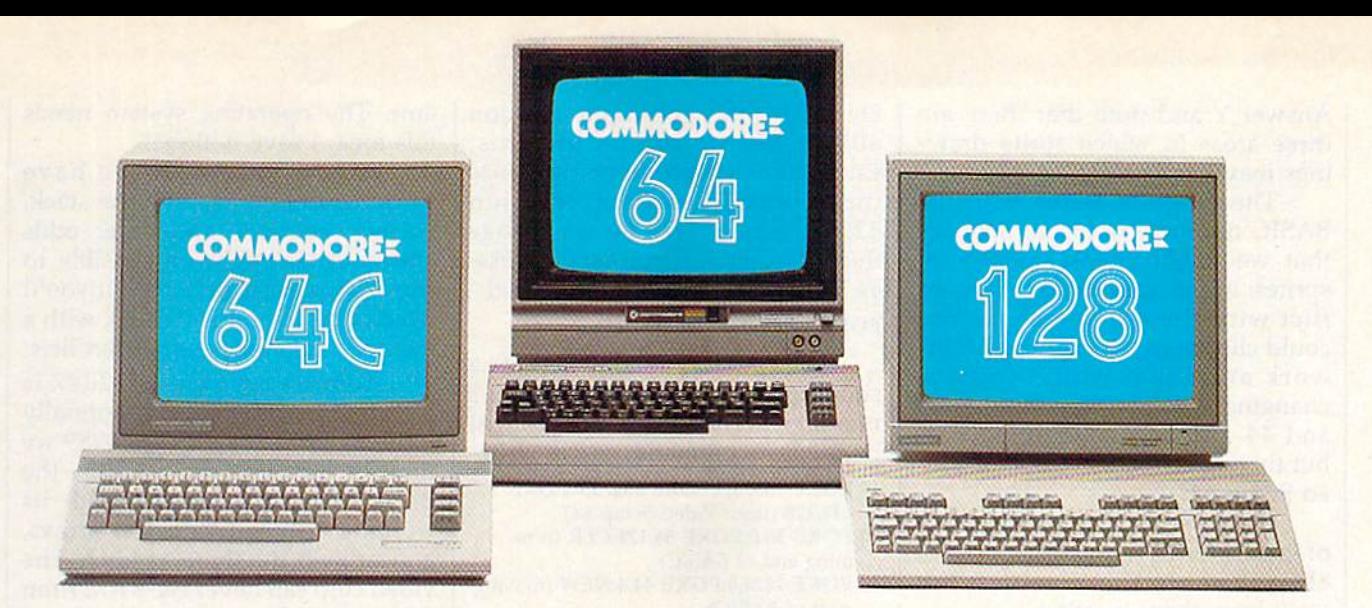

# Love at first write.

Awarded "A Best of 1986"

> Commodore **Microcomputers** Magazine

## **New! Now with Near Letter Quality printing!**

Commodore 64<sup>\*</sup> and 128™ owners, meet the personal printer of your dreams.

It's the Commodore-compatible OKIDATA 120. And it's got everything you've been looking for in a printer.

Like a Near Letter Quality speed of 30 characters per second. A Utility mode speed of 120 cps. And high-resolution graphics.

The OKIDATA 120 is built for long-term relationships. With a full one-year warranty, and a printhead life of 200 million characters.

You'll love the very affordable price, too.

The OKIDATA 120 comes complete with everything you need to start printing. Including its own interface cable, paper and self-inking "Clean

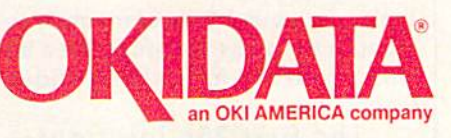

Commodore 128 is a trademark of Commodore Electronics Ltd

Hands" ribbon cartridge. Simply plug it in and you're ready to go.

**ORGENA** 

Meet the printer of your dreams at your OKIDATA retailer now. For the name of the OKIDATA retailer nearest you, call 1-800-OKIDATA.

The OKIDATA 120. To you, it's a great printer. To your Commodore, it's Mr. Write.

We put business on paper.

#### OKIDATA is a registered trademark of Oki America. Inc. OKIDATA, Marquedéposée de Oki America. Inc. Commodore 64 is a register THAMMAM. COMMODOPE.Ca

Answer Y and note that there are three areas in which sprite draw three areas in which sprite drawings may be placed. ings may be placed.

The program warns you that The program warns you that BASIC normally occupies memory BASIC normally occupies memory that we might choose to use for that we might choose to use for sprites; in this case, there's no con sprites; in this case, there's no conflict with the video matrix. You could choose to relocate the BASIC could choose to relocate the BASIC work area; that would involve work area; th at would involve changing a pointer at addresses 43 and 44 and commanding NEWbut that's outside the scope of Vid but that's outside the scope of Video Setup 64. eo Setup 64.

We don't need to perform any We don't need to perform any of these POKEs now, since our 64 is of these POKEs now, since our 64 is already set to these values, but a lready set to these values, but we'll keep them in mind. we'll keep them in mind.

#### Our First Real Task **Our First Real Task**

Suppose someone with an old PET/CBM machine asked you PET *IC BM* machine as ked you whether you could adjust the 64's whether you could adjust the 64's architecture to match their ma architecture to match their ma chine. Why might they ask? Per chine. Why might they ask? Perhaps they have some neat PET haps they have some neat PET programs that use screen POKEs, programs that use screen POKEs, and the screen on the 64 is in a dif and the screen on the 64 is in a different place. More importantly, if you can match the PET architec you can match the PET architecture, programs saved from your 64 ture, programs saved from your 64 can be loaded on PET/CBM. The can be loaded on a PET *ICBM.* The older machines can't relocate programs, so they must be saved from grams, so they must be saved from the same address to which they will the same address to which they will be loaded. be loaded.

First, the video information: First, the video information: 1 for characters, N to build your own character set, memory area 2, and character set, memory area 2, and video matrix 0 to put the screen at address 32768. Plug this into Video address 32768. Plug this into Video Setup 64, and we get: Setup 64, and we get:

VIDEO MATRIX: <sup>32768</sup> TO <sup>33791</sup> VIDEO MATRIX: 32768 TO 33791 (SPRITE POINTERS AT <sup>33781</sup> TO 33791) (SPRITE POINTERS AT 33784 TO 337911

POKE 56576,5 POKE 56576,5 POKE 53272,4 POKE 53272,4 POKE 648,128 POKE 648,128 POKE 53265,27 POKE 53265,27

These POKEs move the screen These POKEs move the screen as desired. Note that the last as desired. Note that the last POKE-the one to location 53265—is the same value as for a 53265-is the same value as for a normal 64 screen, so we really don't normal 64 screen, so we really don't have to do that one. have to do that one.

But we're not done yet. On the But we're not done yet. On the PET/CBM, the BASIC area goes from 1025 to 32767. Now that from 1025 to 32767. Now that we've liberated the screen from we've liberated the screen from area 1024-2047, we can move the area 1024-2047, we can move the start-of-BASIC pointer to align with start-of-BASIC pointer to align with the PET. We'll do this with: the PET. We'll do this with:

POKE 1024,0:POKE 44,4:NEW (don't do this yet). this yet).

What about the end of BASIC? What about the end of BASIC?

On the 64, this goes up to location On the 64, this goes up to location 40959. But we can't allow this, 40959. But we can't allow this, since our newly positioned screen is since our newly positioned screen is in the way (it starts at location 32768, remember?). So we change 32768, remember?). So we change the end-of-BASIC pointer (address the end-of-BASIC pointer (addresses 55 and 56) with the command:

#### POKE 55,0:POKE 56,12B:CLR POKE 55,0:POKE S6,128:CLR

Let's put this all together into Let's put this all together into a simple program to imitate the PET's simple program to imitate the PET's memory architecture. NEW must memory architecture. NEW must be the last command, so we write: be the last command, so we write:

10 POKE 56576,5:POKE 53272,4:POKE 648,128 (from Video Setup 64)

<sup>20</sup> POKE 55,0:POKE 56,128:CLR (trim 20 POKE 55,0:POKE 56,128:CLR (trimming end of BASIC) ming end of BASIC)

30 POKE 1024,0:POKE 44,4:NEW (moving start of BASIC)

Type RUN. Nothing seems to Type RUN. Nothing seems to happen, except that the screen gets happen, except that the screen gets messy. This happens because we've messy. This happens because we've switched to a new screen memory and haven't cleared away what was and haven't cleared away what was there before. To solve the problem, there before. To solve the problem, add this line: 15 PRINT CHR\$ add this line: 15 PRINT CHR\$ (147), or just clear the screen now. (147), or just clear the screen now.

But something else has hap But something else has happened also. PRINT FRE(O) reveals pened also. PRINT FRE(O) reveals that we have been trimmed back to that we have been trimmed back to 31741 bytes of BASIC memory— 31741 bytes of BASIC memorymatching that of 32K PET/CBM. matching that of a 32K PET *ICBM.*  POKE 32768,1 puts a letter A in the upper left corner of the (newly relo upper left corner of the (newly relocated) screen. If it doesn't, then you cated) screen. If it doesn't, then you have 64 model which needs an have a 64 model which needs an additional POKE to color memo additional POKE to color memory-try POKE 55296,7 to make it turn yellow. turn yellow.

Programs saved from this re Programs saved from this reconfigured 64 will load on configured 64 w ill load on a PET/CBM. PET/CBM.

#### Going Back Going Back

How do we return to a normal 64 configuration? We could just switch configuration? We could just switch the machine off and back on, of the machine off and back on, of course. But we'll follow through the course. But we'll follow through the same logic with this program: same logic with this program:

- 10 POKE 56576,7:POKE 53272,20:POKE 648,4 (from Video Setup 64) 648,4 (from Video Selup 64)
- 20 POKE 55,0:POKE 56,160:CLR (resetting end of BASIC) end of BASIC)
- 30 POKE 2048,0:POKE 44,8:NEW (moving 30 POKE 2048,0:POKE 44,8:NEW (moving start of BASIC) start of BASIC)

Type RUN and you'll be back, Type RUN and you'll be back, with a new messy screen.

#### Memory Tour A Memory Tour

Let's take a quick tour of memory to identify the areas that might be a bit tricky when you're doing video tricky when you're doing video work. work.

<sub>c.</sub><br>The first 256 locations— 0-255-are sensitive and important. The operating system needs tant. The operating system needs this area: Leave it alone. this area: Leave it alone.

From 256 to 1023 we have From 256 to 1023 we have working areas, including the stack, working areas, including the stack, buffers, pointers, and other odds buffers, pointers, and other odds and ends. It might be possible to and ends. It might be possible to slip a few sprites in here, but you'll need to be careful and check with need to be careful and check with a memory map for possible conflicts. memory map for possible conflicts.

Address range 1024-2047 is Address ran ge 1024-2047 is where screen memory is normally where screen memory is normally located. From 2048 up to 40959 we located. From 2048 up to 40959 we find the area used for BASIC-the BASIC program together with its working values (variables, arrays, working values (variables, arrays, and strings). But there's a hitch. The video chip can never see RAM from video chip can never see RAM from 4096 to 8191 or from 36864 to 4096 to 8 191 or from 36864 to 40959. Instead, the character ROM 40959. Instead, the character ROM is planted at these video locations. is planted at these video locations. Good if you want standard charac Good if you want standard characters, but not for drawing your own ters, but not for drawing your own art. art.

At addresses 40960-49151, the At addresses 40960-49151, the video chip is happy to use the RAM, video chip is happy to use the RAM, but BASIC programmers have a special problem. A POKE stores to this RAM, but a PEEK won't see it. That's because ROM (the BASIC in That's because ROM (the BASIC interpreter) also lies at this address. It would take some special finagling would take some special finagling with address 1, using machine lan with address 1, using machine language programming, to make the guage programming, to make the ROM disappear. But in many cases, ROM disappear. But in many cases, you don't need to worry—you'll you don't need to worry-you'll want to store to the screen, but want to store to the screen, but won't need to read it back. won't need to read it back.

Addresses 49152-53247 are Addresses 49 152-53247 are easily accessible. easily accessible.

The area from location 53248 The area from location 53248 to location 57343 is quite hard to to location 57343 is quite hard to get at, since it conflicts with the I/O get at, since it conflicts with the 1/0 chips. For example, remember the chips. For example, remember the screen background POKE at address screen background POKE at address 53280? You would need to disconnect the I/O to get at this area, and nect the I/O to get at this area, and that takes very careful work indeed. that takes very careful work indeed. It can be done, but it's not practical It can be done, but it's not practical for BASIC programmers. for BASIC programmers.

From 57344 to 65535, the top From 57344 to 65535, the top of memory, we have a situation similar to that of location 40960: similar to that of location 40960: ROM (the Kernal system) makes it ROM (the Kernal system) makes it easy to POKE to this RAM but diffi easy to POKE to this RAM but difficult to PEEK. Again, this may not cult to PEEK. Again, this may not be a problem for you.

Video Setup 64 is handy for Video Setup 64 is handy for screen arithmetic. It helps with screen arithmetic. It helps with much more than the simple exer much more than the simple exercises we've tried in this article. You'll really appreciate it next time You'll really appreciate it next time you need to work with graphics and you need to work with graphics and custom character sets. custom character sets.

See program listing on page 140.

## "The  $\boldsymbol{\#}$  Best Selling Word Processing Package" - BILLBOARD'S COMPUTER SOFTWARE CHART'

#### PAPERCLIP II FOR THE COMMODORE 128 *FOR THE COMMODORE* 128

Compatible with C-64 PaperClip files: the  $\frac{1}{1}$ natural choice for C-128 upgrades  $0^n$ ■ Includes integrated 38,000-word spelling

checker checker

Built-in telecommunications module: access <sup>I</sup>Buill·in telecommunications module: access on-line services, incorporate on-line data in your on-line services, incorporate on-line data in your work, and send lexl to other users work, and send lexllo other users

New editing features include multiple columns, • New editing features include multiple columns. reverse video scroll, chaptering, powerful macros reverse video scrolL chaplering. powerful macros

Maximum document size expanded to • Maximum document size expanded 10 999 lines 999 lines

#### PAPERCLIP FOR THE APPLE He, PAPERCLIP *FOR THE APPLE lie, c*

Insert/ Delete, Move & Copy, Cut & Faste, ■ Insert/Delete, Move & Copy, Cut & Paste,<br>Global Search & Replace Global Search & Replace

Automatic page numbering, headers and • Automatic page numbering. headers and foolers footers

Simplified columns, tabbing and scrolling • Simplified columns, tabbing and scrolling

**F** Form letter and mailing label functions

**Unique new capabilities for Apple: dual text** windows, automatic text protection, macro .<br>commands and more commands and more

#### PAPERCLIP PAPERCUP

#### FOR ATARI HOME COMPUTERS *FOR ATARI HOME COMPIffERS*  WITH SPELLPACK FOR THE 130 XE) *(WITH SPELU'ACK FOR THE 130 XE)*

**All the high-productivity editing features plus:** Dual Test Windows. Automatic Paging. Macros Dual Text Windows. Automatic Paging. Macros and much more and much more

Fully-integrated SpellPack spelling checker on • Fully·intcgrolted Spelll'ack spclling checker on the same disk the same disk

■ 36000 words in the SpellPack dictionary plus you can add thousands more vou can add thousands more

Memory-resident for speed and convenience: ■ Memory-resident for speed and convenience:<br>no need to quit the word processor to check document a document

#### PAPERCLIP with SPELLPAK

FOR THE COMMODORE 64 *FOR THE COMMODORE 64*  Built-in spelling checker

■ Built-in spelling checker<br>■ All the high-productivity text editing features

Move. Cnpj; Insert. Delete words, sentences ■ Move, Copy, Insert, Delete — words, sentences<br>or entire blocks of text or entire blocks of text

■ Macro power: define & store up to 52 repetitive words/phrases, then enter them with just one keystroke just one keystroke

**Includes 80-column Print Preview display,** requires no exlra hardware requires no extra hardware

Sophisticated Global Search Replace, Mail • Sophisticated Clobal Search & Replace. Mail Merge and Mailing Label functions Merge and Mailing Label functions

#### PAPERCLIP ELITE *FOR THE ATARI ST* and COMMODORE AMIGA

{jo beyond word-processing, with idea • Go beyond word'processing, with idea processing, text/graphics integration, real-time spell checking, independent variable columns and so much more. Look for PaperClip Elite. Coming soon. Coming soon.

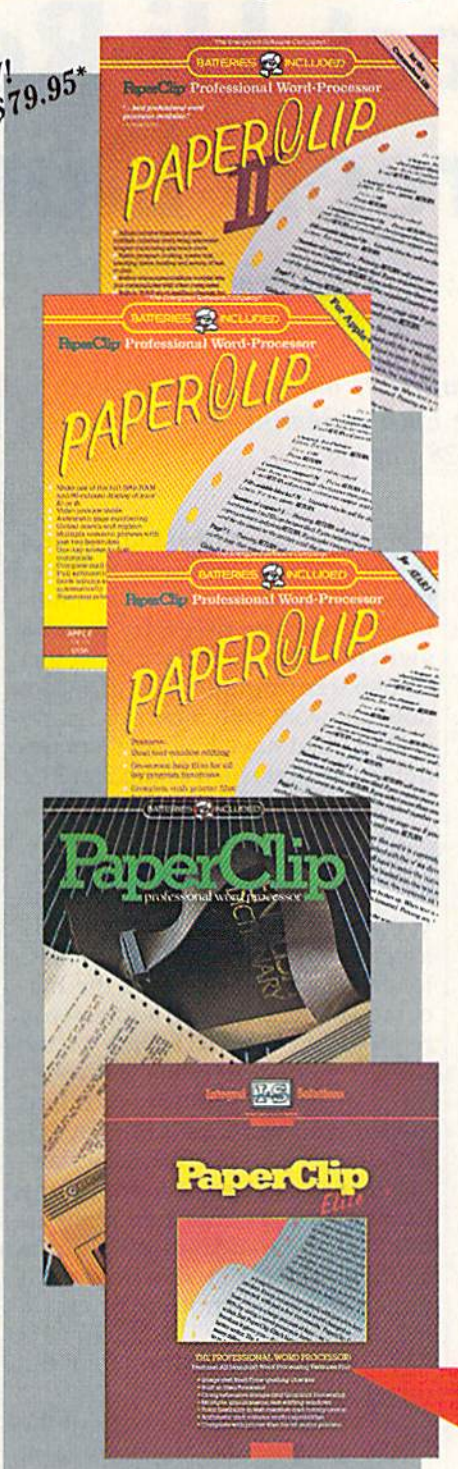

"you can't go wrong choosing Paper Clip" - THE GUIDE TO COMPUTER LIVING

"the Cadillac of word processors." - OMNI MAGAZINE

"best professional word processor available" RUN MAGAZINE - RUN MAGAZINE

"by far the best word processor ever available ... So clearly superior, ... State-of-the-art word processing" word processing"

#### $-$  ANTIC

"as far as we are concerned, PaperClip is the top word processor running on a micro computer."

- HOME APPLICATIONS FOR THE C-64

"Performance: excellent. Error-handling: excellent. Value: excellent... You'll find yourselfgrowing spoiled." yourself growing spoifed."

- FAMILY COMPUTING "Exceptional word processing..."

 $-$  INPUT

"many features ... easy to use"

ATARI EXPLORER - ATARI EXPLORER

"A superb word processor  $\ldots$  the most sophisticated to date."

- COMPUTE MAGAZINE

"... the ultimate word processor .. the ultimate word processor

- ANALOG MAGAZINE - ANALOG MAGAZINE

"One of the easiest of the professional won! "One of the easiest of the professional word processors ... a sensible manual ... plenty of aids for the accident prone." aids for the accident prone." - COMPUTING NOW

"An excellent word processor... well "An excellent word processor ... well designed ... many advanced features." - INFOWORLD

"a "must have" in an ideal software library"

- ELECTRONIC LEARNING

"... most powerful of packages"

- COMMODORE MAGAZINE

"PaperClip is a logical evolutionary step forward." forward. "

- AHOY

"... facts attest to its excellence!"

- FAMILY COMPUTING

**COMING SOON!** 

**BATTERIES** INCLUDED INCLUDED

BATTERIES INCLUDED, an ITM company, 30 Mural Street, Richmond Hill, Ontario, Canada, L4B 1B5 (416)881-9941, Customer Information (416)881-9816. SATTERIES INCLUDED, an ITM company, 30 Mural Street, Richmond Hill, Ontario, Canada, L4B 1B5 (416)881-9941, Customer Information (416)881-9816.<br>If you can't find this product at your local retailer, you may order it direct l you can't find this product at your local retailer, you may order it direct from us at the full suggested list price plus \$5.00 for postage and handling. For<br>product orders please call 1-800-387-5707 (U.S. only). For mos returning the original disk and \$10.00. Write to us for our full color catalog of products for the APPLE, APPLE MACINTOSH, ATARI. ATARI ST,<br>COMMODORE, COMMODORE AMIGA, AND IBM SYSTEMS. COMMODORE, COMMODORE AMIGA, AND IBM STSTEMS.<br>C1986 Batteries Included. APPLE, APPLE MACINTOSH, ATARI, ATARI ST, COMMODORE, COMMODORE AMIGA, AND IBM are registered trademarks BATTERIES INCLUDED, an ITM company, 30 Mural Street, Richmond Hill, Ontario, Canada, L4B 1B5 (416)881-9941, Customer Information (416)881-9816<br>
If you can't find this product at your local retailer, you may order it direct meturning the original disk and \$10.00. Write to us for our full color catalog of products for the APPLE. APPLE MACINTOSH, ATARI, ATARI ST, COMMODORE, COMMODORE, COMMODORE, AMIGA, AND IBM SYSTEMS.

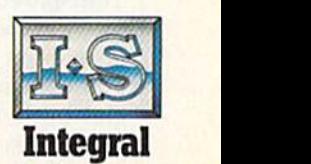

Integral Solutions

Solutions

respectively of APPLE COMPUTERS INC., ATARI CORPORATION, COMMODORE BUSINESS MACHINES INC., AND INTERNATIONAL BUSINESS MACHINES INC. Some features may vary with computer system used.

'AS COMPILED FROM NATIONAL RETAIL SALES REPORTS, US SUGGESTED LIST PROFILE RETAILERS MAY SELL FOR LESS.

## Fast Hi-Res **Screen Dump Fast Hi-Res**

Robert F. Mills Robert F. Mills

This machine language program prints out screen dumps at *This machill e language program prints out screen dumps at*  high speed when used with the Epson, Gemini, and compatible *high speed when used with the* EpS01!, *Gemi"i, and compatible*  printers. For the Commodore 128 and 64.

The "Hi-Res Dump" program in The "Hi-Res Dump" program in the July 1986 GAZETTE prints out the July 1986 GAZEITE prints out excellent copies of whatever is on excellent copies of whatever is on the hi-res (high-resolution) screen. the hi-res (high-resolution) screen. Unfortunately, the program is very Un fortunately, the program is very slow when used with a non-Commodore printer like my Gemi Commodore printer like my Gemini 10X with its Cardco ni lOX with i ts CardeD + G interface. The interface emulates interface. The interface emulates the Commodore graphics commands well—but the process is mands well- but the process is slow and it gives the printhead slow and it gives the printhead quite a workout. So, I dug out my printer manual to leam more about printer manual to learn more about its built-in graphics capabilities. its built-in graphics capabilities. "Fast Hi-Res Dump" is the result. "Fast Hi-Res Dump" is the result.

Although I wrote this program for my Gemini printer, it also works for my Gemini printer, it also works with most other Star Micronics models, and with most Epson print models, and with most Epson printers as well. In fact, the program will ers as well. In fact, the program will work with most any printer that work with most any printer that uses the ESC K  $n1$   $n2$  sequence for printing graphics. Refer to the own printing graphics. Refer to the owner's manual that came with your er's manual that came with your printer for details of its built-in prin ter for details of its built-in graphics capabilities. (If you have graphics capabilities. (If you have a Commodore printer, do not type Commodore printer, do not type this program in. It will not work with th is program in. If *willllot work with*  any Commodore printer.) Regardless *auy Commodore printer.)* Regardless of the printer used, you must also of the printer used, you must also have an interface which allows have an interface which allows a transparent mode of operation. transparent mode of operation. Transparent mode makes the inter Tran sparent mode makes the interface pass all characters to the print face pass all characters to the printer without modification. This gives er without modification. This gives you control over the printer's spe you control over the printer's special built-in functions. This pro cial built-in functions. This program uses the Cardco convention gram uses the Cardco convention

whereby a secondary address of 4 in the OPEN statement specifies in the OPEN statement specifies transparent mode. For other inter transparent mode. For other interfaces, it may be necessary to set faces, it may be necessary to set a switch on the interface to select transparent mode. This program transparent mode. This program does not work with most third-party does not work with most third-party printers that have built-in Commo printers that have built-in Commodore interfaces, such as the Star SG-dore interfaces, such as the Star SG-10C or Gemini II.

#### **Printing A Screen**

Fast Hi-Res Dump is relocatable, so Fast Hi-Res Dump is relocatable, so you can put this program nearly you can put this program nearly anywhere in RAM. The BASIC a nywhere in RAM . The BA SIC loader program will place the machine language at any address you chine language at any address you request. On the 128, either of the request. On the 128, either of the RS-232 buffers (starting addresses RS-232 buffers (starting addresses 3072 or 3328) provide excellent areas if you won't be using an RS-areas if you won't be using an RS-232 device. The free memory start 232 device. The free memory starting at 4864 can also be used. For the ing at 4864 can also be used. For the Commodore 64, the free memory Commodore 64, the free memory beginning at address 49152 is beginning at address 49 152 is a good place to put this routine if good place to put this routine if your screen or another program you r screen or another program isn't located there. The program is isn't located there. The program is 221 bytes long, so it won't fit in the 221 bytes long, so it won't fit in the cassette tape buffer. cassette tape buffer.

Type in and save a copy of the loader program before running it. loader program before running it. When you run the loader, you'll be When you run the loader, you'll be asked to specify a starting address for the dump routine. The loader for the dump routine. The loader then POKEs the values into that then POKEs the values into that area and checks for errors. Anytime area and checks for errors. Anytime you want to dump the image on the you want to dump the image on the hi-res screen to the printer, just SYS hi-res screen to the printer, just SYS

to the address you specified for the to the address you specified for the dump routine. For example, if you dump routine. For example, if you placed the Fast Hi-Res Dump rou placed the Fast Hi-Res Dump routine at 49152, use SYS 49152 to tine at 49152, use SYS 49152 to dump your graphics screen. This dump your graphics screen. This can be done either in direct mode or can be done either in direct mode or within a program. The dump takes just over a minute. On the 128, you can BSAVE (binary save) the rou can BSAVE (binary save) the routine and then BLOAD it wherever tine and then BLOAD it wherever you wish without having to use the you wish without having to use the loader program again. For example, loader program again. For example, if you told the loader to place the if you told the loader to place the routine at address 3072 (\$OC00), routine at address *3071* (\$OCOO), the RS-232 input buffer, you could the RS-232 input buffer, you could save a copy of the routine with:

#### BSAVE "FASTDUMP",P3072 TO P3293 BSAVE "FASTDUMP",P3072 TO P3293

Then when you want to use the rou Then when you want to use the routine, just BLOAD "FASTDUMP" tine, just BLOAD "FASTDUMP" and SYS 3072. Or, if you have an and SYS 3072. Or, if you have another ML program residing at 3072, other ML program residing at *3071,*  you can use BLOAD "FAST-you can use BLOAD " FAST-DUMP",P address and SYS address, DUMP" ,P *address* and SYS *address,*  where address is some other free ML where *address* is some other free ML area. For the 128, make sure that the area. For the 128, make sure that the routine is loaded into a bank configuration where Kemal ROM is visi uration where Kemal ROM is visi· ble (bank 15, for example). ble (bank 15, for example).

#### Behind The Dump Behind The Dump

Fast Hi-Res Dump is written entire Fast Hi-Res Dump is written entirely in machine language. First, the ly in machine language. First, the program opens a channel for talking to the printer {equivalent to ing to the printer (equivalent to OPEN 4,4,4 in BASIC). The sec OPEN 4,4,4 in BASIC). The secondary address of 4 puts the Cardco + G interface in transparent mode with line feeds. If you don't have with line feeds. If you don 't have a Cardco interface, you may need to Cardco interface, you may need to change the DATA in line 70. Re change the DATA in line 70. Replace the 4 in that line with the secondary address value that puts your ondary address value that puts your interface into transparent mode. interface into transparent mode. (You can ignore this change if your (You can ignore this change if your

#### Cwww.commodore.ca
## UNLEASH YOUR CREATIVE GENIUS **UNlEASH YOUR CREATIVE GENIUS**

Activision Creativity Software gives you all Activision Creativity Software gives you all the tools you'll ever need. the tools you'll ever need.

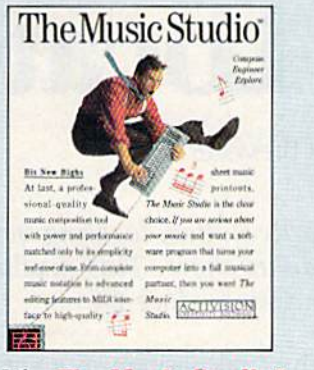

Like The Music Studio.™ Compose and edit any musical score quickly and musical score quickly and easily using features and easily using features and power unmatched by other music programs. Mozart<br>never had it so good! never had it so good!

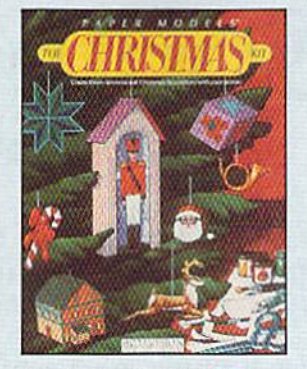

Deck the halls! Paper Models": The Christmas *Models"':* The *Christmas*  Kit<sup>™</sup> turns your computer Into Santa's workshop. into Santa's works hop. Three-dimensional decora-l1lrce·dimcnsional decoralions including ornaments. lions including ornaments. gift boxes, and Christmas gift boxes. and Christmas villages are yours at the touch of a key. Decorate using the clip-art library or using the dip-art library or customize your own with customize your own wilh he paint program. Ihe paint program.

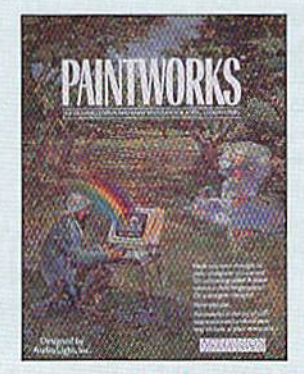

Picture this. Paintworks," the easy-to-use, complete the casy-Io-usc, complete graphics editor and paint graphics editor nnd paint program. Lets you design cards, stationery, newslet cards, slationcry, newsletters, musical slideshows, or just plain doodle. Features jusl plain doodle. Features color cycling for animation color cycling for animation effects, 3 work screens, mul effects, 3 work screens. mul· tiple brushes and instant color blending to bring out color blending 10 bring OUI the artist in you.

Ask your retailer Ask your Team<br>about our OFFERS<br>HOT HOLIDAY OFFERS<br>worth \$245.

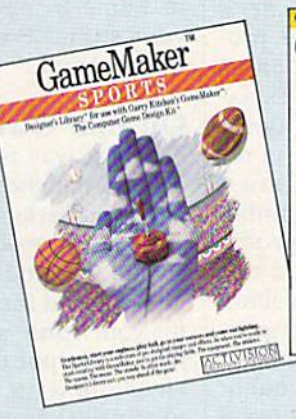

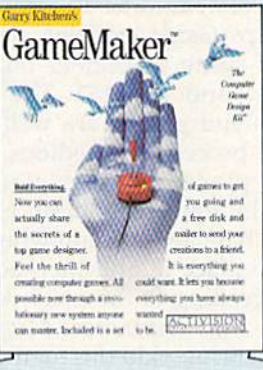

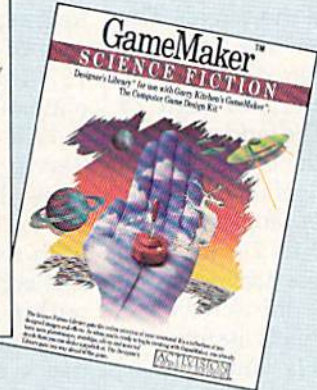

Have a great idea for a game? With Garry Kitchen's GameMaker™: The Computer Game Design Kit," you can create computer games using 5 professional quality design tools in one easy-to-use program. Or get a head start with pre-designed images and effects. The GameMaker Designer's Sports Library" lets you create your favorite sports games from football and baseball to skiing and auto racing, easily and quickly. With the **GameMaker Designer's Science** Fiction Library,<sup>"</sup> you can create a whole new world, full of spaceships, planets, galaxies, aliens and more. Both libraries for use with Garry Kitchen's GameMaker. galaxies. aliens and more. Bolh libraries for use wilh Garry Kilchen's GameMaker.

## ACTIVISION CREATIVITY SOFTWARE LETS THE CREATIVE GENIUS IN YOU SHINE THROUGH. CREATIVE GENIUS IN YOU SHINE THROUGH.

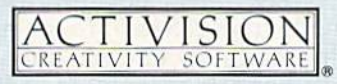

For Commodore 64 and 128, Amiga, Apple II series, Atari 800/XE/XL/ST, IBM PC, PCjr, Tandy 1000, Macintosh, and Apple IIGS computers. NOT ALL PROGRAMS AVAILABLE ON ALL SYSTEMS.

Commodore 64, 128 and Amiga are trademarks of Commodore Electronics Limited. IBM is a trademark of International Business Machines Corporation. Tandy is a trademark of Tandy Corporation. Atari ST, XE and XL are trademarks Commodore 64, 128 and Amiga are trademarks of Commodore Electronics Limited. IBM is a trademark of International Business Machines Corporation. Tandy<br>Atari Corporation. Apple and Macintosh are trademarks of Apple Computer

printer interface instead requires printer interface instead requires a switch setting to select transparent switch setting to select transparent mode.) If you do change line 70, re mode.) If you do change line 70, remember to change the total in line member to change the total in line 40 to reflect the new value. Other 40 to reflect the new value. Otherwise, you'll get a false error message when you run the program. sage when you run the program.

Next, the routine sends the Next, the routine sends the character codes to set up the printer character codes to set up the printer for 8/72-inch (versus the normal for S/72-inch (versus the normal 9/72) line feed length to account 9/72) line feed length to account for the fact that the Gemini print for the fact that the Gemini print head has nine vertical firing pins. head has nine vertical firing pins. (It's more convenient when work (It's more convenient when working with the Commodore graphics ing with the Commodore graphics screen to deal with only eight.) Changing the line feed length re Changing the line feed length removes the gaps between the lines. moves the gaps between the lines.

At the beginning of each col At the beginning of each column to be printed, the sequence umn to be printed, the sequence ESC K  $n1$   $n2$  is sent to the printer. The expression  $n1 + n2 \times 256$ gives the number of characters to gives the number of characters to follow. The program sends ESC follow. The program sends ESC K 200 0 for each column because 200 0 for each column because there are 25 rows in the hi-res there are 25 rows in the hi-res screen, and each row has eight lines screen, and each row has eight lines  $(25 \times 8 = 200).$ 

The program prints the screen The program prints the screen contents sideways on the paper, with each printed dot correspond with each printed dot corresponding to a lit pixel on the screen. The ing to a lit pixel on the screen. The program scans from the top right program scans from the top right corner of the screen down to the comer of the screen down to the bottom right corner, through 25 bottom right corner, through 25 rows of 8 lines. The address of a particular byte in the screen is (320 particular byte in the screen is (320  $\times$  *row*) + (8  $\times$  *column*) + *line* base, with column ranging from *+basc,* with *colImm* ranging from 0 to 39, *row* from 0 to 24, and *line* from to 7. The base address is the from 0 to 7. The *base* address is the starting address of the screen bitmap. As written, this is assumed to map. As written, this is assumed to be 8192 (\$2000). If you want to be 8192 (\$2000). If you want to dump a hi-res screen located elsewhere, just change the 32 at the end where, just change the 32 at the end of line 240 to the high byte of the of line 240 to the high byte of the starting address of your screen. For starting address of your screen. For example, if your screen is at 16384 example, if your screen is at 16384 (\$4000), then change the 32 to 64. (\$4000), then change the 32 to 64. (As before, you'll also have to ad (As before, you'll also have to adjust the total in line 40 to reflect the just the total in line 40 to reflect the new value.) new value.)

Note that there is one-to-one Note that there is a one-to-one relationship between the printed relationship between the printed dots and pixels; this makes the final dots and pixels; this makes the final printed copy about  $4 \times 5$  inches.

Like most hi-res dump pro Like most hi-res dump programs, this program can't be used grams, this program can't be used to dump text screens or sprites, but to dump text screens or sprites, but its speed, small size, and portability its speed, small size, and portability make it a very useful and powerful utility. utility.

See program listing on page 140.

## **Sprite Locater**

Stanley Brewster, Jr. Stanley Brewster, Jr.

Even with a sophisticated sprite editor, locating your newly designed sprites can be a tedious chore. This machine language utility makes it easy. For the Commodore 64. *utility makes* if *easy. For the Commodore 64.* 

Although sprites are one of the Although sprites are one of the most powerful features of the 64, most powerful features of the 64, they are also one of the most difficult to program. Fortunately, there cult to program. Fortunately, there are many good sprite editors avail are many good sprite editors available. These editors make sprite de able. These editors make sprite design easy, but they don't help you sign easy, but they don't help you find the right place for them on find the right place for them on your screen. "Sprite Locater" your screen. " Sprite Locater " makes this chore an easy and sim makes this chore an easy and simple task. ple task.

## The Hard Way The Hard Way

The Commodore 64 Programmer's The *Commodore* 64 *Programmer's*  Reference Guide explains the pro *Reference Gllide* explains the process of sprite placement on pages cess of sprite placement on pages 137-143 and 156-161. The expla 137- 143 and 156-161. The explanations and graphs are well done, nations and graphs are well done, but the procedure is tedious. In or but the procedure is tedious. In order to place a sprite, you must know the row and column number know the row and column number of the character position where you of the character position where you wish to place it, and then add off wish to place it, and then add offsets according to the pixel position sets according to the pixel position within that character. Most pro within that character. Most programmers just skip this method and use a trial-and-error approach. With Sprite Locater, you can use With Sprite Locater, you can use a joystick to find the perfect place for joystick to find the perfect place for your sprite. your sprite.

Type in and save a copy of the program. After you've done this, program. After you've done this, load it and type RUN. A crosshairs sprite appears. Use a joystick in port 2 to move the sprite. Its position is displayed on the top line of tion is displayed on the top line of the screen. If you move the sprite the screen. If you *move* the sprite from left to right across the screen, from left to right across the screen, you'll see that as you get approxi you'll see that as you get approximately two-thirds of the way across mately two-thirds of the way across the screen, the x position drops the screen, the *x* position drops abruptly from 255 to 0. To the right abruptly from 255 to O. To the right of this imaginary line you must set the appropriate seam bit as well as the appropriate seam bit as well as setting the reported *x* and *y* locations. The seam bit is the ninth and tions. The seam bit is the ninth and highest bit specifying the horizon highest bit specifying the horizon-

tal position of a sprite-necessary because there are more than 256 because there are more than 256 possible horizontal positions. All possible horizontal positions. All eight sprites have seam bits in loca eight sprites have seam bits in location 53264/\$D010. Refer to the tion 53264/\$0010. Refe r to the Programmer's Reference Guide for *Programmer's Refcretlce Guide* for more information. more information.

The speed of the sprite cursor The speed of the sprite cursor is also displayed. Change the speed is also displayed. Change the speed' by pressing the fire button on the by pressing the fire button on the joystick. Use speed 1 (the fastest) to quickly traverse the screen. Use quickly traverse the screen . Use speed 15 (the slowest) when trying speed IS (the slowest) when trying to home in on the exact spot for your sprite. Press any key to end the program. the program.

## On Your Own **On Your Own**

The best way to use Sprite Locater The best way to use Sprite Locater is in conjunction with a previously designed background scene. For ex designed background scene. For example, if your screen is room with ample, if your screen is a room with a stool in it and your sprite is a cat, you can find the correct coordinates you can find the correct coordinates for your sprite simply by using the for your sprite simply by using the joystick to put the cat on the stool. joystick to put the cat on the stool. Here's how to do that: Load and Here's how to do that: Load and run Sprite Locater. Exit the program run Sprite Locater. Exit the program by pressing any key. Load your by pressing any key. Load your background scene, making sure not background scene, making sure not to disturb memory above 49152— to disturb memory above 49152 the address of Sprite Locater. Type the address of Sprite Locater. Type SYS 49152 to restart the program. SYS 49152 to restart the program. You may now move the sprite You may now move the sprite around the screen and note its loca around the screen and note its location. Of course, you'll want to substitute your own sprite data in the stitute your own sprite data in the program for mine. program for mine.

You can also append this program to your own, but be aware of gram to your own, but be aware of potential memory conflicts. The potential memory conflicts. The program uses RAM locations 832- program uses RAM locations 832- 895 for sprite information and loca 895 for sprite information and locations 49152-49486 for the sprite-tions 49152-49486 for the spriteposition reporting routine. position reporting routine. position reporting routine.<br>See program listing on page 130.

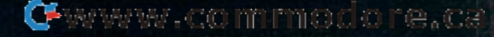

... With Spectacular Results! Football puts you in control of every aspect of the game. You call the plays, offense and defense. Make substitutions from your 18player bench. Then become an active particle pant in the play you've selected. You control the quarterback, then the running back or receiver once the ball is transferred. On defense, you become the finaction safety or linebacker for the play you've selected.

Discover how enjoyable a football simulation game can be. You will agree that Football is the first real football game on a computer. Available on disk for the Commodore 64/128

computers.

B

氫

COMPLETE PASS TO TIGHT END

PASS TO FLANKER POST PATTERN

 $\Omega$ 

 $\boldsymbol{O}$ 

A True-to-Life Simulation ...

Forget everything you've seen or heard about

sports simulation programs; Football sets

new standards in realism and playability by

simulating the real physics of the game.

Every offensive and defensive player has individual physical attributes (speed, power, and catching ability). Each quarterback's

player, any way you like.

passing abilities are different. Players act and move individually on each play. And you can adjust the performance characteristics of any

Football's overhead 3D perspective gives you a clear view of the entire field. The ball carrier is always highlighted for easy identification. And Football's real-time 30-second clock means last-moving action from start to finish, with no game-slowing disk access.

See Your Dealer ...

or write or call for more information. For direct

Commodore Electronics, Ltd.

order please enclose \$39.95 plus \$2.00 for

shipping and specify UPS or first class mail delivery. Visa, MasterCard, American Express, Diners Club cards accepted.

Commodore 64 and Commodore 128 are trademarks of

**SUIDLOGIC** 

**BARBARASH** 

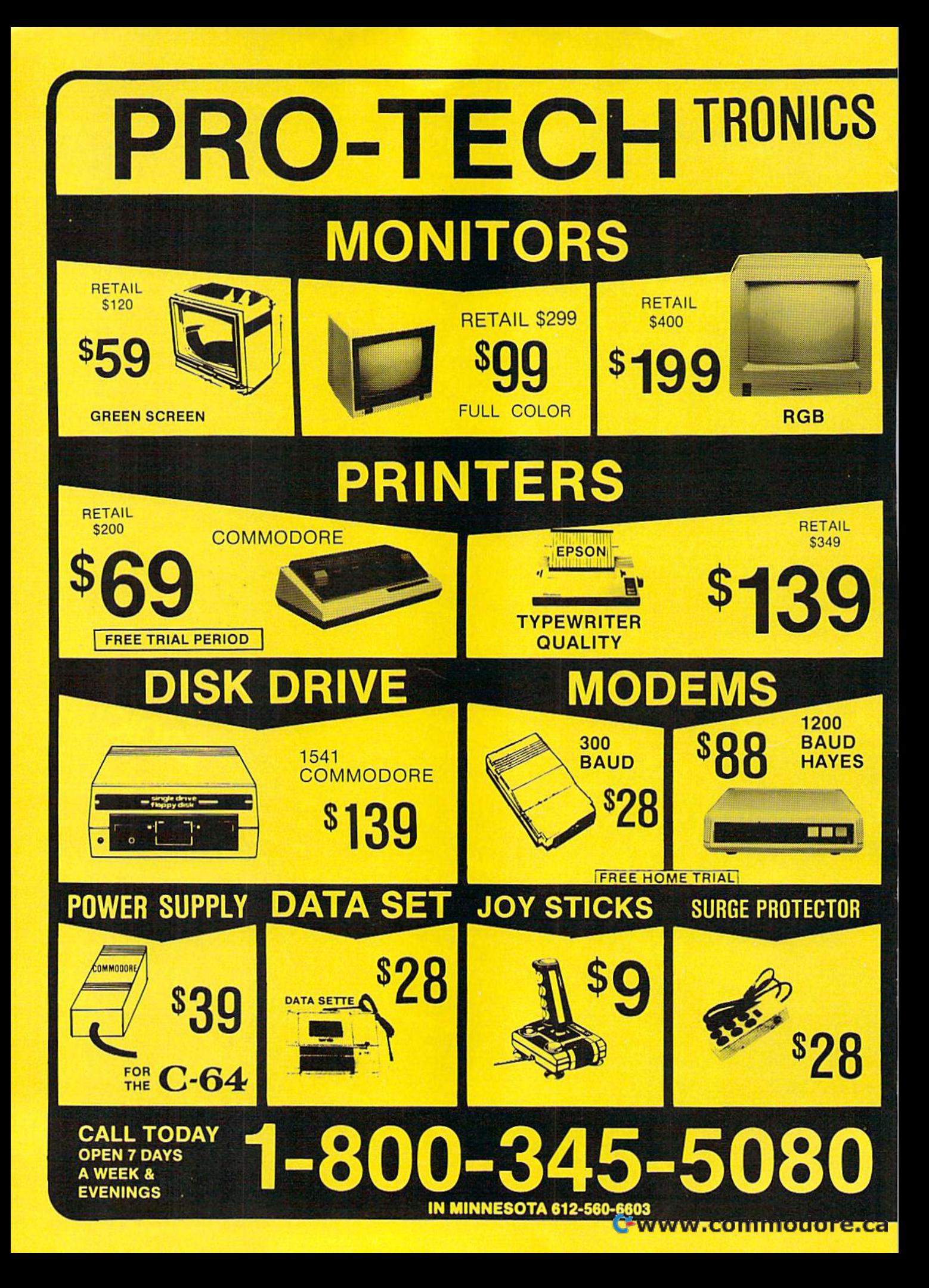

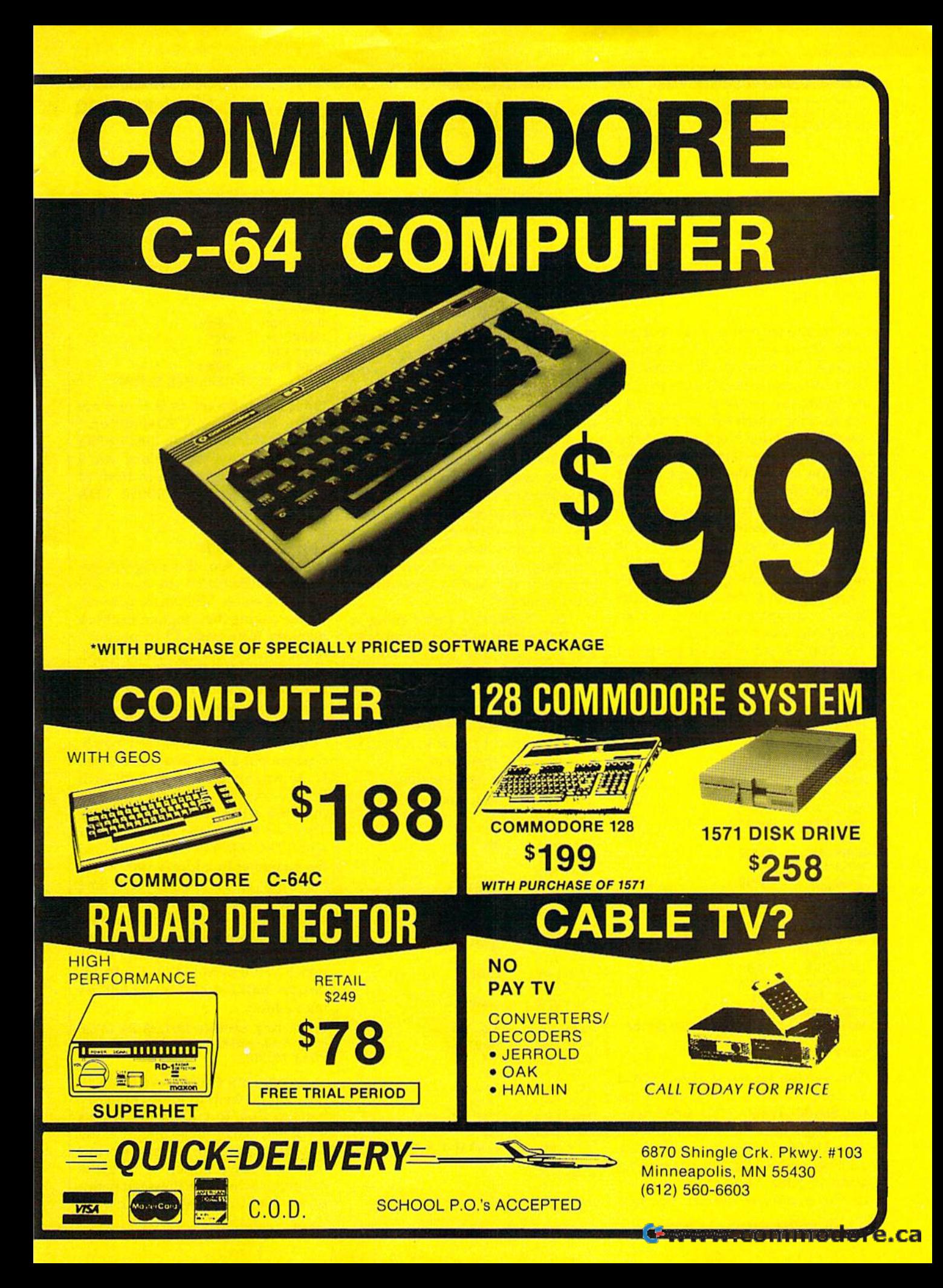

## Customizing Customizing

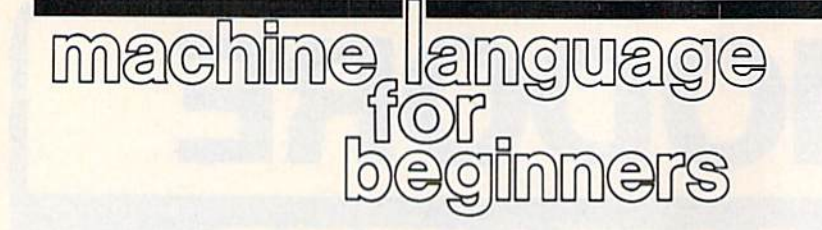

Richard Mansfield Richard Mansfield Senior Editor Senior Editor

Last month we built a small, but po Last month we built a small, but potentially useful, program which tentially useful, program which tests RAM memory. It stores to, tests RAM memory. It stores to, then tests, each RAM memory cell then tests, each RAM memory cell by trying out every possible num by trying out every possible number (0-255) which can be held in ber (0-255) which can be held in a single byte. Then it moves on to the single byte. Then it moves on to the next cell. If any cell fails the test, the program reports the address of that program reports the address of that cell and stops. cell and stops.

Now let's modify the program Now let's mOdify the program a bit. Let's make it more friendly by adding a message at the start of the program and, to show that it's mak program and, to show that it's making progress through the test, let's ing progress through the test, let's have it print a dot onscreen each time it completes a *page*, a 256-<br>byte-long unit of memory. byte-long unit of memory.

Here's the original program Here's the ori ginal program from last month (for the Commo from last month (for the Commodore 128 or 64): dore 128 or 64):

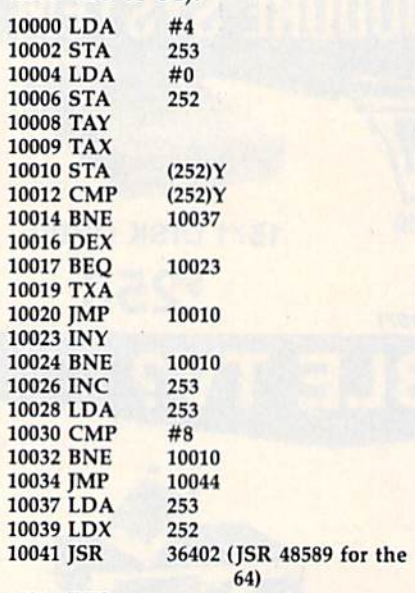

### 10044 RTS 10044 RT5

This version tests just screen RAM This version tests just screen RAM because we stuck the limits of the because we stuck the limits of the test \$0400-\$0800 (1024-2048 deci test \$0400-\$0800 (1024-2048 decimal) right into the program itself. (See 10000-10006 for the starting (See 10000-10006 for the starting address and 10030 for the ending address and 10030 for the ending address. For a complete description of the program, please see last month's column.) month's column.)

## Do Not Disturb Do Not Disturb

One of the most rewarding aspects One of the most rewarding aspects of knowing machine language programming is that you can modify gramming is that you can modify commercial software to suit your needs. You might want to add a feature to your word processor, for ex ture to your word processor, for example, so it will automatically print ample, so it will automatically print addresses on envelopes. But how addresses on envelopes. But how can we modify a program without disturbing it? The easiest solution is disturbing it? The easiest solution is to cause the program to jump to to cause the program to jump to a custom subroutine (outside the memory zones used by the original memory zones used by the original program) and then replicate the in program) and then replicate the in-<br>structions you had to overwrite to cause your JMP.

cause your JMP.<br>In "Ramtest," we're going to put JMP 10050 right on top of LDA put JMP 10050 right on top of LOA #4: STA in lines 10000-10002. #4: STA in lines 10000-1 0002. We're going to cover up the first We're going to cover up the first three bytes of our program with this three bytes of our program with this JMP, print our message, and then JMP, print our message, and then (before returning to address 10004) (before returning to address 10004) replicate the LDA #4: STA 253 replicate the LOA #4: STA 253 which we patched over.

Here's the new version: Here's the new version:

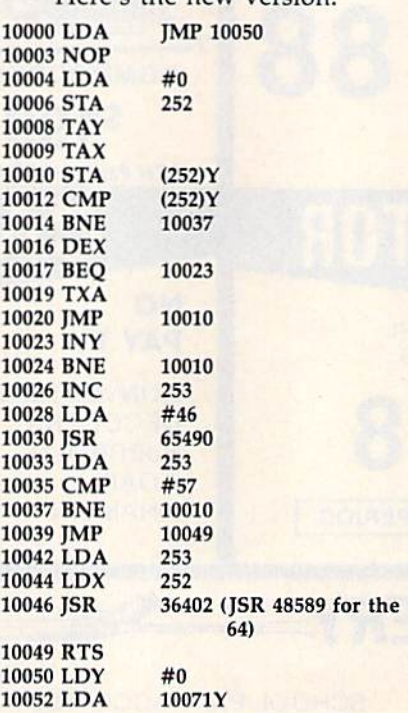

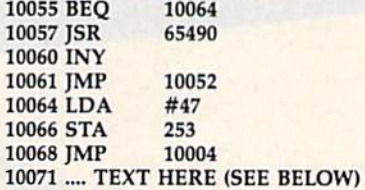

Enter the program as is if you are Enter the program as is if you are using the "Simple Assembler," using the "Simple Assembler," found in this column in the October found in this column in the October issue. For other assemblers, you'll issue. For other assemblers, you'll need to enter a comma in front of need to enter a comma in front of any Y (for example, 10052 LDA 10071,Y). lO071,Y).

## The Print Patch The Print Patch

As you can see, the program remains substantially the same, but there are some differences. For one, there are some differences. For one, we are asking the program to check we are asking the program to check memory from page 47 to page 57, memory from page 47 to page 57, rather than checking screen RAM. rather than checking screen RAM. And there's that JMP at the start of And there's that IMP at the start of the program which sends us down the program which sends us down to print out our message. Lines 10050-10068 are new. to print out our message. Lines 10050- 10068 are new.

They're the print-to screen patch. First we put a zero into the Y register so we can use it to pick off each ter so we can use it to pick off each letter of our message (starting with letter of our message (starting with the first letter, the zeroth letter).<br>Then we load in the first character Then we load in the first character with LDA 10071Y. This means load with LOA 10071Y. This means load the character in address 10071 plus the character in address 10071 *plus*  the value of Y. So, the first time *tile value of Y.* So, the first time through this loop, we'll load the through this loop, we'll load the character at 10071 itself because we character at 10071 itself because we put a zero into Y. Our message consists of the letters RAMTEST, which you'll need to POKE into ad which you'll need to POKE into addresses 10071-10077 in the follow dresses 10071- 10077 in the following fashion: ing fashion:

POKE 10071, 82:POKE 10072,65 and so on, using 77,84,69,83,84, and ending with using 77,84,69,83,84, and ending with POKE 10078,0.

There are easier ways to do all There are easier ways to do all this, but it's helpful to do things by this, but it's helpful to do things by hand at first, to understand what's hand at first, to understand what's involved. That final zero, by the involved. That final zero, by the way, is important. It's not a printable character; rather, it tells the able character; rather, it tells the computer when our message is fin computer when our message is finished. Right after we load in each

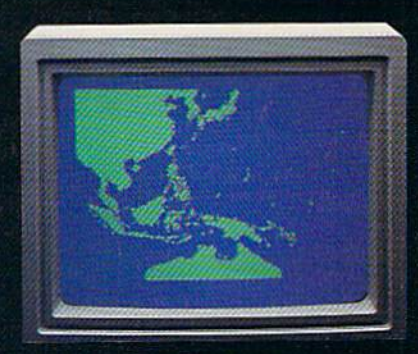

"Captain's Log, October 1, 1944. 0250 Hours. Fleet submarine USS Hammerhead proceeding Southwest at cruising speed. Our mission: intercept enemy convoy off the coast of Borneo. Disperse and destroy." ٦

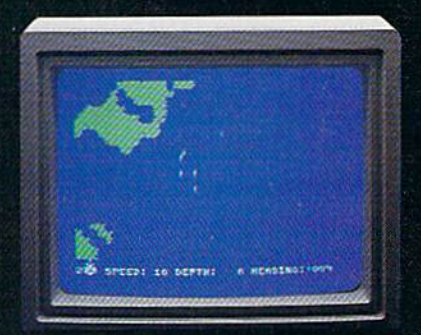

"0300 Hours. Two hours until dawn. Radar picks up convoy, escorted by two destroyers. We believe that one of the enemy's valuable cargo ships is part of convoy formation."

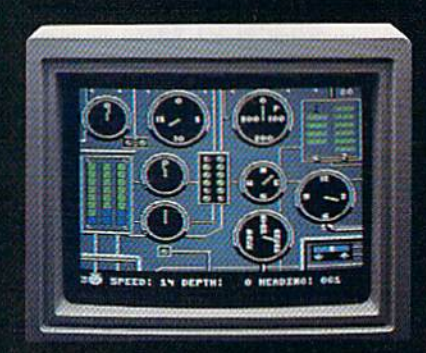

"0525 Hours. Torpedo rooms report full tubes forward and aft. Battery at full charge for silent running. We hope water temperature will provide thermal barrier to confuse enemy sonar."

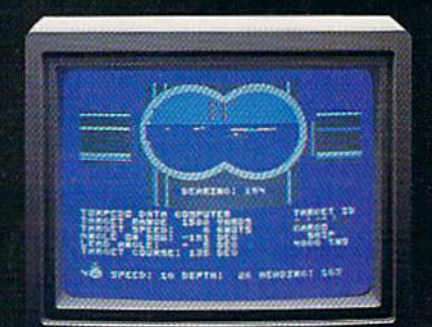

"0715 Hours. Torpedo tubes 1, 2, 3 fired. Two destroyers hit and sinking. One of the enemy's last cargo ships coming into 'scope<br>view - an ideal target position. On my mark... Fire Tube 4! Fire 5!"

## Nova Sindhon Americas Captain's Log...<br>War Date 10.01.44

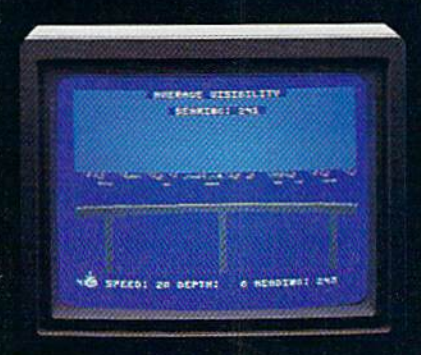

"0400 Hours. Lookouts on the bridge. ado nous. Lookous on the bridge.<br>Target identification party reports one carge<br>ship, 4,000 tons, troopship of 10,250 tons, with<br>two Kaibokan-type escorts. Moving into<br>attack position."

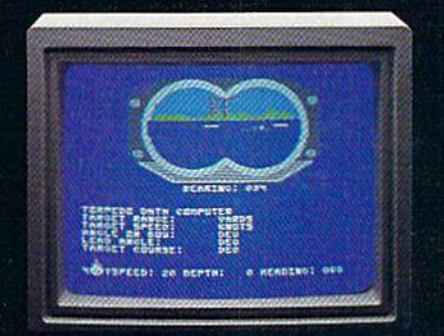

"0600 Hours. We are at final attack position. Convoy moving at 10 knots. Target distance decreasing rapidly...Crash Dive! Escorts have spotted us and are turning to attack! Rig to run silent."

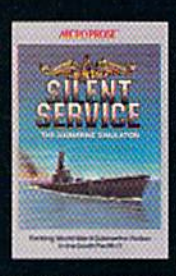

"Superb" raves Scott May in On Line, "strategic intensity and heartpounding action have rarely been<br>merged this successfully." Analog<br>calls it flatly "the best submarine

simulation so far." Compute com-<br>ments "Silent Service's detail is<br>astonishing." Join the more than 150,000 computer skippers who have volunteered for Silent Service. the naval action/tactics simulation -from MicroProse.

Tandy 1000/IBM PC Jr. screens st

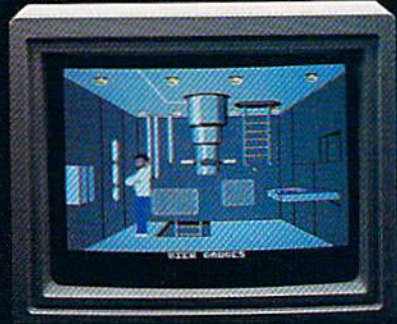

"0500 Hours. Sound General Quarters! Battle stations manned. Preparing for torpedo run. Gauge Panel OK. Periscope OK. Charls<br>and Attack Plot Board OK. All mechanical systems OK." Ð

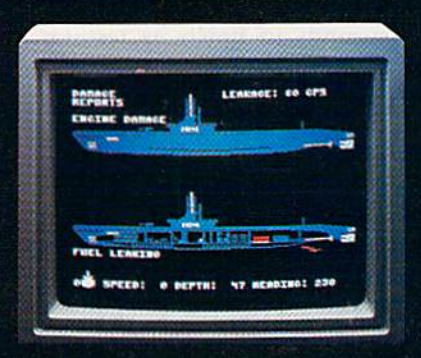

"0700 Hours. Depth charged for one hour. Some minor damage, but repair parties at work. Destroyer propeller noises receding. We'll come to periscope depth for our return punch."

a

Silent Service is available for Commodore 64" 128"<br>Amiga", Apple II tamily, Atari XI,/XE, Atari ST, IBM<br>PC/PCJr, and Tandy 1000, at a suggested retail<br>price of \$34.95 (Atari ST and Amiga, \$39.95).

Commodore, Amiga, Apple, Atari, IBM, and Tandy are registered trademarks of Commodore Electronics, Ud., Commodore-Amiga Inc., Apple<br>tronics, Ud., Commodore-Amiga Inc., Apple<br>Computer, Inc., International Business Machines Corp., and Tandy Corp., respectively.

Available from your local retailer. If out-of-stock, contact MicroProse directly for further information<br>on our full range of simulation software, and to place Mastercard/Visa orders.

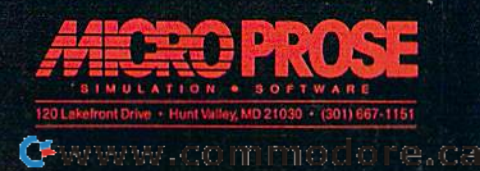

character, we first check to see if it's character, we first check to see zero (via that BEQ, Branch if a zero (via that BEQ, Branch i EQual to zero, in line 10055) and, if EQual to zero, in line 10055) and, so, exit the loop by branching to 10064. However, if we're still print 10064. However, if we're still ing the message, we JSR to the ing the message, we JSR built-in BASIC print routine to de built-in BASIC print routine to posit the character onscreen, raise posit the character onscreen, the value of Y by one (INY) so it points to the next character, and points to the next character, and JMP back to the start of this little JMP back to the start of this little print loop. print loop.

When we finish printing RAM-When we finish printing RAM-TEST, we'll load the zero, thus trig TEST, we'U load the zero, thus gering the BEQ and branch down to store 47 (the start address of our store 47 (the start address of our test) into the pointer discussed last test) into the pointer discussed last month. Then we return to the origi month. Then we return to the original testing routine. nal testing routine,

One other modification has been made. We've inserted lines been made , We 've inserted lines 10028-10030 which load the Accu 10028-10030 which load the Accumulator with the period (.) charac mulator with the period (.) cha racter and print it (again using BASIC'S ter and print it (again using BASIC's print routine). This happens each print routine). This happens each time we have finished a page of time we have finished a page of testing. testing.

Eighty-column 128 users can Eighty-column 128 users can type FAST prior to activating Ram-type FAST prior to activating Ramtest. Forty-column 128 owners and test. Forty-column 128 owners and 64 users will find that, at normal 64 users will find that, at normal speed, the program takes about 16 speed, the program takes about 16 seconds to finish its testing. Start seconds to finish its testing. Start Ramtest by SYS 10000. Ramtest by SYS 10000, •

All programs All programs listed in listed in this magazine this magazine are available are available on the on the GAZETTE Disk. GAZElTE Disk. See elsewhere See elsewhere in this issue in this issue for details. for details.

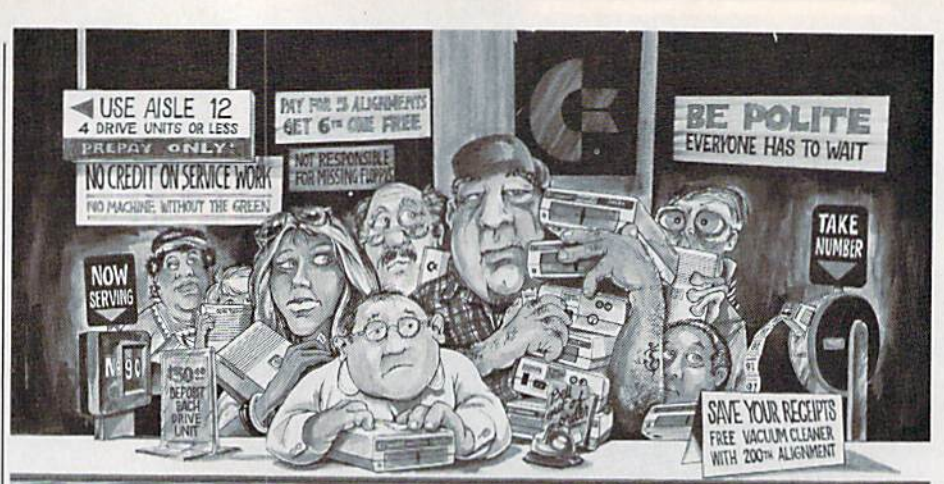

## needs this

When you can solve disk drive alignment problems in 60 minutes with the CSM program.

Disk drive alignment problems? Disk drive alignment problems? Drive out of alignment again? Drive out of alignment agaIn? Tired of waiting two weeks or Tired of waiting two weeks or

### WE HAVE THE ANSWER I !

can align the drive yourself in an hour or so. Not only that, you can do it at home AND no special equipment is required. Anyone with average mechanical skills can do it!! *Ihoroughly describes the procedures.''* can align the drive yourself in an hour or so. Not only that, required to accomplish the alignment procedures,

### Read What Compute!'s Gazette had to say. (Oct., 1984)

more to get your drive fixed?? "... with 1541 Disk Drive Alignment from CSM With the 1541 DISK DRIVE ALIGNMENT PROGRAM  $\rm{you}$  the first time you use it...No technical expertise is .. with 1541 Disk Drive Alignment from CSM Software, you can fix it [the disk drive] yourself in WE HAVE THE ANSWER !! an hour or so and the program will pay for itself the first time you use it...No technical expertise is be many the drive you set in arriver of so, two only that, the program conservation of social equipment is re-<br>you can do it at home AND no special equipment is re-<br>and the manual accompanying the program thoroughly describes the procedures

## 1541 DISK DRIVE ALIGNMENT PROGRAM - VERSION 2.0 - \$44.95 plus shipping

easily, easily,

### CARTRIDGE BACKER II CARTRIDGE BACKER II

PACKAGE INCLUDES PACKAGE INCLUDES

- 1. EXPANSION BOARD, PROGRAM DISK AND USER'S MANUAL.
- CARTRIDGE BACKER software lo back-up 99% 2 CARTRIOGE BACKER sattwa'e 10 Dack·up 99% of the most popular C-64 cartridges to disk.
- 3. SOFTWARE TO BACK UP MANY DISK 3 SOFtWARE TO BACK UP MANY DISK
- PROGRAMS PROGRAMS SOLD FOR ARCHIVAL USE ONLY! 4 SOlO FOA ARCHIVAL USE ONlVI

### \$54.95 plus shipping \$54.95 plus shipping

### PROGHAM PROTECTION MANUAL PROGRAM PROTECTION MANUAL FOR THE C-64 VOLUME II FOR THE C·S4 VOLUME II

Not just a third edition - a new and up-to-date manual covering the latest advances in program protection. Over 275 pages of valuable information. Topics include:

- ENCRYPTION AND DECRYPTION
- UNDOCUMENTED OPCODES
- GOT RECORDING GCR RECORDING
- CUSTOM DOS ROUTINES
- CARTRIDGES AND EPROMS CARTRIDGES AND EPROMS
- PROTECTING YOUR OWN SOFTWARE PROTECTING YOUR OWN SOFTWARE • TIPS FROM EXPERTS ON
- PROTECTION, BACKUP & MORE DISK INCLUDED • DISK tNCLUDED

## \$34.95 plus shipping \$34.95 plus shipping

### PROGRAM PROTECTION MANUAL PROGRAM PROTECTION MANUAL FOR THE C-64 VOLUME FOR THE C·S4 VOLUME I

- MUST FOR BEGINNERS A MUST FOR BEGINNERS THE PERFECT INTRODUCTION • THE PERFECT INTRODUCTION
- TO PROGRAM PROTECTION TO PRDGRAM PROTECTION DISK INCLUDED • DISK INCLUDED

\$29.95 plus shipping \$29.95 plus shipping

SNAPSHOT 64 $m$ SNAPSHOT 64 is a new utility backup program that literally takes a 'SNAPSHOT' of your computer's memory. This snapshot is Ihen saved putet's memory. This snapshol is then saved to disk with an autobool so that it may be easily 10 disk with an aulobool SO thai II may be eaSIly

loaded back in. It does all this automatically and

- EASY TO USE. TAKES ONLY EASY TO USE. TAKES ONL Y MINUTES. 3· 5 MINUTES,
- BACKS UP MANY MORE PROGRAMS BACKS UP MANY MORE PROGRAMS THAN SIMILAR UTILITIES THAN SIMILAR UTILiTIES
- SOLD FOR ARCHIVAL PURPOSES ONLY SOLD FOR ARCHIVAL PURPOSES ONL Y
- **EXCLUSIVE FEATURE ALLOWS YOU TO** STOP MOST PROGRAMS AT ANY POINT. STOP MOST PROGRAMS AT ANY POINT. EXAMINE THE COMPUTER'S MEMORY. EXAMINE THE COMPUTER'S MEMORY. ANDTHEN RESTART THE PROGRAM. THIS *AND* THEN RESTART THE *PROOAAM THIS*  IS A VERY VALUABLE FEATURE FOR THE HACKER!! THE HACKERII

### S49.95 plus shipping \$49.95 plus shipping

### SNAPSHOT SNAPSHOT ENHANCEMENT DISK ENHANCEMENT DISK

The perfect addition to the best selling memory The perlect addition to the best seling memory back up tool. Includes fast loader, cartridge back up tool. Includes fast loader. canridge maker, file examiner and more.

### S14.00 plus shipping \$14.00 plus shipping

VISA AND MASTERCARD ACCEPTED **VISA AND MASTERCARD ACCEPTED**<br>Shipping \$3.50 per item in U.S.; foreign orders extra

 $\epsilon$  is a registered trademark of Commodore Business Machines, Inc.

Available through your local software dealer or call: 1 SOFTWARE, II Available through your local software dealer or call:<br>
CSM SOFTWARE, INC.<br>
POST OFFICE BOX 563, CROWN POINT IN. 46307, PHONE (219) 663-4335

## **NUMBER ONE ARCADE HITS...**

**EL MOZZIN TIDE NE** 

風雨 ۵

## FOR YOUR COMPUTER.

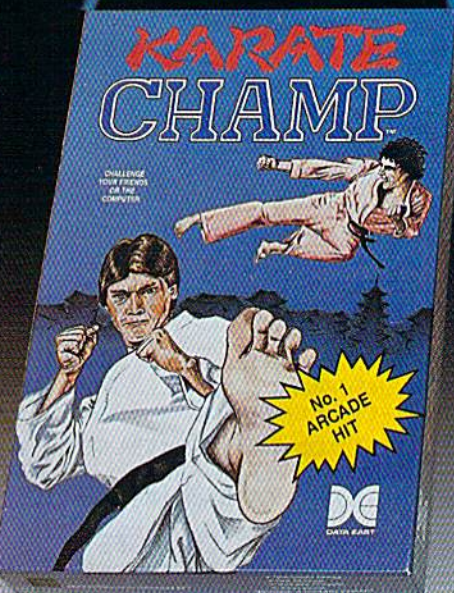

**ACTEND** 

Put on your black belt and challenge your friends or the computer through nine picturesque settings in this leading Martial Arts Game to become the KARATE **CHAMP.** For the Commodore 64"/128 and the 48K Apple II<sup>®</sup> Series.

Apple and Commodore 64 are trademarks of Apple Com-<br>puter, Inc. and Commodore Electronics, Ltd. respectively. \* © Data East USA, Inc. Mfd. under license from Capcom

USA.<br>\* \* © Irem Corp. Mfd. under license by Data East USA, Inc.

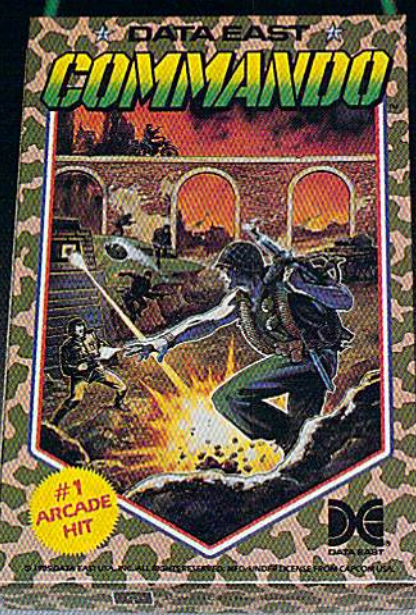

As the crack shot COMMANDO," battle overwhelming odds to defeat advancing rebel forces. Armed with only a machine gun and hand grenades, you must break through the enemy lines to reach the fortress. For the Commodore 64"/128.

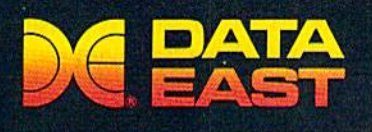

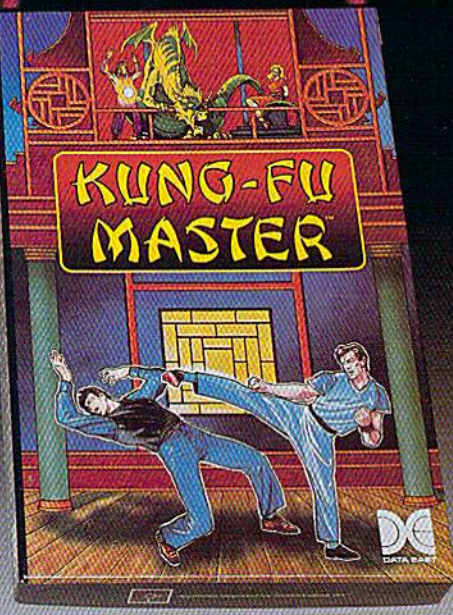

**MASTER OF** 

LOOK FOR

ON C-64<sup>m/</sup>128

 $100 - 100$ 

ISTER

Prepare for the fight of your life ... you are the KUNG-FU MASTER.\*\* Battle the evil forces through the five dangerous floors in the wizard's castle to rescue the captive fair maiden. For the Commodore 64"\*/128 and the 48K Apple II\* Series.

DATA EAST USA, INC. 470 Needles Drive, San Jose, California 95112 (408) 286-7074

e.ca

## Readable Listings Readable Listings

// you've discovered clever time-*If you've discovered a clever time*saving technique or brief but *saving technique or a brief but*  effective programming shortcut, *effective programming sitortCllt,*  send it to "Hints Tips," c/o *send it* to *"Hillts* & *Tips:' c/o*  COMPUTE'S GAZETTE. // we use it, COMPUTE'S GAZETTE. *If we use it,*  we'll pay you \$35. We regret that, *we'll pay YOIl'\$35. We regret that,*  due to the volume of items submit *due to the volume of items submit*ted, we cannot reply individually *ted, we callnot reply individually*  to submissions. *to submissiOl1s.* 

hints & tip

## Positioning The Cursor Positioning The Cursor

Douglas W. Brown

There are several ways to put the There are several ways to put the cursor at a certain location on the screen. You can POKE a couple of locations, SYS to the Kernal PLOT locations, SYS to the Kernal PLOT routine, or do something like this: routine, or do something like this:

PRINT "{HOME}{DOWN}!DOWN} PRINT " {HOME}{DOWN}{DOWN}  ${RIGHT}$  ${RIGHT}$  ${RIGHT}$ 

But what happens when you finish But what happens when you finish the program, put it aside, and three the program, put it aside, and three months later decide you want to months later decide you want to add some features? add some features?

program full of POKE and A program ful! of POKE and SYS statements isn't very read SYS statements isn't very readable-and it's not much fun looking for memory locations in book, ing for memory locations in a book, trying to remember what the pro trying to remember what the program was supposed to do. A line full of  $\{$ DOWN}s and  $\{$ RIGHT}s isn't very readable, either. The reverse graphics characters that reverse graphics characters that represent cursor movements in represent cursor movements in quote mode blend together when quote mode blend together when you have several in one line. you have several in one line.

Here's another way to position Here's another way to position the cursor. It's not necessarily any the cursor. It's not necessarily any faster than other techniques, and it faster than other techniques, and it might use up a little more memory. What's good about it is that the list What's good about it is that the listing is very easy to follow. For ex ing is very easy to follow. For example, to put the cursor at line 10, ample, to put the cursor at line 10, column 12, and print HELLO, column 12, and print HELLO, you'd use the following line: you'd use the following line:

### 60 PRINT LN\$(10); CL\$(12); "HELLO"

This won't work until you set This won't work until you set up the arrays, of course. To create up the arrays, of course. To crea te the arrays LN\$ and CL\$ (for lines the arrays LN\$ and CL\$ (for lines and columns), add this short sub and columns), add this short subroutine to your program: routine to your program:

```
GOSUB 60000
1 GOSUB 60000 
59999 END
S9999 END 
60000 \text{ F} = 0: LS = F+24: CS = F+39
60010 DIM LN$(LS), CLS(CS)
60010 DIM LN${LS), CLS(CS) 
60020 LN$(F) = CHR$(19)
60030 CL$(F) = ""
60040 FOR X = F+1 TO LS
60050 LN$(X) = LN$(X-1) + CHR$(17)
60060 NEXT
60060 NEXT 
60070 FOR X = F + 1 TO CS
60080 \text{ CL} \$(X) = \text{CL} \$(X-1) + \text{CH} \$(29)60090 NEXT
60090 NEXT 
60100 RETURN
60100 RETURN
```
Now you can move the cursor Now you can move the cursor anywhere on the screen by using anywhere on the screen by using the arrays LN\$ and CL\$. The 25 the arrays LN\$ and CL\$. The 25 lines are numbered 0-24; the col lines are numbered 0-24; the columns, 0-39. If you prefer not to start counting at zero, change the start counting at zero, change the first part of line 60000 to  $F = 1$  (the first part of line 60000 to  $F = 1$  (the columns will now be numbered 1–40 and the rows  $1-25$ ).

To see this technique in action, To see this technique in action, type in the subroutine above and type in the subroutine above and add these lines: add these lines:

 $10$  FOR  $X = 0$  TO 14 20 PRINT LN\$(X);CL\$(X);"\*" <sup>30</sup> NEXT 30 NEXT

## Untwist Untwist A Renumbered Program Renumbered Program

Michael A. Lang

The RENUMBER command on the The RENUMBER command on the 128 is delight, but using it makes 128 is a delight, but using it makes it tough to find the new starting line it tough to find the new starting line number for subroutines and other number for subroutines and other sections of your program. This is sections of your program. This is my solution: my solution:

 GOTO <sup>100</sup> 10 GOTO 100 GOSUB 1000: INITIALIZATION 20 GOSUn 1000: INITIALIZATION 30 GOSUB 2000: OPEN DATA FILE GOSUB 3000: SORT ROUTINE 40 GOSUB 3000: SORT ROUTINE REM MAIN ROUTINE STARTS 99 REM MAIN ROUTINE STARTS BELOW BELOW ... 100 ...

The GOTO in line <sup>10</sup> jumps The GOTO in line 10 jumps right to line 100, which means lines right to line 100, which means lines 11-99 are never executed. But the 11 - 99 are never executed. But the 128 doesn't know that and modifies 128 doesn't know that and modifies those lines when you renumber. those lines when you renumber. After renumbering is finished, press After renumbering is finished, press F7 to list the program and then hit F7 to list the program and then hit the NO SCROLL key to pause the the NO SCROLL key to pause the listing. You'll see what amounts to listing. You'll see what amounts to

menu of subroutines and their a menu of subroutines and their starting line numbers. starting line numbers.

If you have a renumbering utility for the 64, this trick will also ity for the 64, this trick will also work in 64 mode. work in 64 mode.

This is especially useful when This is especially useful when it's been a few weeks since you last examined a program. The first few lines provide an overview of how lines provide an overview of how the program is organized.  $\qquad \qquad \bullet$ 

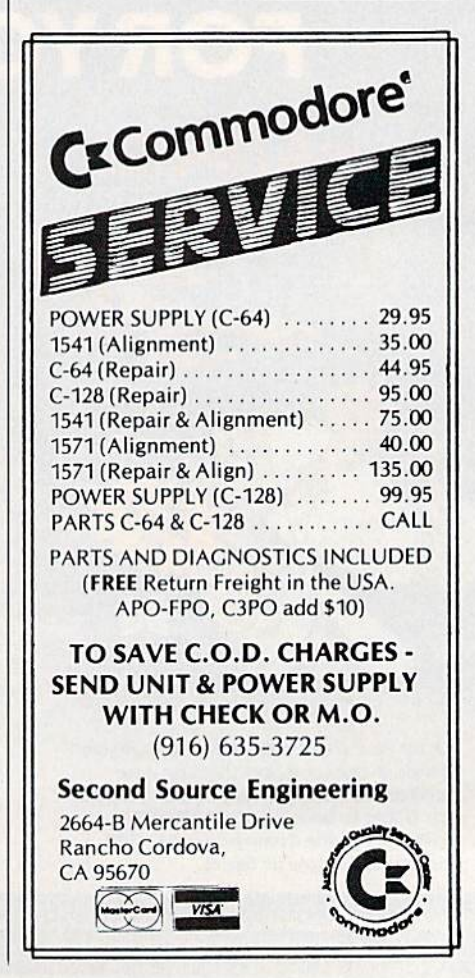

Cwww.commodore.ca

## How to get a neiping hand from your computer without spending an arm and leg. **How to get a helping hand from your computer without spending an** ann and **a leg.**

Getting your computer Getting your computer to do a lot doesn't have to cost a lot. Not when you have Personal Choice have Personal Choice Software. It's personal Software. It's personal productivity software productivity software that takes on any assign that takes on any assign ment. Yet, it's every bit as

Planner's Choice. Planner's Choice will not only help the family budget. It can help plan your budget. Your stock portfolio. Your taxes, too.

 $\overline{\mathbf{S}}$ 

,,,,,,,,,,,,,,,,,,,,,,,

affordable as it is efficient. affordable as it is efficient. For example, if you home, Planner's Choice home, Planner's Choice turns your home computer turns your home computer want to refinance your

into a spreadsheet. Simply type in the numbers and calculate the effects of different interest rates and calculate the effects of different interest rates

by pressing a button. You won't have to take You won't have to take<br>out a second mortgage for the privilege, either. for the privilege, either.<br>Because Planner's Choice is priced to fit any budget plan. is priced to fit any budget

If you're a writer, the value of Writer's Choice is value of Writer's Choice is clear from the start. It includes features includes features that some more that some more expensive word expensive word processing processmg tools don't. tools don't.

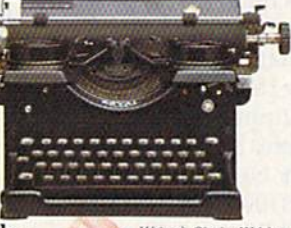

Writer's Choice.Writing ience with the cut and paste operative intedocument preview lets you peek before you print. can be a moving experLike a spelling checker and help screens. So your fingers can work the keyboard, not the manual. fingers can work the keyboard, not the manual. Or, you may wish to begin with ~

Or, you may wish to begin with Filer's Choice. It's a great place to record, store and place to record, store and sort information in just sort information in just about whatever way you about whatever way you please. please.

What's more, if you What's more, if you prefer to do all your shop prefer to do all your shopping at once,you can own ping at once,you can own The Personal Choice Collection for a lot less than you'd normally pay for a single spreadsheet, word pro spreadsheet, word processing, or filing program cessing, or filing program with similar capabilities.

Make your first choice of Personal Choice Make your first choice of Personal Choic<br>Software now and save \$5 on your next choice. And, get 5 *free* Memorex<sup>®</sup> disks with any purchase. A \$16 value. Look for with any purchase. A \$16 value. Look for details inside of specially marked packages. details inside of specially marked packages.

**Writer's Choice** 

with similar capabilities.<br>They also work very well together. Which means that Personal Choice Software is the per-<br>fect choice. Especially when you want hard fect choice. Especially when you want hard working software - that's easy on your pocketbook.

> Personal Choice  $\alpha$

Writer's Choice **Filer's Choice Planner's Choice** 

Planner's Choice

PERSONAL CHOICE

O F T W A

A lot of software for a lot less. »vailable for Commodore I28 and 64. Apple II series, IBM PC, PCJr, Tandy 1000 and compatibles. Commodore 64 and 128 are Wallactic for Commodore Las and on, Agglie in series, IBM IA, FCit, Larlay look and compatibles. Commodore 64 and L25 are<br>trademarks of Commodore Electronics, Limite<u>d–IBM</u> PC and PCit are trademarks of International Busin

**i.** of Tandy **in the Action of Action of Contract of Activistic Contract of Activistic Contract of Activistic Contract of Activistic Contract of Activistic Contract of Activistic Contract of Activistic Contract of Activis** 

**MAN Chap** 

 $\, {\bf R}$ 

Filer's Choice

Choice. It will sort information numerically, or alphabetically. Call up help screens. And takedown reports.

Filer's

## Bar Charter **Bar Charter**

## Raymond Jacob Raymond Jacob

Get new perspective on data generated by your applications *Get a new perspective* <sup>a</sup> ll *data gellerated* by *your applications*  program—graph it with this easy-to-use vertical bar chart rou *program- graph it with this easy-ta-use vertical bar chart rou*tine for the 64. *tille for tlte* 64.

About a year ago, my wife and I started keeping our banking records on disk using a program I wrote. Recently, my wife suggested wrote. Recently. my wife suggested that it would help if we could look that it would help if we could look back over a given two-month period and view our spending trends. od and view our spending trends. Although the program we were Although the program we were using did beautiful job of organiz using did a beautiful job of organizing and listing information on the ing and listing information on the screen, displaying spending trends screen, displaying spending trends was well beyond its abilities. was well beyond its abilities.

file of running balances con A file of running balances contains patterns that could be discov tains patterns that could be discovered more easily if the numbers ered more easily if the numbers were translated into a more visual form. Displaying the file as a vertical bar chart transforms numbers into visual peaks, valleys, and pla into visual peaks, valleys, and plateaus from which you can deter teaus from which you can determine and assess trends. This makes mine and assess trends. This makes the bar chart a popular tool in the the bar chart a popular tool in the business and scientific communities. business and scientific communities.

Charting Your Own Numbers **Charting Your Own Numbers**  Your programs can use "Bar Char Your programs can use "Bar Charter" to help you identify patterns in ter" to help you identify patterns in your data. To use Bar Charter in your data. To use Bar Charter in your program, type in and save Bar your program, type in and save Bar Charter beginning at line 1000 Charter beginning at line 1000 {omit lines 100-160). Now you (omit lines 100-160). Now you should write a program to call the Bar Charter subroutine. Have your Bar Charter subroutine. Have your program dimension array B() to the program dimension array B( ) to the number of increments to plot (max number of increments to plot (maximum of 38} and assign the values imum of 38) and assign the values to be graphed to the elements of ar to be graphed to the clements of array B. Then GOSUB 1000 whenever ray B. Then COSUB 1000 whenever you need to display a chart. When the routine is called, it turns the the routine is called, it turns the border and background color black. border and background color black.

## An Example An Example

As demonstration of the routine, As a demonstration of the routine, I've included a few program lines at the beginning of the listing to act as the beginning of the listing to act as main program from which the a main program from which the chart routine gets its data. Just type chart routine gets its data. Just type in the entire program and run it for in the entire program and run it for demonstration. Imagine that our a demonstration. Imagine that our main program is one that calculates main program is one that calculates and displays the running balances of a checking account based on a transaction file. For convenience' transaction file. For convenience' sake, our transaction file is encoded sake, our transaction file is encoded in the program as DATA statements in the program as DATA statements (lines 120-160). Positive numbers (lines 120-160). Positive numbers are deposits; negative numbers are are deposits; negative numbers are withdrawals. withdrawals.

In this example, the chart rou In this example, the chart routine is being used to display 38 run tine is being used to display 38 running balances as bars on a chart divided into 19 increments. Each divided into 19 increments. Each increment represents the dollar amount—called the *increment val*ue—by which to measure and com *ue-by* which to measure and compare the lengths of the bars. Since pare the lengths of the bars. Since our transaction file causes running balances to range between \$40 and balances to range between \$40 and \$200, the routine has to proportion S200, the routine has to proportionately reduce each running balance to fit it within the confines of the to fit it within the confines of the chart before drawing the bar. The chart before drawing the bar. The increment value divided into each increment value divided into each running balance must return a number less than 20 in order for a number less than 20 in order for a

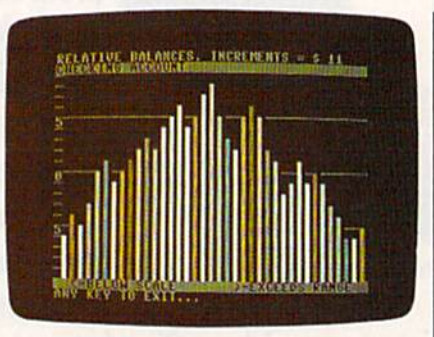

Graphing your data with Bar Charter gives you new perspective on num *gives you* II 1It'W *perspective* Oil */lum- bers. This plloto was generllted* by *the*  bers. This photo was generated by the demo program with an increment of 11.

bar to be drawn. Otherwise,  $a >$  is plotted to indicate overflow. Obvi plotted to indicate overflow. Obviously, the increment value is dependent upon the size of the values pendent upon the size of the values to be graphed, so the routine prompts you to set the increment prompts you to set the increment value each time the routine is called. This lets you select the view called. This lets you select the viewing scale. Setting the right increment value means that all balances ment value means that all balances are displayed as bars using the smallest increment value possible. smallest increment value possible. In our example, the best graph is In our example, the best graph is made by setting the increment val made by setting the increment value to 11, but try other values to see ue to 11 , but try other values to see what happens. Feel free to change what happens. Feel free to change the numbers in the DATA state the numbers in the DATA statements to see the effects. ments to see the effects.

This routine has made my home-budget program more useful by changing it from a mere record organizer into a bona fide analysis tool. It could do the same for your programs. programs.

See program listing on page 140.

C-www.commodore.ca

## **Begin your Holidays**<br>with a free gift\* from Abacus

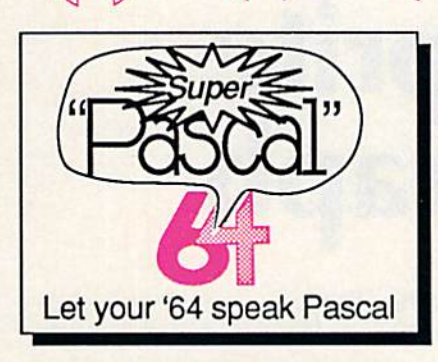

**Super Pascal Compiler** Not just a compiler, but a complete system for developing applications in Pascalwith graphics. Extensive<br>editor with search, replace, renumber, etc. Standard J & W compiler that generates machine code. High-speed disk access, 48K RAM is available. If you want to learn Pascal or to develop software using the best tools available-Super Pascal is your first choice. C-64 \$59.95

**COBOL** Now you can learn COBOL,

the most widely used

commercial programming

language, on your 128 or 64.

COBOL Compiler package

comes complete with syntax-

checking editor, interpreter<br>and symbolic debugging

aids. New '128 version works

with 40/80 column monitors and is quicker than the '64

**Super C Compiler** 

For school or software<br>development. Learn the C

language on the '64 or '128.

Compiles into fast machine

code, Added '128 features: CP/M-like operating system;

60K RAM disk. Combine M/L & C using CALL; 51K avail-

able for object code; Fast

loading; Two standard VO

librarys plus math & graphic<br>libraries. C-128 \$59.95<br>C-64 \$59.95

**BASIC Compiler** 

Complete BASIC compiler

and development package. Speed up your programs 5x to 35x. Compile to machine code, compact p-code or<br>both. '128 version: 40 or 80 col. monitor output and<br>FAST-mode operation. '128

version includes extensive 80-page programer's guide.

A great package that no software library should be<br>without. C-128 \$59.95  $C - 64$  \$39.95

version.

C-128 \$59.95

 $C-64$  \$39.95

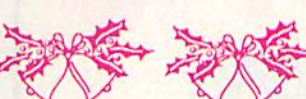

Simply fill out the attached coupon and return it to one of our participating dealers for your free<br>Commodore 128<sup>TM</sup> Reference Card (Retail value \$2.95). And while you're there, take a look at our complete line of top-notch software. No purchase necessary.

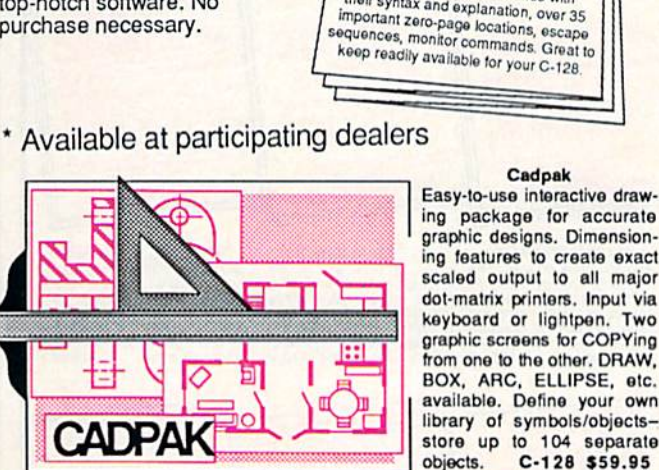

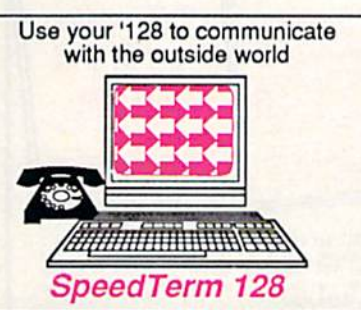

## graphic designs. Dimensioning features to create exact

Cadpak

scaled output to all major dot-matrix printers. Input via keyboard or lightpen. Two graphic screens for COPYing from one to the other. DRAW, BOX, ARC, ELLIPSE, etc. available. Define your own library of symbols/objectsstore up to 104 separate objects. C-128 \$59.95  $C-64$  \$39.95

### Speedterm-128

Let your C-128 communicate with the outside world. Obtain information from various computer networks. Flexible, command driven terminal software package. Supports most moderns for the C-128. Xmodem and Punter file transfer protocol. VT52/100 terminal emulation with cursor keys, large 45K capture buffer & user definable function keys. C-128 \$39.95

## **Other Products:**

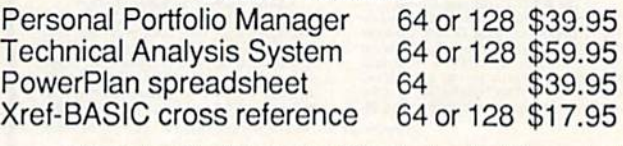

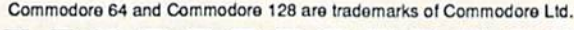

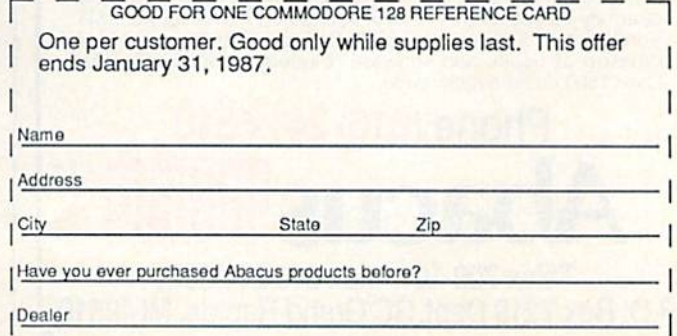

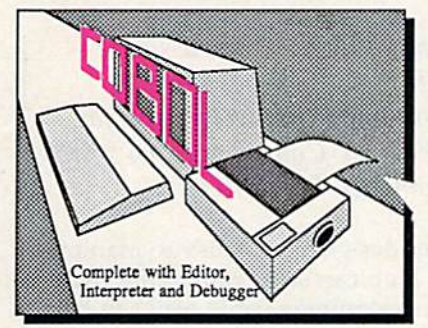

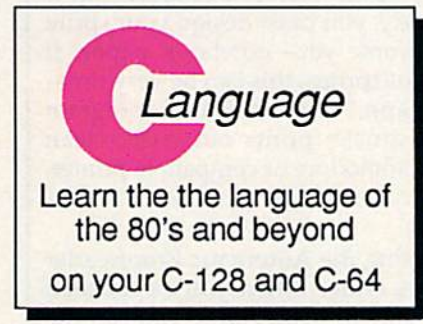

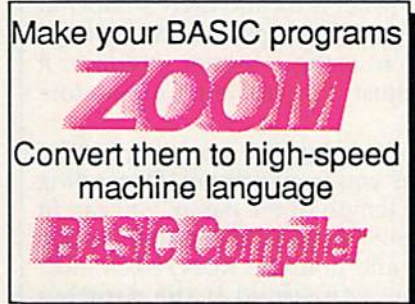

Call now for the name of your nearest dealer. To order direct<br>call 616/241-5510. Add \$4.00 per order for S&H. Foreign add \$10.00 per item. Call or write for your free catalog of software and books. Dealer inquires welcome. 1500 dealers nationwide.

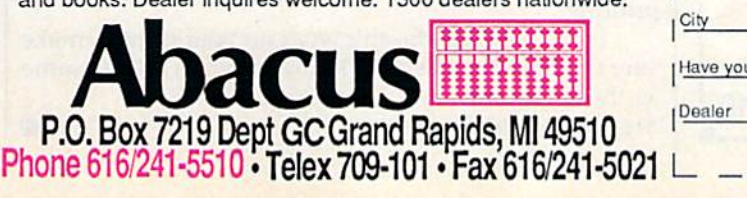

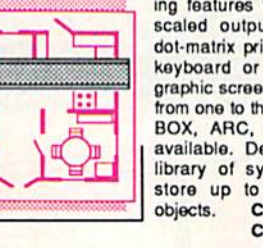

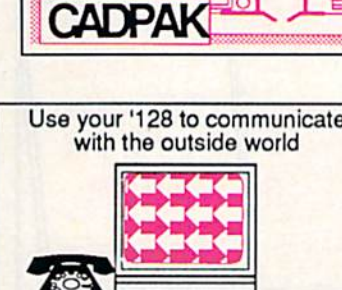

Commodore 128<br>Reference Card

Convenient reference card lists

all the BASIC 7.0 commands with

their syntax and explanation, over 35

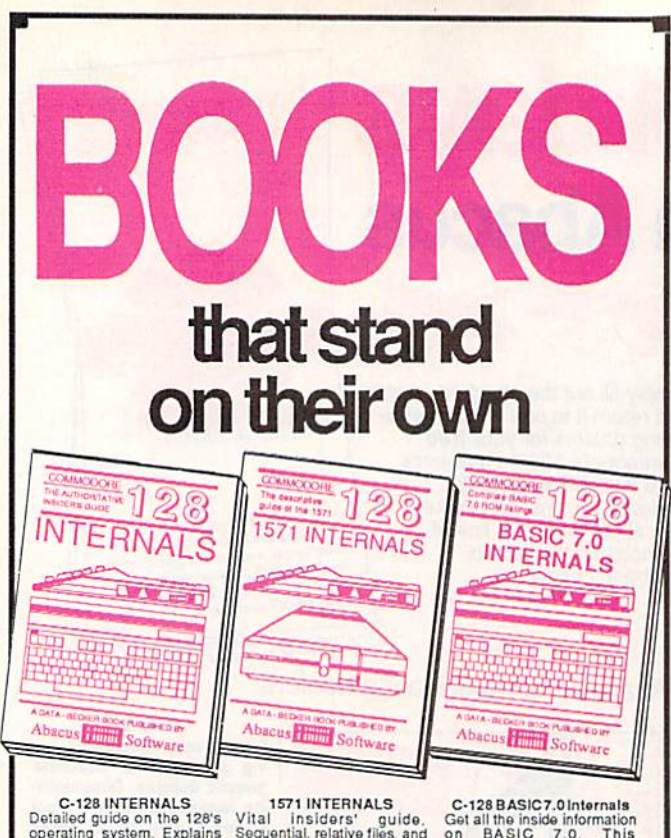

C-128 INTERNALS<br>Detailed guide on the 128's<br>operating system. Explains<br>graphic chips, Memory<br>Management Unit, input and<br>output, 80 column graphics<br>and fully-commented ROM listings, more. 500pp \$19.95

1571 INTERNALS<br>
Vital insiders' guide.<br>
Sequential, relative files, and<br>
direct access commands.<br>
Describes DOS routines.<br>
Discusses the various disk<br>
formats. Fully-commented<br>
ROM listings. 450pp \$19.95

 $C-128$  BASIC7.0 Internals<br>Get all the inside information<br>on BASIC 7.0. This<br>exhaustive handbook is<br>complete with fully com-<br>mented BASIC 7.0 ROM<br>listings, processor control,<br>programs, more.  $$24.95$ 

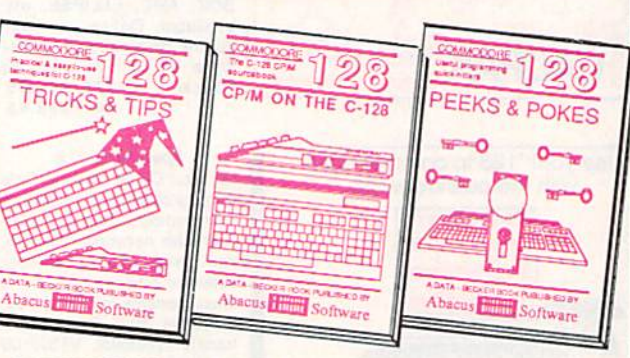

C-128 TRICKS & TIPS C-128 TRICKS & THPS<br>
Filled with fascinating and Take a revealing look into<br>
Filled with fascinating and Take a revealing look into<br>
practical into on the C-128. CPM on your 128. Essential<br>
Create multiple screens, 60 guid

C-128 BASIC training Guide<br>Your essential introduction to programming in BASIC on your C-128. Chapter<br>quizzes to test your knowledge on what<br>your learning. Discusses problem<br>analysis, descriptions of all BASIC<br>commands wit

C-128 CP/M User's Guide C-128 PEEKS & POKES C-128 PEEKS & POKES<br>gramming quick-hitters. faci-<br>gramming quick-hitters. faci-<br>nating and useful techniques<br>on the operating system,<br>stacks, zero page, pointers,<br>the BASIC interpreter, and more.

128/64 Computer Alded Design<br>Learn the fundamentals of CAD w developing your own system on the 128<br>or 64 with Simon's Basic, Create objects on-screen to dump to a printer. 3D tech-<br>niques, mirroring and duplicating images,<br>hatching. All the information you need to<br>create a mini-CAD system. 300pp \$19.95 Commodore 64 and Commodore 128 are trade narks of Commodore Ltd

240pp \$16.95

For the most complete series of C-128 or C-64 books available. call for the name of your nearest bookstore or dealer. Or order direct by calling 616/241-5510. Add \$4.00 per order for S&H. Foreign add \$10.00 per book. Call or write for your free catalog of books and software. Dealers inquires welcome. Over 1500 dealers nationwide.

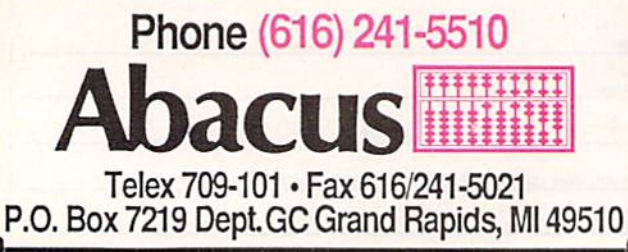

# **Sprite**<br>Graph

Chris Stoy

If you use graph paper rather than a spritedesigner program, this short program will prove handy. It prints out custom graphs for designing sprites. For the Commodore 64 with a Commodore or compatible printer.

Once a sprite has been designed, it's easy to manipulate. A simple BASIC loop can send your sprite flying across the screen. But designing a sprite well can be a chore. There are many sprite editors available, but if you don't have one handy, you must design your sprite on graph paper, or-worse yet-notebook paper. If you need to create a lot of sprites, this can be very timeconsuming. "Sprite Graph," a short BASIC program that accompanies this article, prints out crisp, clean sprite graphs on your Commodore or compatible printer.

## **Printing The Graphs**

Type in Sprite Graph using the Automatic Proofreader found elsewhere in this issue. When you've finished typing, save a copy to tape or disk. Before you run the program, be sure your printer is on and there's paper in it. (Printing with no paper in the printer can damage your printhead.) If you're using a printer interface, it may be necessary to adjust it to emulate Commodore printer commands.

After loading and running the program, you're asked how many graphs you want printed. Depending on your printer and the length of the paper, you can fit an average of three graphs per page. If you wish to stop printing a graph, press and hold the RUN/STOP-RE-STORE keys. Don't be concerned if the printing doesn't stop immediately; whatever characters are still in the buffer (a holding zone) must finish printing out. You should avoid turning off the printer while it is printing.

If the program doesn't work on your printer, make sure the CHR\$ codes used in the program are the same as those required by your printer. See program listing on page 130.

## C-www.commodore.ca

## THE REVOLUTIONARY NEW PRODUCT **THE**  FOR DISK BACKUP COPYING! **FOR DISK BACKUP**

## **THE C64/128** COPY SYSTEM PLU5 PASSWORD COPY CODES \*PLU5\* UTILITIES!

Backup copying today needs to be an exact science. Our software engineers have met the challenge with a revolutionary NEW customized copy system! DiskMakerPLUS<sup>™</sup> contains special password codes that unlock hundreds of different disks. Disk-Maker PLUS<sup>"</sup> provides you with a list of codes for 200 + individual software titles. No trial & error — just choose the title from the vast DiskMaker PLUS<sup>1</sup> library and COPY! DiskMaker PLUS " AUTOMATICALLY places the CORRECT password codes on the copy! DiskMaker **PLUS** " copies software others can'tl Copy with 2 drives in 40 sec! Copy with 1 drive in 2 min., using 1541, 1571, SX64, INDUS GT. DISKMAKER PLUS <sup>\*\*</sup> IS ONLY \$39.9511 Includes 1571 double sided copier for 128 disks & powerful NEW disk utilities:

Automatic SUPER Password Code Kit • 1 Drive 1541/1571 Data Copier

 $\mathbf{A}^{\text{U}}$ 

- Revolutionary NEW Disk Comparator Drive IS41/1571 Data Copier
- + Multipurpose Track & Sector Editor Drive 1541/1571 GCR Nibbler
- 40 Track Full Screen Disk Scanner Drive I541/157T GCR Nibbler

## **Ticopik it**

Available nowl These are the tools we use to.explore the disk realm. Hackler's delight! Includes tutorial info. GCR Editor with data buffer, reads full tracks at one time. Edit in HEX, GCR, ASCII. Fast access Error Scanner allows easy disk research, creates & repairs errors. Relocatable monitor/disassembler with unimplemented opcodes and save to disk option. Multipurpose Formatter makes custom formats. Fat Track Kit emulates & creates Fat Tracks. Single/Double sided data copiers. Complete drive diagnostic package checks alignment, drive speed, head movement. Includes relocatable Super Fast Loaders you can save to your own disk! All for only S39.95.

## To Order CALL 805-687-1541 ext. 64

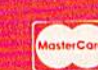

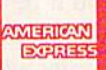

**I. 1999** 

Ask for DiskMaker PLUS<sup>®</sup> /ToolKit Combo Offer & DISCOUNT PLUS-PACK! Also available: tOPAK DSDD Premium Diskettes, DISKNOTCHER, D1SKMINDER case holds 75 disks!

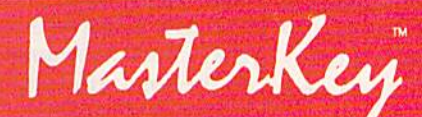

NEW MODULE AVAILABLE MOW!

## ATTENTION DiskMaker with MasterKey V3.3 owners: Call to get the NEW Module!

Order by phone 24 hrs./7 days or send money order/check payable to BASIX. Visa, MasterCard, & American Express include card # & exp. date. CA residents add 6% tax. Allow 2 weeks for<br>clearance of personal and co. checks. A

## EXPAND YOUR SOFTWARE HORIZONS WITH DISKMAKER UTILITIES!

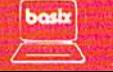

3463 State Street · Suite 1541A · Santa Barbara · CA 93105 WWW.COMMOdore.ca

## 128 Quicksort **128 Quicksort**

Alton C. Williams Alton C. Williams

Sort at lightning speed on the Commodore 128 with this ma *Sort at lightning speed* 011 *the Commodore* 128 *witll this ma*chine language routine. It utilizes the fastest sorting method chine *lallguage ro utine.* It *utilizes the fastest sorting method*  for most microcomputer applications.

Many programs need to sort data. Many programs need to sort data. Mailing lists, indexes, and databases are some of the most obvious bases are some of the most obvious examples. The most common sort examples. The most common sort examples. The most common sort<br>routine—the bubble sort—is far too slow to be used for any but the smallest jobs. The next time you smallest jobs. The next time you write a 128 application that requires sort, use "Quicksort." a sort. use "Quicksort."

This program is written entire This program is written entirely in machine language for maxi ly in machine language for maximum speed. It sorts any array of mum speed. It sorts any array of strings. Each element of the array strings. Each element of the array may be up to 80 characters long. may be up to 80 characters long.

## Typing It In Typing It In

Because Quicksort (Program 1) is Because Quicksort (Program 1) is written entirely in machine lan written entirely in machine language, it must be entered using the "128 MLX" machine language en try program found elsewhere in this try program found elsewhere in this issue. Be sure to read the instruc issue. Be sure to read the instructions for using MLX before you be tions for using MLX before you begin entering data. When you run gin entering data. When you run MLX, you'll be asked for a starting MLX, you'll be asked for a starting and an ending address for the data you'll be entering. The correct val you 'll be entering. The correct values for Quicksort are as follows: ues for Quicksort are as follows: guage, it must be entered using the "128 MLX" machine language en-

Starting address: 1300 Ending address: 17D7 Ending address: 1707

After you've entered all the data, be After you've entered all the data, be sure to save a copy before leaving MLX. MLX.

To use the Quicksort routine, To use the Quicksort routine, you must first load the program you must first load the program with a statement of the form BLOAD "QUICKSORT" (substitute BLOAD "QUICKSORT" (substitute whatever filename you used when you saved the program). After dimensioning an array and filling it mensioning an array and filling it with data-an address list, for example—you're ready to use Quick- 10 of Program 2 assumes that you

sort. In addition to the 5Y5 address, sort. In addition to the SYS address, you must also supply the name of the array to be sorted, the number the array to be sorted, the number of items to sort, and the element within the array at which the sort is within the array at which the sort is to begin. For example, if the vari to begin. For example, if the variable N contains the number of items in the string array AA\$(1) and the in the string array AA\$(I) and the variable N1 contains the number of the element at which sorting is to the element at which sorting is to begin, you would use the following begin, you would use the following statement: statement:

### SYS 4864,,,,,N,AA\$(N1)

The five commas after the 4864 are The five commas after the 4864 are necessary because of the 128's ver necessa ry because of the 128's versatile SYS command. The commas bypass SYS parameters that Quick bypass SYS parameters that Quicksort doesn't need. Of course, you sort doesn't need. Of course, you don't have to use the same variable don't have to use the same variable names I used, and numbers may be used instead of the variables N and N1.

After the SYS command is exe After the SYS command is executed, the array items are sorted in cuted, the array items are sorted in ascending order starting with ascending order starting with  $A$ A\$(N1).

Quicksort sorts arrays contain Quicksort sorts arrays containing thousands of items in a matter of ing thousands of items in a matter of seconds. But for maximum speed, seconds. But for maximum speed, use the FAST command before be use the FAST command before beginning the sort. If you're running ginning the sort. If you're running your program in 40-column mode, your program in 40-column mode, the FAST command blanks the screen until the SLOW command is screen until the SLOW command is executed. FAST doesn't disable the executed. FAST doesn't disable the 80-column screen. Here's an ex 80-column screen . Here's an example of using FAST to speed things up: things up:

### FAST:SYS 4864,,,,,N,AA\$(N1):SLOW

Program 2 provides a simple demonstration of Quicksort. Line demonstration of Quicksort. Line

stored the Quicksort machine language under the name SORT 128 guage under the name SORT 128 .OBJ. If you used some other name .OB} . If you used some other name when you saved the file with MLX, when you saved the file with MLX, substitute the proper name in that substitute the proper name in that line. Make sure a copy of the Quicksort file is on a disk in your drive when you run the program. This when you run the program. This program shows the speed of the program shows the speed of the routine. Here are some typical sorting times: ing times:

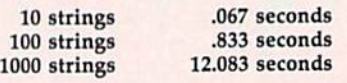

Don't try to specify more than about Don't try to specify more than about 4000 elements for the array when using Program 2. If you do, you'll using Program 2. If you do, you'll probably crash the program with an probably crash the program with an OUT OF MEMORY error message. OUT OF MEMORY error message.

## A Safety Test

Besides the area needed to store the Besides the area needed to store the machine language program (\$1300- machine language program (\$1300- \$17D1), this routine uses very little \$1701), this routine uses very little memory. The actual amount it memory. The actual amount it needs depends on the number of el needs depends on the number of elements it's sorting. It needs only ements it's sorting. It needs only about 120 bytes to sort an array of about 120 bytes to sort an array of 1000 strings. The memory used is 1000 strings. The memory used is borrowed from the variable storage borrowed from the variable storage area while the sorting is done. Your area while the sorting is done. Your BASIC program will never know BASIC program wiII never know that it was used. However, if your that it was used. However, if your variables are using all of the nearly variables are using all of the nearly 64K of variable space (which is very 64K of variable space (which is very unusual), then there may not be unusual), then there may not be enough memory available to do the enough memory available to do the sort. Every time it executes, Quick sort. Every time it executes, Quicksort sets a flag which your program sort sets a flag which your program may check to determine the success may check to determine the success of the sort. After the SYS command of the sort. After the SYS command is executed, you can check the value is executed, you can check the value in memory location 250. If PEEK in memory location 250. If PEEK (250) is not equal to 0, there was in (250) is not equal to 0, there was insufficient memory, and the sort is invalid. invalid.

invalid.<br>*See program listings on page 139.* @ <mark>|</mark>

## ASER

Acrojet<br>Adventure Construction<br>Air Rescue I Air Rescue I<br>Alicarar<br>Allien Addition<br>Alicard Mix<br>Alphabet Zoo<br>Alter Ego (Female)<br>Alter Ego (Male<br>American Challenge American Chair<br>Archon<br>Archon II<br>Bard's Tale<br>Balblazer<br>Back to Basics Back to Basics<br>Ballyhoo<br>Bank Street Storybook<br>Bank Street Filer<br>Bank Street Hailer<br>Bank Street Miller<br>Bank Street Writer<br>Balticront<br>Bank Bang Paddles<br>Boppies Word Chase<br>Boornowed Time<br>Boornowed Time<br>Bank Book<br>Boston Comput Bumble Games<br>Bumble Games<br>Bumble Plot<br>Carriers at War<br>Chimpshp Load Runner<br>Chestmaster 2000 Chestmaster 2000<br>Clip Art (vol 1)<br>Clip Art (vol 1)<br>Colossus IV<br>Color Me<br>Conflict in Vietnam<br>Countdown to Shutdown<br>Crimson Crown<br>Crimson Crown<br>Crossword Magic<br>Cutta A Paster in Europe<br>Cutta A Paster in Europe<br>Cutthroats Chestmaster 2000 **Cutthroats**<br>Deadline Deadline<br>
Demolition Division<br>
Designer's Pencil<br>
Dragon Mix<br>
Early Games<br>
Ellite<br>
Ellite<br>
Ellite<br>
Ellite Enchanter<br>Europe Ablaze<br>F-15 Stricke Eagle Facemaker<br>Family Roots<br>Fairlight<br>Financial Cookbook<br>Freddys Puzzling<br>Freddys Puzzling Adven.<br>Freddys Puzzling Adven. Facemaker Freddys Puz<br>Fast Tracks **Football** Gamemaker Gamemaker<br>Gertrude's Puzzles<br>Gertrude's Puzzles<br>Ghost Busters<br>Ghost Busters<br>Gr American Road Race<br>Golden Oldies

**SILICON EXPRES** 5955 E. Main St. Columbus, Ohio 43213 1-614-868-6868

Hacker<br>Hacker II<br>Hart of Africa<br>Hart of Africa<br>Hichhiker's Guide<br>Hichhiker's Guide<br>Homework Help: Writing<br>Homework Help: Writing<br>Infidel<br>Infidel Infidel initiator<br>Indiatator<br>Jet Combat Simulator<br>Juggle's Rainbow<br>Marateka<br>Muggle's Rainbow<br>Kranedy Approach<br>Kids on Keys<br>Kindercomp<br>Kranedy Rainbow<br>Kung Fu<br>Lazard<br>Little Comp People<br>Lada Rung Fu<br>Lazard<br>Little Comp People<br>Load Ru Infiltrator<br>Impossible Mission Lords of Conquest<br>Luscher Profile<br>Mail Order Monsters Mail Order Monsters<br>Magic Spells<br>Mask Parade<br>Master of the Lamps **Mastertype**<br>Math Blaster Mastertype<br>
Math Blaster<br>
Methor Multiplication<br>
Michor Multiplication<br>
Micro League Manager<br>
Micro League Manager<br>
Micro League Manager<br>
Micro League Manager<br>
Mind Herever Voyaging<br>
Mind Herever Voyaging<br>
Mind Micro<br>
Mind Mato Commander<br>Newsroom<br>Number Farm<br>One-On-One One-On-One<br>
Ogre<br>
Paper Clip<br>
Paper Clip<br>
Perfect Score<br>
PFS: File<br>
Picce of Cake Math<br>
Picce of Cake Math<br>
Pinball Construction<br>
Pitfall II<br>
Pitfall II<br>
Pitfall II Pittal II<br>Planetfall<br>Print Shop<br>Print Shop Companion<br>Print Shop Gr 1, 2, or 3<br>Puzzle Master<br>Quest<br>Quest<br>Rainhow Petrint uuest<br>Rainbow Painter **Hainbow Painter<br>Rhymes and Riddles<br>Co-Topos<br>Sargon III<br>SAT (Harcourt)<br>Shapes & Color Rodeo Sideways** 

DATACA<br>7.95

**SSIDD 7.95**<br>DSIDD 8.95

20.95<br>29.95<br>49.95<br>49.95<br>14.95<br>22.95<br>22.95<br>20.95<br>26.00 Tapper Trains Transylvania<br>Type!<br>Type!<br>Typing Tutor III<br>Ultima IV<br>Ultimate Wizard **Verb Viper**<br>Will Writer

95

18,95<br>18,95<br>26,00<br>19,95<br>36,95<br>26,95<br>20,95<br>20,95<br>28,00<br>28,00<br>28,00<br>28,00 Speed Header II<br>Spell It<br>Spell It<br>Spell of Destruction<br>Spy Walter<br>Spy Walter<br>Starcross<br>Starcross Startress<br>Startress<br>Stick Bear ABC<br>
Stick Bear ABC<br>
Number<br>
Capcosites<br>
Shadon<br>
Shados<br>
Shados<br>
Shados<br>
Shados<br>
Shados<br>
Shados<br>
Shados<br>
Shados<br>
Shados<br>
Shados<br>
Shados<br>
Shados<br>
Shados<br>
Shados<br>
Shados<br>
Shados<br>
Shados<br>
Shados  $20.95$ <br> $20.95$ <br> $20.95$ 20,95<br>20,95<br>20,95<br>24,95<br>22,45<br>26,000<br>26,000<br>34,95 341,95<br>12,95<br>341,95<br>341,95<br>20,95<br>22,45<br>69,95 Tapper<br>Temple of Apshai Tril<br>Timeworks<br>Touchdown Football<br>Toy Shop<br>Tracer Sanction 09.95<br>12.95<br>41.95<br>20.95<br>18.95<br>12.95<br>127.95 28.50<br>
34.95<br>
34.95<br>
41.95<br>
20.95<br>
23.95<br>
27.95<br>
26.95<br>
26.95<br>
23.95<br>
23.95 Will Writer<br>Winnie the Pooh<br>Winter Games<br>Wishbringer<br>Witness<br>Whole Brain Spelling Whole Brain Spelling<br>Word Attack<br>Word Invasion<br>Word Master<br>Word Spinner<br>Word Spinner<br>World's Grtest Baseball<br>World's Grtest Football<br>World's Grtest Football<br>Wirling Adventure 23,955<br>23,955<br>23,956<br>20,50 19,455<br>22,455<br>41,955<br>21,75<br>24,75 Writing Adventure<br>Xyphus<br>Zork I<br>Zork II

## **128-APPLE COMPATIBLE COMPUTER \$395.95** Arctic Fox<br>Art Pack #1<br>BBS-PC! ia ia ia ia<br>Liga ia ia  $\frac{1}{69}$ BBS-PCI<br>Borrowed Time<br>Chestmaster 2000<br>DeluxePaint 31,95<br>31,95<br>69,95<br>20,95<br>20,95<br>69,95<br>31,95<br>34,95<br>34,95 DeluxePaint<br>DeluxePaint #1<br>DeluxeVideo<br>Financial Cookbook **Golden Oldies** Golden<br>
Haley Project<br>
Impact<br>
Impact<br>
Instant Music<br>
Keyboard Cadet<br>
Leader Board 31,95<br>139,95<br>27,95<br>27,95<br>34,95<br>34,95<br>34,95<br>49,95<br>49,95<br>69,95 Leader Board<br>Little Computer People<br>Marble Madness Matertype<br>MaxiComm<br>MaxiDesk<br>MaxiPlan 489555959595959595 Mean 18 Mindshadow Music Studio<br>One-on-One<br>OnLine<br>Racter 48.95<br>39.95<br>69.95<br>69.95<br>27.95<br>27.95<br>27.95<br>39.95 Rogue<br>Scribble! Seven Cities of Gold kyfox<br>emple Apshai Trinity<br>VIP Professional **Winter Games** 39.95 **HARDWARE** 7,95<br>4,95<br>10,95<br>27,95<br>41,95<br>5<br>169,95<br>169,95 **Datacase** Disk Notcher<br>Flip-n-File<br>Lemon<br>Lime **Grappler CD<br>Grappler CD<br>Samsung Color Monitor** PRINTERS Star LV 1210<br>Star KX-10<br>Star Powertype<br>Printer Stand<br>Color Ribbons 199,95<br>269,95<br>344,95<br>16,95

YOUR TOLL FREE ACCESS OUTSIDE OHIO

programs in stock at

CALL...FOR THE BEST PRICES... BEST DELIVERY... We have hundreds of other

-800-228-0

## **YOUR ORDER FORM SILICON EXPRESS**

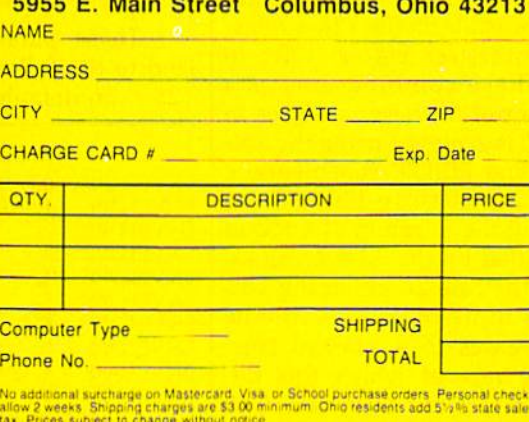

16.95<br>CALL

## Mastering 128 Sound And Music Part **Part 3 Mastering 128 Sound And Music**

D. C. Holmes D. C. Holmes

In this installment, the author demonstrates how to modify sound on the 128 by using the ENVELOPE statement. Two *sound* 011 *the* 128 by lIsing *the ENVELOPE* statemellt. *Two*  programs are included. *programs are included.* 

the property which determines its pitch. What we hear as a high- The rate of this final decay is the *re*frequency sound we call a high note lease rate. and a low-frequency sound a low The timbre of a sound is deternote. The ear is sensitive to other characteristics as well, and can dis- can produce four types of wavetinguish between different instru ments playing the same pitch. All of and noise). Waveforms can be mod- **Parameter Values** us, for example, can tell the differ us, for example, can tell the differ- ified with the FILTER statement. Here's an explanation of the ENVEence between middle C struck on The format for the ENVELOPE | LOPE parameters: the piano and middle C bowed on the violin. the property which determines its sustain level down to zero volume. note. The ear is sensitive to other mined by its waveform. The 128 tinguish between different instru- forms (triangle, sawtooth, square, the piano and middle C bowed on statement is:  $a$  (attack,  $0-15$ ) is the rate at which

The peculiar properties of a sound which enable us to make this differentiation include its timbre (waveform) and amplitude qualities (ADSR—Attack, Decay, Sustain, and Release). Through manipula-  $r =$  release (0-15) percussive effect. For the preset action of 11 variables related to wave form and ADSR, a seemingly infinite number (actually about 70 trillion) of individual voice registra tions are possible on the 128. Profes sional synthesizer players refer to each of these combinations as a  $\begin{bmatrix} 128' \text{s} \end{bmatrix}$  ten default envelopes: which the volume of a sound depatch. Control of these variables in **I-200 ten detain envelopes**. The which are volume of a seama de BASIC 7.0 is achieved using the EN BASIC 7.0 is achieved using the ENtions are possible on the 128. Profes-<br>These parameters are initial- softer. sound which enable us to make this to  $\frac{1}{2}$  if  $\frac{1}{2}$  to zero in the piano, calliope, drum, differentiation include its *timbre*  $\begin{vmatrix} n \\ a \\ d \end{vmatrix}$  = envelope (0-9)<br>(waveform) and amplitude qualities  $\begin{vmatrix} n \\ a \\ d \end{vmatrix}$  = attack (0-15) and amplitude qualities  $\begin{vmatrix} a & b & c \end{vmatrix}$  = envelope (0-9) and amplitude q (ADSR—Attack, Decay, Sustain,  $s =$  sustain (0-15) neous for these sounds, creating a tion of 11 variables related to wave-<br>form and ADSR, a seemingly<br>form  $\begin{array}{c|c|c|c|c|c|c|c} \hline \end{array}$  wf = waveform  $(0 = \text{triangle}, 1 = \text{save}, 3 = \text{code}, 3 = \text{code}, 3 = \text{type}, \text{the attack is gradual};$ infinite number (actually about 70 modulation) notes sneak in gently. As the value sional synthesizer players refer to ized to the following values in the  $d$  (decay, 0-15) describes the rate at

The amplitude variations throughout the duration of a sound are described by the ADSR values. Attack is the rate at which the vol Attack is the rate at which the volume rises to its peak. The volume ume rises to its peak. The volume then decreases to a plateau (sustain). The rate at which this de-

The frequency of a sound wave is amplitude decreases again from the amplitude decreases again from the The rate of this final decay is the release rate.

The timbre of a sound is detercan produce four types of wave and noise). Waveforms can be mod ified with the FILTER statement.

The format for the ENVELOPE statement is:

ENVELOPE n,a,d,s,r,wf,pw

where:

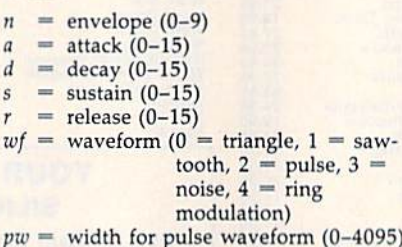

ized to the following values in the 128's ten default envelopes:

If you're unfamiliar with the If you're unfamiliar with the sounds of the default envelopes, sounds of the default envelopes, you may want to run "The Magic Flute," a demonstration program from Part 1 of this series. It gives a sampling of the 128's preset envelopes. Once you can distinguish the lopes. Once you can distinguish the differences between these sounds, differences between these sounds, the effects of changing the various the effects of changing the various parameters are more easily under parameters are more easily understood. stood.

### Parameter Values

Here's an explanation of the ENVE LOPE parameters:

the violin. ENVELOPE *n,a,d,s,r,wf,pw* a note reaches its peak volume. The peculiar properties of a where: Note that the value of *a* is initialized guitar, harpsichord, organ, and xypercussive effect. For the preset ac cordion, flute, and trumpet enve trillion) of individual voice registra-  $p_w =$  width for pulse waveform  $(0-4095)$  of *a* increases, the attack becomes softer.

which the volume of a sound de-

Cwww.commodore.ca

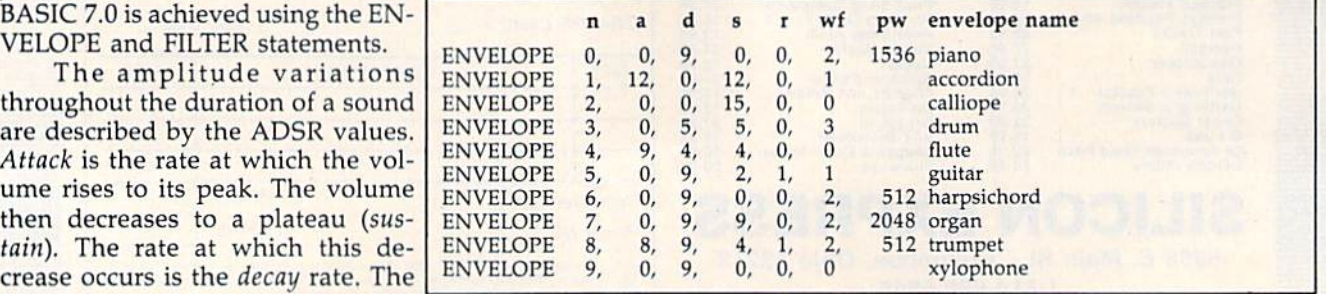

creases from its peak level to its sus creases from its peak level to its sustain level. Note that the value of d is initialized to zero in the accordion initialized to zero in the accordion and calliope. Notes played in these and calliope. Notes played in these envelopes maintain peak volume envelopes maintain peak volume throughout the plateau, or sustain, throughout the plateau, or sustain, phase. The rest of the preset enve phase. The rest of the preset envelopes decay at various rates to their lopes decay at various rates to their sustain level. sustain level.

(sustain, 0-15) is the volume level 5 (sustain, 0-15) is the volume level note holds from the end of the de a note holds from the end of the decay phase until the beginning of the cay phase until the beginning of the release phase. In the cases where the value of s is 0 (piano, harpsichord, and xylophone), the volume chord, and xylophone), the volume decays completely to a zero volume decays completely to a zero volume level. Notes played in these enve level. Notes played in these envelopes have a staccato quality (staccato is a musical term indicating a series of notes in which each note is series of notes in which each note is discontinued abruptly before the discontinued abruptly before the next note is heard), and a whole note sounds the same as quarter note sounds the same as a quarter note followed by a dotted half rest. When s is 15, as in the preset calliope envelope, the sustain volume is ope envelope, the sustain volume is the same as the peak volume in the the same as the peak volume in the attack phase; there is no decay attack phase; there is no decay phase. Whenever s is 15, *d* must be 0, or unexpected cyclical decay-0, or unexpected cyclical decaysustain effects will result. sustain effects will result.

 $r$  (release rate,  $0-15$ ) is the last phase in the duration of a note, and it follows the sustain phase. The it follows the sustain phase. The value of r determines the rate at which the volume drops from the which the volume drops from the sustain level to zero volume. Note sustain level to zero volume. Note that *r* is preset to either 0 or 1 in all of the default envelopes. This means that the release occurs rather means that the release occurs rather rapidly, and there is good reason rapidly, and there is a good reason always to set r to a low value in musical programs. If a note is followed by another specified for the same by another specified for the same voice, the SID chip will turn off the voice, the SID chip will turn off the first note and switch to the next at first note and switch to the next at the specified moment. If, however, the specified moment. If, however, a note is not followed by another, the SID turns off the last note ac the SID turns off the last note according to the value of r for its specific envelope. For example, when cific envelope. For example, when *r*  is set at 15, the final whole note in is set at 15, the final whole note in a piece may linger for a surprisingly long time. long time.

wf (waveform) determines the timbre of the musical sounds produced bre of the musical sounds produced by the 128. The SID chip is capable by the 128. The SID chip is capable of generating sounds of four waveforms: *triangle* (wf = 0), *sawtooth*  $(wf = 1)$ , *pulse*  $(wf = 2)$ , and *noise*  $(wf = 3)$ . The triangle waveform sounds warm and muted (calliope, sounds warm and muted (calliope, flute, xylophone). The sawtooth | The name, of course, has been

waveform sounds bright (accordion, guitar) and is generally louder dion, guitar) and is generally louder than the triangle. The sound of the than the triangle. The sound of the pulse waveform is variable accord pulse waveform is variable according to the pulse width (pw) specified. The noise waveform generates fied. The noise waveform generates a nonpitched sort of sound which can be used to mimic drums, cymbals, and other percussion instru bals, and other percussion instruments. If wf is set to 4, a triangle wave is activated which is ringmodulated between voices. This is *modillated* between voices. This is an interesting effect, but for now it an interesting effect, but for now it will produce unwanted results if it's will produce unwanted results if it's used in place of the other values of used in place of the other values of wf in our programs. *wf* in our programs.

pw (pulse width, 0-4095) is specified only when the pulse waveform fied only when the pulse waveform  $(wf = 2)$  is selected. This parameter designates the duration of each designates the duration of each pulse, and a variety of harmonic effects can be produced ( $pw = 512$ for harpsichord and trumpet;  $pw =$ 1536 for piano;  $pw = 2048$  for organ). organ).

This month's first program, This month 's first program, "Custom Envelope," gives you an "Custom Envelope," gives you an opportunity to adjust the ENVE opportunity to adjust the ENVE-LOPE parameters and hear the result. Enter values for a, d, s, r, wf sult. Enter values for *a,* d, 5, r, *wf*  (and  $pw$  if  $wf = 2$ ), and select a default (preset) envelope for compari fault (preset) envelope for comparison. The 128 plays an ascending C scale using the preset envelope, fol scale using the preset envelope, followed by a descending scale using your custom envelope. Then you your custom envelope. Then you can choose to play it again, select a different preset envelope for com different preset envelope for comparison, or change the parameters parison, or change the parameters of your custom envelope. This should help to acquaint you with the ADSR and waveform elements the ADSR and waveform elements of sound quality. of sound quality.

## A Piano Is A Piano Is A...

**A Piano Is A Piano Is A...<br>Before the piano was invented,** there was the harpsichord. It's there was the harpsichord. It's a wonderful sounding instrument, but it has just one sound. Hit a key hard or touch it lightly—it sounds hard or touch it lightly-it sounds the same. Release a key quickly or hold it down—no difference. It has hold it down-no difference. It has the same ADSR every time. That's the same ADSR every time. That's why there was so much excitement why there was so much excitement when the piano was introduced. It's when the piano was introduced. It's touch-sensitive, and all aspects of touch-sensitive, and all aspects of ADSR are within the control of AOSR are within the control of a skilled player. The name *pianoforte* was coined for this instrument be was coined for this instrument because you could play dynamic lev cause you could play dynamic levels ranging from soft (piano) to loud els ranging from soft (piano) to loud (forte) and anything in-between. (forte) and anything in-between .

shortened to piano over the years. shortened to *piano* over the years.

The 128's preset piano enve The 128's preset piano envelope (T0) plays with a percussive attack, and complete decay with no tack, and a complete decay with no sustain. This is appropriate for staccato phrases, but legato and sus cato phrases, but legato and sustained parts aren't rendered true to tained parts aren't rendered true to the manuscript. In fact, the whole the manuscript. In fact, the whole notes decay as rapidly as the quar notes decay as rapidly as the quarter notes. ter notes.

For this month's second pro For this month's second program, "VF16," I've selected a Prokofiev composition for piano which kofiev composition for piano which features both staccato and legato features both staccato and legato passages. I specify the custom envelope in line 20: velope in line 20:

### <sup>20</sup> ENVELOPE 0,0,9,2,1,2,1536 20 ENVELOPE 0,0,9,2,1,2,1536

This is essentially the preset pi This is essentially the preset piano envelope, with the sustain level raised to 2 and the release rate changed to 1. These changes allow changed to 1. These changes allow you to hold the long notes for their you to hold the long notes for their full value. Try entering one of your full value. Try entering one of your custom envelopes in line 20 and see custom envelopes in line 20 and see how this sounds on your "instrument." strument."

This Prokofiev piece, "Vision Fugitive XVI," has an eerie feelalthough you'll notice that your 128 although you'll notice that your 128 doesn't really sound much like a piano. We can make some unusual ano. We can make some unusual and entertaining sounds on the 128, and entertaining sounds on the 128, but we'll never mistake it for a piano. If it's any consolation, remem ano. If it's any consolation, remember that Horowitz can't use his Steinway to run a spreadsheet or vaporize aliens. vaporize aliens.

See program listings on page 142.

All programs All programs listed in this listed in this magazine are magazine are available on the available on the GAZETTE Disk. GAZETIE Disk. See elsewhere See elsewhere in this issue in this issue for details. for details.

## reviews

## Partner 128 Partner 128

Partner 128, a cartridge-based desktopaccessories program from Timeworks, accessories program from Timeworks, performs as advertised: the Commo performs as advertised: the Commodore 128 equivalent of Borland's popu dore 128 equivalent of Borland's popular Sidekick desk-accessories product for lar *Sidekick* desk-accessories product for IBM and Macintosh computers. And as IBM and Macintosh computers. And as the base of 128 productivity software the base of 128 productivity software grows, Partner 128 may well become grows, *Porlller* 128 may well become the most valuable utility you can have. the most valuable utility you can have.

Residing in a ROM cartridge, Part Residing in a ROM cartridge, *Parl*ner 128 doesn't consume your computer's memory as do disk-based utilities, er's memory as do disk-based utilities, and yet it's always there, always ready, and yet it's always there, always ready, as you'd expect a partner to be.

Then, at the touch of a button, Then, at the touch of a button, Partner will freeze the program with which you're working and present you which you're working and present you with bright, yellow-on-black menu with a bright, yellow-on-black menu that offers you a choice of Calendar, Calculator, Memo Pad, Screen Printer, Calculator, Memo Pad, Screen Printer, DOS Shell, and more. Further, because DOS Shell, and more. Further, because it truly supports the use of two disk it truly supports the use of two disk drives, there need be no disk swapping drives, there need be no disk swapping in order to call up information stored in order to call up information stored with *Partner*.

Partner 128 must be installed *Partner* 128 must be installed before turning on your computer and before turning on your computer and disk drive. This involves putting the disk drive. This involves putting the cartridge into the game port of your 128 cartridge into the game port of your 128 and plugging the attached cord into and plugging the attached cord into joystick port 2. (Because of this, Partner will not work with programs requiring will not work with programs requiring their own cartridge. For programs that their own cartridge. For programs that may require a dongle in port 2, Timeworks makes available a Y cable.) It's also necessary to have the program also necessary to have the program with which you're going to work in the with which you're going to work in the disk drive and ready to be booted: Part disk drive and ready to be booted: *Par/* ner works only as a background to a disk-based program. disk-based program.

As you turn on your computer, As you turn on your computer, there will be a very brief flash of Partner's title screen, simply to tell you it's ner's title screen, simply to tell you it's there and ready. Then it retires to its there and ready. Then it retires to its

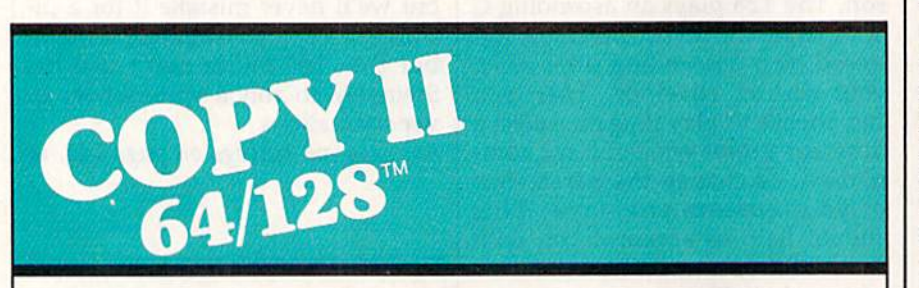

### SOFTWARE FAST. **Format** BACKUP PROTECTED

From the team who brought you are computer with one or two 1541 or COPY II PLUS (Apple), Copy II PC 1571 drives COPY II PLUS (Apple), Copy II PC<br>(IBM) and COPY II MAC (Macin- 1571 drives. tosh) comes a revolutionary new Call  $503/244-5782$ , M-F, 8-5 copy program for the Commodore (West Coast time) with your **FEA** 64 and 128 computers. **in hand. Or send a check** From the team who brought you (IBM) and COPY II MAC (Macin-64 and 128 computers.

- Copies many protected for \$39.95 U.S. plus \$3 s/h, \$8 programs—automatically. (We overseas, update Copy II 64/128 regularly to **\*\*\*** handle new protections; you as a  $\rightarrow$ registered owner may update at Central Point Software, Inc. any time for \$15 plus \$3 s/h.) 9700 S.W. Capitol Hwy. #100 • Copies many protected
- Copies even protected disks in Portland, OR 97219 under 2 minutes (single drive).
- Copies even protected disks in  $\ell$  *exitynl Point* under 1 minute (dual drive).  $\alpha$  is  $\alpha$
- Maximum of four disk swaps on  $\Delta OTLU$ a single drive. The state of the state of the state of the state of the state of the state of the state of the

**BACKUP PROTECTED** . Includes fast loader, 12-second format.

> Requires a Commodore 64 or 12B 1571 drives.

> Call *503/244-5782,* M-F, 8-5 (West Coast time) with your WEAT overseas.

## \$39.95

Central Point Software. Inc. 9700 S.w. Capitol Hwy. #100 Portland. OR 97219

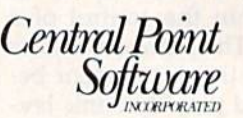

Backup utilities also available for the IBM, Apple II, Macintosh and Atari ST. up utilities also available for the IBM, Apple 11, Macintosh and Ata<br>This product is provided for the purpose of enabling you to make archival copies only.

quence begins. Your program runs. To quence begins. Your program runs. To call up Partner, simply press the large call up *Partner,* simply press the large white button on the cartridge. white button on the cartridge. Now the Partner menu appears, of Now the *Partner* menu appears, of-

fering you eight categories of choices. fering you eight categories of choices. Although it's last on the list, Choice 8— Although it's last on the list, Choice 8- Setup-is probably the most important, for it allows you to set control codes for your printer, disk drive or drives, and your printer, disk drive or drives, and modem. These settings can then be modem. These settings can then be saved to disk (if different from the de saved to disk (if different from the default settings) and thus loaded quickly fault settings) and thus loaded quickly during subsequent uses of Partner.

waiting place, and the autoboot se waiting place, and the autoboot se-

during subsequent uses of *Partner*.<br>If you're using two disk drives, you can also set which drive will be used by can also set which drive will be used by Partner. In my case, my second 1571 drive is set as device 9. Whatever I do with my word processor will be saved to and loaded from drive 1 (device 8), but whatever I do with *Partner* will be saved to and loaded from drive 2. In saved to and loaded from drive 2. In this way, I can keep my formatted Partner disk in the second drive, and it's as ner disk in the second drive, and it's as unobtrusive as Partner itself is. unobtrusive as *Partner* itself is.

To take the other utilities in the order in which they appear on the menu, der in which they appear on the menu, the first is Appointment Calendar/Date the first is Appointment Calendar/Date Book. Select it, and calendar for Janu Book. Select it, and a calendar for January 1986 appears. The  $+$  key will increment the calendar one month at a time; ment the calendar one month at a time; the TAB key, six months at a time. The the TAB key, six months at a time. The and SHIFT-TAB keys will reverse - and SHIFT-TAB keys will reverse the process. You can go up to December the process. You can go up to December 1999. 1999.

Select a date with the cursor keys, Select a date with the cursor keys, press RETURN, and the screen flips to show you a Daily Detail display. Now you have a Title box, a place to list Key Tasks, a To Do list, and a place to schedule appointments. Once these schedule appointments. Once these have been filled in, save the infor have been filled in, save the information on a formatted disk and press the ESC key to return to the calendar. the ESC key to return to the calendar. You'll notice that your title now ap You'll notice that your title now appears in the date box, serving as a flag pears in the date box, serving as a flag that will always be there when you load that will always be there when you load data for that month. data for that month.

The Memo Pad is a mini-word processor with word-wrap, line insert processor with word-wrap, line insert and delete, and text formatting. Memos and delete, and text formatting. Memos can be saved and printed, and sugges can be saved and printed, and a suggestion in the manual reminds you that tion in the manual reminds you that you can use the Memo Pad to create you can use the Memo Pad to create your own help screens for various pro your own help screens for various programs. There is also a Typewriter mode that may be selected. In using it, press that may be selected. In using it, press RETURN after each line, and the line is RETURN after each line, and the line is sent directly to your printer. sent directly to your printer.

Next is the Address/Phone List. Next is the Address/Phone List. From the information saved here, you From the information saved here, you may print mailing labels and enve may print mailing labels and envelopes, or use the Auto Dial feature to lopes, or use the Auto Dial feature to call a friend via modem.

The Calculator presents you with The Calculator presents you with an onscreen graphic representation of an onscreen graphic representation of a hand-held calculator. Keypad or regu hand-held calcula tor. Keypad or regular numbers may be used for entry, and lar numbers may be used for entry, and the standard math operators  $(+, -, *,$  $\gamma$ ,  $=$ ) are used. If you wish, you may also print out a "paper tape" of your calculations. calculations.

Screen Printer takes your program, Screen Printer takes your program, at the point where it was frozen by acti at the point where it was frozen by activating *Partner*, and dumps it to the printer. Though this is a screen dump, it's for text only, not graphics. This is it's for text only, not graphics. This is not a handicap because, strictly speaking, there should be no graphics in 80- ing, there should be no graphics in 80 column mode. column mode.

SwiftDOS allows you to format disks, rename or erase data files, and disks, rename or erase data files, and initialize or validate a disk. In being able to do this without having to leave able to do this without having to leave your main program for more than a few minutes, Partner is providing what is, in effect, a DOS shell. And SwiftLock gives you the option of setting up gives you the option of setting up a code that puts your program on hold, code that puts your program on hold, allowing no keyboard entry until the allowing no keyboard entry until the code is reentered. This might be nice if code is reentered. This might be nice if your children swoop down on your your children swoop down on your computer every time you walk away computer every time you walk away from it. from it.

We did our testing of Partner with three programs from Activision's Per three programs from Activision's Personal Choice line of software: Writer's sonal Choice line of software: *Writer's*  Choice, Filer's Choice, and Planner's *Choice, Filer's Choice,* and *Planner's*  Choice, and experienced no problems. Choice, and experienced no problems. Undoubtedly, Partner 128 will also Undoubtedly, *Partller* 128 will also work well with Timeworks' own 128 work well with Timeworks' own 128 series of productivity software.

A personal tip: Some time ago I obtained a right-angle attachment for the game port of my 128. It's called 'LBO game port of my 128. It's called 'LBO and is from a company named Marjac. In using Partner 128,1 find this to be an In using *Partlrer* 128, I find this to be an ideal accessory, for the cartridge sits in ideal accessory, for the cartridge sits in vertical position, and the activating a vertical position, and the activating button is easier to reach. Whether or not bulton is easier to reach. Whether or not you use this method, Partner can stay in you use this method, *Partner* can stay in the game port, being disabled by re the game port, being disabled by removing the plug from the joystick port. moving the plug from the joystick port, This will allow you to free your 128 for This will allow you to free your 128 for mn mode.<br>
SwiftDOS allows you to format have Partner close at hand. have Partner close at hand. have *Partner* dose at hand.

The documentation is excellent, leading you step-by-step through the weekly my English teachers used to uses of each utility. Though you can | say, "The best way to learn to write is to create your own machine-language utilities for loading into Partner, the in structions carry only a message that this can be done. Registered owners of Part ner may apply to Timeworks-in writ- begin? ing only-for further information and a | If you feel the same way, you're utility disk. For everyday applications, not alone. Many people who would like if the documentation doesn't answer your questions, Timeworks will, through a toll-free help line. create your own machine-language  $\vert$  do it. WRITE." And since they were the bosses, we did as they said. Yet, that utilities for loading into *Partner,* the in- bosses, we did as they said. Yet, that structions carry only a message that this | sounds so intimidating now. "Write." can be done. Registered owners of *Part-* | How do I do that? you say. Where do I if the documentation doesn't answer to write for either business or pleasure your questions, Timeworks will, are intimidated by the idea of sitting through a toll-free help line. down in front of a blank piece of paper.

In summary, we found Partner 128 to be a valuable addition to the productivity applications of the 128, working tivity applications of the 128, working as advertised and filling a real need. As result, we feel Timeworks has another a result, we feel Timeworks has another winner, and deservedly so. winner, and deservedly so.

(A Commodore 64 version of Part (A Commodore 64 version of *Part* ner should also be available by the time you read this.) you read this.)

—Ervin Bobo -froin *Bobo* 

Timeworks *Timeworks*  444 Lake Cook Rd. *444 Lake Cook Rd.*  Deerfield, 1L 60015 *Deerfield,* /L 60015 \$69.95 \$69.95

## Mystery! And *Mystery!* And Castles And *Castles And*  **Creatures**

The documentation is excellent, When I was in high school, almost weekly my English teachers used to say, "The best way to learn to write is to begin?

> If you feel the same way, you're not alone. Many people who would like

Compatible with C64, Compatible with C64, C128 in 64 & 128 modes, and C128 in CP/M mode and C128 in CP/M mode

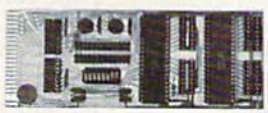

Universally applicable dual 6522 Versatile Interface Adapter (VIA) board. Intelligently control almost any device. Perform automated testing. Acquire data for laboratory and instrumentation applications. Provides four 8-bit fully bidirectional I/O ports & eight handshake lines. Four 16-bit timer/counters. Full IRQ interrupt<br>capability. Expandable. Includes extensive documentation and programs on disk. \$169 postpaid USA. Each additional board \$149.

## SYMBOL MASTER MULTI-PASS SYMBOL MASTER MULTI-PASS SYMBOLIC DISASSEMBLER SYMBOLIC DISASSEMBLER

The original and best is now even better with Version 2.0!<br>Disassembles any 6502/6510/undoc/65C02/8502 machine code<br>program into beautiful source. Includes both C64 & C128 native mode versions. Learn to program like the experts! Adapt existing<br>programs to your needs! Outputs source code files to disk fully<br>compatible with your MAE, PAL, CBM, Develop-64, LADS, Merlin or<br>Panther assembler, ready for machine code and extremely fast. 63-page manual. Advanced and machine code and extremely fast. 6J.page manual. Advanced and sophisticated features far too numerous to detail here. \$49.95 postpaid USA, postpaid USA. The original and best is now even better with Version 2.0!<br>Disassembles any 6502/6510/undoc/65C02/8502 machine code program into beautiful source. Includes both C64 & C128 native<br>mode versions. Learn to program like the experts! Adapt existing<br>programs to your needs! Outputs source code files to disk fully<br>compatible with your MAE, PAL,

## PROFESSIONAL UTILITIES RESOURCES PROFESSIONAL UTILITIES & RESOURCES

- C64 Source Code. Most complete available reconstructed, extensively commented and cross-referenced assembly language<br>source code for Basic and Kernal ROMs, all 16K. In book form, 242 pages, S29.95 postpaid USA. pages. S29.95 postpaid USA.
- PTD-6510 Symbolic Debugger for C64. An extremely powerful tool with capabilities far beyond a machine-language monitor. 100-page<br>manual. \$49.95 postpaid USA. manual. \$49.95 postpaid USA.
- MAE64 version S.0, Fully professional 6502I65C02 macro editor/assembler. 80-page manual. \$29.95 postpaid USA. MAE64 version 5.0. Fully profesSlonal 6502I65C02 macro editor/assembler. 8().pago manual. S29.9-5 postpaid USA.

## SCHNEDLER SYSTEMS SCHNEDLER SYSTEMS

1501 N. Ivanhoe, Dept. G12, Arlington, VA 22205<br>Information/Telephone Orders (703) 237-4796. VISA/MasterCard

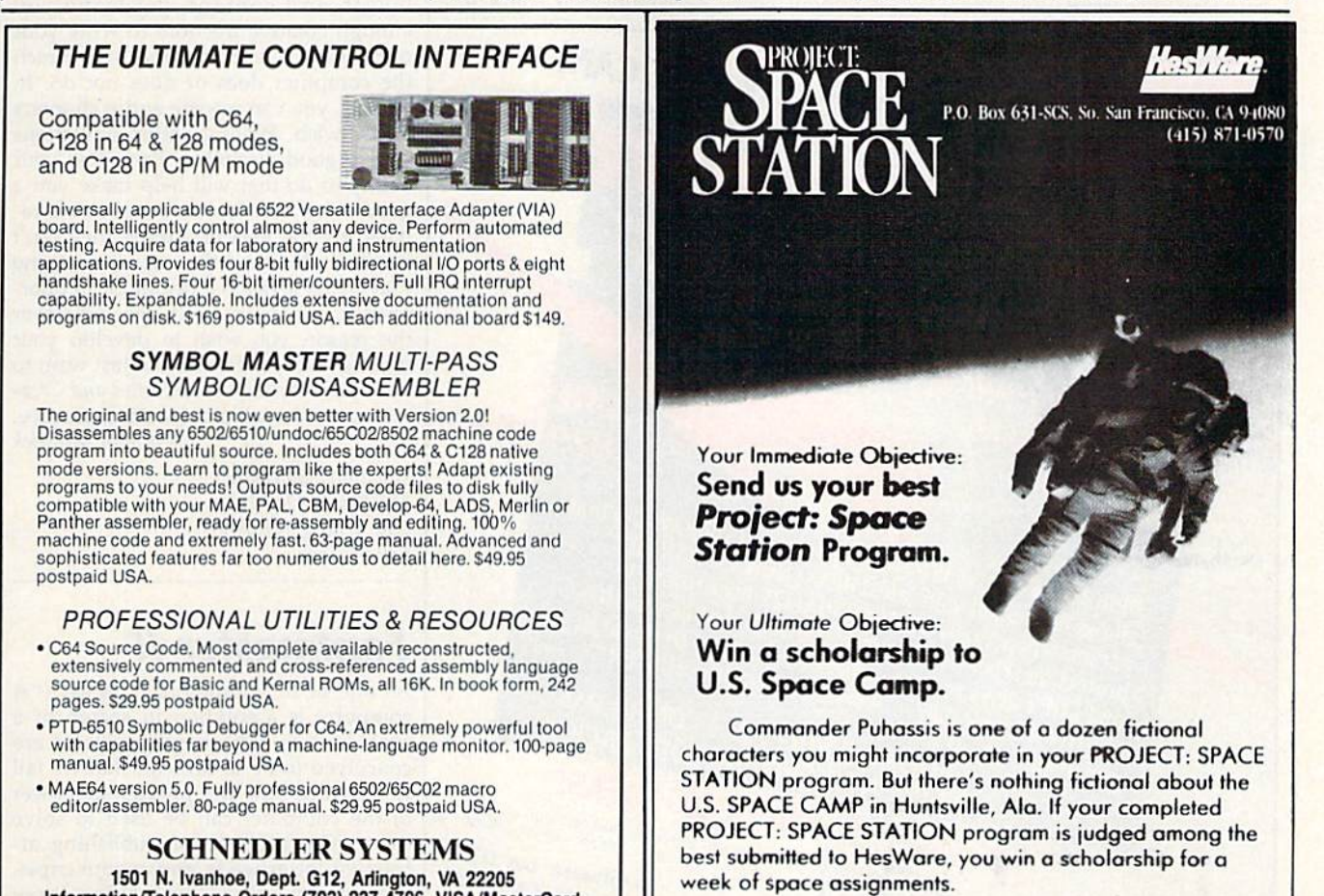

See your software dealer for SPACE CAMP scholarship guidelines, or write direct **lo the argumess calenta** See your software dealer for SPACE CAMP scholarship guidelines, or write direct To Ma

Woodbury Software has introduced the Woodbury Software has introduced the PlayWriter series, a line of new writing programs that entertain you as well as programs that entertain you as well as give you practice writing. This series, give you practice writing. This series, which includes the two packages re which includes the two packages reviewed here—Mystery! and Castles and viewed here- Mystery! and *Castles and*  Creatures-leads you step by step in creating a short murder mystery or medieval fantasy. With the materials pro dieval fantasy. With the materials provided, you can print your story on vided , you can print your story on special paper, illustrate it with stickers special paper, illustrate it with stickers and pictures, and bind it into a full-and pictures, and bind it into a fullcolor hard cover. Presto! You've pro color hard cover. Presto! You've produced your first book. duced your first book.

Actually, as PlayWriter's manual ActualJy, as PlayWriter's manual wisely advises, you're able to write sev wisely advises, you're able 10 write several stories with each program. These can be saved to disk and/or printed out can be saved to disk and/or printed out on regular printer paper. You can then on regular printer paper. You can then choose your favorite to publish. choose your favorite to publish .

PlayWriter's technique is to guide PlayWriter's teChnique is to guide you by asking questions. In some cases you by asking questions. In some cases it offers you choices such as: "The hero it offers you choices such as: "The hero of your story is a brilliant young detective. Do you want this detective to be a: tive. Do you' want this detective to be a: (1) she? (2) he?" Other times it asks you (1) she? (2) he?" Other times it asks you to provide a few sentences to fulfill a certain purpose, say, describing the magic artifact missing from the castle. magic artifact missing from the castle. Occasionally, PlayWriter will offer to Occasionally, PlayWriter will offer to do the writing for you. Through it all, do the writing for you. Through it all. the program interacts with you. It calls the program interacts with you. It calls you by name, asks you your most often-you by name, asks you your most oftenused expression, and inquires about used expression, and inquires about your favorite dessert. Since there is a bit | about every possibility you could de-

of a wait when loading segments, PlayWriter asks you riddles to pass the PlayWriter asks you riddles to pass the time. time.

You edit your story chapter by chapter in word processor mode. You chapter in a word processor mode. You may do this as you write or after the may do this as you write or after the whole story is finished. When you're whole story is finished. When you're through, you may print it onto printer paper or, if you're ready, on the booklet paper or, if you're ready, on the booklet paper provided. If you don't have paper provided. If you don't have a printer, Woodbury will print your story printer, Woodbury will print your story on PlayWriter paper for a fee. Refill packs are available so that you may packs are available so that you may make more than one book. make more than one book.

PlayWriter's manual is one of the PlayWriter's manual is one of the best short manuals I've ever seen. It's best short manuals I've ever seen. It's full of helpful hints and advice such as full of helpful hints and advice such as telling you exactly how many stories telling you exactly how many stories will fit on the master disk or on a disk dedicated only to stories. It provides dedicated only to stories. It provides clear examples of what you'll encounter dear examples of what you'll encounter in the program, including a list of the editing commands, their purposes and editing commands, their purposes and keystrokes. It anticipates questions and keystrokes. [t anticipates questions and problems you may have and speaks to problems you may have'and speaks to them clearly and succinctly. It illus them clearly and SUCcinctly. It illustrates how to put the book together. trates how to put the book together. There is also a Trouble Shooting section. The solution that most endeared tion. The solution thai most endeared this manual to me was for the problem this manual to me was for the problem of master disk errors: Call Woodbury. of master disk errors: Call Woodbury. That kind of technical support is much That kind of technical support is much appreciated. appreciated.

The printing selections include just The printing selections include just

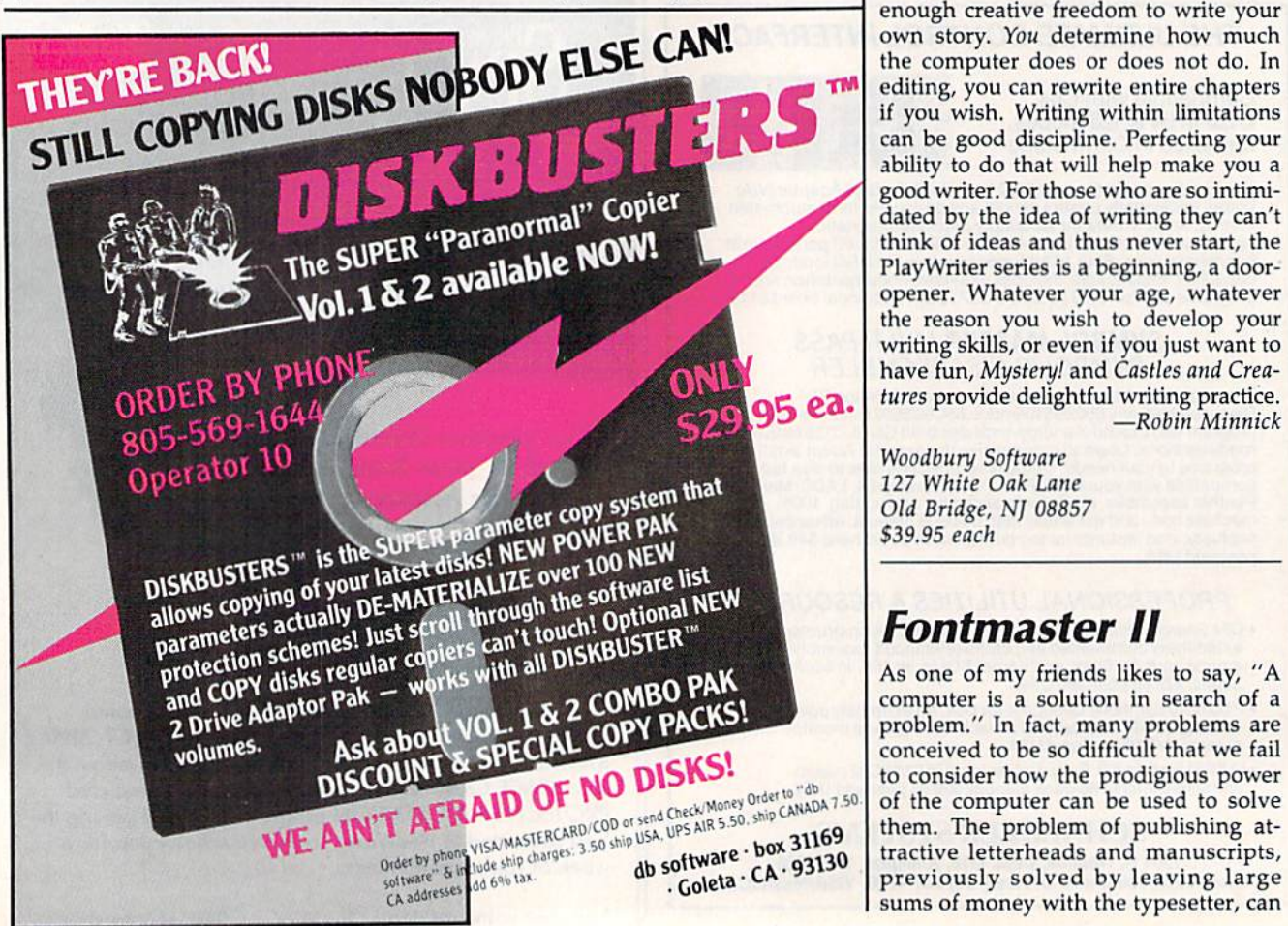

sire, from printing to your screen to sire, from printing to your screen to printing on plain paper to printing on printing on plain paper to printing on the booklet paper. It even offers the option of telling you if a paragraph is too long for booklet printing. long for booklet printing.

Mystery! and Castles and Creatures *Mystery!* and *Castles and Creatures*  sometimes seem slow, even with an as sometimes seem slow, even with an assist from aids like FastLoad. It takes time sist from aids like *FaSILoad.* It takes time for these programs to move around all for these programs to move around all the text they have to handle, The word the text they have to handle. The word processor, especially the editor, is cum processor, especially the editor, is cumbersome. Having worked with regular bersome. Having worked with regular word processing programs, it took word processing programs, it took a while to get used to this one. And switching disks when your story is not switching disks when your story is not on the master disk can be awkward. A warning on switching disks: Some sto warning on switching disks: Some stories can be saved on the master disk. ries can be saved on the master disk. "Change story disk" must be selected "Change story disk" *must be selected*  before any other command when your before any other command when your story is on another disk; otherwise, story is on another disk; otherwise, you'll find yourself working on—or you'll find yourself working on-or worse, deleting—the wrong story. The worse, *deleling-the* wrong story. The manual mentions this, but a reminder in the menu would be a big help. Only full stories can be deleted, not chapters. full stories can be deleted, not chapters. If you don't like what you've written, If you don't like what you've written, you have to start over. you have to start over.

Back to our English teachers' direc Back to our English teachers' directive: "Write." Of what use are programs tive: "Write." Of what use are programs like Mystery! and Castles and Creatures? like Mystery! and *Castles and Creatures?*  They provide a guide, an outline that coaxes you into writing. This outline coaxes you into writing. This outline draws parameters that limit you in draws parameters that limit you in length and content, yet leave you length and content, yet leave you enough creative freedom to write your enough creative freedom to write your own story. You determine how much own story. *You* determine how much the computer does or does not do. In the computer does or does not do. In editing, you can rewrite entire chapters editing, you can rewrite entire chapters if you wish. Writing within limitations if you wish. Writing within limitations can be good discipline. Perfecting your can be good discipline. Perfecting your ability to do that will help make you ability to do that will help make you a good writer. For those who are so intimi good writer. For those who are so intimidated by the idea of writing they can't dated by the idea of writing they can't think of ideas and thus never start, the think of ideas and thus never start, the PlayWriter series is a beginning, a dooropener. Whatever your age, whatever opener. Whatever your age, whatever the reason you wish to develop your the reason you wish to develop your writing skills, or even if you just want to writing skills, or even if you just want to have fun, Mystery! and Castles and Crea have fun, *Mystery!* and *Castles arId Crea*tures provide delightful writing practice. —Robin Minnick *-Robin Minnick* 

Woodbury Software 127 White Oak Lane Old Bridge, NI 08857 *Old Bridge, NJ 08857*  S39.95 each *\$39.95 each* 

## Fontmaster II Fontmaster */I*

As one of my friends likes to say, "A As one of my friends likes 10 say, "A computer is a solution in search of a problem." In fact, many problems are conceived to be so difficult that we fail to consider how the prodigious power of the computer can be used to solve them. The problem of publishing at tractive letterheads and manuscripts, previously solved by leaving large sums of money with the typesetter, can sums of money with the typesetter, can

## Cwww.commodore.ca

be accomplished single-handedly with be accomplished single-handedly with Apple's Macintosh and LaserWriter, Apple's Macintosh and LaserWriter. currently selling together for slightly less than the average family station less than the average family station wagon. In other words, still too much for many of us to afford. for many of us to afford.

Fortunately, Xetec's Fontmaster II, an integrated word processing and printer utility program for the Commo printer utility program for the Commodore 64, can make do-it-yourself desk dore 64, can make do-it-yourself desktop publishing possible without totally top publishing possible without totally draining the family's resources. Given draining the family's resources. Given some practice, a Commodore user can print very attractive letters, term papers, print very attractive letters, term papers, business forms, or any other type of doc business forms, or any other type of document in any of the 33 different fonts ument in any of the 33 different fonts (lettering styles) with this technically el (lettering styles) with this technically el· egant program, including the Russian, egant program, induding the Russian, Greek, and Hebrew alphabets, scientific Greek, and Hebrew alphabets, scientific symbols, and 29 Roman alphabets. symbols, and 29 Roman alphabets.

By using the included Font Creator By using the induded Font Creator program, other alphabets, such as Ara program, other alphabets, such as Arabic, Devonagari, Cherokee, or Thai, can bic, Devanagari, Cherokee, or Thai, can be created. By using the Character Set be created. By using the Character Set Creator program, they can be displayed Creator program, they can be displayed on the screen, either left-to-right or right-to-left. The printout can even right-to-left. The printout can even combine two languages written in opposite directions. Finally, since Fontmaster II allows the user to print a dot or any combination of dots from a dotmatrix printer in any conceivably useful matrix printer in any conceivably useful location, up to nine different fonts can location, up to nine different fonts can be created, allowing over 780 different be created, allowing over 780 different

form a very high-resolution picture.

As a word processor, Fontmaster II is simple to use, considering its many is simple to usc, considering its many unique capabilities. The cursor is a hollow transparent square, which makes low transparent square, which makes typing easier, and an ever-present dis typing easier, and an ever-present display above the screen ruler informs you play above the screen ruler informs you of the status of up to 22 different features. This display changes to one of four different help screens, depending four different heip screens, depending on the combination of the Commodore logo, CONTROL, and SHIFT keys logo, CONTROL, and SHIFT keys pressed. Blocks of text are marked at either end with a simultaneous CON-TROI.-M keystroke, enabling them to TROL·M keystroke, enabling them to be cut, pasted, moved, copied, or dis be cut, pasted, moved, copied, or displayed on an 80-column preview screen, or even printed out with ease. screen, or even printed out with ease. The block printout option makes it pos The block printout option makes it possible to determine the final appearance of the printout without trashing several of the printout without trashing several feet of paper, and also allows address feet of paper, and also allows address· ing envelopes without retyping the ad ing envelopes without retyping the address. Short deletions can be done with dress. Short deletions can be done with the INST/DEL key, which deletes the character to the left of the cursor. A simultaneous CONTROL-G will gobble multaneous CONTROL-G will gobble unwanted characters to the right. There unwanted characters to the right. There are speedier ways to remove entire lines and blocks of text as well. lines and blocks of text as welL

Text layout is accomplished with Text layout is accomplished with over 50 two- : haracter formatting commands, each preceded by pressing the mands, each preceded by pressing the English pound key, shown as fat ar English pound key, shown as a fat arrow on the screen. These formatters row on the screen. These formatters

control margins, tabs, line spacing, pro control margins, tabs, line spacing, proportional spacing, left and right justifi portional spacing, left and right justification, centering, and pagination, to cation, cen tering, and pagination, to mention the more common functions. mention the more common functions. The position and use of repetitive page The position and use of repetitive page headers and footers are also defined by formatters, and have 15 separate com formatters, and have 15 separate commands of their own. Page numbers, if mands of their own. Page numbers, if desired, can be printed in either Arabic desired, can be printed in either Arabic or Roman numerals, and printed in the or Roman numerals, and printed in the center, or in the right or left margin. center, or in the right or left margin. Desktop publishers will appreciate the Desktop publishers will appreciate the option of printing headers and footers option of printing headers and footers alternately on the left and right for cor alternately on the left and right for correctly paginated, camera-ready copy. rectly paginated, camera-ready copy.

Control over the printed output is where Fontmaster II really shines. The program sends each character to the program sends each character to the printer in the Graphics mode, with each printer in the Graphics mode, with each line requiring two passes of the print-line requiring two passes of the printhead. The 33 fonts consist of 29 normal fonts and four "superfonts." Normal fonts and four "superfonts." Normal fonts are formed on a  $9 \times 16$ -dot matrix while superfonts are laid out 18 dots across. This double resolution gives the latter a smoother and clearer appearance than normal fonts. Each appearance than normal fonts. Each font or superfont can be printed in three font or superfont can be printed in three heights: micro (half a line high), normal (one line high), and tall (two lines (one line high), and tall (two lines high). In addition, characters can be printed in three widths (compressed, printed in three widths (compressed, normal, and expanded), and the pitch, normal, and expanded), and the pitch, or the spacing between the letters, can or the spacing between the letters, can be set in the range of 10 to 13 characters be set in the range of 10 to 13 characters

> Your Long-Term Objective: Bring the mission in

Your Immediate Objective: Bring Al Puhassis in

before his oxygen's gone.

In the middle of o PROJECT: SPACE STATION simulation you may have to take instant action to save a crew member's life. Design an orbiting science project that turns a profit. Then pilot a shuttle back to earth without damage. It's more than "flight simulation." ll's mission

HesWare **STATION** 

**SPACE** 

STATION

simulation - the same kind of challenges facing NASA today. See your software dealer or write

P.O. Box 631-SCS, So. San Francisco, CA 94080

 $(415)$  871-0570

us direct.

CLIP AND SAVE **PAND SAVE PROPERTY AND SAVE PROPERTY OF A SILENCE** CA 94080

at a profit.

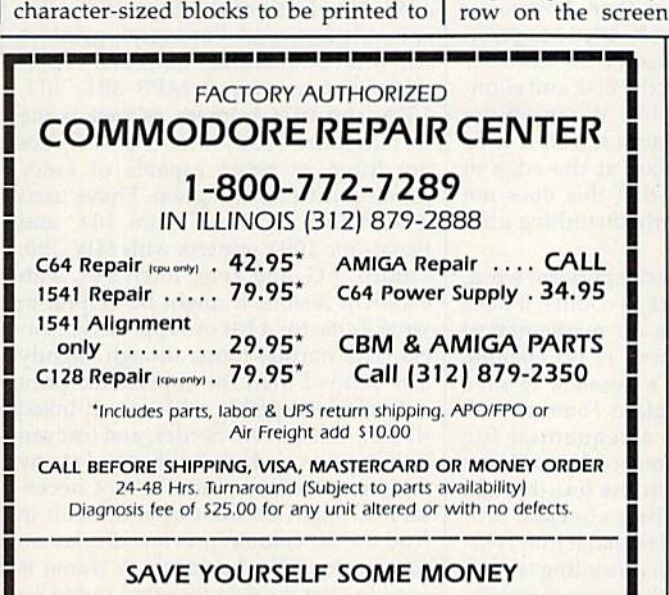

Due to our vast experience in repairing 64s we have found that the power supply is a major cause of board failures. By inserting our device between the power supply and compuier over 63% our device between tne power supply and computer over 63% of our customer's repairs would have been avoided. For only \$19.95 our C64 Over Voltage Sensor will continuously monitor your power supply output. If an overvoltage occurs the Over Voltage Sensor will prevent damage to your 64.

64 OVER VOLTAGE SENSOR S19.9S 64 OVER VOLTAGE SENSOR 519.95

TEKTONICS PLUS, INC. TEKTONICS PLUS, INC.

BATAVIA, IL 60510 CLIP AND SAVE

150 HOUSTON STREET<br>BATAVIA, IL 60510

841

per inch. The 13 CPi "konnect" pitch is per inch. The 13 CPt "konnect" pitch is particularly useful for the included particularly useful for the included script fonts and graphics. Subscripts script fonts and graphics. Subscripts and superscripts are also supported.

Unlike some other programs, Fontmaster H's centering, justification, and *master* Il's centering, justification, and proportional-spacing features all work proportional-spacing features all work perfectly regardless of the character width or pitch selected. Up to nine font width or pitch selected. Up to nine font slots are available for each text file. Since slots are available for each text file. Since superfonts occupy twice as much space, superfonts occupy twice as much space, four of these and one normal font—or four of these and one normal font-or nine normal fonts—can be used in any nine normal fonts-can be used in any single document. Fonts, widths, pitches, single document. Fonts, widths, pitches, boldfacing, and underlining are selected boldfacing. and underlining are selected by simultaneously pressing a key with the Commodore logo key, which dis the Commodore logo key, which displays an inverse field character on the plays an inverse field character on the 40-column screen. 40'coiumn screen. ta 11

Printer manufacturers and many software producers are apparently less than completely aware of how diacriti-<br>cals such as accents, cedillas, and um-<br>lauts are used in foreign languages cals such as accents, cedillas, and um lauts are used in foreign languages. Typically, printers will print some, but Typically, printers will print some, but not all, of the accented vowels needed. not all, of the accented vowels needed. Even if backspacing the printhead is possible, it is awkward, and not all word processors permit it. Fontmaster H's programmer, Marty Flickenger, ll's programme r, Marty Flickenger, thoughtfully provided two different thoughtfully provided two different ways to solve this problem. First, the ways to solve this problem. First, the accented vowels and inverted punctua accented vowels and inverted punctuation such as are used in Spanish can be tion such as are used in Spanish can be defined as unused keys, such as @, &, defined as unused keys, such as @, &, or <. Second, any number of characters or <. Second, any number of characters can be overlaid and printed simulta can be overlaid and printed simultaneously. This could be particularly use neously. This could be particularly useful for writing in a language requiring ful for writing in a language requiring many diacriticals, such as Vietnamese. many diacriticals, such as Vietnamese.

Fontmaster II provides a great deal of versatility in other aspects of creating of versatility in other aspects of creating text. It's not necessary to decide when text. It's not necessary to decide when opening a file how many lines will be needed. Each file saved remembers needed. Each file saved remembers which fonts were used, so after reload which fonts were used, so after reloading a file, one need only type CON-TROL-D followed by an N (for "fonts needed") to load them automatically. needed") to load them automatically. Fonts can be changed at any time. Fonts can be changed at any time. A text file can normally be up to 539 lines, text file can normally be up to 539 lines, or about 16 double-spaced pages long. or about 16 double-spaced pages long. Also, any font slots not used can be Also, any font slots not used can be freed for 48 lines of additional text each. freed for 48 lines of additional text each. There is a formatter for chaining files together if this is not sufficient. CON-TROL-? will inform the user how many TROl-? will inform the user how many bytes and lines of text remain available. bytes and lines of text remain available. The constant screen display provides The constant screen display provides this information in terms of the percent this information in terms of the percentage of memory available. age of memory available.

It's also possible to print in up to four columns, to print form letters-retrieving variable data such as names trieving variable data such as names and addresses from previously created and addresses from previously created sequential files, or to set the output for sequential files, or to set the output for single-sheet printing. The RUN/STOP Single-sheet printing. The RUN/STOP key is used as helpful "panic button" key is used as a helpful "panic button" that will abort printing and any other that will abort printing and any other command. command.

The program provides an 80- The program provides an 80- 94 COMPUTE!'s Gazette December 1986

## FONTMASTER II EXAMPLES

This is how you expand text You would compress text like this Change to pica pitch Select the pitch called "alternate"<br>This is the elite pitch<br>The Konnect pitch runs together<br>"You sust thy boldfacing! This is the elite pitch The Konnect pitch runs together you **must** try boldfacing! Trying the **HAXEDEE** feature The second method of underlining all of a sudden we change fonts Go from normal to tall! Go from normal so mioro  $y = x^{(2z+1)}$ Sulfuric acid: H<sub>2</sub>SO<sub>4</sub> Dumn screen.<br>Printer manufacturers and many  $\begin{bmatrix} \text{tall normal} \\ \text{normal mean} \end{bmatrix}$   $\begin{bmatrix} \text{normal mean} \\ \text{normal mean} \end{bmatrix}$   $\begin{bmatrix} \text{normal mean} \\ \text{normal mean} \end{bmatrix}$ Frinter inanuracturers and many<br>software producers are apparently less Einstein derived E=MC<sup>2</sup> Super and S<sub>ub</sub> A simple overlay: a ormal Sayg<sup>= dist/time</sup><br>MC<sup>2</sup> S<sup>uper</sup> and S<sub>ub</sub> A complex overlay: Ø  $y = x(2z+1)$ 

> column screen display, which can in column screen display, which can include variable data from the sequential clude \'ariable data from the sequential files mentioned above. Although it files mentioned above. Although it does not actually show exactly what does not actually show exactly what will be printed, this display comes close will be printed, this display comes close enough for most purposes, and in enough for most purposes, and includes headers and footers as previous cludes headers and footers as previously defined. Actual "what-you-see-is-ly defined. Actual "what-you-see-iswhat-you get" displays require great what-you get" displays require great amounts of memory, and are often amounts of memory, and are often more difficult to use than Fontmaster H's formatters and embedded nonprint II's formatters and embedded nonprinting characters because of the need for ing characters because of the need for calling up fonts from the disk and eliminating unneeded files. When you're typing text, 40-column screen is used typing text, a 40·column screen is used with the words broken at the edge of with the words broken at the edge of the screen. I found that this does not seem to be particularly disturbing after seem to be particularly disturbing after some use. some use.

> Fontmaster II cannot perform word, sentence, and paragraph counts. It does not have a provision for mathematical calculations, and there is no spelling calculations, and there is no spelling checker included. It's possible to save text either as a standard Fontmaster II program file or as a sequential file before adding the font codes and for before adding the font codes and formatters, and then run the text through matters, and then run the text through various other spelling checker programs, resave it, and reload it into Fontmaster II. The columnar printing feature requires backing up the paper manually requires backing up the paper manually if your printer has no paper-reversing command, which is slightly awkward. command, which is slightly awkward. I've also discovered that moving blocks I've also discovered that moving blocks of text about a long file while in the insert mode can cause a lockup and possible data loss. This is a generic admonition that I've found applies to admonition that I've found applies 10 every word processor I've used. As each every word processor I've used. As each line requires two uni-directional passes of the printhead, the printing process is of the printhead, the printing process is somewhat slower. However, a fast dotmatrix printout is available for rough matrix printout is available for rough drafts. drafts.

Successful desktop printing with Successful desktop printing with

Fontmaster II depends on your printer, which must be capable of double-density which must be capable of double-density graphics to use all of the available features. The setup file lists 79 printers and 18 interfaces, and has a test for experimentation with any of these, especially mentation with any of these, especially helpful if your equipment is unlisted. helpful if your equipment is unlisted. Interfaces do not seem to present Interfaces do not seem to present a problem, and DIP-switch settings are problem, and DIP-switch settings arc provided for interfaces and printers alike. Nearly all of the newer Star, Ep alike. Nearly all of the newer Star, Epson, Citizen, and Panasonic printers son, Citizen, and Panasonic printers will print both normal fonts and superfonts. Commodore's MPS-801, 803, 1525, and 1526 printers, as well as the Commodore-ready Star SG-10C, are not listed as being capable of fancy not listed as being capable of fancy printing with this program. I have used it with Star SG-10, Gemini 10X, and it with Star SG-lO, Gemini lOX, and Panasonic 1091 printers with MW-350, Panasonic 1091 printers with MW-350, Cardco +G, and Xetec interfaces, with Cardco +G, and Xetec interfaces, with excellent results. It might be helpful to excellent results. It might be helpful to write Xetec for a list of supported printers. The normal fonts, though slightly ers. The nonnal fonts, though slightly less defined than the superfonts, print less defined than the supcrfonts, print out quite acceptably with a well-inked ribbon. The screen, border, and text can ribbon. The screen, border, and text can be any color, and can be changed at any be any color, and can be changed at any time, so a color monitor is not necessary. It might be somewhat difficult to read the 80-column preview display on read the SO-column preview display on some color TVs, however. A chime is used to alert the user to errors and to in used to alert the user to errors and to insert another single sheet of paper, so sert another single sheet of paper, so a speaker could be helpful, but is not speaker could be helpful, but is not essential. essential.

Fontmaster II's manual is far more readable than others I've seen, and al readable than others I've seen, and allows the user to begin printing right lows the user to begin printing right away with a useful series of tutorials, followed by introductory, intermediate, followed by introductory, intennediate, and advanced topics. It includes several handy appendices and an excellent in handy appendices and an excellent index at the end. There are some rather dex at the end. There are some rather spectacular text files included on the spectacular text files included on the disk which illustrate how the more complex features work. Also included is complex features work. Also included is

## Fly Faster ami Farther **lFly Faster and Farther**

## with COMPUTE!'s with COMPUTE!'s

## 40 More Great Flight Simulator Adventures **40 More Great Flight Simulator Adventures**

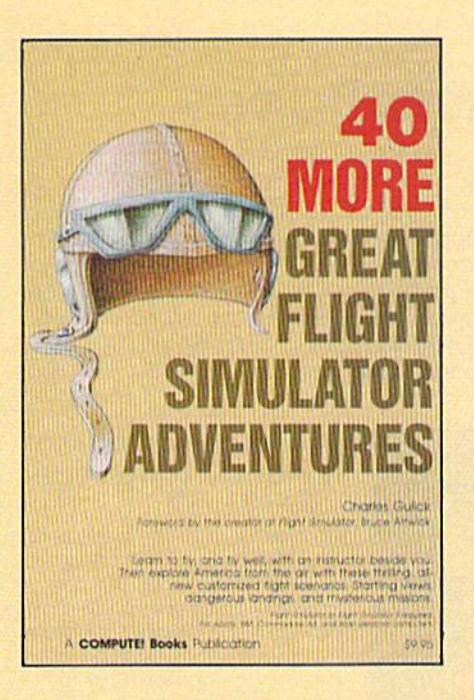

This follow-up to the popular 40 Great Flight Simulator Adventures brings you 40 more exciting, suspenseful *Adventures* brings you 40 more exciting, suspenseful flight simulator scenarios to help you get the most flight simulator scenarios to help you get the most enjoyment from your Flight Simulator or Flight Simu enjoyment from your *Flight Simulator* or *Flight Simu*lator II software. lator *1/* software.

### 40 More Great Flight Simulator Adventures 40 More Great Flight Simulator Adventures Charles Gulick Charles Gulick

Microsoft's Flight Simulator (IBM PC) and Sublogic's Flight Simulator II (Apple II, Commodore 64, Atari] are two of the most popular software pack pie II, Commodore 64, Alari) are two of the most popular software packages today. They put you in the pilot's seat, letting you experience the ages today. They put you In the pilot's seat, letting you experience the thrill of flight. Now, 40 More Great Flight Simulator Adventures, the second such guide, brings you more dazzling flights drawn from both fact and fancy. fancy.

Now you can fly where no one has flown before, with the author as Now you can fly where no one has flown before, with the author as your flight instructor. He helps you explore the unknown regions of flight simulation-taking you through cities, over mountains, under bridges-as you explore America from the air. Complete parameters and Instructions you explore America from the air. Complete parameters and Instructions at each step make flight easier and more exciting than ever before. at each step make flight easier and more excltlng than ever before. S9.95 ISBN 0-87455-043-2 \$9.95 ISBN 0-87455-043-2

Note: The Flight Simulator program itself is not included and must be pur Note: The *Flight Simulator* program itself is not included and must be purchased separately. chased separately.

To order any COMPUTE! book, call toll free 800-346-6767 (in NY 212-887-8525). Or mail in the attached coupon with your payment. Include \$2.00 shipping and handling per book. handling per book.

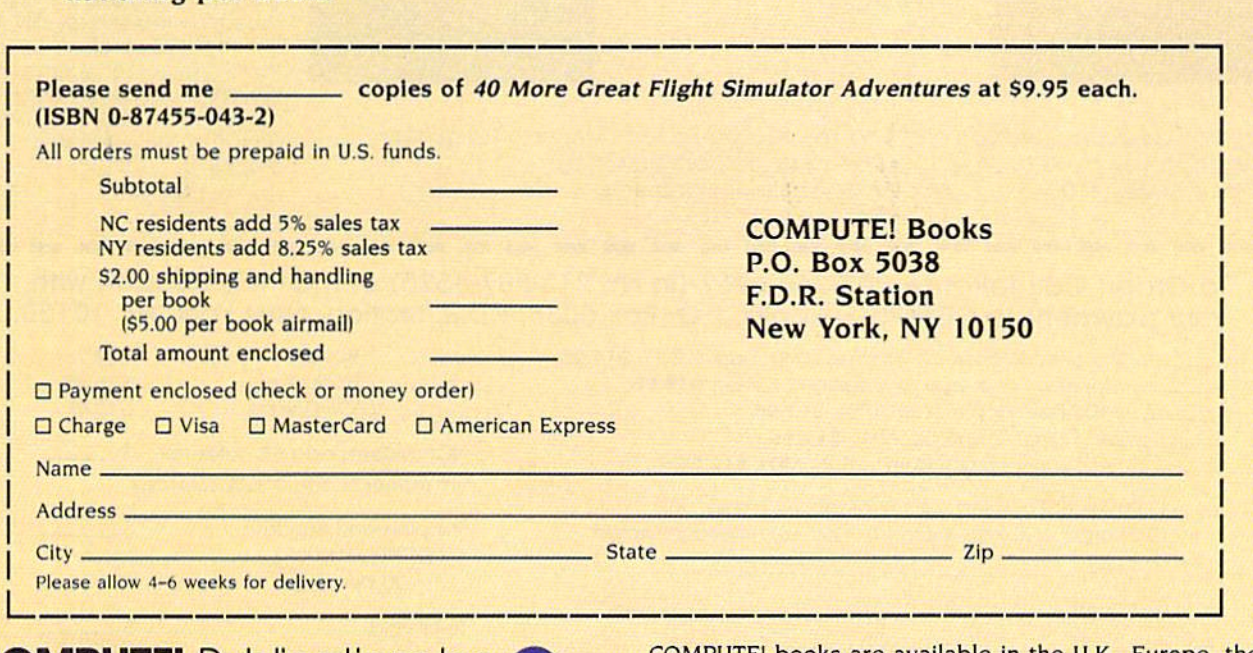

**COMPUTE!** Publications, Inc. abe One of the ABC Publishing Companies<br>825 7th Avenue, 6th Floot, New York, NY 10019<br>Publishing COMM's COMM'N's Saletie COMM's Labette also consults elect the COMM's Apple Applications **COMPUTE!** Publications,Inc. 858

COMPUTE! books are available in the U.K., Europe, the COMPUTE! books are available in the U.K., Europe, the Middle East, and Africa from Holt Saunders, Ltd., 1 St. Anne's Road, Eastbourne, East Sussex BN2I 3UN, Eng Anne's Road, Eastbourne, East Sussex BN21 3UN, England and in Canada from McGraw-Hill, Ryerson Ltd., 330 Progress Ave., Scarborough, Ontario, Canada MIP 2Z5.

## C-www.commodore.ca

"If you know BASIC and want to learn "If you know BASIC and want to learn machine language, this is the place to start .... Building on your experience as . .. . Building on your experience as a BASIC programmer, Mansfield very gently BASIC programmer, Mansfield very gently takes you through the fundamentals of takes you through the fundamentals of machine language." machine language."

—Whole Earth Software Catalog - Whole Earth Softwore Catalog

## COMPUTE! Books' COMPUTE! Books' Best-selling Machine Language Books Best-selling Machine Language Books

"Understandable"—The New York Times

"Presents the machine language novice with a very good tutorial in simple, understandable terms." —Antic - Antic

"I highly recommend Machine Language for Beginners as your first introduction to the world of *ners* as your first int roduction to the wo rld of machine language." - Commodore Power/Play

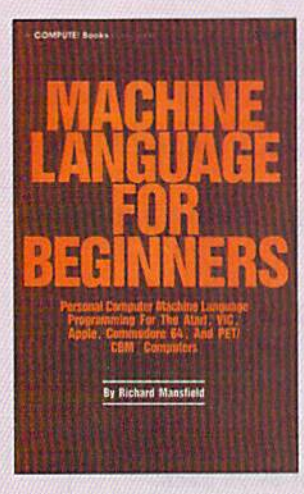

I

## Machine Language Machine Language for Beginners for Beginners

Richard Mansfield RIchard Monsl!eld

Most commercial software is written In machine language be written In machine language be· cause it's far faster and more versatile than BASIC. Machine Language for Beginners is a step-by-step introduction. In step.by-step Introduction. Includes simple assembler, cludes a simple ossembler, a disassembler, and utilities, to help beginners writs programs help beginners write programs more quickly and easily, more quickly and easily. SI 4.95 \$ 14.95

ISBN 0-942386-11-4 ISBN Q.942386-1 1-6

everything you need to learn machine language programming everything you need to learn machine language programming

Machine Language for Beginners and The Second Book of Machine Language: Machine Language for Beginners and The Second Book of Machine Language:

The LADS Disk The LADS Disk

LADS, the assembler used in The Second Book of Machine Language, is available on disk for only SI 2.95, Machine Language. is available on disk for only \$12.95. This is great accompaniment to the book, saving you This Is a great accompaniment to the book, saving you hours of typing time by providing the complete source hours of typing time by providing the complete source and object programs for all versions of the assembler, and object programs for all versions of the assembler. and more. And LADS disks are specific to your Apple. and more. And LADS disks are specific to your Apple. Atari, or Commodore computers. Afan, or Commodore computers.

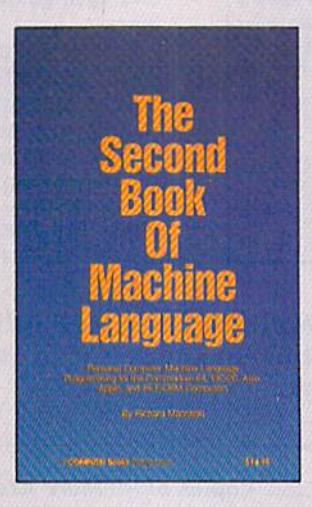

## The Second Book of The Second Book of Machine Language Machine Language Richard Mansfield Richard Mansfield

The follow-up to the best-selling The follow-up to the oed-selling Machine Language for Beginners, this book leads the pro *ners.* th:s book leads the programmer deeper into the most grammer deeper Into the most powerful and efficient program powerful and efficient programming techniques available for ming techniques available for personal computers. Fully tu personal c omputers. Fully tutorial, with easy step-by-step torial, with easy step-by-step explanations, the book shows explanations. the book shows how to construct significant, how to construct significant. effective machine language effective machine language programs. Included is a highspeed, professional-quality, la speed. professional-quality. lobel-based assembler. Everything bel-based assembler. Everything that's needed for optimized thaI's needed for optimized programming on the Com programming on the Commodore 6d, Apple, Atari, VIC-20. modore 64. Apple, Atart VIC-20. and PET/CBM computers. and PET *ICBM* computers. 514.95 \$1 4.95

on your Apple, Atari, and Commodore personal computers. ISBN 0-942386-53-1 ISBN 0-942386-53-1

To Order: Call Toll Free 800-346-6767 (In NY 212-887-8525) or mail this coupon with **,---------------------------,** To Order: Call TOll Free 800-346-6767 (In NY 2 12-887-8525) or moil this coupon with your payment to COMPUTE! Books, P.O. Box 5038, F.D.R. Station, New York, NY 10150.

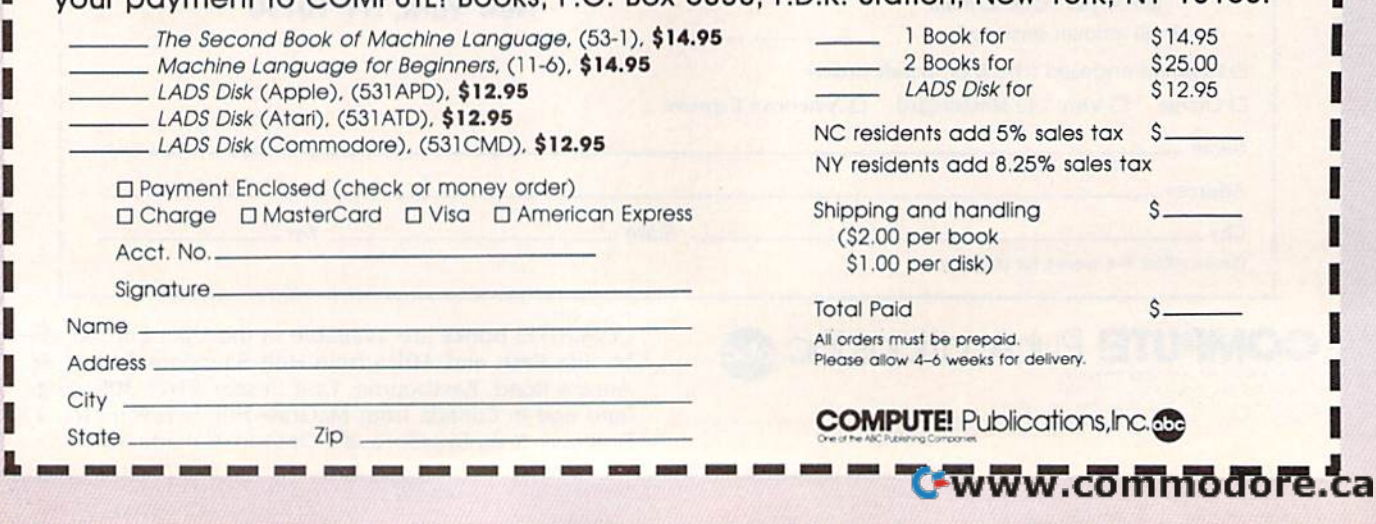

Translator, a program which will convert program text files from SpeedScript, vert program text files from *5peed5cript,*  PaperCUp, Fontmaster I, Script 64, Easy-*PaperClip, FO/Itmaster* " *Script* 64, *Easy-*Script, Fleet System II, Creative Writer, *Script, Fleet System II, Creative Writer,*  and *Omniwriter*. Sequential text files can be loaded with a GET command from the Disk Command screen. Final from the Disk Command screen. fina lly, this 80-page manual is not without ly, this SO·page manual is not without a touch of humor: The index informs us touch of humor: The index informs us that "the meaning of life" is to be found on page 92. on page 92.

Personally, consider Fontmaster II Personally, I consider *FOlltmaster* <sup>11</sup> at its \$49.95 list price to be a terrific value, and well worth the trouble of learn ue, and well worth the trouble of learning some new commands in exchange ing some new commands in exchange for the excellent printouts it delivers. for the excellent printouts it delivers. I would recommend it to anyone with a need to print high-quality documents with a dot-matrix printer, write easily in a foreign language, or design spectacu-<br>lar resumes and letterheads without a lar resumes and letterheads without a trip to the typesetter. I've found that trip to the typesetter. I've found that Xetec provides excellent support for its Xetec provides excellent support for its programs, and I would not be surprised to learn that some provision is forth to learn that some provision is forthcoming for upgrading to the announced coming for upgrading to the announced 128 version planned for release in sev 128 version planned for release in several months.  $-$ Richard H. *Eldridge* 

Xetec *Xttec*  3010 Arnold Rd. Salina, KS 67401 *Salina, KS 67401*  \$49.95 549.95

## Vizastar 128 Vizastar 128

There's nothing quite like Vizastar 128 There's nothing quite like *Vizastar 128*  tor the Commodore 128: a powerful for the Commodore 128: a powerful and flexible integrated spreadsheet, database, and graphics program. database, and graphics program.

Each application, if available sepa Each application, if available separately, would be a good solid program. Together they offer the home and small Together they offer the home and small business user a unique and powerful planning and reporting tool whose ca planning and reporting tool whose capabilities offer the maximum in flexibil pabilities offer the maximum in flexibil-<br>ity. For instance, a salesman could set up an invoice form on his spreadsheet, up an invoice form on his spreadsheet, include formula cells within the form to include formula cells within the form to automatically calculate amounts, and automatically calculate amounts, and produce invoices by drawing relevant portions of his customer database into portions of his customer database into the invoice form. Once through with the inyoice form. Once through with his invoices, he could produce a summary of sales for the month in graphic mary of sales for the month in graphic form. All of this is accomplished with form. All of this is accomplished with-<br>out switching between two or three different programs. ferent programs.

The Vizastar 128 package comes The *Vizastar* 128 package comes with a disk and a cartridge to plug into the user port. Since the cartridge acts as the user port. Since the cartridge acts as the program's copy protection, the disk the program's copy protection, the disk is unprotected and may be backed up is unprotected and may be backed up using normal copy programs. Also in using normal copy programs. Also in-<br>cluded with the program is an excellent manual that, in extremely organized manual that, in extremely organized and detailed fashion, explains the pro and detailed fashion, explains the program's commands and features. A brief tutorial booklet is also provided to get tutorial booklet is also provided to get you quickly into the program. However, you quickly into the program. However,

## Still Searching?

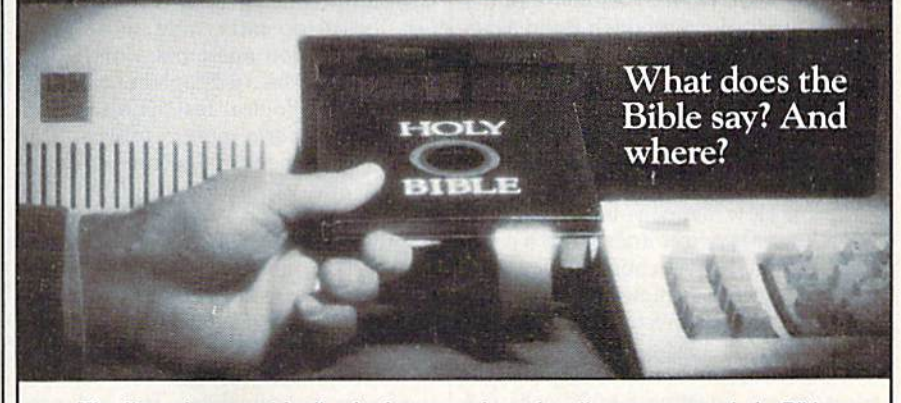

We offer an integrated family of software products that allow you to search the Bible as never before.

With "THE WORD Processor" soft ware (which includes the complete text of the KJV With ''THE WORD Processor"software (which includes the complcte lext of the KJV or NIV Bible) you can create indexes on key words, phrases, even concepts, as well as search, display or print, for just \$199.95. Greek and Hebrew Transliterator products which include Strong's Concordance are also available. Or choose from a host of other exciting Biblical software products available in varying price ranges.

So if you're still searching, give US So if you're still searching. give us a call. We're anxious to show you how your PC can help you access your Bible as never before. Bible as never before.

## Include \$3.00 for postage and handling. For Apple, 1BM FC,<br>Commodore 64, TRS80, Kaypro, CPM 2.2, MS-DOS.

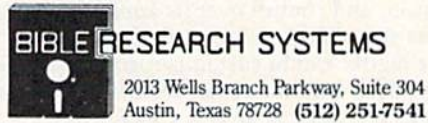

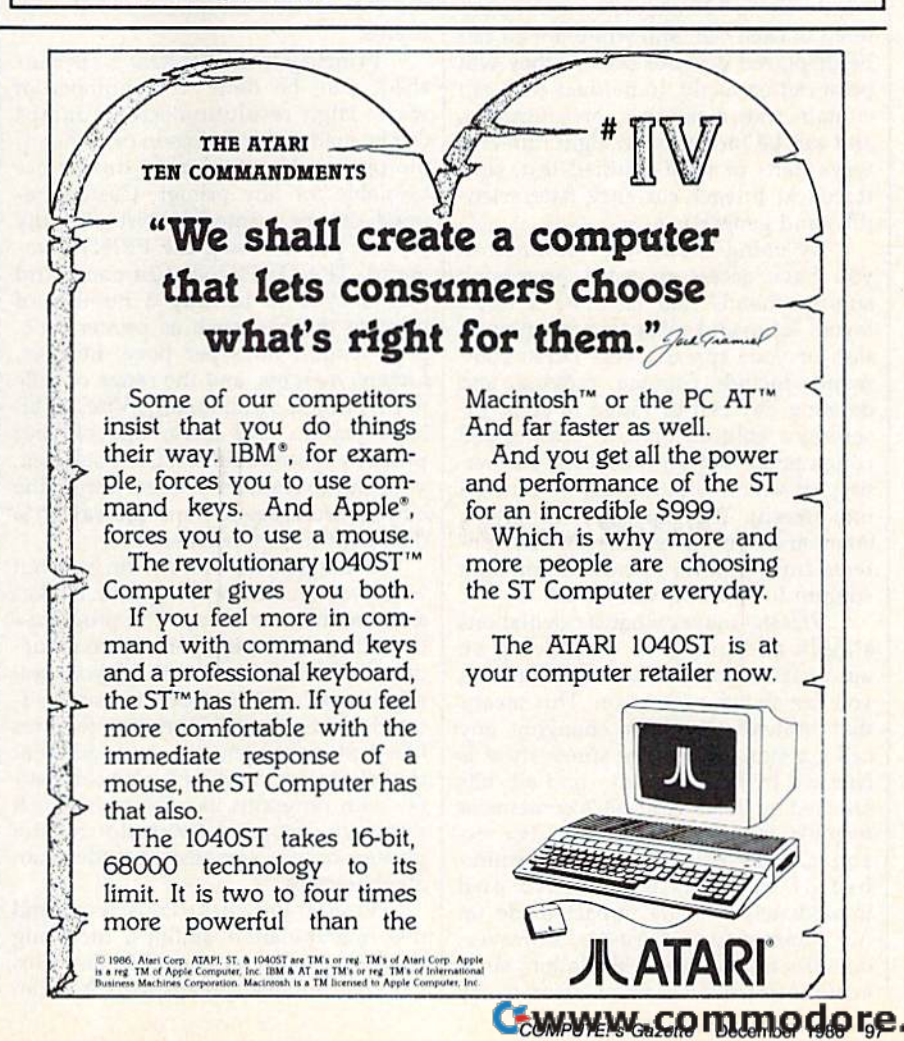

you can expect to make frequent use of the manual because of the nature and the manual because of the nature and power of the integrated applications. power of the integrated applications. Supplementing the manual and tutorial Su pplementing the manual and tutorial booklet, the Vizastar disk contains sev booklet, the *Vilas/ar* disk contains several very good example files to play with and learn from. And, you'll find with and learn from. And, you'll find a money-back offer in which Solid State money-back offer in which Solid State Software will return your money within Software will return your money within 30 days of the purchase if you're not 30 days of the purchase if you're not satisfied. satisfied.

The program autoboots in 80column display. (Vizastar will not run in column display. *(Vizaslar* will not run in 40 columns.) Once the program is load 40 columns.) Once the program is loaded (a bit slow here), you're presented ed (a bit slow here), you're presented with the spreadsheet matrix and a command baron the first couple of lines. It's mand bar on the first couple of lines, It's easy to execute commands: Just type easy to execute commands: Just type the first letter of the command in the the first letter of the command in the command bar.

The heart of *Vizastar* is its powerful spreadsheet, boasting 64,000 cells (64 spreadsheet, boasting 64,000 cells (64 columns by 1,000 rows) and 60K of columns by 1,000 rows) and 60K of memory space. All spreadsheet com memory space. All spreadsheet commands and functions are performed mands and functions are performed within the spreadsheet matrix, includ within the spreadsheet matrix, including the setting up and printing of re ing the setting up and printing of reports. The spreadsheet offers flexibility, ports. The spreadsheet offers flexibility, power, and control over its application, power, and control over its application, plus the ability to adjust the layout of plus the ability to adjust the layout of the matrix and to customize screen col-<br>ors. Each column of the matrix can be ors. Each column of the matrix can be adjusted from 3 to 75 characters in width. Up to 120 characters can be en width. Up to 120 characters can be entered in each cell, and while not all can tered in each cell, and while not all can be displayed on your screen, they will be displayed on your screen, they will print out correctly. Individual cells can print out correctly. Individual cells can contain text, a number, or a formula, and can be formatted in eight different and can be formatted in eight different ways (left- or right-justified text, cen ways (Ieft- or right-justified text, centered text, integer, currency, date, scien tered text, integer, currency, date, scientific, and general). tific, and general).

By using the SHEET command, By using the SHEET command, you have access to word processing you have access to word processing sub-commands that facilitate a faster layout setup and subsequent manipulation of your spreadsheet. These com tion of your spreadsheet. These commands include copying, moving, and deleting any cell or range of cells, in deleting any cell or range of cells, inserting a column or row, erasing cell contents, sorting a tow or rows, and set contents, sorting a row or rows, and setting up screen windows (up to nine on ting up screen windows (up to nine on one screen). The copying and moving one screen). The copying and moving commands permit transfer of cell con commands permit transfer of cell contents from column to column, or from tents from column to column, or from column to row and vice versa. column to row and vice versa.

**Vizastar makes what-if calculations** simple and quick by employing an simple and quick by employing an automatic recalculation function that you can switch off and on. This means that immediately after changing any cell contents, the entire spreadsheet is cell contents, the entire spreadsheet is checked by the program—and all cells checked by the program- and all cells affected by the altered cell's contents or affected by the altered cell's contents or formula will be recalculated. For ex formula will be recalculated. For example, a salesman can change the number of product units sold and be r of produ ct units sold and immediately see the impact made on his commissions. *Vizastar*, however, his commissions. Vizastar, however, defaults to manual recalculation, since defaults to manual recalculation, since automatic recalculation after every

change in cell's contents would make change in a cell's contents would make the initial setup or large changes a slow process. *Vizastar* also has the ability to recalculate by row or column. reealculate by row or column.

Vizastar can handle just about any *Vilas/ar* can handle just about any calculation you may need. Besides the calculation you may need. Besides the basic arithmetic operations, Vizastar offers logical operators and several ad fers logical operators and several advanced function operators. The logical vanced function operators. The logical operators can be used together to create operators can be used together to create compound logical test. The function a compound logical test. The function operators perform more complex operations. They include algebraic, trigono ations. They include algebraic, trigonometric, and exponential calculations, metric, and exponential calculations, maximum and minimum values, maximum and minimum values, a rounding function, and true/false state rounding function, and true/false statements. Two function operations rarely ments. Two function operations rarely included in spreadsheets are the calcu lation of dates and what Vizastar calls included in spreadsheets are the calcu- lation of dates and what *Vilastar* calls table lookup. The program permits you *table lookup.* The program permits you to calculate the number of days be to calculate the number of days between two specific dates. This is partic tween two specific dates. This is particularly helpful in financial calculations where interest accrual on loans and in where interest accrual on loans and interest yields on investments are tied to terest yields on investments are tied to the calendar. the calendar.

Table lookup permits a cell to search a portion of the spreadsheet for a particular value and reference cells by particular value and reference cells by their positon relative to the found cell. their positon relative to the found cell. For example, you could search for a 5 For example, you could search for a 5 and get the value of the cell to the right and gct the value of the cell to the right and put that value into the cell that did and put that value into the cell that did the lookup. It's complicated, but very<br>useful. useful.

Printing from Vizastar's spreadsheet may be done in a number of ways. High-resolution screen dumps ways. High-resolution screen dumps can be made with an Epson or compati can be made with an Epson or compatible printer. Normal screen dumps are ble printer. Normal screen dumps are available for any printer. Custom re available for any printer. Custom reports can be printed to virtually any ports can be printed to virtually any type of printer using the PRINT com type of printer using the PRINT command. The OPTIONS sub-command mand. The OPTIONS sub-command permits you to identify a number of printing options, such as printer type, printing options, such as printer type, page length, lines per page, headers, page length, lines per page, headers, footers, margins, and the range of cells footers, margins, and the range of cells to be printed. Additionally, Vizastar allows you to take advantage of your lows you to take advantage of your printer's special abilities. Once selected, printer's special abilities. Once selected, your choices remain in effect during the current work session and are saved to current work session and are saved 10 disk with the spreadsheet file.

Because you start from scratch when you create a report layout, it takes when you create a report layout, it takes few minutes to set up. The program's a few minutes to set up. The program's flexibility, however, permits construc flexibility, however, pennits construction of just about any report layout you tion of just about any report layout you might need and incorporates sophisti might need and incorporates sophisticated word processing printing features cated word processing printing features like text enhancements and different character sizes. *Vizastar* is also compatible with programs like Sideways which ble with programs like *Sideways* which allow you to print (with dot-matrix printers only) a spreadsheet wider than 80 characters. 80 characters.

Vizastar provides extensive file and disk manipulation abilities, including the ability to merge two disk files. This the ability to merge two disk files. This lets you combine spreadsheets. You can lets you combine spreadsheets. You can

list the disk directory onto the spread list the disk directory onto the spreadsheet matrix, allowing you to print, an-sheet matrix, allowing you to print, annotate, sort, and save directory information. Word processing files—in infonnation. Word processing files-including those from Vizawrite, Paperclip, cluding those from *Vizawri/e, Paperclip,*  and WordPro—can also be brought onto and WordPro-can also be brought onto the spreadsheet matrix. Vizastar also al the spreadsheet matrix. *Vilas/ar* also allows the loading of sequential Commo lows the loading of sequential Commodore ASCII files, so sequential files created by BASIC, or word processing created by BASIC, or word processing files like Easy Script or Superscript, can fil es like *Easy Script* or *SuperScript,* can be loaded into the spreadsheet matrix. be loaded into the spreadsheet matrix.<br>Finally*, Vizastar* offers disk maintenance commands such as erase and format, commands such as erase and format,<br>and permits the use of DOS commands from within the program. from within the program.

Vizastar's most powerful feature is its macro-command system named Ex its macro-command system named Execution Lists, or Execs for short. Execs ecution Usts, or Execs for short. Execs are miniprograms used to simplify are miniprograms used to simplify some of Vizastar's more complex fea some of *Vizas/ar'S* more complex features. As indicated earlier, printing a custom report can involve the use of custom report can involve the use of many word processing features—such many word processing features-such as headers and footers—and can draw upon information contained in both upon information contained in both a spreadsheet and database file, making spreadsheet and database file, making the generation of the report a tedious chore. Creating an Exec to do your re chore. Creating an Exec to do your report takes a few minutes, but once you create it, you can save it. Subsequent reports are printed by pressing F8.

Vizastar's database is as powerful *Vilas/ar's* database is as powerful as its sister application, the spread as its sister application, the spreadsheet. The database's power and flexi sheet. The database's power and flexibility, combined with its ability to bility, combi ned with its ability to interact with the spreadsheet, make the interact with the spreadsheet, make the database an especially attractive application for small business use. Up to 120 cation for small business use. Up to 120 databases can be stored on a disk, each having up to 15 separate files. Each file having up to 15 separate files. Each file can contain up to 1200 records (on can contain up to 1200 records (on a 1541 disk drive), and each record can contain as many as 8000 characters 1541 disk drive), and each record can co ntain as many as SOOO characters (120 characters per field) that can be (120 characters per field) that can be displayed on up to nine screens per re displayed on up to nine screens per record and divided among 64 fields. cord and divided among 64 fields.

The design of *Vizastar* forces access to the database through the spreadsheet. to the database through the spreadsheet. This allows you to take advantage of the This allows you to take advantage of the interaction available between the spreadsheet and the database, but ap spreadsheet and the database, but appears foreign and awkward to someone pears foreign and awkward to someone used to a stand-alone database. used to a stand-alone database.

To access database, you activate To access a database, you activate the DATA command on the menu bar. You are then presented with a subcommand menu allowing access to a database file, the creation of a new database, the transferal of information database, the transferal of information between the database and the spread between the database and the spreadsheet, and the printing of selected infor sheet, and the printing of selected information or reports. mation or reports.

Creating a database on *Vizastar* is both fun and quick. If you issue the both fun and quick. If you issue the USE and DATABASE sub-commands USE and DATABASE sub-commands without identifying an existing database, Vizastar assumes that you want to create a new database. After naming the database and the file to be created the database and the file to be created (remember you can have up to 15 (remember you can ha ve up to 15

Cwww.commodore.ca

# Introducing a new printer<br>that's based on an old favorite.

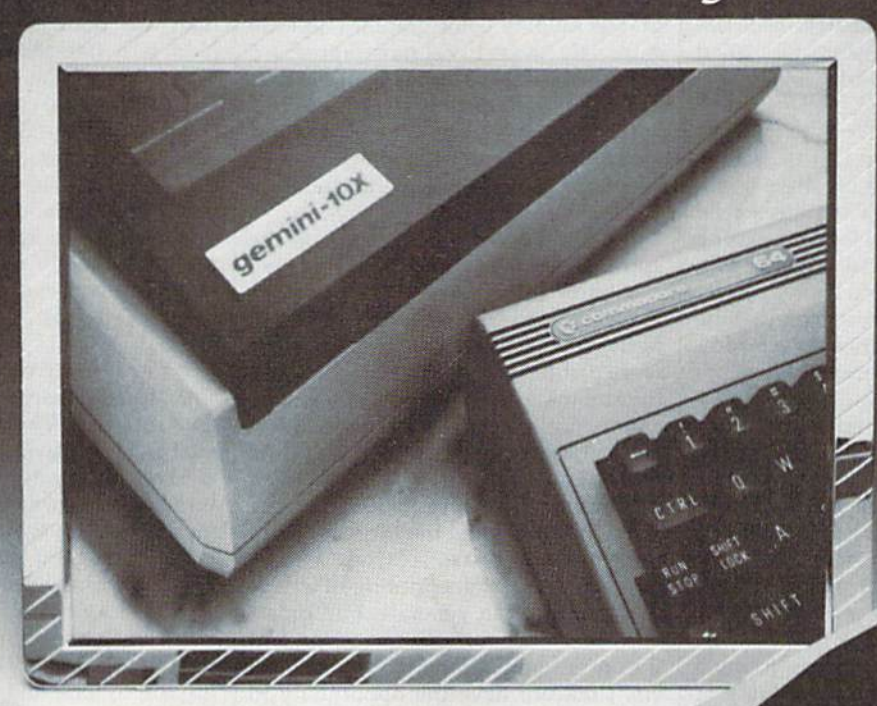

## The new Star Gemini II. The printer that was made for your Commodore PC.

We took all the best features from our original Gemini," our best-selling printer for Commodore® users. Then we added enhanced Near Letter Quality printing... a built-in Commodore interface (with cable included)...a rear tractor feed...and an array of front panel controls that makes printing easier than ever. The result? The new Star Gemini II. A printer designed to help your Commodore's performance. Without hurting your budget. Now at Toys 'R' Us and other major chain stores.

**GENERAL IN** 

In front with quality up front.

The new Star Gemini II.

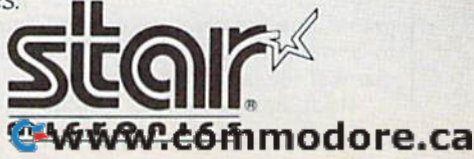

<sup>®</sup> Commodore is a registered trademark of Commodore Business Machines, Inc.

 $\sigma$ 

different files in your database), you are different files in your diltilbase), you are presented with a screen to create your file layout. From here, you can paint or file layout. From here, you can paint or highlight using the character and color highlight using the chilrilcter and color of your choice. Fields can be preceded of your choice. Fields can be preceded by text and can be formatted with the by text and can be formatted with the same options as spreadsheet cells ex same options as spreadsheet cells explained earlier. Once you've finished plained earlier. Once you've finished creating a maximum of nine layout screens for each record, you can save screens for each record, you can save the layout to disk. You're now ready to the layout 10 disk. You're now ready to begin entering information. If the begin entering information, If the screen layout needs to be altered, you can freely move fields within the screen can freely move fields within the screen and otherwise alter the layout by using and olhenyise alter the layout by using the SETUP subcommand. Anyone who the SETUP subcommand. Anyone who has set up a database and loaded in a lot of information, only to discover that the layout needs restructuring or an addi layout needs restructuring or an additional field needs to be inserted, will ap tional field needs to be inserted, will appreciate this feature. preciate this feature.

Each field in your layout is identi Each field in your layout is identified by a one- or two-letter code from A to BL. These codes correspond to the 64 to BL. These codes correspond 10 the 64 columns of the spreadsheet matrix and permit the movement of information permit the movement of information between the spreadsheet and the data between the spreadsheet and the database. Additionally, each field can contain a formula, which can include any of the operators available from within of the operators available from within the spreadsheet. Not only can formula the spreadsheet. Not only can formula fields be used to show the results of other fields within the database, but they also can directly or indirectly reference the spreadsheet. ence the spreadsheet.

Once having identified the desired Once having identlfied the desired file to Vizastar, access to the database is easy. By using the ACCESS command, easy. By using the ACCESS command, you can "leaf" through the records of your file, and add, replace, and delete fields or whole records. Vizastar employs a key-field system to organize records. The key field of a record is the cords. The key field of a record is the field identified with the code A. Instant access to any record can be had if the access to any record can be had if the key field is known. Broader searches key field Is known . Broader searches can be accomplished using the CRITE-RIA subcommand. With this you em RIA subcommand. With this you employ portion of the spreadsheet matrix ploy a portion of the spreadsheet matrix to define the search criteria. The criteria to define the search criteria. The criteria used for the search would be placed in a used for the search would be placed in a cell in the spreadsheet corresponding to the field. For instance, if you wanted to find all persons whose last name is Smith that live in Denver, and field A contained the names of the persons in contained the names of the persons in the database file and field B contained the name of the city where those per the name of the city where those persons lived, you would identify two cells sons Jived, you would identify two cells in the spreadsheet matrix as the *criteria* range. Those two cells would be columns A and B of any unused row.

As mentioned, Vizastar makes it easy to transfer data between a spreadsheet and database file. The database is sheet and database file. The database is also equipped to export and import information to and from other programs. You can send database file data grams. You can send database file data to a standard Commodore ASCII sequential file, and vice versa.

Last but not least, Vizastar pro-

duces some outstanding graphs. Using duces some outstanding graphs. Using high-resolution display, Vizastar can a high-resolution display, *Vizas/ar* can produce great-looking bar, multibar, produce great-looking bar, multibar, and pie graphs using information from and pie graphs using information from either the spreadsheet, database re either the spreadsheet, database records, or both. The multibar and pie cords, or bolh. The multibar and pie graphs employ color graphics and are graphs employ color graphics and are extremely clear. I was most impressed with the multibar graphs, which can be expanded from display screen size to expanded from display screen size to a full  $8\frac{1}{2} \times 11$  page size. Multibar graphs are intentionally drawn slowly graphs are intentionally drawn slowly for effect, but can be drawn instantly if for effect, but can be drawn instantly if you hold down the SHIFT key. you hold down the SHIFT key.

Graphs are drawn directly on the Graphs are drawn directly on the spreadsheet matrix, and by designating spreadsheet matrix, and by designating window on the screen, you can dis a window on the screen, you can display the graph while retaining a portion of the spreadsheet's text and figures. If recalculation of spreadsheet cells is in recalculation of spreadsheet cells is in the automatic mode, a bar graph will be automatically redrawn upon the alter automatically redrawn upon the alteration of cells that constitute part of the ation of cells that constitute pari of the graph. Labeling is available. Finally, graph. Labeling is available. Finally, a bar graph can be saved with a spreadsheet file, and when the file is recalled, the graph will be redisplayed. the graph will be redisplayed.

Vizastar permits printing of any of the graphs it can generate, but appar the graphs it can generate, but apparently only supports Commodore and ently only supports Commodore and Epson or compatible dot-matrix print Epson or compatible dot-matrix printers. I did not have the opportunity to print out a multibar graph in color, but black and white print of a graph on a black and white print of a graph on my Epson printer had exceptional my Epson printer had exceptional clarity. darity.

In summary, Vizastar 128 is gem In summary, *Vizas/ar* 128 is a gem of a program, with enough power and flexibility to satisfy even the most demanding home and small-business manding home and small-business user, its shortcomings (if one can call user. Its shortcomings (if one can call them that) arise from the program's them that) arise from the program's complexity. Kelvin Lacy has written an complexity. Kelvin Lacy has written an intelligent program that takes as much intelligent program that takes as much of the drudgery out of spreadsheet and of the drudgery out of spreadsheet and database applications as could be ex database applications as could be expected. The 64 version of *Vizastar* has been compared to Lotus 1-2-3 for IBM computers, which is stretching things computers, which is stretching things a bit. However, if you use or have used bit. However, if you use or have used Lotus 1-2-3, and are looking for some *Lotus* 1-2-3, and are looking for something comparable for your Commodore, Vizastar 12S is as close as it comes. dore, *Vizaslar* 128 is as close as it comes. —Scott Thomas *-Scolt Thomas* 

Solid State Software *Solid Slate Soltwart*  1125 East Hillsdale Blvd. *11 25 Easl Hillsdale Blvd.*  Suite 104 *Suitt 104*  Foster City, CA 94404 *Fosler* City, CA *94404*  \$119.97 \$1 J9.97

## Nam Nam

Drained of its enormous political impli Drained of its enormous political implications, the war in Vietnam makes for cations, the war in Vietnam makes for an interesting military study. The differences between the two armies are ferences between the two armies are fascinating, as the guerilla-trained Viet-fascinating, as the guerilla-trained Vietcong takes on the more conventionally cong takes on the more conventionally trained U.S. troops. Equally interesting trained U.s. troops. Equally interesting is the problem of mounting a battle in

the middle of a jungle. On a small-unit level, where politics does not enter, the fighting can be examined on its own fighting can be examined on its own terms. terms,

To judge from SSI's Nam game for To judge from SSJ's *Nam* game for the Commodore 64, fighting in Viet the Commodore 64, fighting in Vietnam was both confusing and deadly. nam was both confusing and deadly. Nam is one-player game, with the *Nam* is a one-player game, with the player controlling the U.S. forces. The player controlling the U.s. forces. The computer takes care of the Vietcong computer takes care of the Vietcong troops, and a formidable opponent it is. True to the nature of Vietnam conflicts, the VC are hidden until they move, fire, the VC are hidden until they move, fire, or are hit by fire—and just when you or are hit by fire-and just when you think you've found them, they disap think you've found them, they disappear again, only to emerge wherever pear again, only to emerge wherever you don't expect them. Nam re-creates you don't expect them. *Nam* re-creates the U.S. troops' sense of impending the U.S. troops' sense of impending ambush. ambush.

The attractive map is divided into The attractive map is divided into small squares, each representing 50 me small squares, each representing 50 meters of terrain. The map scrolls to pro ters of terrain. The map scrolls to provide a large playing surface, and both U.S. and Vietcong forces may be scattered about in various locations. In tered about in va rious locations. In most scenarios, the dominant terrain is most scenarios, the dominant terrain is jungle. The game portrays, simply and jungle. The game portrays, simply and effectively, how immensely difficult it effectively, how immensely difficult it is to fight an enemy that uses jungle as is to fight an enemy that uses jungle as its defensive terrain. This is cautious, its defensive terrain. This is cautious, plodding fighting, where positions are hit one by one and sheer numbers do hit one by one and sheer numbers do not always win. not always win.

As in most SSI war games, play is As in most SSI war games, play is divided into phases. The Observation divided into phases. The Observation Phase allows you to examine the status Phase allows you to examine the status of your units and to have them "dig in" for the best possible defense. In the Artillery Plot Phase, you aim your off-tillery Plot Phase, you aim your offmap artillery at likely targets. In following phases, the enemy fires and following phases, the enemy fires and moves, and then your own units may moves, and then your own units may fire at enemy units they can see. Next, fire at enemy units they can see. Next, you move your units, suffer enemy fire, you move your units, suffer enemy fire, and fire offensively one more time. After this, the plotted artillery fire falls roughly where you ordered it—even if your own troops now occupy the spot. your own troops now occupy the spot. In the Victory Phase, you receive points In the Victory Phase, you receive points for units you have eliminated. Your current progress is then displayed on the screen. the screen.

The game includes six scenarios, The game includes six scenarios, each with variants for play flexibility. each with variants for play flexibility. The first re-creates the Suoi Cat am The first re-creates the Suoi Cat ambush of December 1966, demonstrating bush of December 1966, demonstrating the battle's quick buildup. Ap Bau Bang the battle's quick buildup. Ap Bau Bang is based on the March 1967 U.S. effort is based on the March 1967 U.s. effort known as Operation Junction. In the known as Operation Junction. In the third scenario, la Drang, you command third scenario, la Orang. you command the Air Cavalry in a clearing operation, the Air Cavalry in a clearing operation, while scenario four, Tuy Hoa, demands while scenario four, Tuy Hea, demands that you clear the underground caves of that you clear the underground caves of enemy forces. Two somewhat different enemy forces. Two somewhat different scenarios are Ben Het, which simulates scenarios are Ben Het, which simulates the March 1969 armor battle, and Hue, the March 1969 armor battle, and Hue, in which you fight to clear the city of in which you fight to clear the city of entrenched and deadly VC snipers and entrenched and deadly VC snipers and troops. After the jungle of the previous troops. After the jungle of the previous scenarios, the city looks inviting, but scenarios, the city looks inviting, but taking it is tough.

100 COMPUTE!'s Gazette December 1986

With the game's functions under With the game's functions under joystick control, *Nam* is a fairly easy game to play. Il is detailed, but not game to play. It is detailed, but not overwhelmingly so; and its lack of focus on troop morale, which would seem a must for a Vietnam simulation, is more than made up for by the rigors of finding, engaging, and destroying the finding, engaging, and destroying the enemy. If you want a war game that does not require a huge commitment of time, that teaches you something about time, that teaches you something about an interesting war, and that can be an interesting war, and that can be played without spending an hour or played without spending an hour or more ingesting rules, Nam is probably more ingesting rules, *Nam* is probably for you. If you are new to computer war gaming, *Nam* provides a good start. It's a solid product.

—Neil Randall *-Neil Randall* 

Strategic Simulations (SSI) *Strategic Simlilatiolls (551)*  1046 N. Rengstorff Ave. *1046* N. *Rlmgslorf/* Atle. Mountain View, CA 94043 *MOlllllain View,* CA *94043*  \$39.95 \$39.95

## Ultimate Wizard *Ultimate Wizard*

In the race for better and better com In the race for better and better computer games, some software designers puter games, some software designers seem to have moved away from the seem to have moved away from the quick-reflex action games that did so quick-reflex action games that did so much to launch the personal computer much to launch the personal computer industry and the Commodore 64. But industry and the Commodore 64. But one point may be lost in this move one point may be lost in this movement: Arcade games can be a lot of fun. Ultimate Wizard is one such game. Like *Ultimate Wizard* is one such game. Like most arcade games, its line of descent is most arcade games, its line of descent is clear, from Donkey Kong through jump-clea r, from *Donkey KOllg* through *Jump*man through Lode Runner. In fact, part *lIIall* through *Lode Rmlllcr.* In fact, part of its charm is its instant playability: Just load it, watch the prompts, and Just load it, watch the prompts, and start playing. The instructions are short start playing. The instructions are short and mostly unnecessary, as arcade in and mostly unnecessary, as arcade instructions should be. In the Commo structions should be. In the Commodore 64 version, the instructions can be read as the game is loading.

In *Ultimate Wizard,* you control a small wizard, who jumps and climbs small wizard, who jumps and climbs his way through the dungeons of Kay-his way through the dungeons of Kaytel. Each dungeon occupies one screen, with treasures you must pick up and with treasures you must pick up and dangers you must avoid. The object in dangers you must avoid. The object in all the dungeons is to find a key and take it to the keyhole. Once you do this, take it to Ihe keyhole. Once you do this, you enter the next dungeon. By collect you enter the next dungeon. By collecting as many treasures as possible and ing as many treasures as possible and getting through the dungeon quickly, getting through the dungeon quickly, you gain additional points. It's not necessary, unlike some games, to collect all essary, unlike some games, to collect all the treasures before leaving the current the treasures before leaving the current dungeon. Finding the key, however, often depends on collecting specific treasures. trensures.

The opening screen allows you to The opening screen allows you to opt for a demonstration, playing the game, or creating your own screen. For game, or creating your own screen. For some reason, the designers have elect some reason, the designers have elected to allow you only ten seconds to ed to allow you only ten seconds to make the choice, which means that if make the choice, which means that if your joystick is plugged into the wrong your joystick is plugged into the wrong port, you have a race on your hands.

Once past this screen, the program has Once past this screen, the program has no other annoyances. The next screen no other annoyances. The next screen allows you to choose your level of play, allows you to choose your level of play, from Beginner through Expert, or it will from Beginner through Expert, or it will randomize the dungeons for you. You randomize the dungeons for you . You then select the number of players and the speed at which everything moves. the speed at which everything moves. Slow speed at the Beginner's level is excruciating; high speed at the Expert lev cruciating; high speed at the Expert level is, for me, impossible. el is, for me, impossible.

An option that Ultimate Wizard An option that *Ultimate Wizard*  does not have, but which I have seen in no arcade games outside the old Atari 2600, is handicapping. Why is it nol 2600, is handicapping. Why is it not possible for each player to select unique possible for each plnyer to select unique beginning levels and speeds? mention beginning levels and speeds? I mention this because *Ultimate Wizard* has become a favorite with the neighborhood youngsters, and playing ability varies greatly. If all the kids could select their greatly. If all the kids could select their own starting point, play would be fair. This problem is not unique to this This problem is not unique to this game, but it seems to be something that game, but it seems to be something that should have been addressed. should have been addressed.

Where *Ultimate Wizard* shines, though, is in its variety of play and its though, is in its variety of play and its use of graphics and sound. Each dun use of graphics and sound. Each dun~ geon is different, with its own peculiari geon is different, with its own peculiarities and its own challenges. Each ties and its own challenges. Each demands its own strategy and its own types of skills. And the entire game is sound effects. Bells, whistles, pops, **and make your old nightmare** cracks, explosions, music; Every second kind of sound. The sounds very effectively lend the atmosphere of strange tively lend the atmosphere of strangeness and mystery so necessary to the ness and mystery so necessary to the dungeon setting. dungeon setting.

The game contains 100 levels. So The game contains 100 levels. So far I've managed to master about 20, with some occasional successes at high with some occasional successes at higher levels. And this is after many hours er levels. And this is after many hours of play. Ultimate Wizard also contains of play. *Ultimatt Wizard* also contains a detailed construction set, which allows detailed construction set, which allows you to create your own levels. Any you to create your own levels. Anything the original 100 levels can do, you thing the original 100 levels can do, you can recreate in the construction set. can recreate in the construction set. Creating a dungeon takes a fair bit of time, especially when you're learning, time, especially when you're learning, but for those who tire of the original but for those who tire of the original dungeons, the process makes the game endlessly playable. endlessly playable.

For me, though, the original 100 For me, though, the original 100 are plenty, at least for now. They give arc plenty, at least for now. They give me enough treasures, enough monsters, enough impossible leaps and sters, enough impossible leaps and climbs to last me for a long time to climbs to last me for a long time to come. Somewhere, I suppose, someone will finish the 100th level, read this re will finish the 100th level, read this re· view, and say, "What's he talking view, and say, " What's he talking about? This isn't so hard." If that happens, and if the person is under 20 pens, and if the person is under 20 years of age, do me a favor. Don't tell me. I don't want to know.

 $-$ Neil Randall

Electronic Arts *Elrctrol!ic Arts*  1820 Gateway Dr. San Maleo, CA 94404 *Sa /! Matro,* CA *94404*  \$29.95 529.95

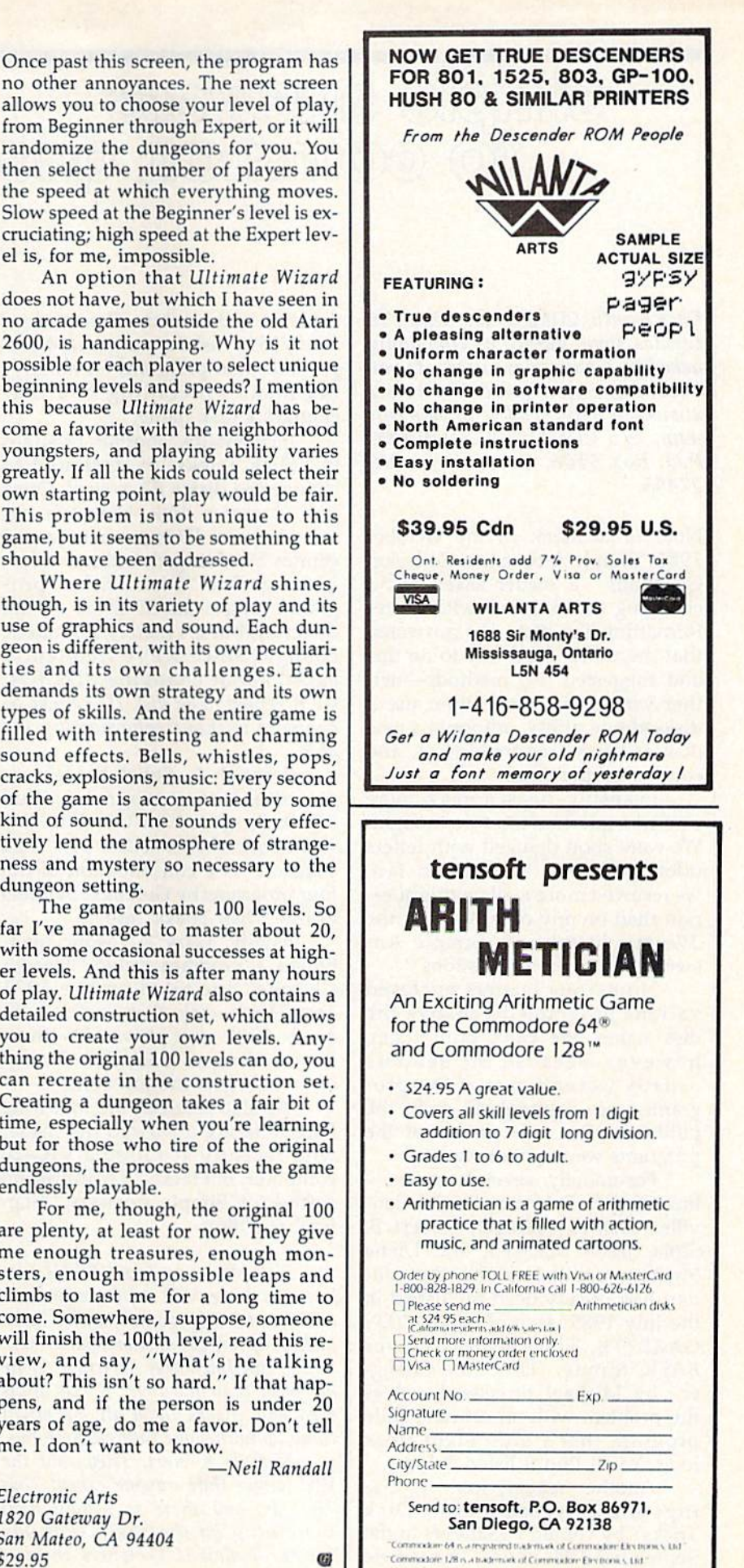

o-www.commodore.ca

**u** 

Tom R. Halfhill, Staff Editor

## SIMIDIA AMSWARS Tom R. Halfhill, Staff Editor  $\hbox{10}$  colurnion cines froms

Each month, COMPUTEI's GAZETTE tackles some questions commonly *tackles some questions commonly*  asked by Commodore users. If you *asked* by *Commodore users. If you*  have question you'd like to see *have a question you'd like to see*  answered here, send it to this column, c/o COMPUTE!'s GAZETTE, P.O. Box 5406, Greensboro, NC 27403. *27403.* 

Note to Readers: In the October Note to Readers: In the October 1986 "Simple Answers to Common 1986 "Simple Answers to Common Questions," a reader asked about changing a disk name without reformatting the disk. We answered formatting the disk. We answered that there's no easy way to do this that there's no easy way to do this and suggested two methods—nei and suggested two methods-nei- ther very convenient: either use a ther very convenient: either use disk-editing utility, or format a new disk with the desired name and disk with the desired name and copy all of the files. copy all of the files.

Evidently this is a much more common question than we thought. common question than we thought. We were soon deluged with letters We were soon deluged with letters offering simpler answers. In fact, we received more mail on this ques we received more mail on this question than on any other topic in the tion than on any other topic in the 3'/2-year history of "Simple An 3l h-year history of "Simple Answers to Common Questions." swers to Common Questions:'

Numerous readers enclosed Numerous readers enclosed various programs to change the various programs to change the disk name. We can't print them, disk name. We can't print them, however, because the senders usually weren't sure if the pro usually weren't sure if the programs were copyrighted or in the grams were copyrighted or in the public domain. Also, some of the public domain. Also, some of the programs were quite lengthy. programs were quite lengthy.

Fortunately, several readersincluding R. F. Nevin, Pat McConville, Charles Springer, Robert B. ville, Charles Springer, Robert B. Slota, Jason MacNeil, and Diana Slota, Jason MacNeil, and Diana Shaffer-pointed out that the solution has already been published in tion has already been published in the July 1985 issue of COMPUTE!'s GAZETTE. That issue's Power GAZETTE. That issue's Power BASIC feature, "Disk Title Chang er" by Michael Broussard, solves BASIC feature, "Disk Title Chang- er" by Michael Broussard, solves the problem with an efficient little the problem with an efficient little program that's only eight lines program thai's o nly eight lines long. You'll find it listed below. long. You'll find it listed below.

Another reader, John T. Liv Another reader, John T. livingston, referred us to "Disk in gston, referred us to " Disk Tricks" by Gerald E. Sanders in the Tricks" by Gerald E. Sanders in the September 1984 issue. This article September 1984 issue. This article

explains in detail how Commodore explains in detail how Commodore 1540/1541 disks are organized and 1540/1541 disks are organized and provides four programs for modify provides four programs for modifying disks-including one that changes a disk name.

Incidentally, another program Incidentally, another program in "Disk Tricks" is designed to in "Disk Tricks" is designed to change the disk's ID as well. Once change the disk's ID as well. Once you format a disk, however, its two-character ID is permanent and cannot be changed without refor cannot be changed without reformatting. The "Disk Tricks" pro matting. The "Disk Tricks" program changes the ID listed on the gram changes the ID listed on the directory, but it's merely a cosmetic change. Since we're frequently change. Since we're frequently asked about changing disk IDs, asked about changing disk IDs, we'll repeat: The disk ID cannot be we'll repeat: *The disk* ID *cannot be changed without reformatting the* disk. *disk.* 

Bernard A. Sobel brought to our attention a program called "Disk Surgeon" in COMPUTEI's " Disk Surgeon" in *COMPUTE!'s*  Third Book of Commodore 64. "Disk *Third Book of Commodore* 64. "Disk Surgeon" is a consolidation of the four programs by Gerald E. Sanders four programs by Gerald E. Sanders in the "Disk Tricks" article. in the " Disk Tricks" article.

Finally, Gary A. Mohr men Finally, Gary A. Mohr mentioned a program called "Header Change" included on the 1571 Change" included on the 1571 Test/Demo disk that comes with Test/Demo disk that comes with every 1571 disk drive. It's three every 1571 disk drive. It's three times as long as "Disk Title Chang times as long as "Disk Title Changer," but it gets the job done. er," but it gets the job done.

We also received the following We also received the following letter offering advice to the reader letter offering advice to the reader who recently acquired a VIC-20 computer, but lacked hardware and computer, but lacked hardware and software ("Simple Answers," Sep software ("Simple Answers," September 1986): tember 1986):

First off, many Toys "R" Us out lets still have VIC software on car *First off, many Toys "R"* Us *Oll t- lets still have VIC software on car*tridges. Mostly games, but have *tridges. Mosfly games, but* 1 *have*  picked up an expansion board there *picked* lip *atJ expansion board there*  and 16K [memory] cartridge. If he *and a 16K {memory} cartridge. If he*  has more than one Toys "R" Us in his *has more than one Toys "R"* Us ill *his*  area and checks them all, he might *area and checks them all,* /Ie *might*  come up with some interesting items.

Next is mart. They sold the *Next is* K *mart. They sold til e*  VIC longer than anyone except Toys *VIC longer t/lan anyone except Toys "R" Us, and til ere* is *usually sfill*  "R" Us, and there is usually still something on the shelf. (For you *sometilllig on the sll elf. (For you*  Timex/Sinclair WOO owners, this is *Timex/Sinclair* 1000 *OWllers, tllis* is *a*  good source, too.) managed to find an *good source, too.)* 1 *managed to find an*  RS-232 interface at a K mart.

For software, write to the follow *For softwa re, write to* tile *fo llow*ing addresses: The Public Domain *illg addresses:* Tile *Public Domain*  Software Copying Company, 33 Gold *Software Copying Company,* 33 *Gold*  Street, New York, MY 10038; and the *Street, New York,* MY 10038; *and the*  National Software Lending Library, *National Software Lendillg Library,*  <sup>507</sup> Race Street, Cambridge, MD *507 Race Stree t, Cambridge,* MD 21613. The Public Domain Software *21613. 1'he Public Domain Software*  Company sells software on disks, but *CompallY sells software* 011 *disks, but*  it can be easily copied to tape. The *it can be easily copied to tape. The*  price is nominal. The National Soft *price* is */Jominal. The NatiOllQ1 Soft*ware Lending Library charges a lending fee, but they have both tapes and disks. They have games, utilities, pro *disks. They have games, utilities, pro*ductivity software, etc. *ductivity software, etc.* 

These are the best sources have *Tllese are the best so urces I have*  found, but don't discount the local user group. These people probably *user grollp. These people probably*  started with VIC-20 and may have *started witll a VIC·20 a"d may have*  all kinds of software just lying about. *all killds of software just Iyillg about.*  Don't forget that Commodore sold *Don't forget tllat Commodore sold*  millions of these machines, and *millions of these machines, and*  they're still out there somewhere. *th ey're still out there somewhere. I*  watch the used merchandise ads in the local papers, and in two years I've *the local papers, and ill two years I've*  only seen maybe half-dozen VICsfor *ollly* seell *maybe a Ilalf-dozell Vies for*  sale. Try these sources and keep look *sale. Try these sources and keep look* ing. You'll be sure to find more.

Peter D. Eikenberry *Peter* D. *Eikenberry* 

Our thanks to the many readers Our thanks to the many readers who wrote with helpful suggestions. who wrote with helpful suggestions.

## Disk Title Changer SX 10 CLOSE15:OPENIS, 8, 15: PRIN

- SX 10 CLOSE15:OPEN15,8,15:PRIN T#15, "10:":CLOSE5:OPEN5, T#15, "IØ: ":CLOSE5:OPEN5,<br>8,5, "#":B\$="" 00 20 PRINT#15, "Ul:5,0,18,0":P 00 20 PRINT#15, "Ul:5,0,18,0":P<br>RINT#15, "B-P:5,144" HJ 30 FORJ=1TO16:GET#5, A\$:A\$=C 8, 5, "#": B\$="" RINT#15, "B-P:5,144"
- HRS(ASC(AS+CHRS[0))):B\$= !lR\$ (ASC ( A\$+CIIR\$ ( 0 ) 1 ) : 8\$- B\$+A\$:NEXT
- ER 40 PRINT:PRINT"DISK NAME: ER 40 PRINT : PRINT " DISK NAME: "  $;$  B\$
- EA 50 INPUT" NEW NAME"; N\$:IFLE N (N\$) > 16 THENP RINT "MAXIMU LENGTH IS 16":GOTO40 M LENGTH IS 16" :GOT040
- DS 60 IFLEN(N\$) < 16THENN \$ = N\$ + CH HS( 160) :GOTO60 R\$ ( 160 ) :OOT060
- PM 70 PRINT#15,"B-P:5,144":PRI PM 70 PRINT#15, "B-P:5,144":PRI<br>NT#5.NS::PRINT#15, "U2:5, 0,18,0":CLOSE5 0,18 , a ": CLOSES NT#5, N\$;: PRINT#15, "U2:5,
- PP 80 INPUT#15, ER, ER\$: PRINT "DI SK STATUS: "ER; ER\$: PRINT# 15, "IØ": CLOSE15: END a

J\RI Trains You At Home—As You Build Your Own IBM-Compatible Computer *NRI Trains You At Home-As You Build Your Own IBM-Compatible Computer* 

## GET THE KNOW-HOW TO REPAIR EVERY COMPUTER ON THIS PAGE. **TO F EVERY**  •

## Learn the Basics Ihe NRl Learn Ihe Basics Ihe HRI Way-and Earn Good Way-and Eam Good **Money Troubleshooting** Any Brand of Computer Any Brand 01 Computer

The biggest growth in jobs between now and 1995, between now and 1995. according to Department of Labor estimates, will occur in the computer service and repair computer service and repair business, where demand ior trained business, where demand for trained technicians will actually double. technicians will actually *double.* 

You can cash in on this You can cash in on this opportunity—either as a full-opportunity-cilhcr as a fulltime corporate technician or an independent service-person -once you've learned all the basics of computers the NRl basics of computers the NRI way. NRI's practical combination of "reason-why" theory and "hands-on" building skills starts you with the fundamentals of electronics, then guides you through advanced electronic circuitry and on advanced electronic circuitry and on into computer electronics. You also into computer electronics. You also learn to program in BASIC and machine language, the essential languages for troubleshooting and repair. troubleshooting and repair.

## **Total Computer Systems** Training, Only From NRl Training, Only from HRI

No computer stands alone... it's part of a total system. To really service and of a total system. To really service and<br>repair computers, you have to understand computer systems. And only NRl stand computer *systems.* And only NRI includes complete computer system as includes a complete computer system as part of your training. part of your training.

You start with the step-by-step You start with the step-by-step assembly of the highly rated. IBM PC assembly of the highly rated. IBM PC compatible Sanyo 550 Series computer.<br>You install and troubleshoot the You install and troubleshoot the "intelligent" keyboard. Then you assemble the power supply, install the disk drive and extra memory lo give you drive and extra memory to give you a powerful 256K RAM system. powerful 256K RAM system.

Finally, you interface the high-Finally, you interface the highresolution monitor and dot-matrix printer resolution monitor and dot-matrix printer and begin to use the \$1,000 worth of software that's included. You're learning about, working with, and troubleshooting an entire computer system—monitor, an entire computer system—monitor,<br>keyboard, computer, disk drive, power supply, and printer—all the essentials supply, and printer-all the essentials you'll meet every day as professional you'lI meet every day as a professional computer service technician.

## No Experience Needed, **No Experience Needed,**  NRl Builds It In HRI Builds II In

Practical, hands-on experience that

IGM<br>
IGM is a Registered Trademark of International Business<br>
Apple and the Apple Igonapare Robin<br>
Apple and the Apple Igona<br>
Trademarks of Apple Igonputer, Inc.<br>
Comparison as registered Trademark of<br>
Comparison as regist Epson is a Registered Trademark of Epson America, Inc. Apple and the Apple logo are Registered<br>Trademarks of Apple Computer, Inc. Compaq is a registered trademark of Corporation.<br>
Corporation.<br>
Registered Trademark of Epson<br>
of the Apple Computer, Inc.<br>
q is a registered Trademark of<br>  $\approx$  1985 AT&T<br>
Technologies , Inc.<br>
Technologies , Inc.

(a

 $Q$ 1985 AT&I

NP.

建修

personal NRl Instructor and the NRl personal NRI instructor and the NHI technical staff, ready to help you when technical staff. ready to help you when you need it. You get it all from NRl! you need it. You get it all from NRI!

## 100-Page Free Catalog Tells More Tells More

Send the coupon today for Send the coupon today lor NRI's big 100-page color catalog on NRl's electron catalog on NRJ's eleclron· ics training, which gives ics training, which gives you all the facts about NRl you all the facts about NRJ courses in Microcomputers, courscs in Microcomputers, Robotics. Data Robotics, Data

Communications, Communications, TV/Audio/Video Servicing, and other<br>growing high-tech growing high-tech career fields. If the career fields. If the coupon is missing, coupon is missing. write to NRl Schools, 3939 Wisconsin Ave., Washington. D.C. 20016. write to NRI Schools,<br>3939 Wisconsin Ave.,<br>Washington, D.C. 20016.

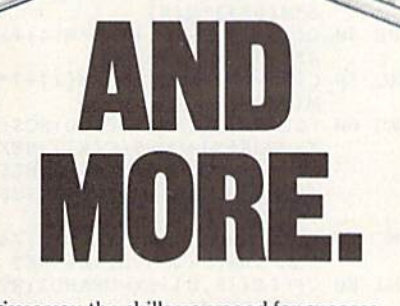

gives you the skills you need for success. You learn in your own home. No class room pressures, no night school, no need room pressures, no night school, no need to quit your present job until you're ready to quit your prcscnt job until you're ready to make your move. to make your move. gives you the skills you need for success. You learn in your own home. No class·

Your training is backed up by your

course in-<br>cludes the exerge the Compatible Sanyo computer with memory<br>expansion to 256K RAM • high-resolution monitor<br>• double-density/double-sided disk drive • "intelligent"<br>keyboard • dot-matrix printer with near-letter-quality<br>mode • NRI Di

 $\overset{\circ}{\mathbf{w}}$ .commodore.ca

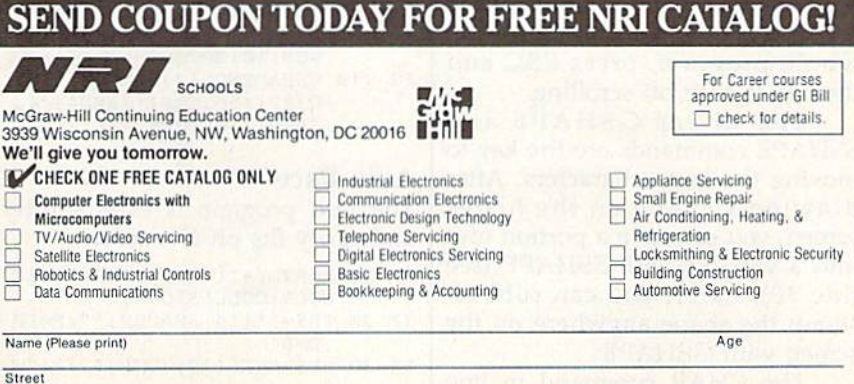

Your NRI

CflftSlHtglfl AncFOtjjtwi by tMn N,a|i(?nn1 Hnmg Stutiy Council 1&3'1&a

o Salotht" Eleeu,",\_

 $\overline{Na}$ 

## One-Screen Programs One-Screen Programs

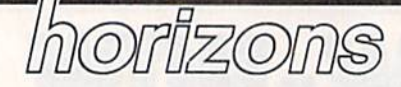

Todd Heimarck Assistant Editor Assistant Editor

People say that the 128's BASIC 7.0 People say that the 128'5 BASIC 7.0 has scads of useful commands. Just has scads of useful commands. Just how powerful is BASIC 7.0? Let's how powerful is BASIC 7.0? Let's pose a challenge: to write a complete working program for the 128 plete working program for the 128 that fits on one screen. When the that fits on one screen. When the program is listed, you must be able program is listed, you must be able to see the entire program on the 40- to see the entire program on the 40 column screen. column screen.

## Sliding Numbers Sliding Numbers

The first game is derived from The first game is derived from a puzzle that's been around for hun puzzle that's been around for hundreds of years. The basic idea is that dreds of years. The basic idea is that you have a four-by-four grid (16 spaces) that contains 15 tiles numbered 1–15, plus a blank space. The grid starts out with the numbers in grid starts Qut with the numbers in order (1-4 on the top line, 5-8 on order (1-4 on the top line, 5-8 on the second, and so on). The space is the second, and so on). The space is in the lower right-hand corner. in the lower right-hand corner.

It would be too easy to use regular characters, and it wouldn't ular characters, and it wouldn 't look very interesting to put a tiny four-by-four grid on the regular text four-by-four grid on the regular text screen, so the program prints large screen, so the program prints large characters on the hi-res screen. This characters on the hi-res screen. This is a computer game, so the tiles are labeled in hexadecimal. The letters labeled in hexadecimal. The letters A-F replace the numbers 10-15.

word of warning to anyone A word of warning to anyone who types this in: Lines 30 and 100 are four lines long. You must type are four lines long. You must type them without any spaces at all. them without any spaces at all. After typing line 30, cursor back to After typing line 30, cursor back to the line before pressing RETURN. the line before pressing RETURN. The program does fit on one screen, The program does fit on onc screen, but the READY prompt pushes the but the READY prompt pushes the top line off the screen. To see the top line off the screen. To see the whole program, press ESC and whole program, press ESC and then M to turn off scrolling.

The hi-res GSHAPE and SSHAPE commands are the key to moving the large characters. After moving the large characters. After drawing a shape on the hi-res screen, you can save a portion of it into a variable with SSHAPE (see into a variable with SSHAPE (sce line 30). Later, you can rubberstamp the shape anywhere on the stamp the shape anywhere on the screen with GSHAPE. screen with GSHAPE.

The CHAR command in line The CHAR command in line

20 puts the characters "123456789 20 puts the characters " 123456789 ABCDEF " on the hi-res screen. Line 30 SSHAPEs them into a string array. Several calculations (lines 30–60) expand the shapes to larger size. Lines 80-100 are the a larger size. Lines 80-100 are the main loop of the program. To move main loop of the program. To move the tiles around, press the numbers the tiles around, press the numbers 2, 4, 6, and 8 on the numeric keypad.

(Before typing in this program, (Before typing in this program, refer to the article "How to Type In refer to the article "How to Type In COMPUTE!'s GAZETTE Programs," which appears at the beginning of which appears at the beginning of the program listings section.) the program listings section.)

- EE 10 FAST:DIMNC\$(15), LC(15,1)<br>:Z\$=CHR\$(0) :ZS=CHRS(0)
- AR 20 FORJ=1T09:NL\$=NL\$+Z\$:NEX T:GRAPHIC1, 1: CHAR1, Ø, Ø, " 1234567B9ABCDEF ":FORJ=0 1 234S61S9ABCOEF ":FORJ- O  $TO15: LC(J, \emptyset) = J: LC(J, 1) = J$ NEXT ,NEXT
- AD 30 FORX=0TO15:COLOR4, X+1:NC S(X)=NC?(X)+NLS:SSHAPELH \$(X) NC\$(X)+NL\$:SSHAPELH S,X\*8,0,X\*8+7,7:FORY=1TO X\*8,0,X 8+1,7 FORY~lTO  $B:V=ASC(MID$ (LH$, Y)) : FOR$ J=0TO7:P=2TJ:M(J)=(VANDP 0T07 P~21J;M(J)"(VANDP  $)/P: NEXT:C(0)=224*M(7)+2$  $8 * M(6) + 3 * M(5)$
- PE 40  $C(1) = 128*M(5)+112*M(4)+1$  $4*M(3)+M(2)$
- $XQ$  50  $C(2)=192*M(2)+56*M(1)+7*$ M(0) M(0)
- KG 60 FORJ=0TO1:FORK=0TO2:NC¥( KG 60 FORJ=0T01:FORK=OT02:NC\$(  $X$ ) = NC\$ (X) + CHR\$ (C(K)): NEX  $TK,J,Y:NC$$  (  $X$  ) =  $NC$$  (  $X$  ) +  $NL$$ +CliRS(23)+ZS+CHRS(21)+ZS +QIR\$ (23) +Z\$+OIR\$ (21 )+z\$ :NEXT:SLOW:SCNCLR :NEXT:SLOW,SCNCLR
- MC 70 FORJ=0TO15:QY=(JAND12)/4<br>
:QX=JAND3:GOSUB110:NEXT :QX=JAND3:GOSUB110:NEXT
- HJ 80 CF=LC(15,0):RX=CFAND3:RY  $=INT(CF/4)$
- QX 90 GETKEYM:NX=RX+(M=6)-(M=4 ):NY=RY+(M=2)-(M=8):IF(N ) :NY=RY+(M=2) - (M=S) : IF{N XAND4)OR(NYAND4)THEN80 XAN04) OR(NYAND4)TIIENSO
- HR 100 NL=NX+NY\*4:CT=LC(NL,1):  $LC(CT, \emptyset) = CF: LC(15, \emptyset) = NL$  $: LC(CF, 1) = CT: LC(NL, 1) = 1$  $5:QX=NLAND3:QY=INT(NL/4)$  $j: J=15: GOSUB110:QX=CFAN$  $D3:QY=INT(CF/4):J=CT:GO$ SUB110:GOTO80
- FG 110 GSHAPENC\$(J), QX\*24+116,<br>QY\*21+56, XOR((JAND4)/4, QY"21+56,X0R((JAND4)/4, JAND1): RETURN JANOl ):RETURN

## Auto Race Auto Race

The next program is even shorter The next program is even shorter and easily fits on one screen. and easily fits on one screen.

- SF 10 R=RND(-TI/91):TRAP130:SC NCLR:COLL1SIOM2,140 NCLR:COLLISION2,140
- JF 20 TR\$="\* $(14 \text{ SPACES})$ \*":P=10<br>:D=0 !D=0
- $FX 30$  SD\$=CHR\$(19)+CHR\$(27)+"W
- HA 40 BLOAD"CARSHAPE",B0 HA 40 BLQAD"CARSIIAPE" ,BO
- ME 50 MOVSPR l,160,180:SPRITEl ME 50 MOVSPR 1 ,160 , lS0 .SPRITEl  $, 1, 2$
- BA 60 PRINTSD\$;TAB{P);TRS; SA 60 PRlNTSD\$ ; TAB(P) ;TR\$; EE 70 R=RND(1):IFR<.1THEND=INT
- $(RND(1)*3)-1$
- XX 80 P=P+D:IF P<0 THENP=0:D=l XX 80 P=P+D: IF P<0 THENP=0:  $D=1$ <br>:ELSE IFP>23 THEN P=23:D  $=-1$
- PQ 90 PL=JOY(2)AND127;MR=INT(j PO 90 PL-JOY(2)AND127:MR\_ INT(J OYl2)/128)+l OY(2)/12B)+l
- AS 100 X=(0-3\*(PL<5ANDPL>1)+3\* (PL<9AN13PL>5) \*MR (PL<9ANDPL>51)\*MR
- CB 110 M0VSPR1,+X,+0 CB 110 MOVSPR1,+X,+0
- PK 120 PT=PT+2: CHAR1, 0, 23, STR\$  $(PT):GOTO6Ø$ RS 130 SCNCLR:SPRITEI,0:PRINTE RS 130 SCNCLR:SPRITEl,O:PRINT£
- RR5(ER)"IN"EL:STOP RR\$(ER)"IN"EL,STOP
- PK 140 PRINT" {BELL}"; :PT=PT-10<br>:RETURN :RETURN

In line 140, PRINT"{BELL}" In line 140, PRINT" {BELL}" might cause some confusion. might cause so me confusion. CTRL-G makes a bell sound on the 128, so when you get to the {BELL} 128, so when you get to the {BELL} character, hold down the CON character, hold down the CON-TROL key and press G. To play the TROL key and press G. To play the game, plug a joystick into port 2 and move it left and right to keep and move it left and right to keep your car on the road. Hold down your car on the road. Hold down the joystick button to move back the joystick button to move back and forth more quickly. The points and forth more quickly. The points gradually accumulate unless you gradually accumulate unless you hit the edge of the highway, in hit the edge of the highway, in which case you lose a lot of points in a hurry.

If you type in and run the pro If you type in and run the program, you'll probably get a FILE gram, you'll probably get a FILE NOT FOUND error in line 40. NOT FOU ND e rror in line 40. Before you can use this program, Before you can use this program, you must design a car sprite. First type SPRDEF to enter the built-in type SPRDEF to enter the built-in sprite editor, and when you're asked for a sprite number, enter the asked for a sprite number, enter the number 1. After designing the shape, press SHIFT-RETURN fol shape, press SHIFT-RETURN followed by RETURN to exit the sprite lowed by RETURN to exit the sprite utility program. Before proceeding, utility program. Before proceeding, enter this line in immediate mode: enter this line in immediate mode: BSAVE "CARSHAPE", BO, P3584 BSAVE "CARSHAPE", BO, P3584 TO P3647. TO P3647.

Line 60 takes care of the scroll Line 60 takes care of the scrolling. The SD\$ string ({HOME} fol ing. The SD\$ string ({HOME) followed by ESC-W) scrolls the screen lowed by ESC-W) scrolls the screen down a line at a time. The COLLI-SION statement in line 10 makes SION statement in line 10 makes the subroutine at line 140 automati the subroutine at line 140 automatically execute whenever the car hits cally execute whenever the car hits  $\blacksquare$  a wall.

### 104 COMPUTE!'s Gazette December 1986

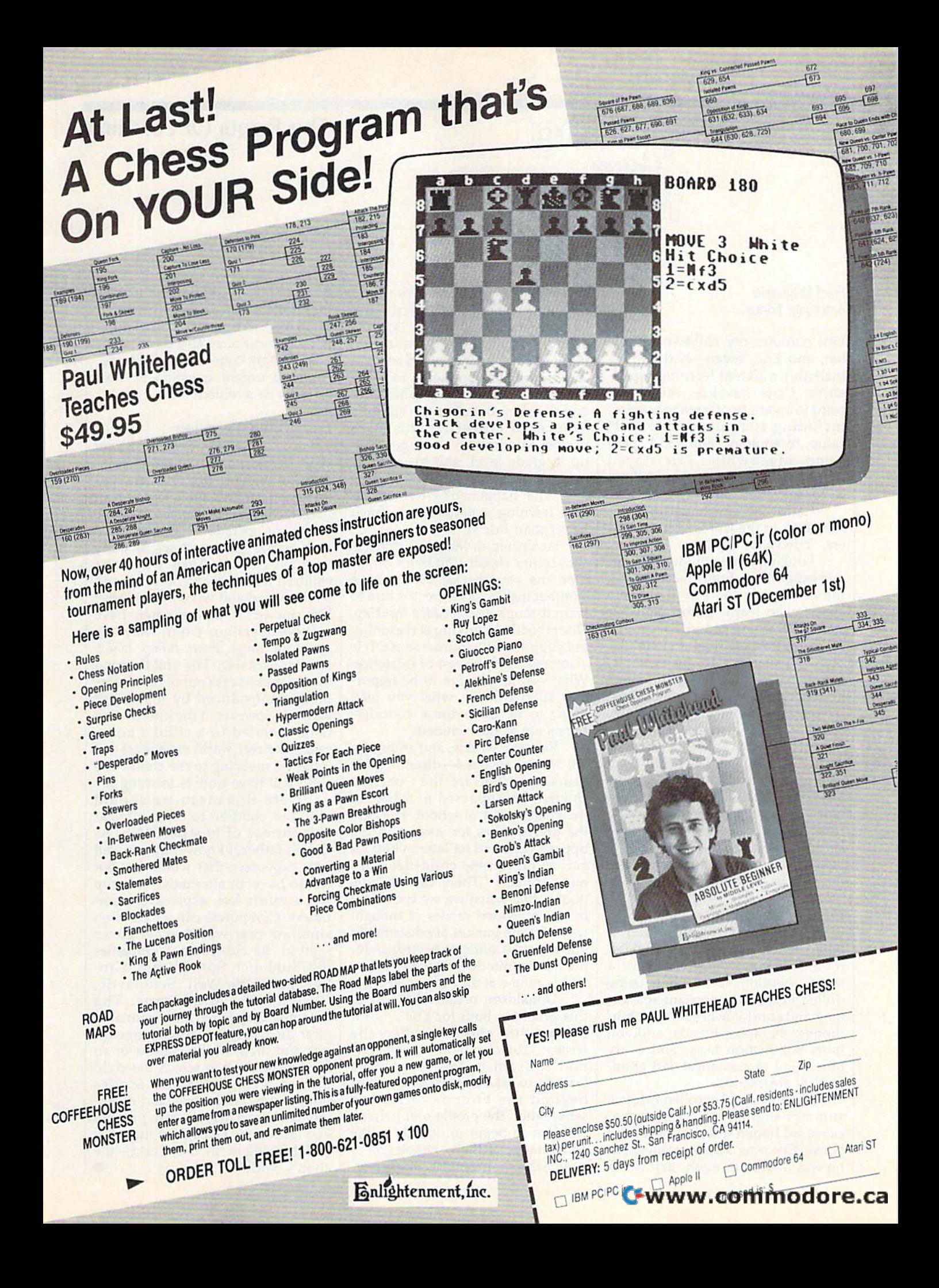

## The Roots Of Learning The Roots Of Learning

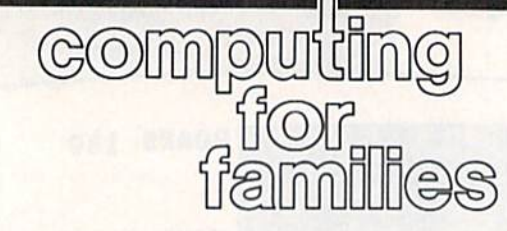

### Fred D'lgnazio Fred D'ignazio Associate Editor Associate EditOf'

Last summer my children—Catie, ten, and Eric, seven—had two re ten, and Eric. seven-had two re· markably different learning experi markably different learning experi· ences. Catie traveled widely and ences. Catie traveled widely and went to a variety of summer camps, including computer camp, 4-H includ ing co mput e r camp, 4·H camp, mythology camp, and space camp, mythology camp, and space camp. Meanwhile, Eric stayed ca mp . Meanwhile, Eric stayed home and went to summer school home and went to summer school to boost his reading and math skills. to boost his reading and math skills.

Catie had wonderful sum Catie had a wonderful sum· mer. Eric, in the words of his teach mer. Eric, in the words of his teach· ers, ''cried a lot'' and was ''moody.''

Looking at my children's sum Looking at my children's summer experiences, I can't help noticing the contrast in the way they were expected to learn. Catie spent her expected to learn. Catie spent her summer learning new skills through summer learning new skills through real-world experiences and simula real-world experiences and simulations. At space camp, for example, tions. At space camp, for example, she spent an entire week "training" she spent an entire week "training" in astronomy, water survival, com in astronomy, water survival, computers, robotics, engineering, math, puters, robotics, engineering. math, and design—as if she were an astro and design-as if she were an astronaut. The week came to a climactic naut. The week came to a climactic end when Catie and her Sun team end when Catie and her Sun team went on space shuttle mission. As went on a space shuttle mission. As Mission Specialist One, Catie put to Mission Specialist One, Catie put to work what she'd learned so she could bring the space shuttle back to could bring the space shuttle back to earth. Catie's counselors took de earth. Catie's counselors took delight in throwing complications at light in throwing complications at the kids to see how they'd do. the kids to see how they'd do.

## Deadly Digraphs Deadly Digraphs

While Catie was flying around in outer space, Eric was in class outer space, Eric was in a classroom. He was deemed to have room. He was deemed to have a short attention span while being drilled in initial consonant sounds, drilled in initial consonant sounds, long and short vowel sounds, diph long and short vowel sounds, diphthongs, digraphs, blends, addition thongs, digraphs, blends, addition facts, subtraction facts, and every facts. subtraction fa cts, and every other kind of numerical and gram other kind of numerical and grammatical abstraction.

My wife and I enrolled Eric in a summer school math course because we hoped it would be an ego cause we hoped it would be an ego boost. Eric was a slow reader, but he was whiz in math. Before the he was a whiz in math. Before the summer, he had loved math so much that he asked for word prob much that he asked for word problems at night instead of bedtime lems at night instead of bedtime stories. In darkened bedroom, stories. In a darkened bedroom, night after night, he solved compli night after night, he solved complicated multistep problems in addi cated multistep problems in addition, subtraction, multiplication, tion, subtraction, multiplication, and division. But after the end of a and division. But after the end of a summer of instruction, his math teacher said he was no longer even teacher said he was no longer even up to grade level, and his attitude up to grade level, and his attitude toward math was only "fair."

What happened? Why was Ca What happened? Why was Catie's learning experience so much tie's learning experience so much better than Eric's? better than Eric's?

According to Margaret Donald According to Margaret Donaldson, in her classic *Children's Minds* {Fontana paperbacks, 1978), Eric's (Fontana paperbacks, 1978), Eric's summer instructors expected him to summer instructors expected him to learn through *disembedded thinking.* Disembedded thinking is reasoning Disembedded thinking is reasoning not supported by human sense. It is not supported by human sense. It is "isolated from the rest of existence. What you may judge to be impor What you may judge to be important apart from it, what you may tant apart from it, what you may know to be true-these considerations are to be excluded." ations are to be excluded."

Reading, writing, and arithmetic Reading, writing, and arithmetic are formal systems—disembedded are formal systems-disembedded thinking-that are the "basics" children are supposed to master in children are supposed to master in their early years of school. They are their early years of school. They are the prerequisites for success in the the prerequisites for success in the upper grades and for later in life. Yet upper grades and for later in life. Yet according to new child-develop according to new child-development studies, "There can be little ment studies, "There can be little doubt...that when we set such store doubt. .. that when we set such store by disembedded modes of thought by disembedded modes of thought we make the pursuit of education in we make the pursuit of education in our society a difficult enterprise for the human mind—one which many minds refuse at an early stage." minds refuse at an early stage."

Donaldson reveals the crux of Donaldson reveals the crux of this problem, both for Eric and for this problem, both for Eric and for many other children when she writes: "You cannot master any formal system unless you have learned to take at least some steps beyond the bounds of human sense, and...the problem of helping sense, and ... the problem of helping children to begin to do this in the children to begin to do this in the early stages of their schooling-or even earlier—has not been properly recognized and is not usually tackled in any adequate way.... Thus we end up with a small number of educational 'successes' and ber of educational 'successes' and a dismayingly large crop of 'failures.' dismayingly large crop of 'failures: And the urgent question is: how And the urgent question is: how can this be avoided?" can this be avoided?"

## Embedded Thinking Embedded Thinking

There is a paradox here. In recent years, researchers have gathered in years, researchers have gathered increasing evidence that, in direct con creasing evidence that, in direct contradiction to the findings of Jean tradiction to the findings of Jean Piaget, children are capable of some Piaget, children are capable of some formal, or operational, thinking at a rormar, or operationar, trimking at a<br>very young age—perhaps as early as three or four. Then why can't children learn how to do math and children learn how to do math and leam to read and write more easily? learn to read and write more easily? The answer is that children have The answer is that children have trouble learning when they are asked to *think about things which* have no meaning. The child's mind *Irave* <sup>11</sup> <sup>0</sup>*mea ning.* The child's mind tries to make sense out of new infor tries to make sense out of new infor· mation introduced by his or her mation introduced by his or her teacher. However, if the information is not related to a child's body, senses, or real-world experience-if it has no meaning to the child-the child will have trouble learning it. child will have trouble learning it.

Does this mean we should send our children to camp all year send our children to camp all year long instead of to schoo!? No. As long instead of to school? No. As Catie's father, I know only too well how expensive that would be. But how expensive that would be. But we do have an alternative to camp we do have an alternative to camp that's much less expensive: com that's much less expensive: computers. Computers can let children puters. Computers can let children simulate real-world experiences right in the classroom. Companies right in the classroom. Companies like Sunburst, Springboard, Grolier, Learning Weil, Scholastic, lier, Learning Well , Scholastic, DesignWare, MindScape, The Learning Company, and Spinnaker Learning Company, and Spinnaker offer programs that teach language offer programs that teach language arts and math in the context of an arts and math in the context of an activity or story in which the child activity or story in which the child plays meaningful role. Stories p lays a mea ningful role. Stories bring drama, relevance, and mean bring drama, relevance, and meaning to abstract systems like phonics ing to abstract systems like phonics and arithmetic facts. And they em and arithmetic fa cts. And they embed thinking in the real world—the child's world.

Cwww.commodore.ca
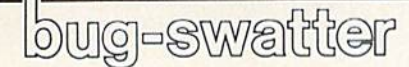

Some users had problem trying • Some users had a problem trying to redefine the NO SCROLL key to redefine the NO SCROLL key using "KeyDef" (August). The problem can be traced to line 50, problem can be traced to line 50, where the array which stores the where the array which stores the names of the keys is initialized. The names of the keys is initialized. The array is one element too small to array is one element too small to store all the possible values gener store all the possible values generated by the keyboard. To correct the ated by the keyboard. To correct the problem, all occurrences of the val problem, all occurrences of the value 86 in line 50 should be changed ue 86 in line 50 should be changed to 87. Also, the name of the NO to 87. Also, the name of the NO SCROLL key must be added to the SCROLL key must be added to the end of the data in line 70. Finally, end of the data in line 70. Finally, the names of some of the keys are the names of some of the keys are assigned incorrectly in line 60. To assigned incorrectly in line 60. To correct each of these problems, sub correct each of these problems, sub stitute these program lines in your copy of KeyDef:

- 50 FORI=0TO9:K(I)=PEEK(4096+I) :POKE4096+I,0:NEXT:TRAP 180 :DIMK\$(87):FORI=0TO87:READK  $$(I):$ NEXT
- 60 DATA INST/DEL, RETURN, CR RT/ LT, F7, F1, F3, F5, CR DN/UP, 3, W  $, A, 4, Z, S, E, 5, R, D, 6, C, F, T, X$ ,7,Y,G,S,B,H,U,V,9,I,J,0,M,  $K, P, Y, G, B, B, H, U, V, 9, I, J, \emptyset, M, K, O, N, +, P, L, -, \ldots ":", @, "",",$ £,\*.; *i.,* ., ;  $K, O, N, +, P, L, -, ..., ":", \theta, ",",$
- 70 DATA CLR/HOME,,  $=$ ,  $\lceil$ ,  $/$ ,  $\frac{1}{4}$ ,  $\frac{4}{2}$  $,$  SPACE,  $,$  Q, RUN/STOP, HELP,  $,$  5, TAB,2,4,7,1,ESC,+,~,LF,ENTE TAB , 2,4 , 7,I,ESC,+,- , LF , ENTE R, 6, 9, 3, , 0, ., CR UP, CR DN, CR LT,CR RT,NO SCROLL LT , CR RT,NO SCROLL

As listed, "Sound Designer for the • As listed, "Sound Designer for the 128" (July) will not save sounds. 128" (July) will not save sounds. After attempting to save a sound, its name appears in the catalog of name appears in the catalog 'of stored sounds, but if you try to load stored sounds, but if you try to load it, you'll see a FILE NOT FOUND ON THIS DISK message. To correct ON THIS DISK message. To correct this problem, you must first fix Sound Designer's save routine by Sound Designer's save routine by changing line 1590: changing line 1590:

1590 OPEN15, 8, 15, "S0: "+FS\$:GOS UB2080

Next, remove from the catalog Next, remove from the catalog file all sounds that were improperly file all sounds that were improperly saved using the original routine. Use saved using the original routine. Use the following lines to reset the cata the following lines to reset the catalog file. Type each line in immedi log file. Type each line in immediate mode (without a line number) and press RETURN: and press RETURN:

OPEN1, 8, 15, "SØ: CATALOG": CLOSE ! DOPENttl, "CATALOG",D0,U6,W:PUIN DOPEN#1, "CATALOG", DØ, U8, W: PRIN<br>
T#1, "\*\*\*\*\*\*\*\*\*\*\*\*": DCLOSE#1 •

### 'I Saved Time and Money with Physical Exam." "I Saved T ime and Money with Physical Exam . "

use data base program to keep records for our club. work a couple of nights each week updating records. Last week I experienced read errors several times. Luckily had purchased copy of 1541 Phy sical Exam last month and had saved a printed copy of the saved a printed copy of the alignment test results. Running new alignment test confirmed a new alignment test confirmed what I had suspected, my drive had drifted out of alignment. had drifted out of ahgnment. I am happy to report that aligned my drive MYSELF. saved time, (as my drive didn't have to sit in our local dealer's service dept. awaiting repair) • Speed test<br>and money — the Physical • Mechanica Exam program costs a fraction of what repair centers charge. And I can use it numerous times! times! saved time, (as my drive didn't<br>have to sit in our local dealer's <sup>•</sup> True digital alignment disk with offset Exam program costs a fraction<br>of what repair centers charge.<br>And I can use it numerous for future comparison & reference. I use a data base program to keep records for our club. I work a couple of nights each week I experienced read errors several times. Luckily I had purchased a copy of 1541 Phy· sical Exam last month and had alignment test results. Running am happy to report that I aligned my drive MYSELF. I<br>saved time, (as my drive didn't Package includes: and money  $-$  the Physical  $\bullet$  Mechanical stop test And I can use it numerous for future comparison & reference.

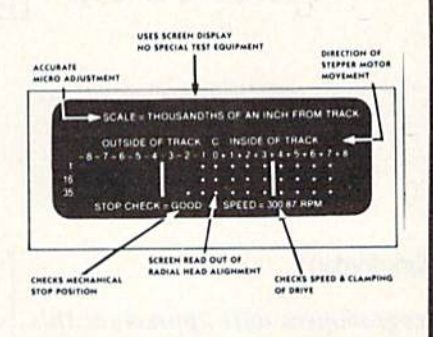

- racks. Speed test
- 
- Mechanical stop test
- 
- 

Physical Exam is available for these drives: 1541, 1571, 8050, 8250, 4040, and SFD 1001. *Please Specify Drive!* • \$39.95 EA.+ snip.<br>
Hours: MON-SAT 10-6 Hours: MON-SAT 10-6

800-762-5 copy of KeyDef: Cardinal Software 14840 Build America Dr. Woodbridge, VA 22191 Info: 491-6494 THE ATARI TEN COMMANDMENTS "We shall create a computer that gives consumers that gives consumers Power Without the Price." *# VI*, ' *:* ,

> Our amazing 1040ST™ Computer is the world's first Computer is the world's first PC to cost less than SI. per PC to cost less than \$1. per kilobyte. kilobyte.

How does that stack up against the competition? You'll pay over \$2. per kilo You'll pay over 52. per kilobyte for the Macintosh™ Plus. More than S7. per kilo Plus. More than 5 7. per kilobyte for the Amiga™. And the PC AT™ kilobyte weighs the PC ATTM kilobyte weighs in at whopping SIS. That's in at a whopping 518. That's why the 1O4OST brings new why the 10405T brings new meaning to the word "value." meaning to the word "value."

For a revolutionary S999., the ST™ Computer gives you For a revolutionary 5999., the 5T™ Computer gives you a megabyte of memory. It's a complete package, with CPU, drive, monitor, and mouse. Its complete package, with CPU, drive, monilo!; and mouse. Its keyboard is packed with keyboard is packed with

L. <-,. I. ',,,-'- ,, .. ,-"'" ,- ,,,.-... , .. .. , ... ,- - .. " .. , .. -- -. ," .- ,- .. .... \_------

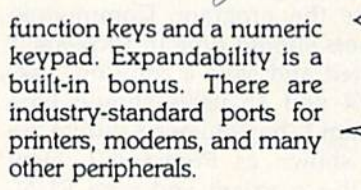

The ATARI I040ST is The ATARI 10405T is a megabyte of muscle. And it's megabyte of muscle. And it's at your nearby computer at your nearby computer retailer today. retailer today.

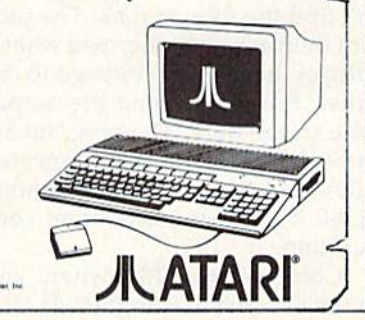

### Program Mis-Matcher

# *power* BASIC

#### Mark Jordan Mark Jordan

Programmers will appreciate this *Programmers will appreciate tltis*  handy utility that compares tivo *Itmzdy utility tllat compares huo*  BASIC programs. Output is to *BASIC programs. Output is to*  screen or printer. For the Commo *screen or prillter.* For *tile* Commodore 64, 128, Plus/4, or 16 with disk drive. *disk drive.* 

It happens often when you are pro It happens often when you are programming: You want to know ex gramming: You want to know exactly how the program you're working on differs from a previously saved version. Or maybe you ly saved version. Or maybe yoti have two versions and you're not have two versions and you're not sure which one to load because you sure which one to load because you can't remember which is more re can't remember which is more recent-GAME2 or GAMEB. Maybe you've been doing some experi you've been doing some experimenting with an old program and menting with an old program and like some of the changes you've like some of the changes you've made, but you don't like some oth made, but you don't like some others. Wouldn't it be helpful to com ers. Wouldn 't it be helpful to compare the experimental version with pare the experimental version with the previous one to see which lines the previous one to see which lines have been altered or added? "Pro ha ve been altered or added? "Program Mis-Matcher" helps out in sit gram Mis-Matcher" helps out in situations like these. It compares two uations like these. It compares two BASIC programs saved on disk. BASIC programs saved on disk.

### Comparing Comparing

To use the program, Commodore To use the program, Commodore 64 users should type in Program 64 users should type in Program 1 as listed and save a copy on disk. Plus/4 and 16 users should type Plus/4 and 16 users should type Program 1, but add or substitute the Program 1, but add or substitute the lines shown as Program 2. Now lines shown as Program 2. Now load the program and type RUN. load the program and type RUN. The program asks for the names of The program asks for the names of two files. Type in the program two files. Type in the program names, pressing RETURN after each. Mis-Matcher will stop if it each. Mis-Matcher will stop if it can't find the files on disk. The pro can't find the files on disk. The program then asks whether you want gram then asks whether you want a listing of the differences to go to the listing of the differences to go to the printer. Press N to send the output to the screen only. The program as to the screen only. The program assumes that the printer is connected sumes that the printer is connected as device 4. You'll need to change as device 4. You'll need to change line 80 if you use some other con line 80 if you use some other configuration. figuration.

Commodore 128 owners can Commodore 128 owners can use the 64 version (Program 1). The use the 64 version (Program 1). The program must be run in Commo program must be run in Commodore 64 mode, but it can be used to dore 64 mode, but it can be used to compare both BASIC 2.0 (Commodore 64) and BASIC 7.0 (Commo dare 64) and BASIC 7.0 (Commodore 128) programs. One special dore 128) programs. One special restriction applies to comparing 128 restriction applies to comparing 128 programs if you have 1571 disk programs if you have a 1571 disk drive: Both of the programs being drive: Both of the programs being compared must be on the front side compared must be on the front side of the disk. When used in conjunc of the disk. When used in conjunction with 128 mode, the 1571 can tion with 128 mode, the 1571 can store data on both sides of the disk. store data on both sides of the disk. Mis-Matcher will fail if either or Mis-Matcher will fail if either or both of the program files to be test both of the program files to be tested are on the second side. If they ed are on the second side. If they are, save both programs on a disk formatted while the drive is in 1541 formatted while the drive is in 1541 mode (as when the computer is set mode (as when the computer is set for 64 mode). You can then use for 64 mode). You can then use Mis-Matcher. Mis-Matcher.

IDI

There are two ways in which There are two ways in which one program may differ from another. First, one might have a line that's missing in the other. Second, that's missing in the other. Second, the programs might have lines with the programs might have lines with the same line number which are not the same line number which are not identical. Mis-Matcher recognizes and reports both kinds of differences. and reports both kinds of differences.

Some assemblers, including the popular PAL for the 64, use the BASIC editor to enter source code. For such assemblers, Mis-Matcher For such assemblers, Mis-Matcher can be used to compare two sourcecode files, so machine language code files, so machine language programmers can also benefit from programmers can also benefit from this tool. this tool.

See program listing on page 141.

COMPUTE!'s GAZETTE GAZETTE TOLL FREE TOLL FREE Subscription Subscription Order Line Order Line 1-800-247-5470 1·800·247·5470 In IA In IA 1-800-532-1272 1· 800·532·1272

COMPUTE!'\* Gazelle is look COMPUTE!'s Gazette is looking for utilities, games, applications educational programs, and tutorial articles. If grams, and tutorial articles. If you've created a program that you think other readers might you think other readers might enjoy or find useful, send it, on tape or disk to: on tape or disk to:

### Submissions Reviewer Submissions Reviewer COMPUTE! Publications COMPUTE! Publications P.O. Box 5406 P.O. Box 5406 Greensboro, NC 27403 Greensboro, NC 27403

Please enclose an SASE if you wish to have the materials returned.

Articles are reviewed within Articles are reviewed within four weeks of submission. four weeks of submission.

All programs All programs listed in this listed in this magazine are magaZIne are available on the available on the GAZETTE Disk. GAZETIE Disk. See details See details elsewhere in elsewhere in this issue. this issue.

# O COMPUTE **POWER** YETITCOSTS SO MUCH LESS

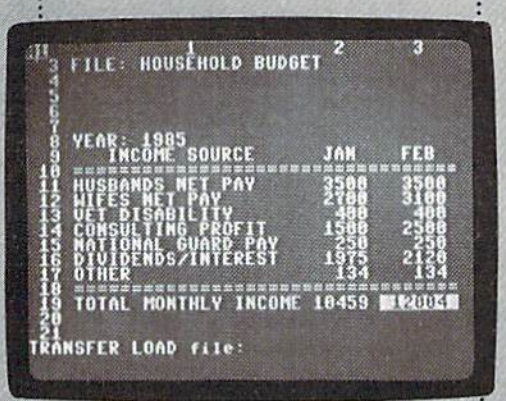

Allow us to introduce the most powerful electronic spreadsheet powerful electronic spreadsheet in the Commodore world. in the Commodore world. Allow us to introduce the most : But it is the fastest load- kind of hardcore number crunch-

Multiplan.<sup>®</sup> This is the same intensely simple, staggeringly brilliant pro ple, staggeringly brilliant program over million Apple and gram over a million Apple and IBM owners count on. fBM owners count on.

And now it will count for you, on any 64 or 128. on any 64 or 128.

Ironically, however, though we Ironically, however. though we recently lowered the price of Multiplan, we actually Multiplan, we actually increased its capabilities. increased its capabilities.

The enhanced version not The enhanced version not only takes full advantage of the 128's expanded memory and 80 128's expanded memory and 80 column screen. column screen.

Not only includes a *Quickstart* instruction manual.

And not only comes with <sup>10</sup> And not only comes with 10 ready-to-go templates. ready-to-go templates.

But it is the fastest load But it is the fastest loading spreadsheet

wuutifully on<br>beautifully on

•

you can buy. Which means in you can buy. Which means in mere seconds you can check your checkbook. Take stock of your 1akc stock of your stocks. Or calculate stocks. Or calculate your risks. your risks. You can plan, bud You can plan, bud you can buy. Which means in<br>mere seconds you can<br>about your checkbook

get, analyze, get, analyze,<br>question, ponder, revise, estimate revise, estimate and forecast. and forecast.

Multiplan and Microsoft are registered mdemarks o

Just by doing little Just by doing little more than pressing a few keys. more than pressing a few keys. In fact, there really isn't any In facl, there really isn't any

- 
- ing spreadsheet ing you can't do faster and
	- easier with Multiplan at easier with Multiplan at your control.
	- your control.<br>• Whether you're managing
		- family of 4. business of a family of 4. A business of
		- 50. Or a nation  $\sim$  50. Or a nation  $\sim$ 
			- of 250 million. • of 250 million.
	- •

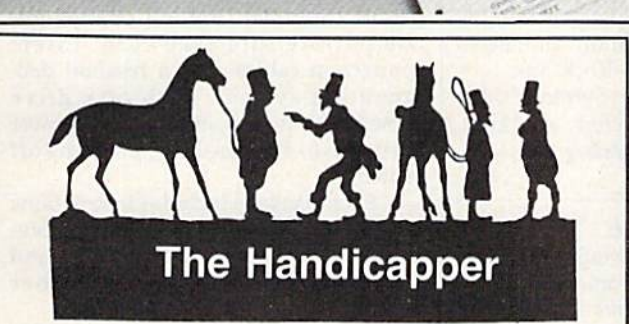

Use your Commodore 64/128 to improve your per Use your Commodore 64/ 128 to improve your performance at the track! Programs for Thoroughbred, Harness and Greyhound racing rank the horses or Harness and Greyhound racing rank the horses or dogs in each race quickly and easily. All the information dogs in each race quickly and easily. All the information<br>is readily available from the *Racing Form*, harness or dog track program. is readily available from the Racing Form, harness or

dog track program.<br>**Thoroughbred factors include speed, distance, past** performance, weight, class, jockey's record, beaten fa performance, weight, class, jockey's record, beaten fa-<br>vorite and post position. **Harness factors** include speed, post position, driver's record, breaking tenden speed, post position, driver's record . breaking tendencies, class, parked-out signs and beaten favorite. Grey cies, class, parked-out signs and beaten favorite. Greyhound factors include speed, past performance, ma hound tactors include speed, past performance. maneuvering ability, favorite box, class, kennel record, neuvering ability. favorite box, class. kennel record. beaten favorite and breaking ability. vorite and post position. Harness factors include

Complete instructions and wagering guide included. beaten favorite and breaking ability.<br>Complete instructions and wagering guide included.<br>Thoroughbred, Harness or Greyhound Handicappers, \$39.95 each on tape or disk. Any two for \$59.95 or all \$39.95 each on tape or disk. Any two for \$59.95 or all three for \$79.95. three for \$79.95.

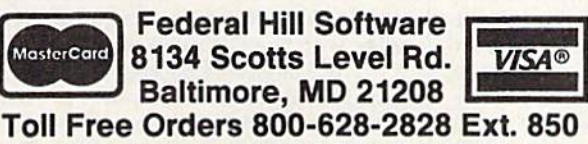

For Information 301-521-4886 For Information 301-521-4886

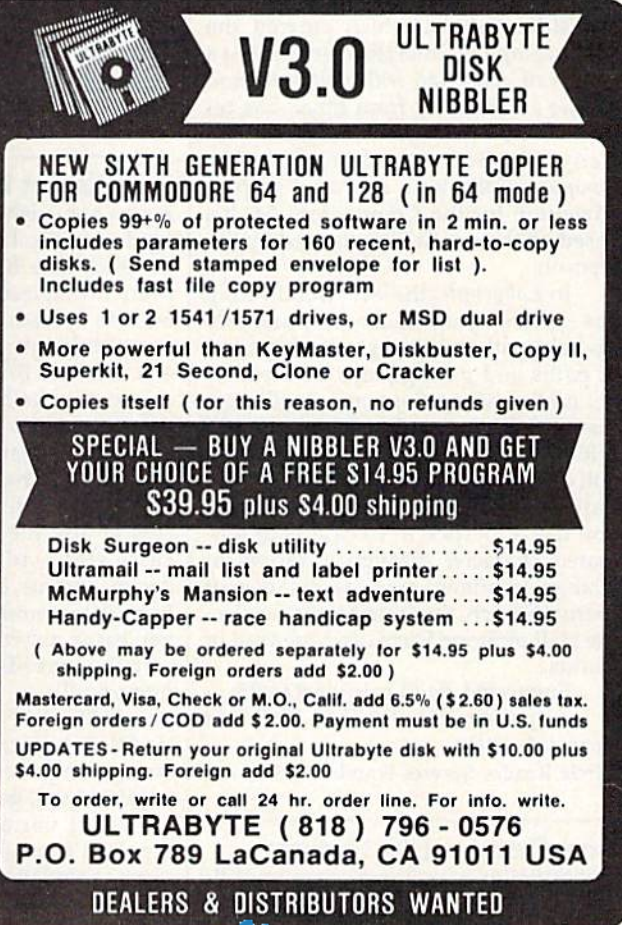

news & products

#### Commodore 64 Database Commodore 64 Database

A new database for the Commodore 64, Fastfile, offers up to 31 fields per record and up to 256 bytes per record. Market and up to 256 bytes per record. Marketed as significantly faster than other da ed as significantly faster than other databases for the Commodore 64, Fastfile is a memory-based, menu-driven database written in machine language. This base written in machine language. This database includes predesigned forms database includes predesigned forms for a checkbook, mailing lists and labels, inventory, and tax form 8283. You bels, inventory, and tax form 8283. You can also create your own forms, and can also create your own forms, and there's 28-page illustrated manual. there's a 28-page illustrated manual.

Fastfile costs \$59.95, plus \$4 ship *Fas/file* costs \$59.95, plus \$4 shipping and handling. Foreign customers ping and handling. Foreign customers should add \$2 and Washington resi should add \$2 and Washington residents add 7.3 percent. No C.O.D.'s. There is a 15-day money-back There is a I S-day money -b ack guarantee. guarantee.

Interactive Mini Systems, 5312 w. *Illterac/ive* Milli Systems, 5312 W. Tucannon, Kennewick, WA 99336. Circle Reader Service Number 202. Circle Reader Service Number 202.

#### More From Lucasfilm More From Lucasfilm

Lucasfilm Games, which entered the Lucasfilm Games, which entered the home computer entertainment market home computer entertainment market a couple of years ago with Ballblazer and couple of years ago with *Bal/blazer* and Rescue on Fractulus from Epyx, has re *Rescue* 011 *Fractulus* from Epyx, has released a new game in conjunction with Activision Software. Labyrinth: The Computer Game is an animated graphic *Computer Game* is an animated graphic adventure for the Commodore 64. It's based on the recent film directed by Jim based on the recent film directed by Jim Hen son. Henson.

In Labyrinth, the evil Goblin King has captured you and locked you inside has captured you and locked you inside his Labyrinth, a twisting, winding maze of paths and passageways that lead to his castle. Along the way, you'll meet his castle. Along the way, you'll meet many characters, some of whom will many characters, some of whom will offer their assistance, and others who offer their assistance, and others who will do everything they can to keep you will do everything they can to keep you trapped inside the Labyrinth forever. trapped inside the Labyrinth forever. You use a joystick to control your animated character through a variety of mated character through a variety of strange locations, such as the Bog of Eternal Stench, the Wise Man's Garden, Eternal Stench, the Wise Man's Garden, the Hall of Stone Faces, and the Wall of Hands. Hands.

Suggested retail price is \$34.95. Suggested retail price is \$34.95. Aclivision. P.O. Box 7286, Mountain *AClivisiolz, P.O. Box* 7286, *MOUlz/aill*  View, CA 94039. *View,* CA *94039.* 

Circle Reader Service Number 203. Circle Reader Service Number 203.

New Quantum Link Features New Quantumlink Features QuantumLink, a Commodore-specific telecommunications service, has intro-telecommunications service, has introduced several new features among its duced several new features among its offerings. offerings.

One addition is a SIG (Special Interest Group) for users interested in GEOS (Graphics Environment Operating System), an icon- and menu-based ing System), an icon- and menu-based software program that gives the Com software program that gives the Commodore 64 user interface similar to modore 64 a user interface similar to that of the Macintosh. This SIG provides support through question-andanswer sessions with Berkeley answer s ess ions with Berkeley Softworks, the publishers of *GEOS*; conferences to discuss GEOS applica conferences to discuss *GEOS* applications; and news on the latest GEOS de tions; and news on the latest *GEOS* developments and software. velopments and software.

QuantumLink has also introduced QuantumLink has also introduced an online photo gallery, which uses an online photo gallery, which uses specialized equipment to convert sub specialized equipment to convert subscriber photographs into computer pro scriber photographs into computer programs. Each program is then placed in grams. Each program is then placed in the gallery for other users to download the gallery for other users to download and display. Finally, the service has and display. Finally, the service has added more discounted products and a live auction to its shopping section, as live auction to its shopping section, as well as new information and news well as a new information and news section on rock music— RockLink. section on rock music- RockLink.

Quantum Computer Services, 8620 *Quall/um Computer* Seroius, *8620*  Westwood Center Dr., Vienna, VA 22180. Circle Reader Service Number 204.

#### Spreadsheet Package Spreadsheet Package

A new spreadsheet and statistical package from Echo Lake Laboratories, ELBE: age from Echo Lake Laboratories, *ELBE:*  The Echo Lake BASIC Enhancement, has *Tlt e Echo Lake BASIC £IIhallct'lI1cllt,* has been introduced for the Commodore been introduced for the Commodore 64. The spreadsheet portion of ELBE is 64. The spreadsheet portion of *ELBE* is completely integrated into the comput completely integrated into the computer's resident BASIC interpreter so the er's resident BASIC interpreter so the user can move back and forth between user can move back and forth between the computer's BASIC interpreter and the computer's BASIC interpreter and the spreadsheet. The spreadsheet al the spreadsheet. The spreadsheet allows record-oriented data processing in lows record-oriented data processing in BASIC and full and direct random ac BASIC and full and direct random access to disk files. It also can automati cess to disk files. It also can automatically right-adjust entries, line up cally right-adjust entries, line up decimal points, copy repeated data, and formulate numeric keypad. ELBE lets formulate a numeric keypad. *ELBE* lets you easily insert and delete records and sort the spreadsheet alphabetically or sort the spreadsheet alphabetically or numerically. numerically.

ELBE also performs many of the *ELBE* also performs many of the traditional descriptive statistics such as traditional descriptive statistics such as computing median and mode, chi-computing median and mode, chisquared tests, goodness-of-fit tests, an squared tests, goodness-of-fit tests, analyses of variance and covariance, repeated-measures designs, mixed designs, correlation matrices, and multi signs, correlation matrices, and multiple regressions. It can handle analysis of variance designs of up to 40 cells and of variance designs of up to 40 cells and some designs of over 200 cells. ELBE some designs of over 200 cells. *ELBE* can even work with missing data and can even work with missing data and unequal cell sizes.

ELBE: The Echo Lake BASIC Enhancement is written in machine language. The program is copyrighted, but guage. The program is copyrighted, but the disk is not copy-protected. hard the disk is not copy-protected. A hardware key, which is provided with the ware key, which is provided with the software, is required to use ELBE. software, is required to use *ELBE.* 

Price is \$49.95. Price is \$49.95.

Echo Lake Laboratories. Box 169, *Echo Lake La bo ratories, Box 169,*  Pasacoag, R! 02859-0169. *PasacolIg, RI* 02859-0J 69.

Circle Reader Service Number 205. Circle Reader Service Number 205.

#### Hard Disk Drives Hard Disk Orives

JCT has introduced three new hard disk JCT has introduced three new hard disk drives for the Commodore 64 and 128. drives for the Commodore 64 and 128. The JCT 1000, 1005, and 1010 contain The JCT 1000, 1005, and 1010 contain 3.7, 5, and 10 megabytes of formatted 3.7, S, and 10 megabytes of fonnatted capacity, respectively. All three disk capacity, respectively. All three disk drive packages feature an ST-506-com-drive packages feature an ST -S06-compatible controller card, a Commodorecompatible interface card, interconnection cables, and a resident disk operating system. Each disk drive comes with power supply, A.C. power comes with power supply, A.C. power cord, fuse, fuse holder, and on/off switch. switch.

Each package includes instructions Each package includes instructions for installation and operation, a fiveyear limited warranty on the drive, and year limited warranty on the drive, and a one-year warranty on all other hardware. hardware.

Suggested retail price for the JCT-Suggested retail price for the JCT-1000 is \$695, \$795 for the JCT-1005, 1000 is 569S, \$795 for the JCT-IOOS, and \$895 for the JCT-1010. and \$895 for the JCT-IOIO.

JCT, P.O. Box 286, Grants Pass, OR 97526. 97526.

Circle Reader Service Number 206. Circle Reader Service Number 206.

#### Digital Sound Sampling Digital Sound Sampling

You can mix and store your own musi You can mix and store your own musical creations with Micro Arts' Sampler-64 and Corn-Drum. Sampier-64 is 64 and *Com-Dru m. Sampler-64* is a hard ware/so ft ware package that lets hardware/software package that lets you record, mix, add to, play back, and you record, mix, add to, play back, and store any sounds on your Commodore store any sounds on your Commodore 64 or 128 in 64 mode. It features a realtime input sequencer; echo, looping, time input sequencer; echo, looping, and reverb effects; sample dubbing; sample block editing; and a two-octave range with the QWERTY keyboard. range with the QWERTY keyboard.

The Sampler-64 package includes The *Sampler-64* package includes a microphone, a cable to connect to your TV, and a 1/4-inch jack to connect the sound output to an audio amplifier. The sound output to an audio amplifier. The

hardware unit plugs into the user port hardware unit plugs into the user port of the Commodore 64 or 128. (The SID of the Commodore 64 or 128. (The SID chip is not used in digital sound genera chip is not used in digital sound generation.) The menu-driven program comes tion.) The menu-driven program comes on disk only and is not copy-protected. on disk only and is not copy-protected.

Along with Samplcr-64, you may Along with *SlImpler-64,* you may wish to use *Com-Drum,* a software upgrade which adds three different eight grade which adds three different eightpiece drum kits to your music. Com-Drum has realtime sequencer for input *Drum* has a realtime sequencer for input and a step-time sequencer for editing. You can play up to three instruments si You can play up to three instruments simultaneously and store up to eight multaneously and store up to e ight songs per disk. The prerecorded sam songs per disk. The prerecorded samplings feature Latin, rock, and miscella plings feature Latin, rock, and miscellaneous drum kits. neous drum kits.

Sampler-64 is sold for \$89.95 plus \$3.95 shipping and handling. Corn-\$3.95 shipping a nd hand ling. *Co m-* Drum costs \$14.95 when bought with *Drum* costs \$14.95 when bought with Sampler-64 and \$29.95 when bought *Sampler-64* and \$29.95 when bought alone. Both are sold by mail only. Penn alone. Both are sold by mail only. Pennsylvania residents must add 6 percent sales tax. sales tax.

Micro Arts Products, P.O. Box 2522, *Micro Arts Products, p.o. Box 2522,*  Philadelphia, PA 19147. *PlliladelpIJill, PA 19147.* 

Circle Reader Service Number 207. Circle Reader Service Number 207.

### Shakespeare On Disk Shakespeare On Disk

Macbeth, new game from Avalon Hill, *Macbe/II,* a new game from Avalon Hill, lets you take part in graphics-and-text lets you take part in graphics-and-text adventures based on Shakespeare's ad ventu res based on Shakespeare's tragedy, Macbeth, Four separate text ad tragedy, *Macbetl!.* Four separate text adventures, two containing graphics, cover all the parts of the play. You can play er an the parts of the play. Tou can play<br>the games as the young Macbeth, the Macbeth plotting a murder, or the three Macbeth plotting a murder, or the three witches preparing their famous brew. witches preparing their famous brew.

Plus, each segment has a psychological program in which you try to dis logical program in which you try to discover what motivated the characters. cover what motivated the characters.

Macbeth includes the entire play from the 1623 First Folio, articles on the from the 1623 *First Folio,* articles on the play, the play's history, and interpreta play, the play's history, and interpretations of characters. tions of characters.

Suggested retail price is \$25 for the Suggested retail price is \$25 for the Commodore 64 and 128. Commodore 64 and 128.

Avalon Hill Came Company, 4517 *Avaloll Hill Game CompallY, 4517*  Harford Rd., Baltimore, MD 21224. *Harford Rd., Baltimore, MD 21214.*  Circle Reader Service Number 206. Circle Reader Service Number 208.

#### Make Your Commodore Talk Make Your Commodore Talk

Hearsay has released a speech synthesizer/voice recognition add-on device and software packages that enable your and software packages that enable your Commodore 64 or 128 to talk and to re Commodore 64 or 128 to talk and to respond to verbal commands. The Hear spond to verbal commands. The Hearsay 1000 is a module that plugs into the rear port of the computer. It works with rear port of the computer. It works with Hearsay software and many menu-driv Hearsay software and many menu-driven third-party software packages al en third-party software packages already available. ready available.

The company has introduced a line of software for children, designed to of software for children, designed to help them learn basic skills on the com help them learn basic skitls on the computer through seeing and hearing. The puter through seeing and hearing. The Software for Children line includes Rhyme and Reason, a program which uses familiar nursery rhymes to teach uses familiar nursery rhymes to teach

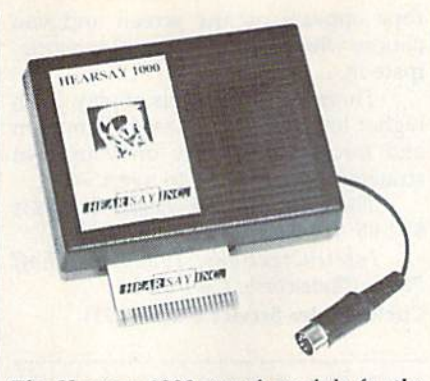

The Hearsay 1000 speech module for the *The Hearsay* 1000 *speech module for the*  Commodore 64 and 128. *Commodore* 64 *and 128.* 

the names of animals, names of cloth the names of animals, names of clothing, parts of the body, seasons, safety, ing, parts of the body, seasons, safety, and other basics; Aqua Circus, which and other basics; *Aqua Circus,* which combines graphics, sound, and animation along with circus characters to tion along with circus characters to teach shapes, colors, counting, num teach shapes, colors, counting, numbers, and simple math; and Think Bank, bers, and simple math; and *Think Balik,*  concentration game that helps the a concentration game that helps the student learn addition, subtraction, multiplication, and division. multiplication, and division.

There's also a software program for There's also a software program for adults. Intelligent Talking Terminal is adults. */lltelligwt Talking Terminal* is a voice-activated telecommunications voice-activated telecommunications program. At your verbal command, the program. At your verbal command, the computer will automatically dial CompuServe, the police, or anyone else CompuServe, the police, or anyone else you designate. You can also view any you designate. You can also view any

information on the screen or print it out.

The Hearsay 1000 module retails The Hearsay 1000 module retails for \$79.95. Suggested retail price for Rhyme and Reason, Aqua Circus, Think Rhyme *o7ld Reasol!, Aqua* Circus, *Think*  Bank, or Intelligent Talking Terminal is *Ba uk,* or *lu/elligel!t Ta lkiug Termillol* is \$29.95 per program. \$29.95 per program.

Hearsay, 1825 74th St., Brooklyn, NY *Hearsay,* 1825 *74t/r* SI., *Brooklyu,* NY 12204. *11204.* 

Circle Reader Service Number 209. Circle Reader Service Number 209.

### Database Manager For The Database Manager For The Commodore 64/128 Commodore 64/128

KnowledgeWare has announced a new text database manager for the Commo text database manager for the Commodore 64 and 128. Multifinder comes with dore 64 and 128. *Multi/iudu* comes with five applications—Refinder, for literature references; People and Places, a name, address, and mailing label file; name, address, and mailing label file; Recipe Finder, for indexing recipes; Vid Recipe Finder, for indexing recipes; Video Finder, for videocassettes; and Program Finder, to catalog software. You gram Finder, to catalog software. You can also design your own applications. can also design your own applications.

The full-screen editor in *Multi*finder offers a field delete function, field memory which lets you display your memory which lets you display your previous entry, caps lock, and fast searching of up to four words or phrases. There is no fixed limit on the phrases. There is no fixed limit on the number of characters in a field, except that total characters in a record cannot exceed 248 in six fields. Multifinder exceed 248 in six fi e lds. *Multi/ iude r*  holds up to 650 records on a disk.

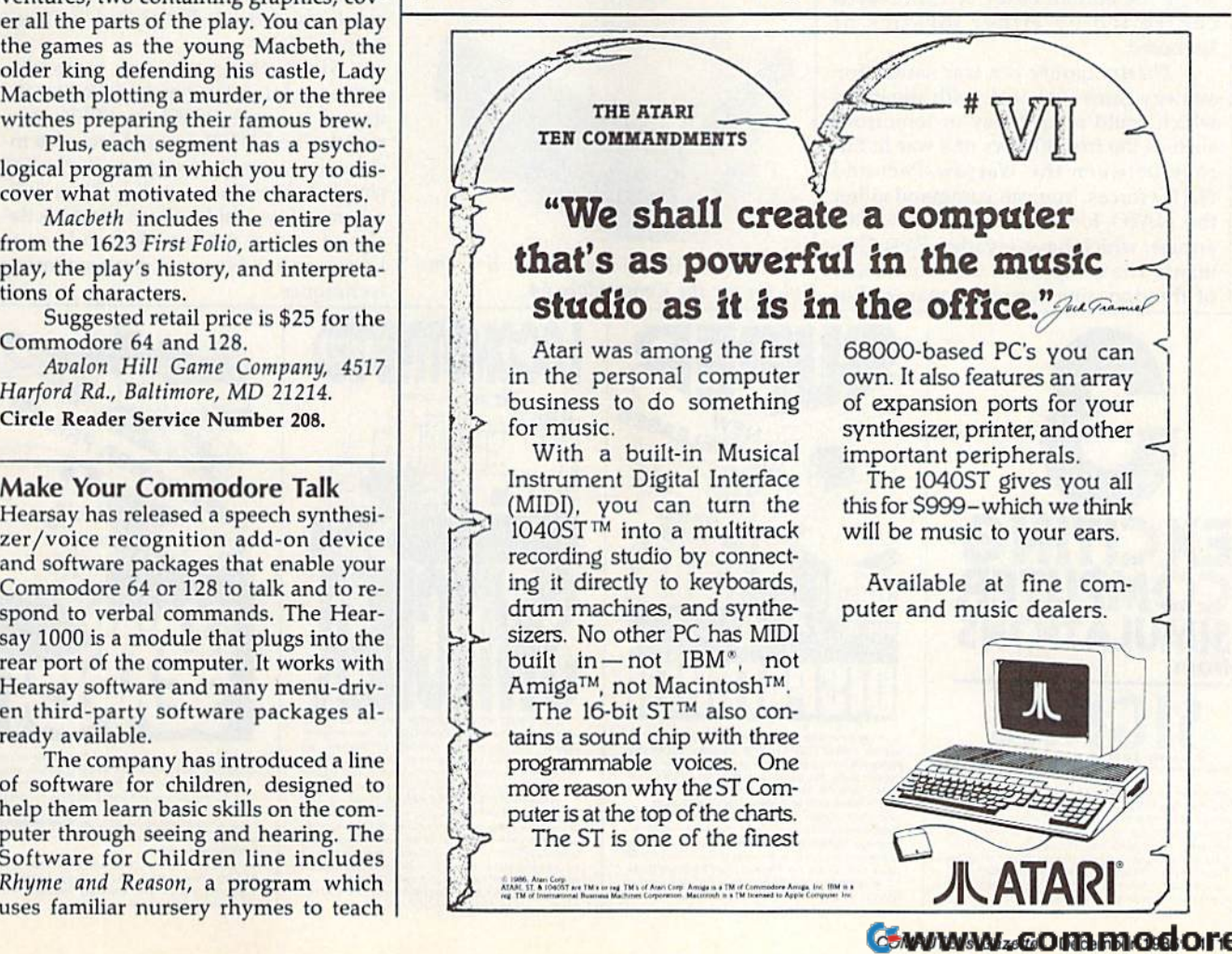

The active commands are displayed at the bottom of each screen dis played at the bollom of each screen display, and instructions are included with play, and instructions are included with the program. the program.

Multifinder will autoboot on the Commodore 128. Commodore 128.

The price of Multifimicr is \$39.95. The price of *Multifinder* is \$39.95. demonstration disk is available for A demonstration disk is available for \$2. \$2.

KnowledgeWare, 2013 N.E. 55th *KnowledgeWare, 2013 N.£. 551h*  Blvd., Gainesville, FL 32601. *Blvd., Gainesville, FL 32601.*  Circle Reader Service Number 210. Circle Reader Service Number 210.

#### New IntelliCreations Games New IntelliCreations Games

IntelliCreations has announced two new games for the Commodore 64. new games (or the Commodore 64. Gunslinger is a graphics-and-text adventure game that takes place in the venture game that takes place in the Old West. You are Kip Starr, the retired Old West. You are Kip Starr, the retired Texas Ranger, and you must rescue your friend, James Badland, from jai! in your friend, James Badland, from jail in small Mexican town. On the way, you a small Mexican town. On the way, you travel through a ghost town, explore a mine, battle hostile Indians, escape an mine, battle hostile Indians, escape an enemy fort, and avoid the six Dalton enemy fort, and avoid the six Dalton Brothers who are out to get you. If you Brothers who are out to get you. If you do finally rescue Badland, you still have do finally rescue Badland, you still have to survive the confrontation with the to survive the confrontation with the Dalton Brothers at the OK Corral.

Gunslinger has a split-screen format with graphics in the upper left sec mat with graphics in the upper left section, commands on the right, and text tion, commands on the right, and text along the bottom of the screen. Play is along the bottom of the screen. Play is controlled by either joystick or keyboard. keyboard.

Theatre Europe is war-simulation *Tllealrt Europe* is a war-simulation strategy game that deals with situations which could occur today or tomorrow, which could occur today or tomorrow, such as the first 30 days of a war in Europe between the Warsaw-Pact and NATO forces. You can command either NATO forces. You can command either the NATO forces or the Warsaw-Pact the NATO forces or the Warsaw-Pact armies, which have invaded West Ger armies, which have invaded West Germany. The computer is the commander many. The computer is the commander of the opposing forces. A map of Eu-

rope appears on the screen and you choose which battle you want to partic-<br>ipate in. ipate in.

There are three levels of play. Each There are three levels of play. Each higher level gives you less information higher level gives you less infonnation and forces you to rely on your own and forces you to rely on your own strategy and expertise to avert war. strategy and expertise to avert war.

The retail price of Theatre Europe is The retail price of *Thealre Europe* is \$34.95; for Cunslinger, \$29.95. \$34.95; for *Gunslinger, \$29.95.* 

IntelliCreations, 1980S Nordhoff hlteI/iCreatiolls, *19808 Nordhoff*  Place, Chatsworth, CA 91313. *Place, Cha/swort/I,* CA. 91311. Circle Reader Service Number 211. Circle Reader Service Number 211.

Apple II + Emulator For The 64 The Spartan from Mimic Systems lets The Spartan from Mimic Systems lets you run more than 95 percent of all Ap you run more than 95 percent of all Apple 11+ software on your Commodore ple 11 + software on your Commodore 64. It's a flexible, bus-oriented microcomputer system which is closely cou computer system which is closely coupled to the 64. In addition to letting you pled to the 64. In addition to letting you run Apple 11+ software, the Spartan al run Apple 11 + software, the Spartan allows you to add a variety of Apple peripherals and options like 80-column pherals and options like SO-column display cards, music synthesizers, and display cards, music synthesizers, and Z-80 and CP/M cards.

The price of the Spartan is \$299. The price of the Spartan is \$299. Mimic Systems, 18027 Highway 99, *Mimic Systems, 18027 Highway 99,*  Building A, Sidle 1, Lynnwood, WA 98037. *Building* A, *Suite I, Ly,mwood,* WA *98037.*  Circle Reader Service Number 21Z. Circle Reader Servlct Number 212.

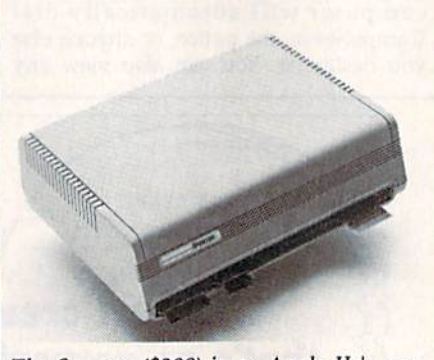

The Spartan (\$299) is an Apple 11+ em *Tilt Sparlan* (\$299) is *an Apple 11 + em*ulator (or the Commodore 64. *ulalor for lire Commodore 64.* 

**SUPER DIS** Three comeversing, contral ■n ■itambr? route up to 60<br>ack\_territories.

#### Outline Processor Outline Processor

*Thoughtform,* a full-featured outline processor written in machine language processor written in machine language for the Commodore 64, lets you enter for the Commodore 64, lets you enter ideas and facts in any order and then ar ideas and facts in any order and then arranges your data into logical order. It can handle headlines nested 200 levels can handle headlines nested *200* levels deep and can expand or collapse head deep and can expand or collapse headlines as needed. You can print all or any lines as needed. You can print all or any portion of the outline, or send it to a sequential file to be read by a word processor. processor.

Thoughtform is meant to be user-*Thoughtform* is meant to be userdistributed software, which means that distributed software. which means that registered owners can give away copies. When one of the users decides copies. When one of the users decides to buy the software from Thoughtform, the owner who distributed it receives a<br>commission. commission.

Thoughtform costs \$35, and there's *Th oughlfo rm* costs \$35, and there's a 30-day guarantee on the purchase<br>price. price.

Thoughtform, 45828 Emerson St., *TllOu glllforlll.* 45828 *EmerSOll St., Htmel,* CA. 92344. Hemet, CA 92344.

Circle Reader Service Number 213.

### I/O Card For Commodore I/O Card For Commodore

Intelligent I/O has announced the re Intelligent I/O has announced the release of its newest version of the BH100 General Purpose Input/Output Card General Purpose Input/ Output Card for the Commodore 64 and VIC-20 for the Commodore 64 and VIC- 20 computers. The card provides a total of computers. The card provides a total of eight 8-bit parallel ports (32 digital in eight S-bit parallel ports (32 digital input lines and 32 digital and buffered put lines and 32 digital and buffered output lines). output lines).

Since the ports are memorymapped, data is sent or retrieved by the use of a single POKE or PEEK command. The BH100 manual includes in mand. The BH 100 manual includes instructions, sample programs (including structions, sample programs (including simple subroutines for all I/O), and di simple subroutines (or all I/ O), and diagrams of typical hookups. And it's de agrams of typical hookups. And it's designed so that the user doesn't have to signed so that the user docsn't have to know any advanced programming techniques. techniques.

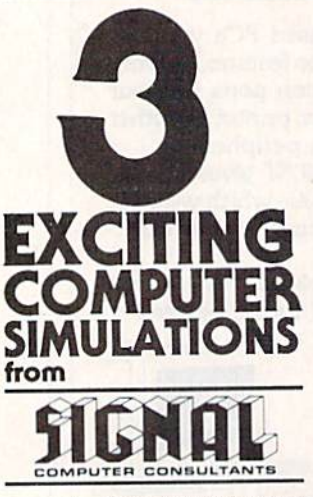

Are available from SiGNAL COMPUTER CONSULTANTS.<br>Ltd., P.O. Box 18222, Dept. 11, P.Ittsburgh, PA 15236.<br>Ltd., P.O. Box 18222, Dept. 11, P.Ittsburgh, PA 15236.<br>prostage and handling (\$4.00 foreign) for each game<br>profered. PA ...<br>alable from SIGNAL COMPUTER CONSULTANTS. Are available from SiGNAL COMPUTER CONSULTANTS,<br>1td., P.O. Box 182222, Dept. 11, Pittsburgh, PA 15236.<br>or call (412)  $655-722$  Det. 11, Pittsburgh, PA 15236.<br>postage and handling (\$4.00 foreign) for each game postage and

language. SUPER DISPATCHE trains over single, double and tripl \$35.00. Keyboard template and<br>struction manual included.

 $111111111$ 

**Pricharm and the material computers.** These computers of the personal computers, the computer and complete randomization of the material disparability disparability disparability disparability disparability disparability

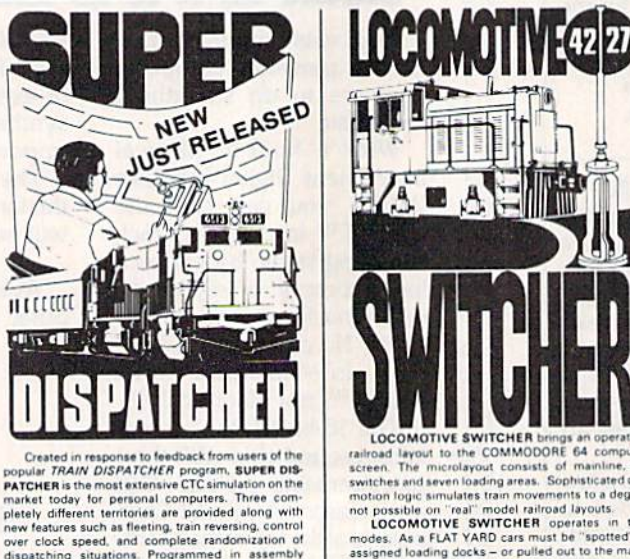

LOCOMOTIVE SWITCHER brings an operational layout to the COMMODORE 64 com-

LOCOMOTIVE SWITCHER operates in two<br>signed loading docks – or pulled out to the main-<br>signed loading docks – or pulled out to the main-<br>ie. In HUMP YARD mode the layout becomes a

For COMMODORE 64 (disk only) at \$30.00<br>anual and keyboard template included.

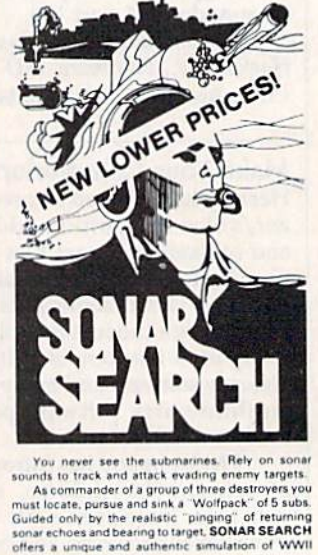

Guided only by the realistic "pinging" of retunning<br>some choes and beaming to transfer of the standard offers a unique and authentic simulation of WWII<br>antisubmanne wardae.<br>Weilable for the Commodore 64 (disk only) at \$15.

offers a unique and authentic simulation of WWII<br>antissibmarine warfare.<br>Available for the Commodore 64 (disk only) at<br>\$15.00, plus postage and handling, includes fully<br>illustrated manual and keyboard template. Not re-<br>com

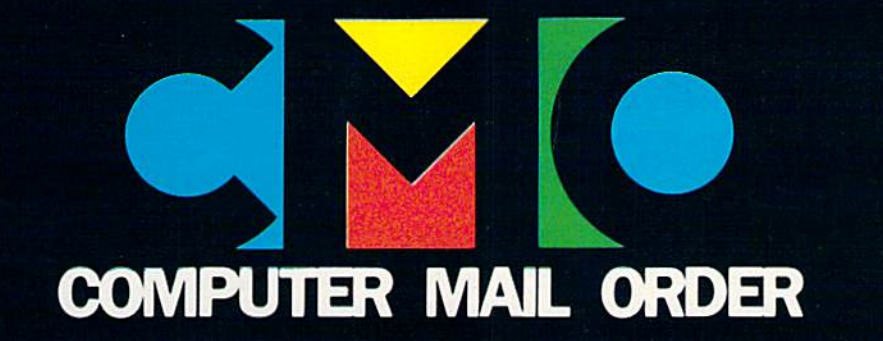

# YOUR GUIDE TO COMMODORE PRODUCTS

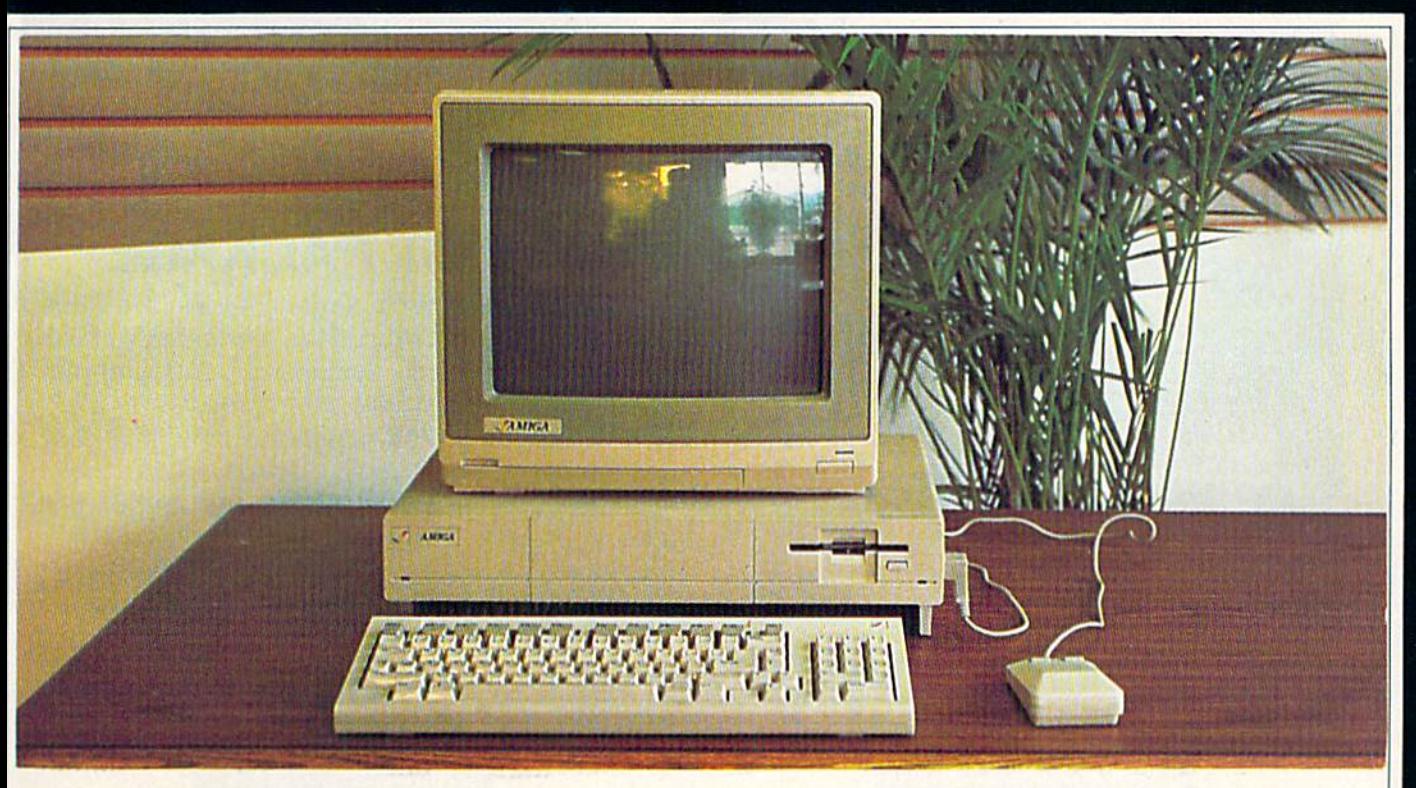

# The Amiga System Package **The Amiga'" System Package**

System Includes: Amiga 1000 CPU, 256K RAM Expansion, \$119900 **Amiga 1080 RGB Hi-Res Monitor and...Amiga DOS**, Basic, \$119900 Amiga 1080 RGB Hi-Res Monitor and...Amiga DOS, Basic, Pand Late Concernsive Concernsive Concernsive Concernsive Concernsive Concernsive Concernsive Concernsive Concernsive Concernsive Concernsive Concernsive Concernsive Co

### When you want to talk computers. When you want to talk price. Call toll-free: 1800 233-8950.

Outside the U.S.A. 717 327-9575 Telex 5106017898 CMO. 477 East Third Street, Dept. A412,Williamsport, PA 17701 All major credit cards accepted

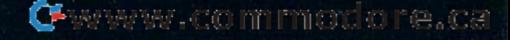

Order No. CBGP

# COMMODORE 128 **COMMODORE 128**  SYSTEM PACKAGE **SYSTEM PACKAGE**

Complete system package includes: the Commodore Complete system package includes: the Commodore 128 CPU with 128K (expandable to 512K), built-in 128 CPU wilh 128K (expandable 10 512K), buill-in Basic and 40/80 column display, the Commodore Basic and 40/80 column display. the Commodore 1571, 5Vi", disk drive featuring 350K capacity and 1571 , *5V4",* disk drive featuring 350K capacity and built-in 6502 microprocessor, the Magnavox 8562 bUilt-in 6502 microprocessor, the Magnavox 8562 RGB/composite monitor with green text display RGB/composite monitor with green text display switch...and ... diskettes with CP/M systems and utilities plus the 128 tutorial. utilities plus the 128 tutorial.

Order No. CB128P Order No. CB128P

\$75900

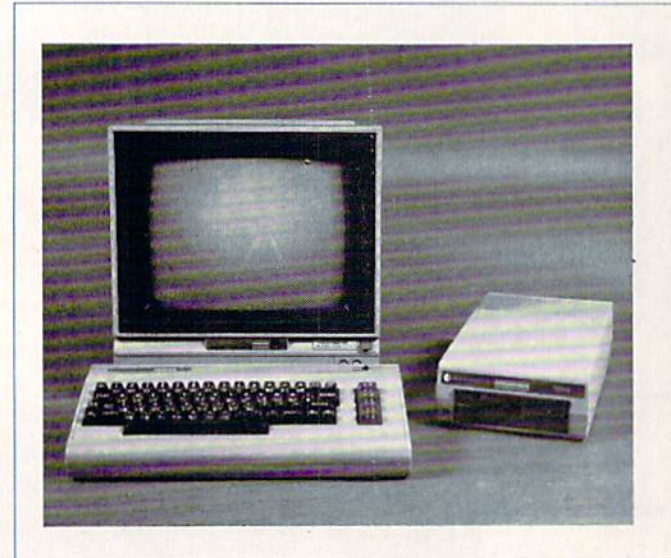

# COMMODORE 64 **COMMODORE 64**  SYSTEM PACKAGE **SYSTEM PACKAGE**

Griecia

This complete system package includes: the Com This complete system package includes: the Commodore 64 CPU with 64K and four programable func modore 64 CPU with 64K and four program able function keys and a music synthesizer, 3-D graphics capability and sixteen text colors, the 1541, 5Va", capability and sixteen text colors, the 1541, 5 %", disk dive featuring 170K capacity and built-in 6502 disk dive featuring 170K capacity and built-in 6502 microprocessor, the Taxan 220 composite color microprocessor, the Taxan 220 composite color monitor with 14" screen, green and amber text monitor with 14" screen , green and amber text modes and audio. modes and audio.

Order No. CB64P Order No. CB64P

\$47900

 $|||||$ 

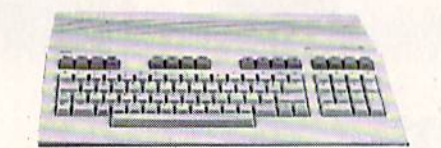

# **COMMODORE 64C**

The new 64 with the Commodore 128 look in-The new 64 with the Commodore 128 look includes:.GEOS, GEOWRITE, GEOPAINT, AND cludes:.GEOS, GEOWRITE, GEOPAINT, AND QUANTUM LINK software. Now you can get the QUANTUM LINK software. Now you can get the world's most popular computer in the newest world's most popular computer in the newest style cabinet! style cabinet!

Order No. CB64C  $\bullet$  199

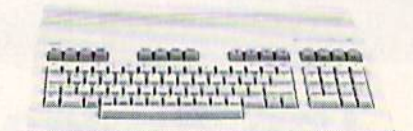

# COMMODORE 128 **COMMODORE 128**

The Commodore 128 is one of the most com The Commodore 128 is one of the most comprehensive computers on the market today. Its prehensive computers on the market today. Its standard 128K of memory is expandable to an standard 128K of memory is expandable to an incredible 512K. incredible 512K.

Order No. CB128 Order No. CB 128

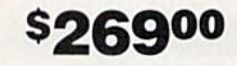

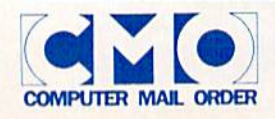

**Call toll-free: 1800 233-8950.** All major credit Outside the U.S.A. 717 327-9575 Telex 5106017898 cards accepted. Outside the U.S.A. 7 11 327-9 575 Telex 5 <sup>106011898</sup>All major credit cards accepted.

### COMMODORE 1541 DISK DRIVE

The 1541 Disk Drive is an external 5¼" floppy diskette recorder and player, offering high-speed and capacity for programs and and player, offering high-speed and capacity for programs and data. It is an intelligent device, containing its own microprocessor, data. It is an intelligent device, containing its own microprocessor, RAM, ROM, and operating systems software for faster speed of RAM. ROM , and operating systems software for faster speed of throughput and memory efficiency in the computer. It is read/write throughput and memory efficiency in the computer. It is read/write compatible with diskettes created on Commodore 4040 and 2031 compatible with diskettes created on Commodore 4040 and 2031 disk drives. Interface cable for the Commodore 64 is included. disk drives. Interface cable for the Commodore 64 is included.

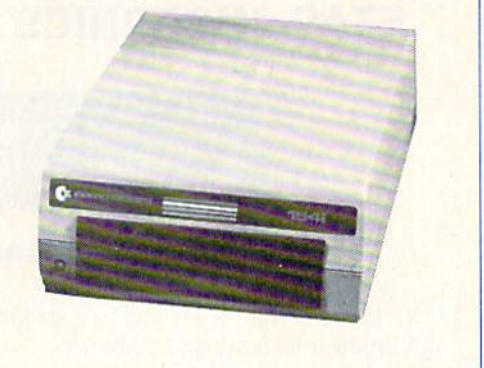

AMIGA 1020 5<sup>1</sup>/<sub>4</sub>" DRIVE

Order No. CB1541

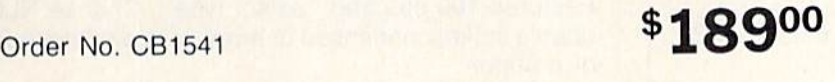

### AMIGA 1010 3½″ DRIVE AMIGA 1010 3<sup>1</sup>/<sub>2</sub>" DRIVE | AMIGA 1020 5<sup>1</sup>/4" DRIVE

Together, the internal Together, the internal Amiga drive and the Amiga drive and the 1010 external disk drive 1010 external disk drive support a business environment with greater vironment with greater capacity and fast back capacity and fast backup capabilities. up capabilities.

\$22900

Order No. CBG1010 Order No. CBG1010

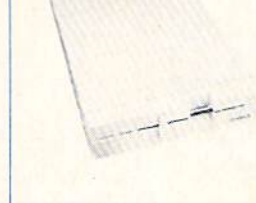

Order No. CBG1020

Expand your Amiga com Expand your Amiga computer system and enjoy puter system and enjoy IBM" PC and Amiga IBM® PC and Amiga disk drive compatibility disk drive compatibility with the 1020 51/4" floppy disk drive with a formatted capacity of 360K. matted capacity of 360K.

\*199<sup>00</sup> \$19900

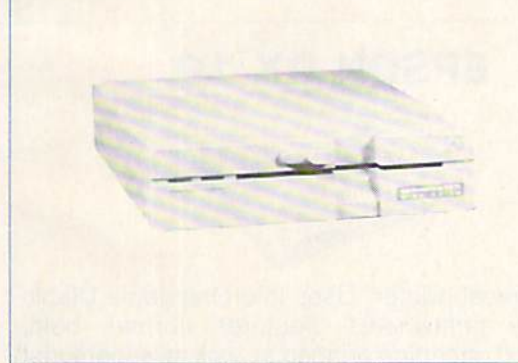

## COMMODORE 1571 DISK DRIVE COMMODORE 1571 DISK DRIVE

Commodore's newest design. With this 51/4" single floppy drive you can store up to 350K of information on a single diskette. Includes its own built-in 6502 microprocessor, 2K RAM, 32K ROM cludes its own built-in 6502 microprocessor, 2K RAM, 32K ROM and transfer rates ranging from 300 cps (C64), to 41,360 cps (C128 and CP/M control). A must for all those important productivity applications. tivity applications.

Order No. CB1571 \*£\*Ti» Order No. CB1S?1

### CSI 10 Megabyte Hard Disk Drive CSI 10 Megabyte Hard Disk Drive TECMAR for C64 and C128

This hi-tech drive is compatible with all Com This hi-tech drive is compatible with all Commodore computers. An intelligent peripheral modore computers. An intelligent peripheral device designed to use the serial or IEEE Com device designed to use the serial or IEEE Commodore data transfer bus, it feature built-in modore data transfer bus, it feature built-in backup mode, reformat protect, external device backup mode, reformat protect, external device selectable and many more commands!

Order No. CMHD

COMPUTER MAIL ORDER

# Order No. CMHD \$99900

### TECMAR for C64 and C128<br>ch drive is compatible with all Com-<br>**20MB HARD DRIVE**

T-disk sits on your Amiga taking no valuable T-disk sits on your Amiga taking no valuable desk space to provide almost unlimited file desk space to provide almost unlimited file capacity. A shielded cable connects T-disk to T-card's SASI port. T-card's SASI port.

Order No. TCGTDISK **P859** 

\$85900

\$OAQ00

Call toll-free: 1800 233-8950. All major credit Outside the U.S.A. 717 327-9575 Telex 5106017898 cards accepted. Outside the U.S.A. 717 327·9515 Telex 5106011898

**All major credit** cards accepted.

**PRINTERS & INTERFACES** 

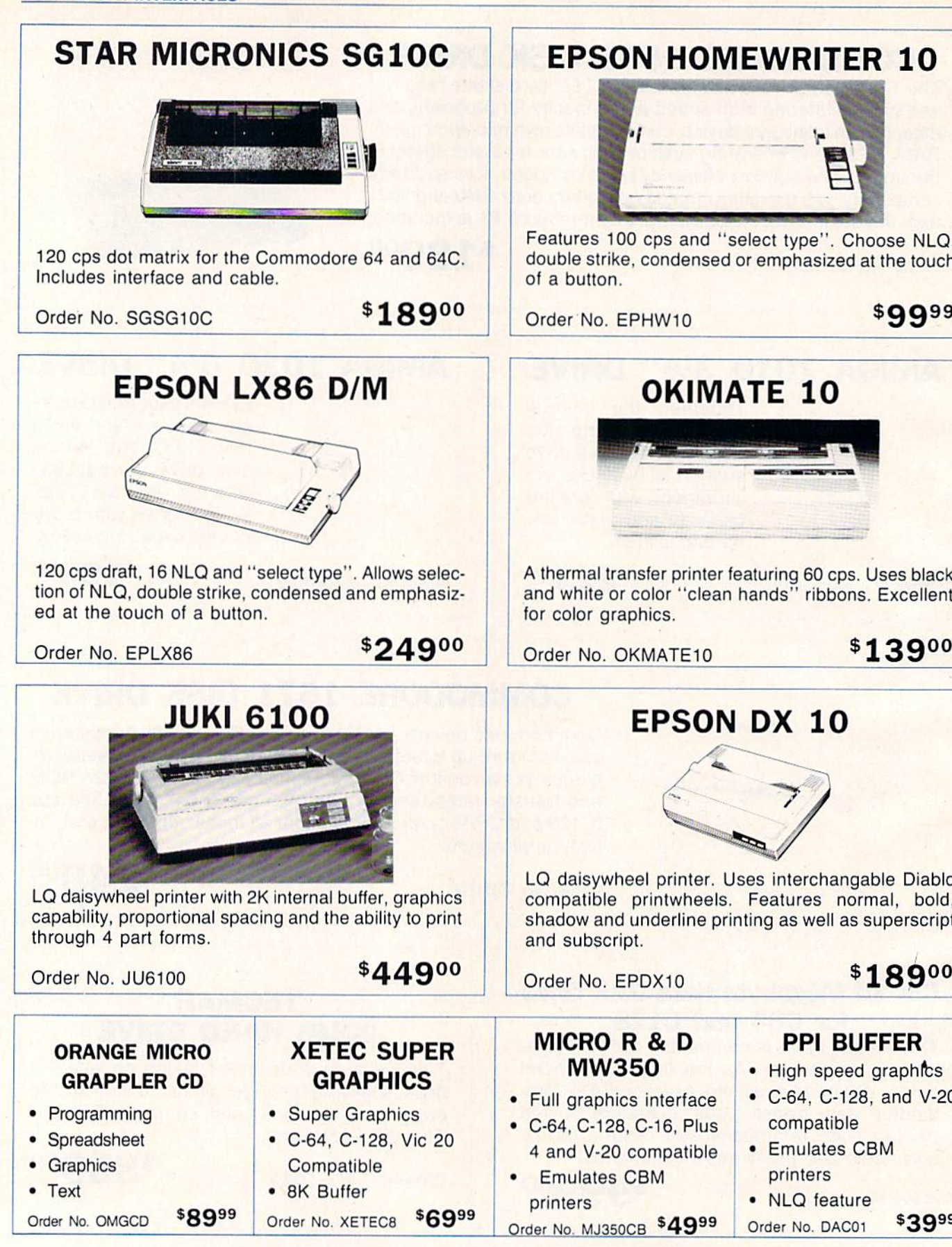

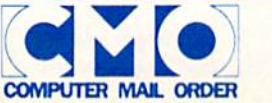

### EPSON HOMEWRITER 10 EPSON HOMEWRITER 10

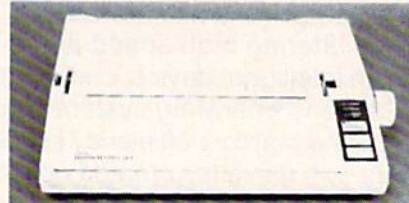

Features 100 cps and "select type". Choose NLO. Features 100 cps and " select type". Choose NLO, double strike, condensed or emphasized at the touch

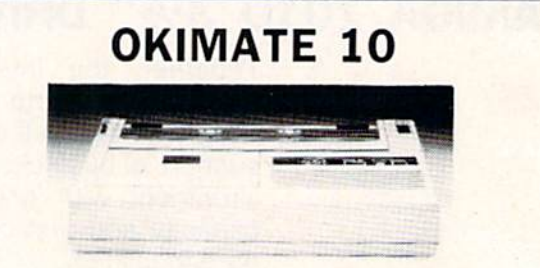

thermal transfer printer featuring 60 cps. Uses black and while or color "clean hands" ribbons. Excellent A thermal transfer printer featuring 60 cps. Uses black and white or color "clean hands" ribbons. Excellent

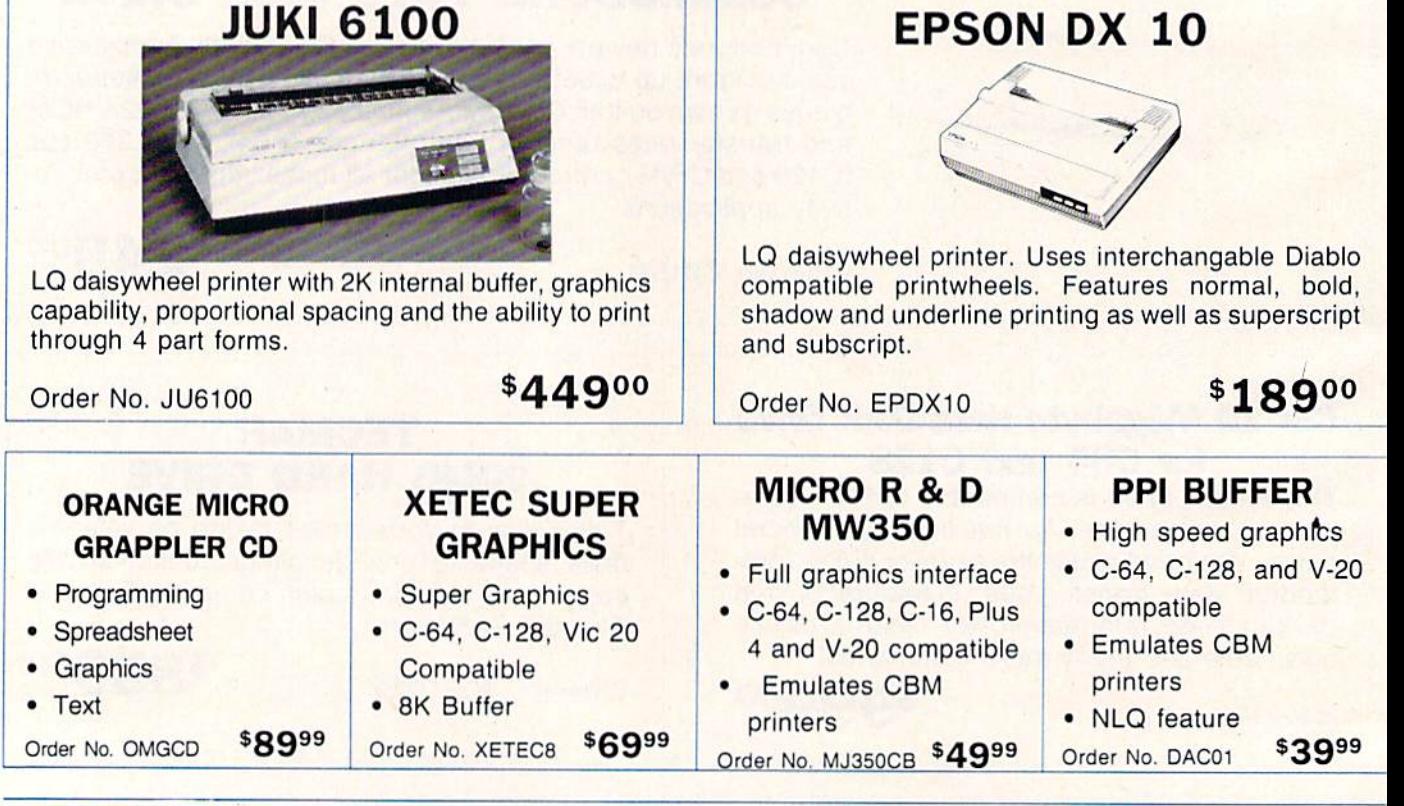

**Call toll-free: 1800 233-8950.** All major credit Card's accepted.<br>
Outside the U.S.A. 717 327-9575 Telex 5106017898 cards accepted.

All major credit cards accepted.

### MAGNAVOX 515 MAGNAVOX 515 COLOR MONITOR COLOR MONITOR

The Magnavox 515 Monitor The, Magnavox 515 Monitor features: 14" dark bulb tube, features: 14" dark bulb tube, both composite and RGB both composite and RGB modes offer 2000 characters modes offer 2000 characters 80 col x 25 lines at a resolution of 640 dots 240 lines, tion of 640 dols x 240 lines, green text display switch, built- **witch and audio input. In stand and audio** input. in stand and audio input.

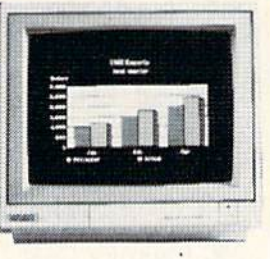

Order No. NAP515 **\$27900** 

# COMMODORE 1802 COMMODORE 1802 COLOR MONITOR COLOR MONITOR

The Commodore 1802 com The Commodore 1802 composite monitor is the replacement for the 1702 monitor. It features 13" screen, 40 col features 13" screen, 40 col x 23 line display and audio. 23 line display and audio.

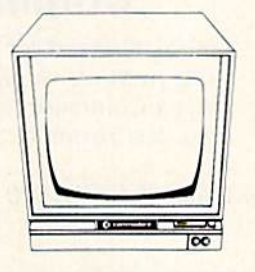

Order No. CB1802 **\*18900** 

# TAXAN 220 TAXAN 220 COMPOSITE MONITOR COMPOSITE MONITOR

Composite video with chroma Composite video with chroma and lumina imputs available and lumina imputs available for Commodore. Green or for Commodore. Green or amber display, switchable and amber display, switchable and built-in audio,

Order No. TAC210  $$169<sup>00</sup>$ 

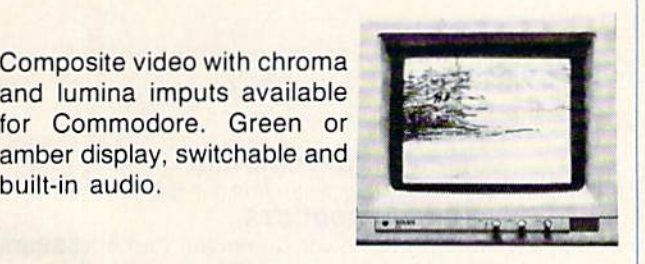

## TEKNIKA MJ-22 TEKNIKA MJ-22 COLOR MONITOR COLOR MONITOR

13" Hi-res RGB/composite 13" Hi-res AGB/composite color monitor featuring 16 true colors, four shades of grey colors, four shades of grey and an 80 column mode. and an 80 column mode. Capable of separated sound Capable of separated sound with a built-in speaker and amplifier right up front for best amplifier right up front for best sound. sound.

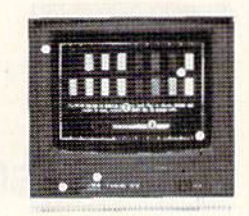

Order No. TKMJ22 **\*269<sup>oo</sup>** 

# COMMODORE 1902 COMMODORE 1902 COLOR MONITOR COLOR MONITOR

This RGBI/composite monitor This RGBI/composite monitor features 13" hi-res scrren features a 13" hi-res serren with built-in audio amplifier with built-in audio amplifier and speaker. Comptible with and speaker. Comptible with C-128, C-64, C-4 + and C-16. C-12B. C-64, C-4 + and C-16. Can be used with video Can be used with video cassette recorder or TV tuner. casselle recorder or TV tuner.

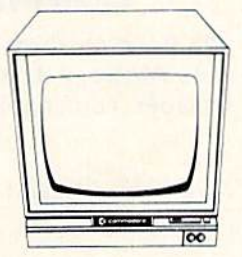

Order No. CB1902 \$28900

# MAGNAVOX 505 MAGNAVOX 505 COLOR MONITOR COLOR MONITOR

14" RGB/Composite color 14 " AGB/Composite color monitor with RGB TTL, RGB Analog and composite inputs, Analog and composite inputs. Green text display switch. 390 X 240 resolution. X 240 resolution.

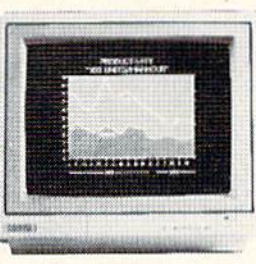

Order No. NAP505 **•16900** 

# TURN YOUR MONITOR INTO A TELEVISION

Your monitor will become a superb TV with the addition of a Magnavox 82 Channel TV Tuner Your monitor will become a superb TV with the addition of a Magnavox 82 Channel TV Tuner<br>With both UHF and VHF capability. with both UHF and VHF capability. Can be a series of the Corder No. NAP7300

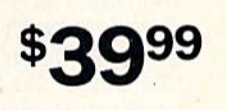

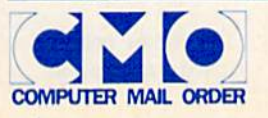

Call toll-free: 1800 233-8950. Call toll·free: 1800 233·8950. Outside the U.S.A. 717 327-9575 Telex 5106017898 Outside the U.S.A. 717 327-9575 Telex 5106017898

All major credit AU maJor credit cards accepted. cards accepted.

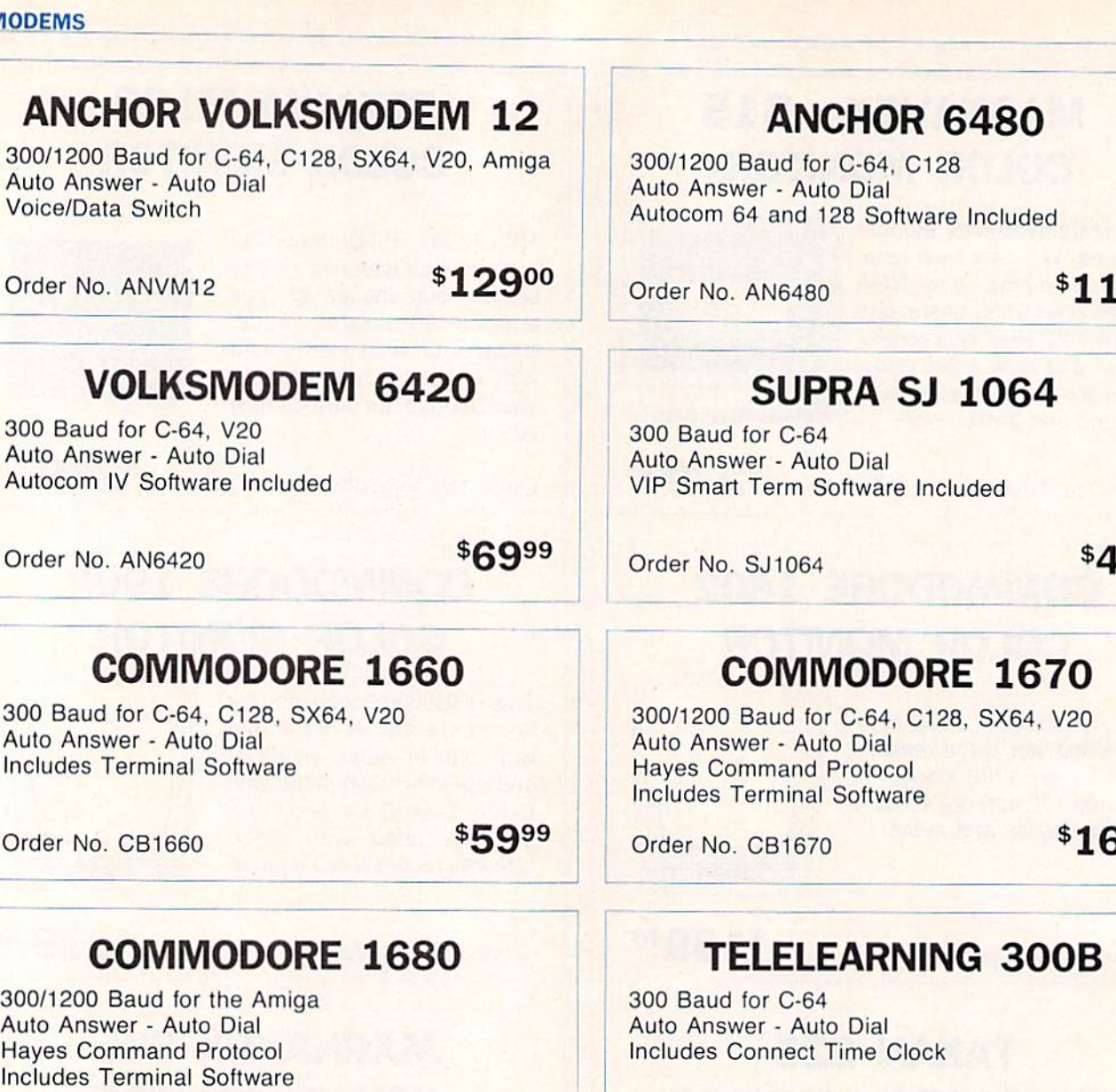

Order No. CBG1680 **\*229<sup>00</sup>** 

Order No. TD400 **\$3999** 

\$11900

\$4999

\$16900

### DISKETTES ACCESSORIES \_\_\_ DISKETTES & ACCESSORIES

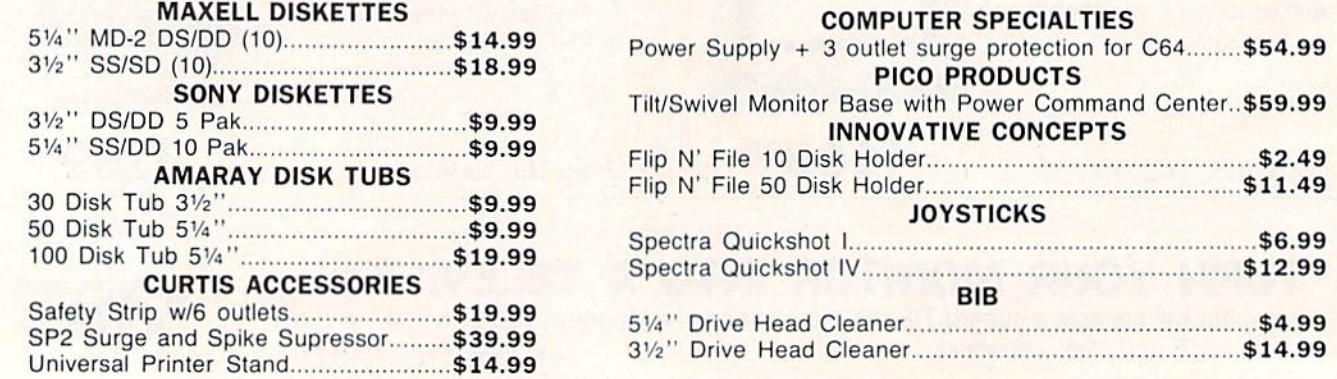

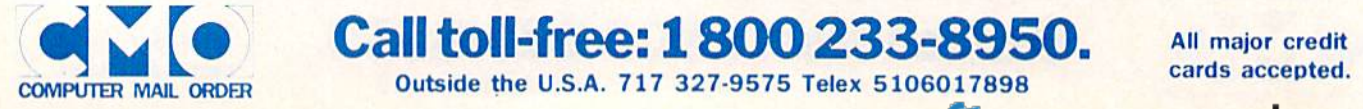

**Call toll-free:**  $1800\,233-8950$ **.** All major credit All major credit cards accepted.